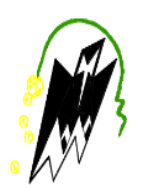

*République Algérienne Démocratique et Populaire Ministère de l'enseignement supérieur et la recherche scientifique Université de Mouloud Mammeri de Tizi-Ouzou Faculté de Génie de la Construction Département de Génie Civil*

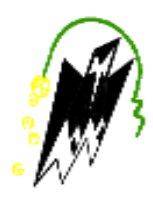

### *Mémoire de fin d'études*

*En vue d'obtention du diplôme MASTER en Génie Civil. Option : Construction Civile et Industrielle (CCI)*

### *Thème*

*Etude d'un batiment (R+8) a usage d'habitation, contreventée par voiles et portiques Avec l'application ETABS* 

 *Réalisé par :*

- KHERBOUCHE MOÚRAD

 *- BOUHEDDOU KOCEILA*

TELEVAL

THE REAL

*Encadrée par :* 

––––

 *Pr AIT AIDER.H*

 *Promotion 2019/2020*

# Remerciements

Au terme de ce modeste travail, Nous remercions tout d'abord « DIEU » tout puissant de nous avoir donné la santé et le courage d'effectuer ce projet de fin d'étude, dans les meilleures conditions.

Comme nous tenons à adressées tout autres reconnaissances et gratitude à :

 Monsieur « AIT AIDER.H» notre promoteur, de nous avoir encadré, Suivi et orienté tout au long de notre travail.

 Nous remercions d'avance, les membres du jury d'accepter d'examiner notre travail.

Nous remercions ainsi tous nos amis.

 Enfin, nous tenons à remercier tous ceux qui ont contribués de près ou de loin à la réalisation de ce travail, ainsi à toute la promotion 2019/2020.

 *KOCEILA et MOURAD*

# **Dédicaces**

Je dédie ce modeste travail a ceux qui me pérenne la dignité, l'honneur et la joie de ma vie à notre bon dieu et à mes très chers parents Pour leur patience, leur amour, soutien et leur encouragement.

A mon très cher frère **« MASSI »**

A ma très chère sœur **«KARIMA»** , et son conjoint **« SOSO »**

à ma nièce **« SOULOU »** , que dieu les garde nchllh .

A mon binôme mon bras droit mon ami d'enfance **«MOURAD».**

A ma très chère copine **« TINA PAZITA »**.

Et a tout mes **amis seddik craazy , yacine NYG , sidou, aghiles et annie , meriem , karim , tahar taka et la clic «CHA» « IMANE, DYHIA, ASSIA »…..**

Et a tout ce qui sont chers dans ma vie.

Et a toute la promotion **2019 / 2020**

### *KOUKI*

### Dédicaces

Je dédie ce modeste travail a ceux qui me pérenne la dignité, l'honneur et la joie de ma vie à notre bon dieu et à mes très chers parents Pour leur patience, leur amour, soutien et leur encouragement.

A mon très cher frère **« HAMZA ».**

A mes très chères sœurs **«ZAKIA, HASSIBA,HAMIDA»** , et leurs conjoints .

A mes neveux**« MOUMOUH** et **YOUCEF».**

A mon binôme mon bras droit mon ami d'enfance **«KOUKI».**

Et a tout mes amis **seddik craazy, meriem , yacine , ghiles et annie , , karim , tahar taka et la clic «CHA»,**

A toutes les personnes qui nous ont aidés de près et de loin.

Et a toute la promotion **2019 / 2020**

*MOURAD*

### LISTE DES TABLEAUX

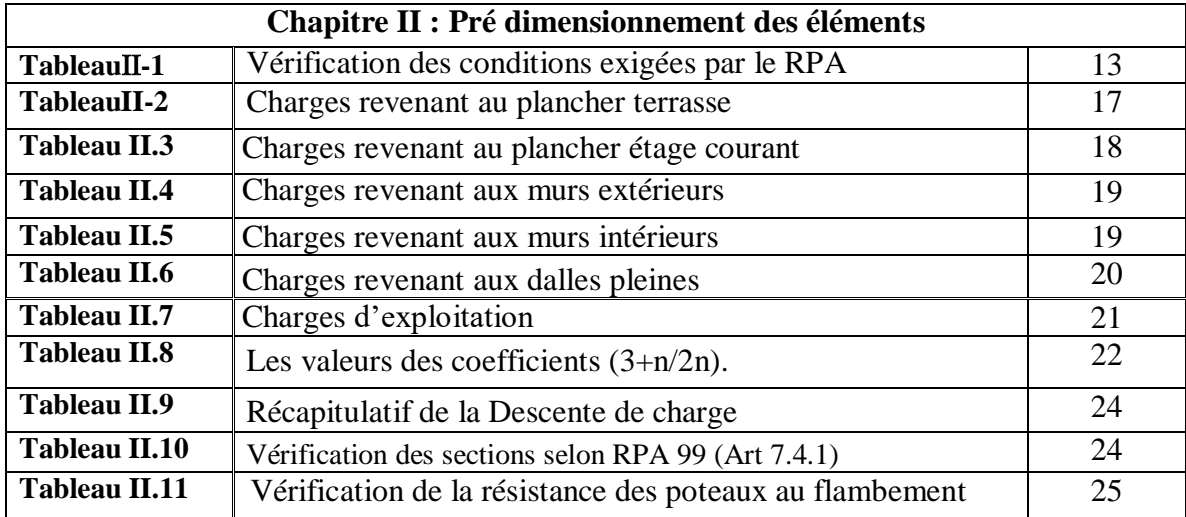

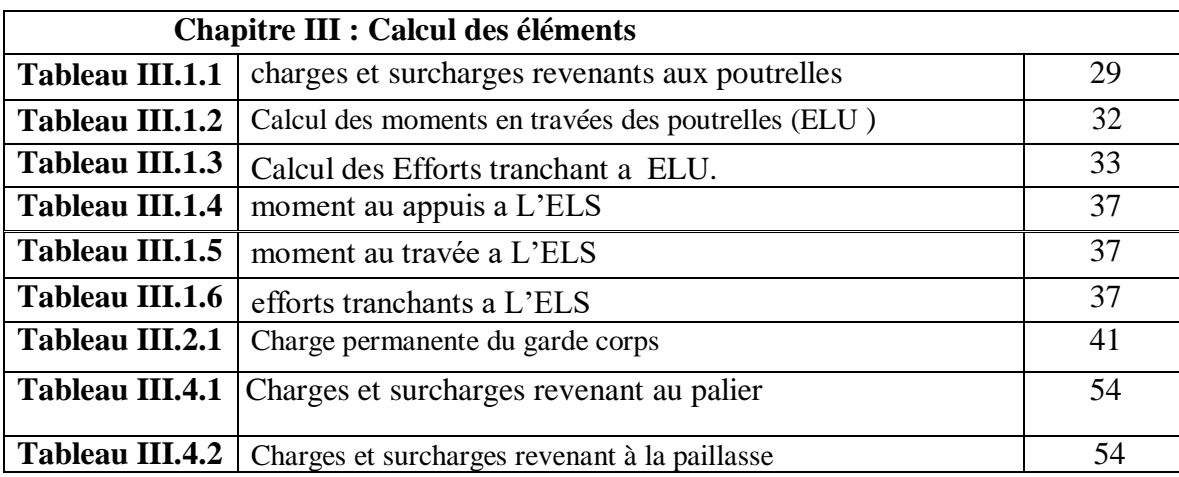

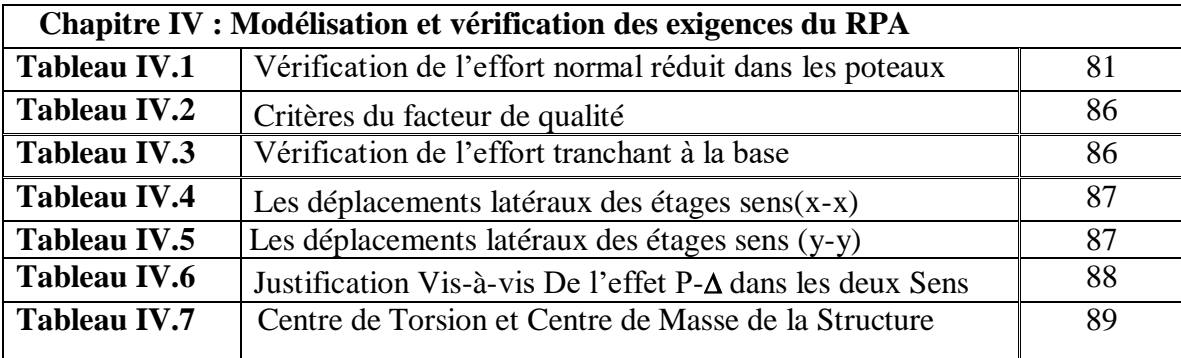

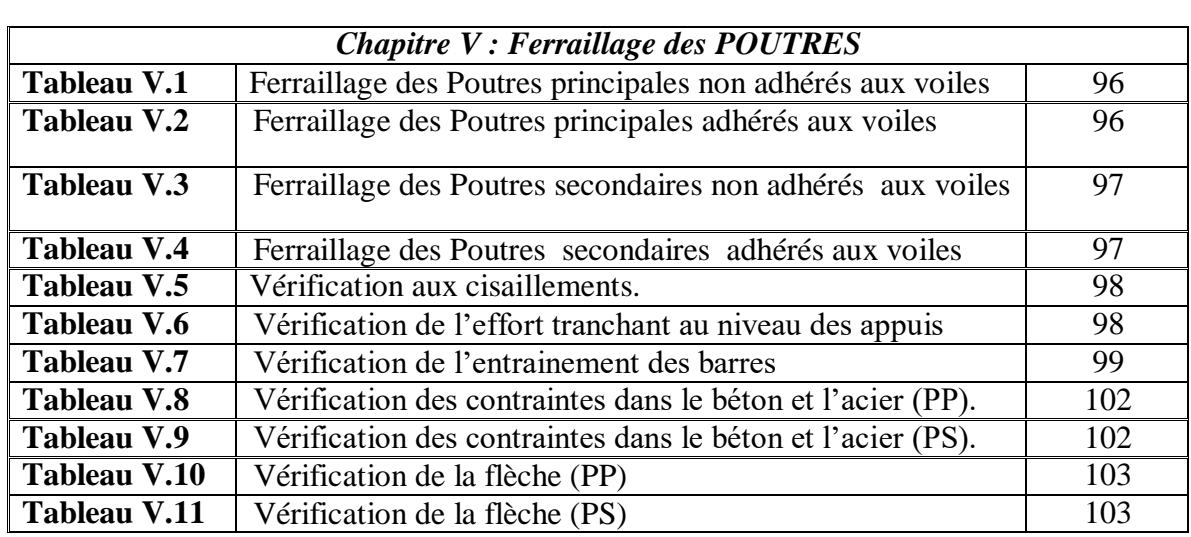

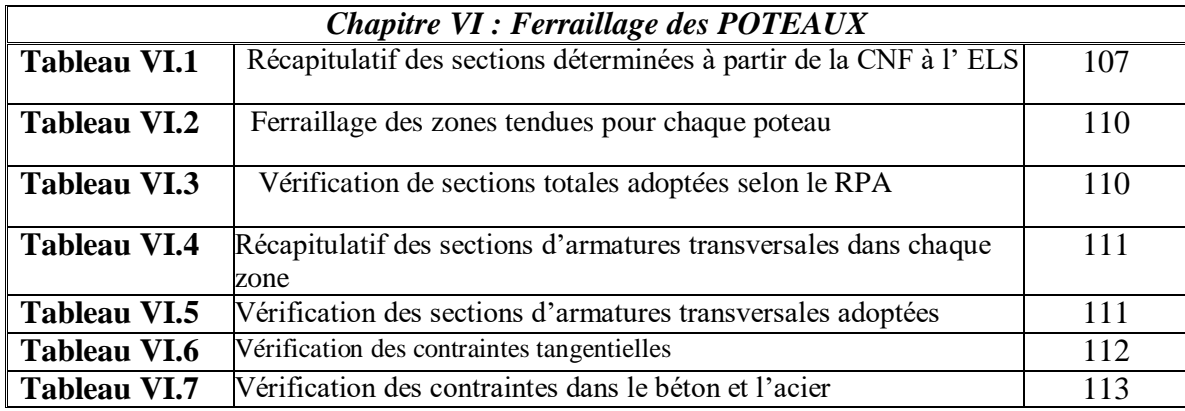

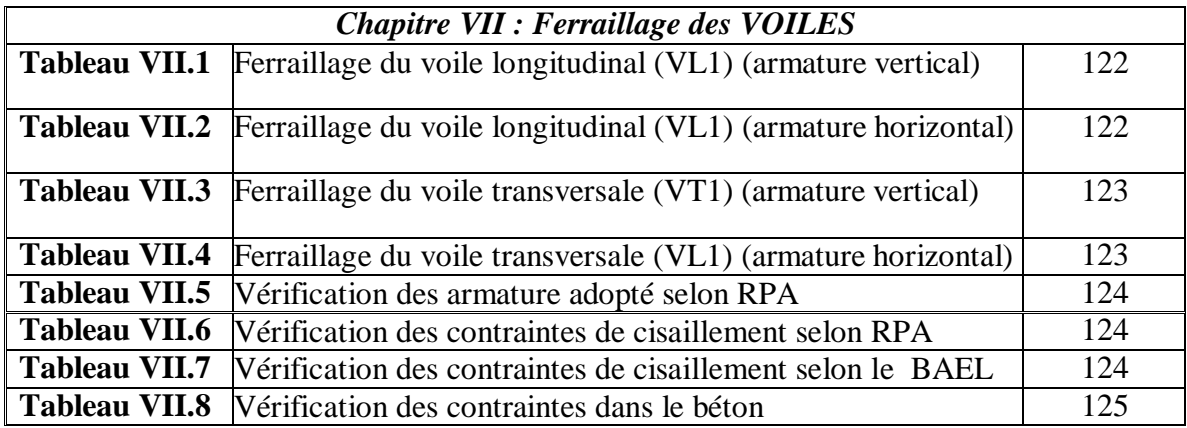

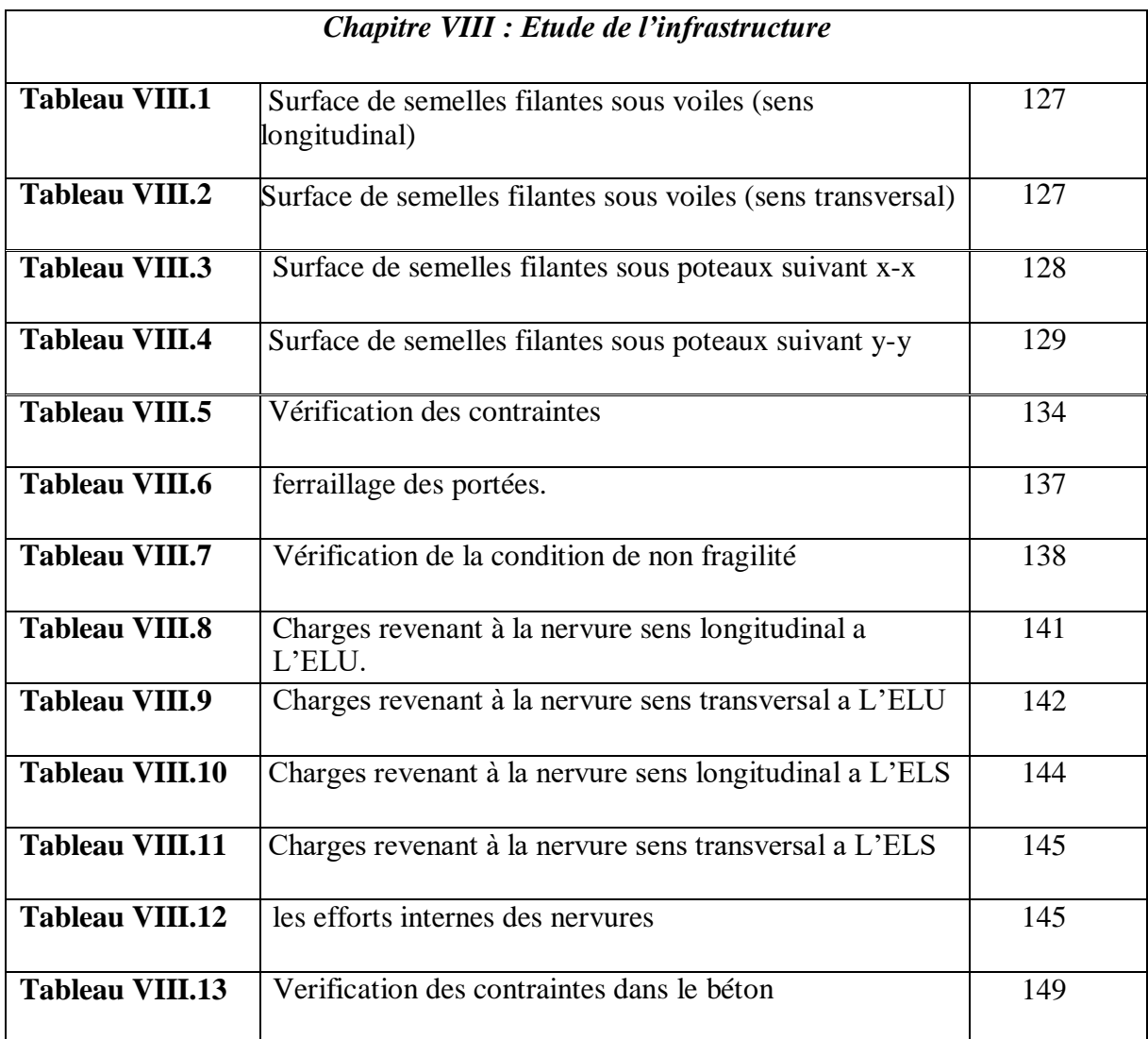

### LISTE DES FIGURES

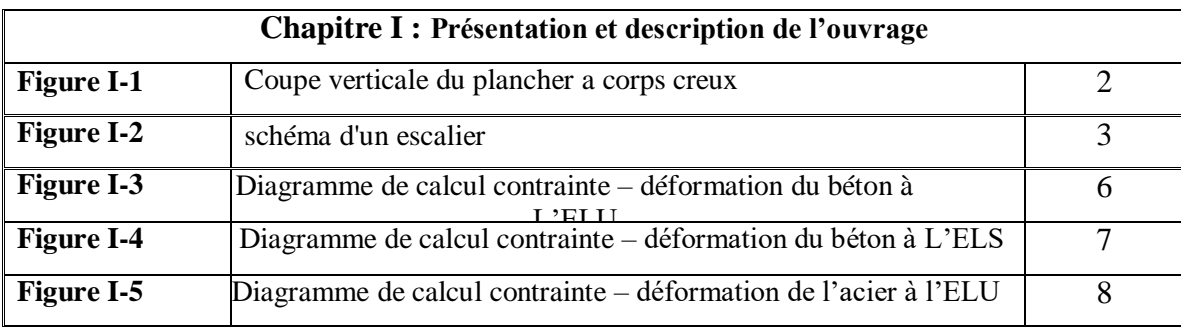

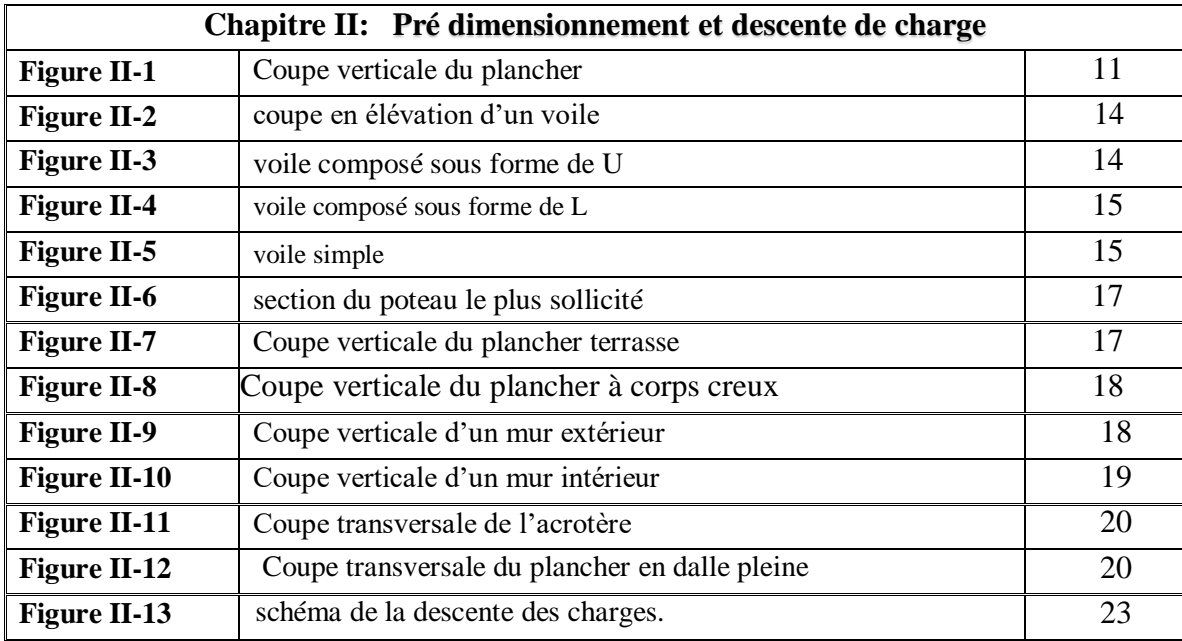

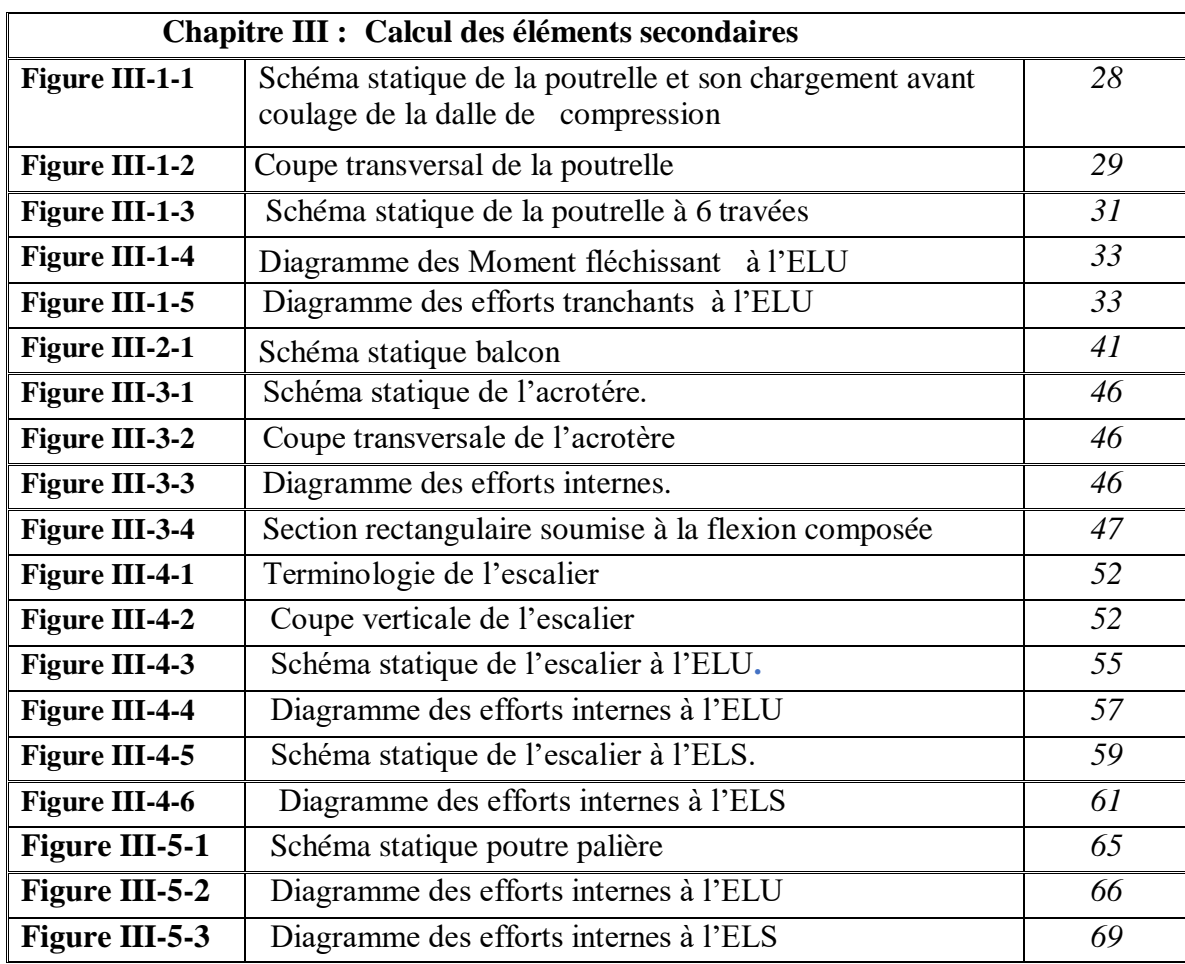

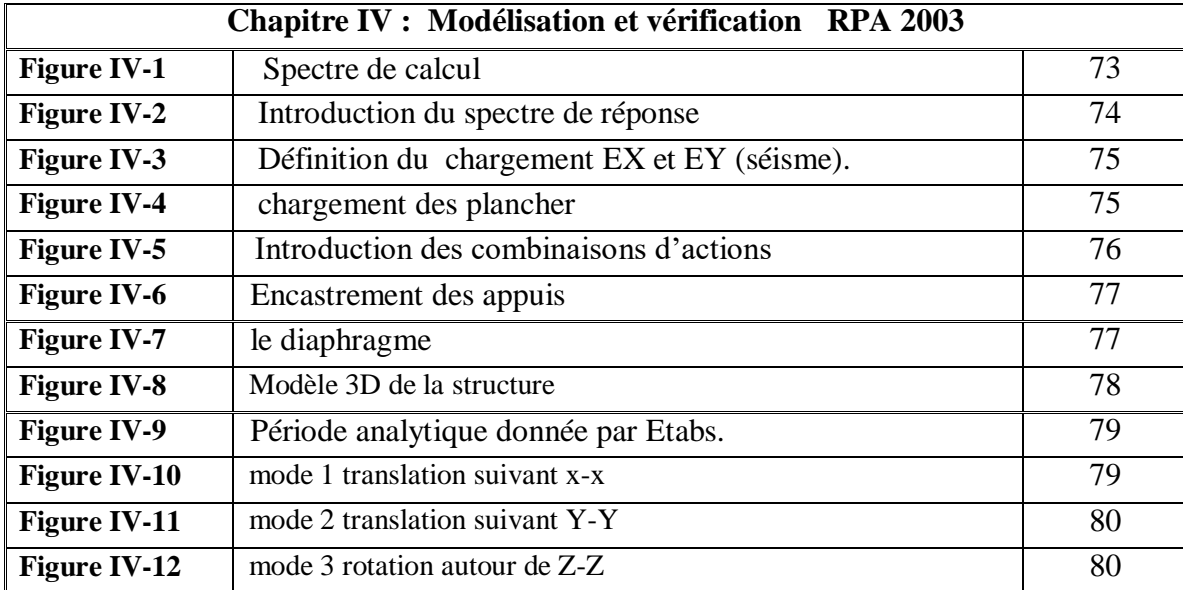

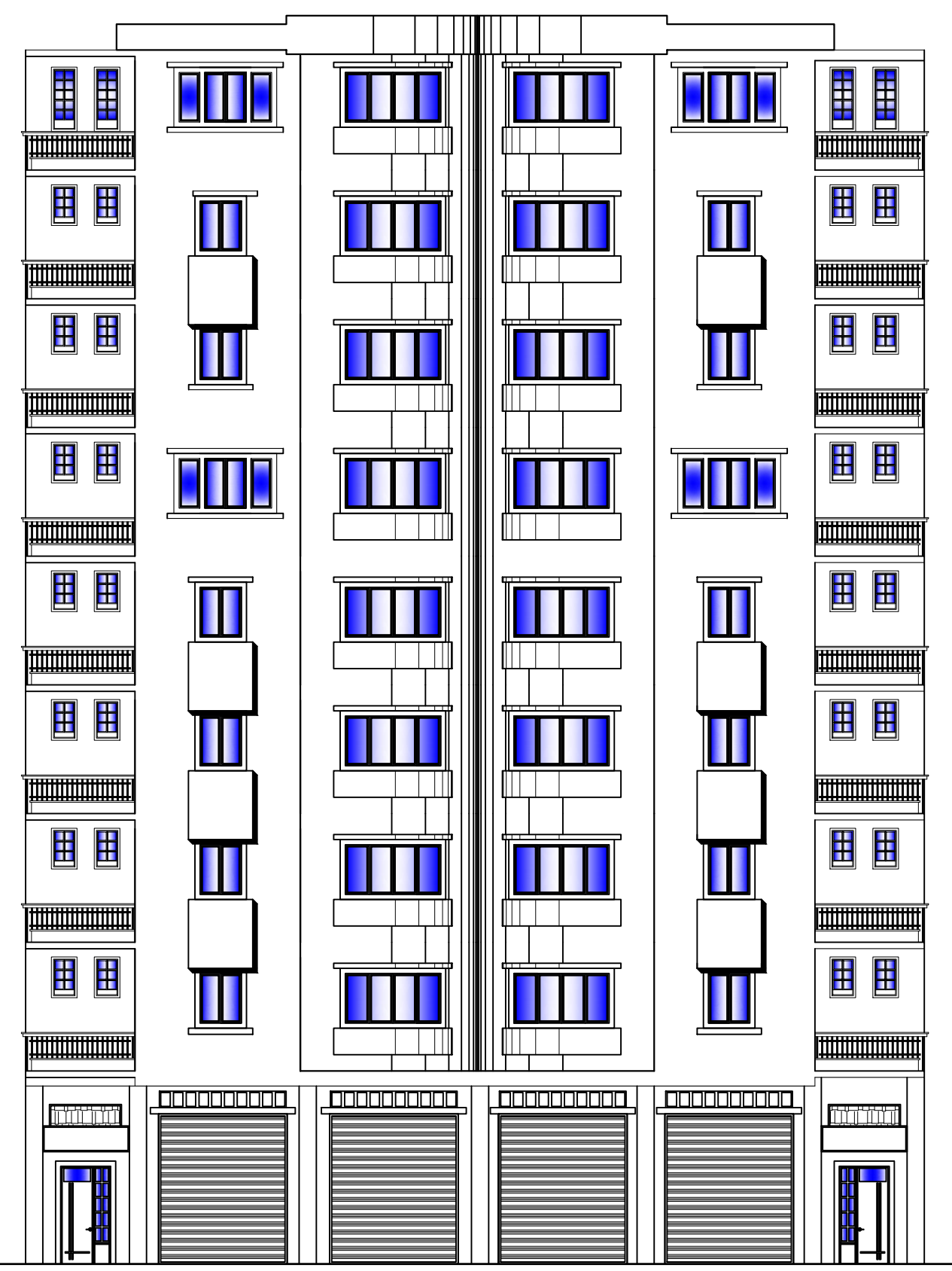

VUE EN PLAN FACADE PRINCIPALE. Ech.1:50

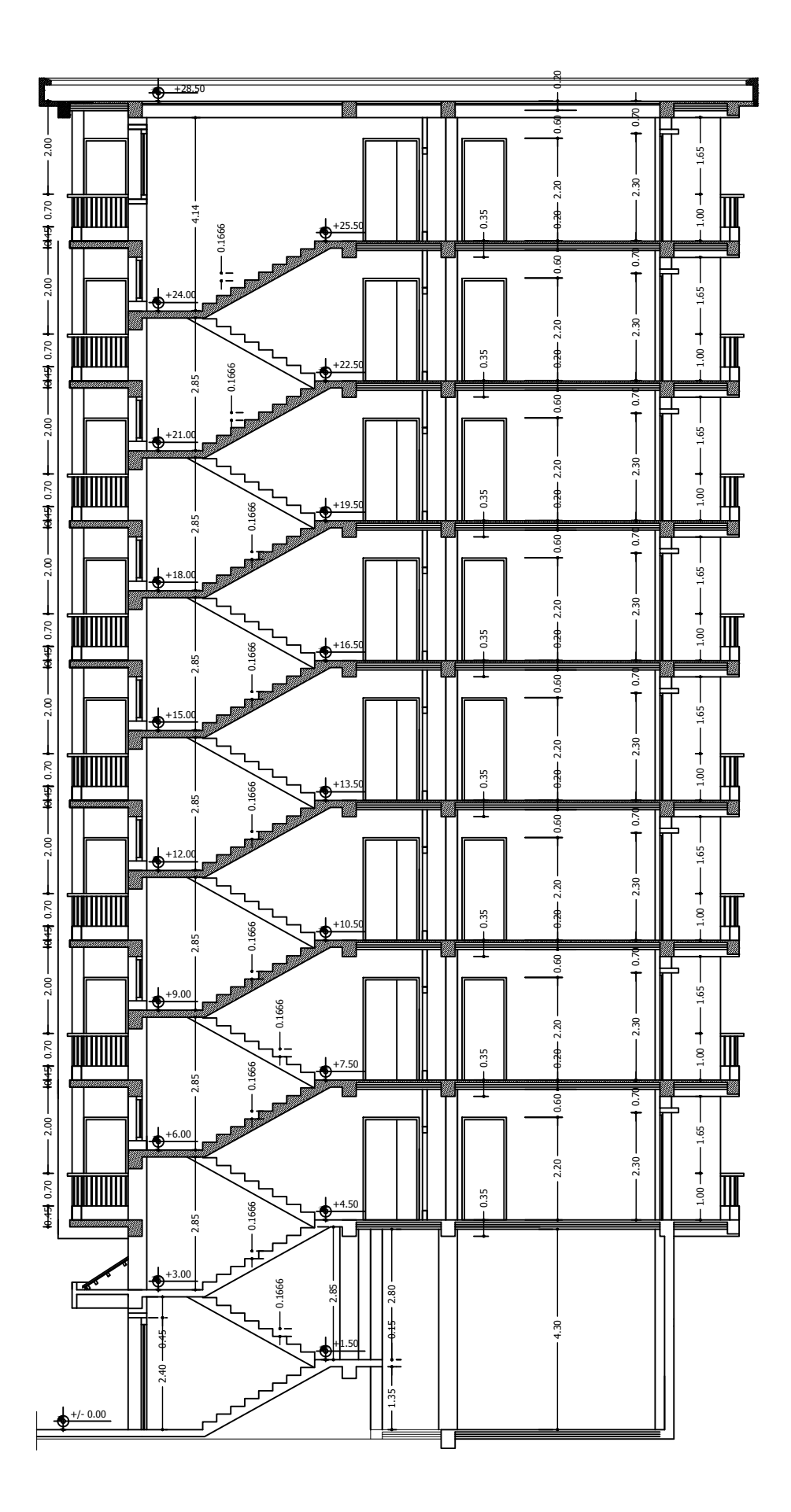

VUE EN PLAN COUPE -AA- Ech.1:50

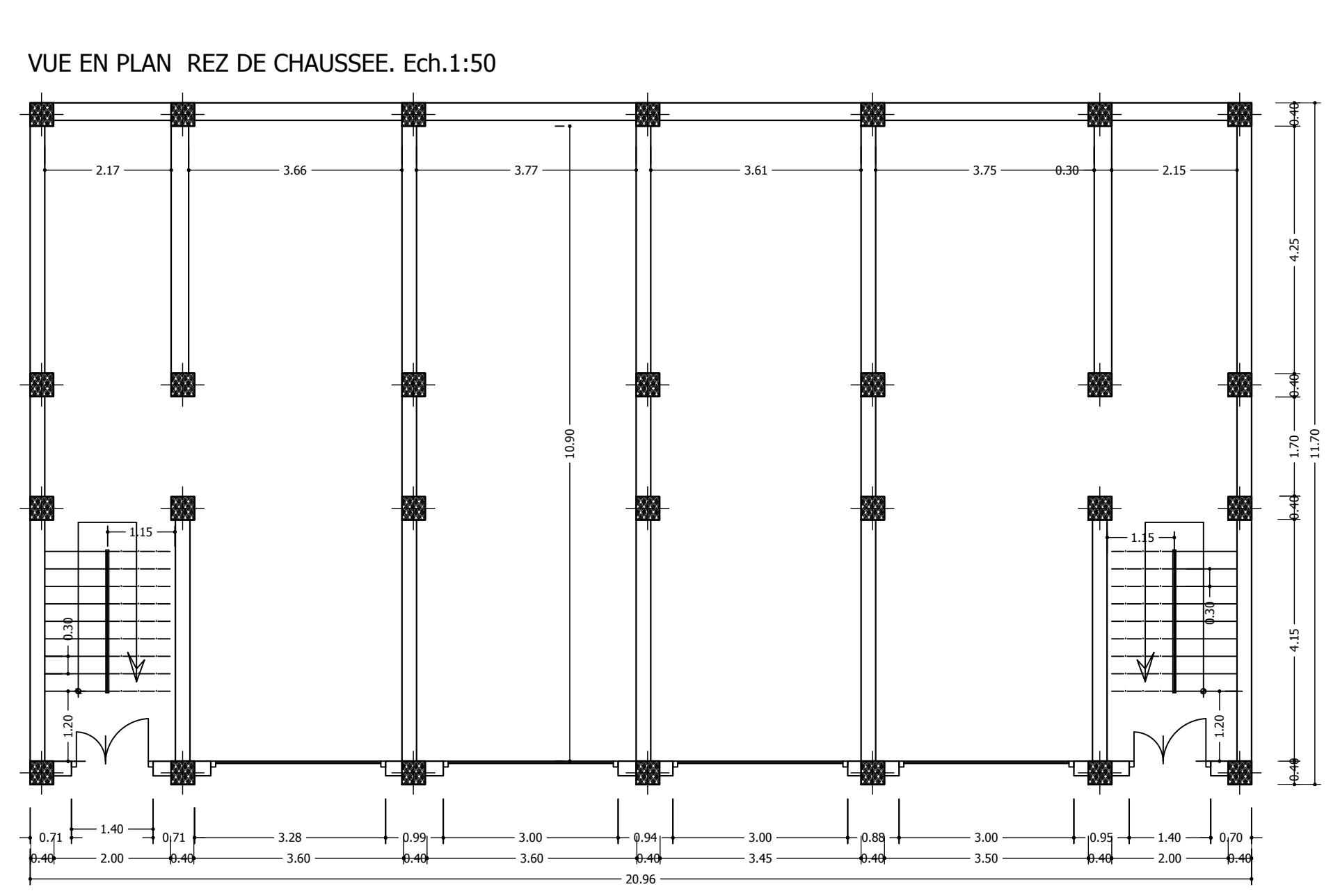

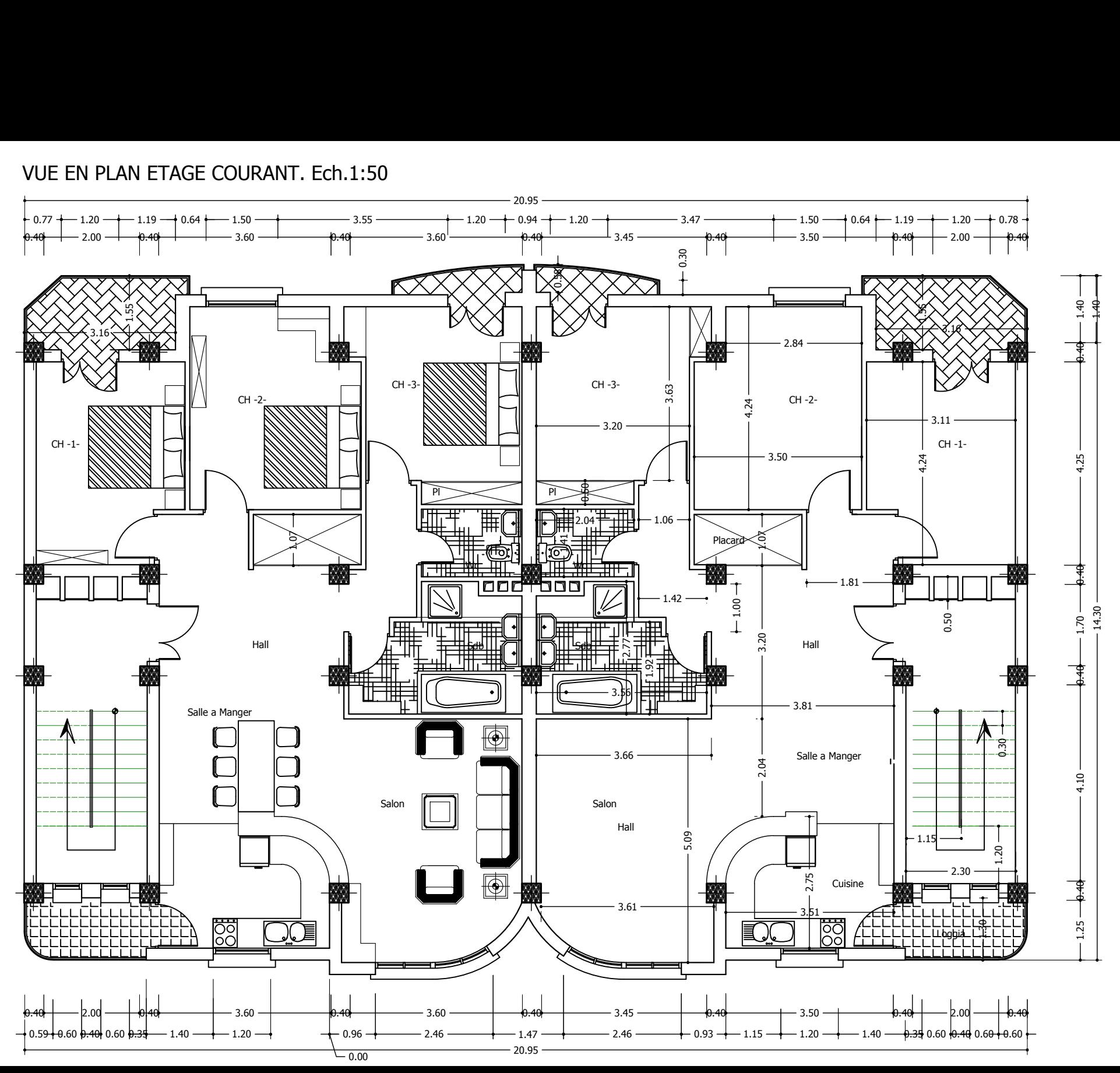

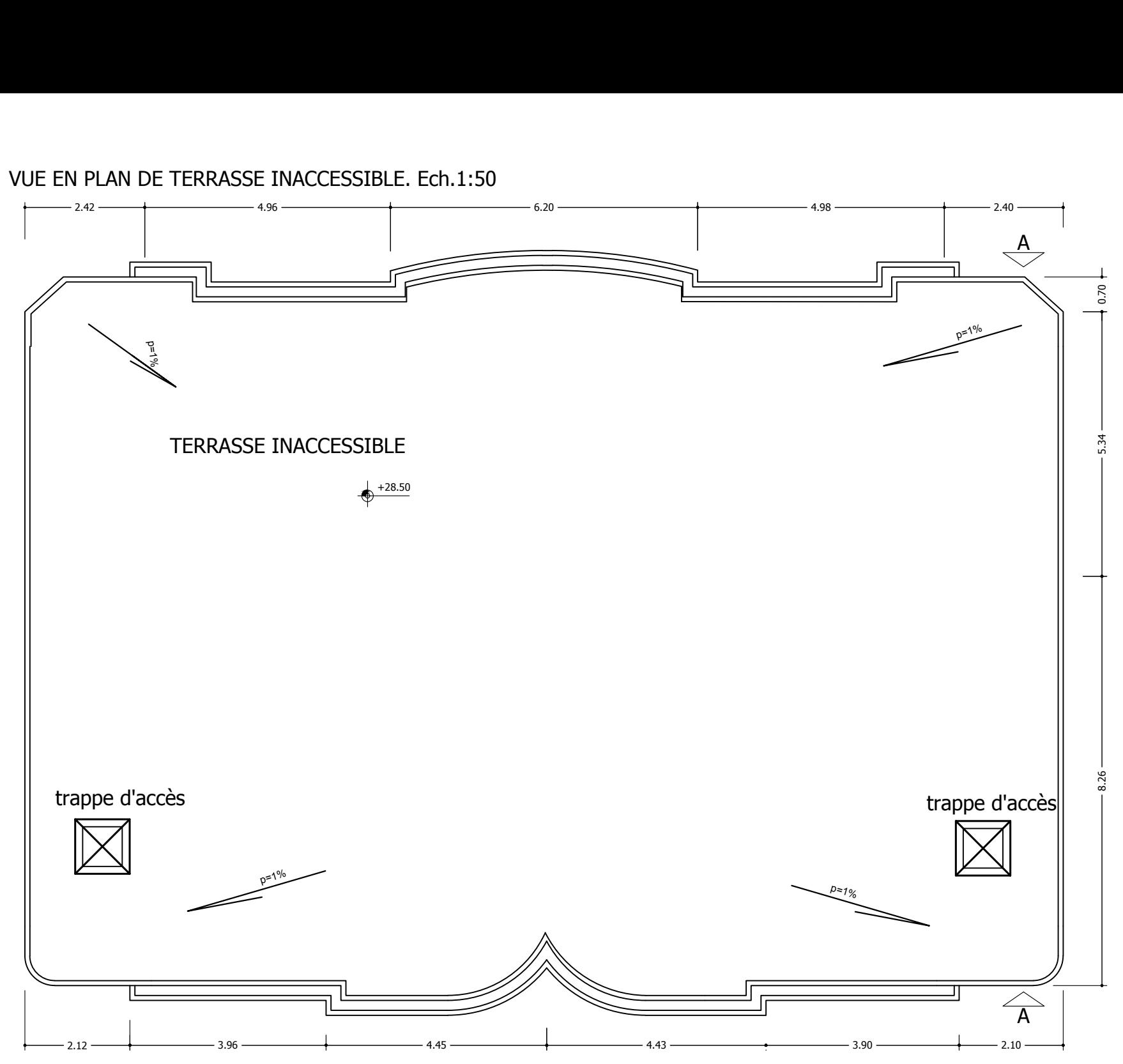

### sommaire

#### **INTRODUCTION GENERALE**

#### **CHAPITRE I :** *Introduction et description de l'ouvrage*

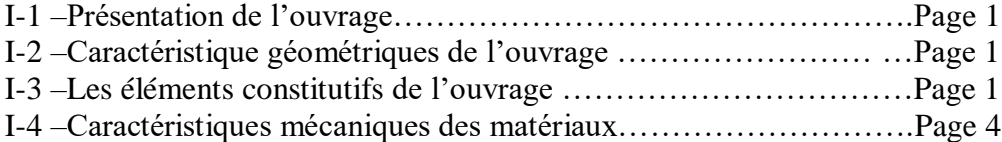

#### **CHAPITRE II:** *Pré-dimensionnement des éléments*

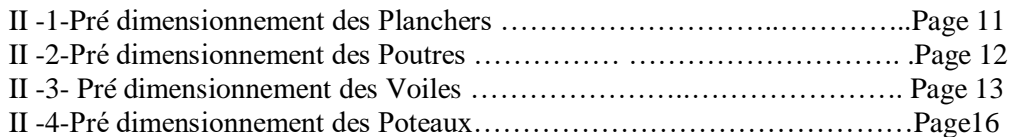

#### *CHAPITRE III : Calcul des éléments secondaires*

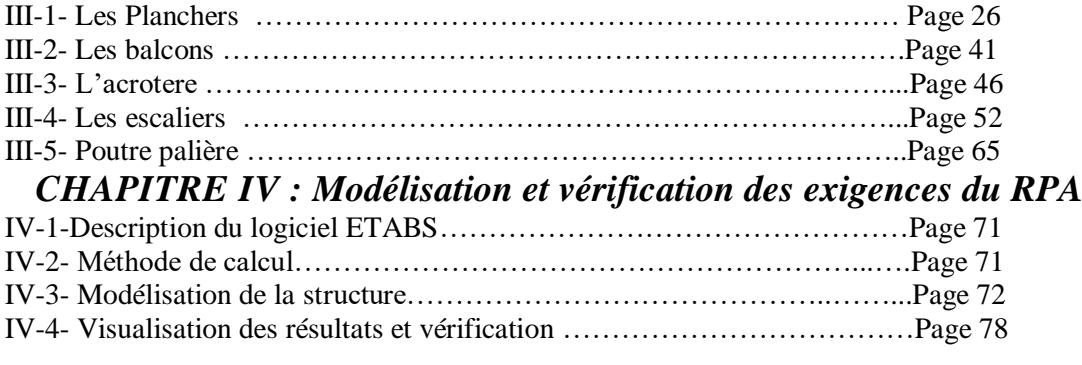

 *CHAPITRE V : Ferraillages des poutre* ……………………..Page 90

 *CHAPITRE VI : Ferraillages des poteaux* …………………..Page 104

 *CHAPITRE VII : Ferraillages des voiles* …………………….Page 114

#### *CHAPITRE VIII* : *Etude de l'infrastructure*

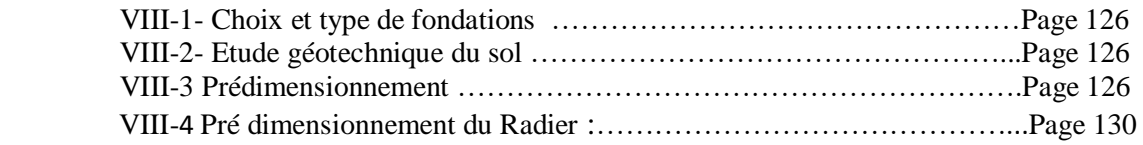

### **PLAN D'EXUCUTION**

#### **CONCLUSION GENERAL**

#### **BIBLIOGRAPHIE**

### *INTRODUCTION GENERALE*

 L'étude des structures est une étape clef et un passage obligé dans l'acte de bâtir. Cette étude vise à mettre en application les connaissances acquises durant les années de formation précédentes à travers l'étude d'un ouvrage en béton armé.

Dans le cadre de ce projet de fin d'étude, nous avons procédé au calcul d'un bâtiment comportant un R+8 dont le système de contreventement mixte est assuré par des voiles et des portiques avec une justification de l'interaction portiques–voiles.

Dans cette étude, on a utilisé le logiciel de calcul par éléments finis ETABS (Version 9.0.7) particulièrement efficace dans la modélisation des bâtiments à plusieurs étages. Il nous a permis non seulement la détermination des caractéristiques dynamiques de la structure, mais aussi les efforts internes qui sollicitent chaque élément de la structure. Les efforts engendrés dans le bâtiment, sont ensuite utilisés pour ferrailler les éléments résistants suivant les combinaisons et les dispositions constructives exigées par le BAEL91 et les Règles Parasismiques Algériennes "RPA99/Version 2003

# Chapitre I :

### Présentation et description de l'ouvrage

#### **I-1 - PRESENTATION DE L'OUVRAGE:**

Nous sommes chargés d'étudier un bâtiment R+8 en béton armé à usage d'habitation composé de :

- Rez-de-chaussée
- Etages courants a usage d'habitation.
- Terrasse Inaccessible.
- Cage d'escalier.

Le bâtiment est considéré comme un ouvrage courant ou d'importance moyenne (groupe d'usage 02) puisque sa hauteur totale ne dépasse pas 48m.

Le bâtiment est implanté à TIZI OUZOU classé selon le règlement parasismique Algérien (RPA 99/version2003) comme une zone de moyenne sismicité (Zone IIa).

Afin de garantir la stabilité de notre ouvrage ainsi que la sécurité des usagers, pendant et après la réalisation de l'ouvrage, nos calculs seront conformes aux règlements en vigueur à savoir :

- $\bullet$  Le RPA 99 / version 2003.
- Le BAEL 91.
- $\bullet$  Le CBA 93.

#### **I-2 - CARACTERISTIQUES GEOMETRIQUES DE L'OUVRAGE:**

#### **En plan :**

- Longueur du bâtiment .......................................................**20.95m**
- Largueur du RDC.......................................................**11.65m**
- Largueur d'étage courant ............................................**14.30m**

#### **En élévation :**

- Hauteur totale du bâtiment …………………………………….**28.50m** - Hauteur de RDC ….................................................................**4.50m.**
- Hauteur des étages courant. …………………………………….**3.00m**.

#### **I-3-Les éléments constitutifs de l'ouvrage :**

La structure est composée des éléments ci-après :

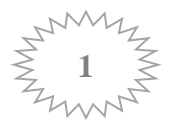

#### **I-3-1-Le contreventement :**

Le bâtiment a une ossature mixte composée de :

- Portiques transversaux et longitudinaux (poteaux et poutres) qui reprennent essentiellement les charges et surcharges verticales.
- Voiles en béton armé disposés dans les deux sens (longitudinal et transversal) qui reprennent essentiellement les charges horizontales et verticales (séismes, etc.)

#### **I-3-2- Plancher:**

C'est une aire généralement plane destinée à séparer les niveaux, on distingue :

- Plancher à corps creux.
- Plancher à dalle pleine.

#### **Plancher corps creux :**

Ils sont constitués de corps creux et d'une dalle de compression reposant sur des poutrelles préfabriquées. Ils ont pour fonction :

**-** Supporter et transmettre les charges et surcharges aux éléments porteurs de la structure (participant à la stabilité de la structure).

**-** Isolation thermique et acoustique entre les différents niveaux.

**-** Support des plafonds et revêtement.

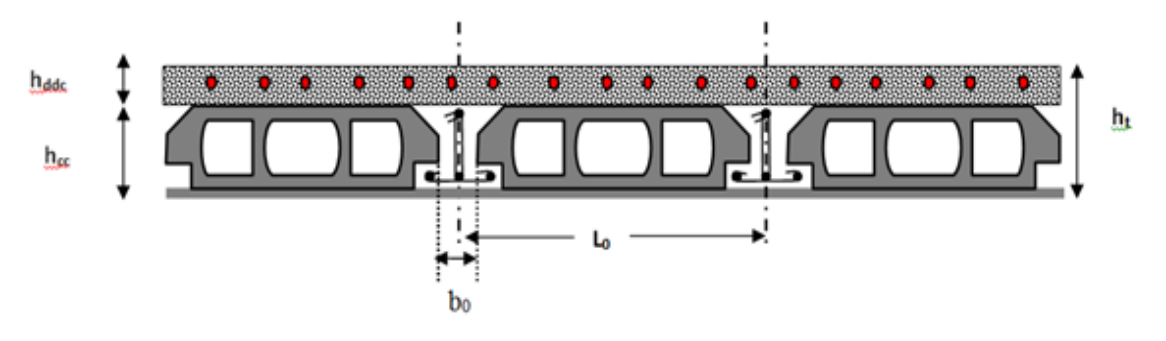

**Figure I-1 : Coupe verticale du plancher a corps creux**

#### **Dalle pleine en béton armé :**

Des dalles pleines de béton armé sont prévu là ou il n'est pas possible de réaliser des plancher en corps creux en particulier pour la cage l'ascenseur, les balcons et les paliers d'escaliers.

#### **I-3-3-Escalier :**

Un escalier est un ouvrage constitué d'une suite de degrés horizontaux (marches et paliers) qui assurent la relation verticale à l'intérieur du projet permettant ainsi d'accéder aux différents niveaux, de caractéristiques géométriques suivantes :

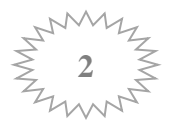

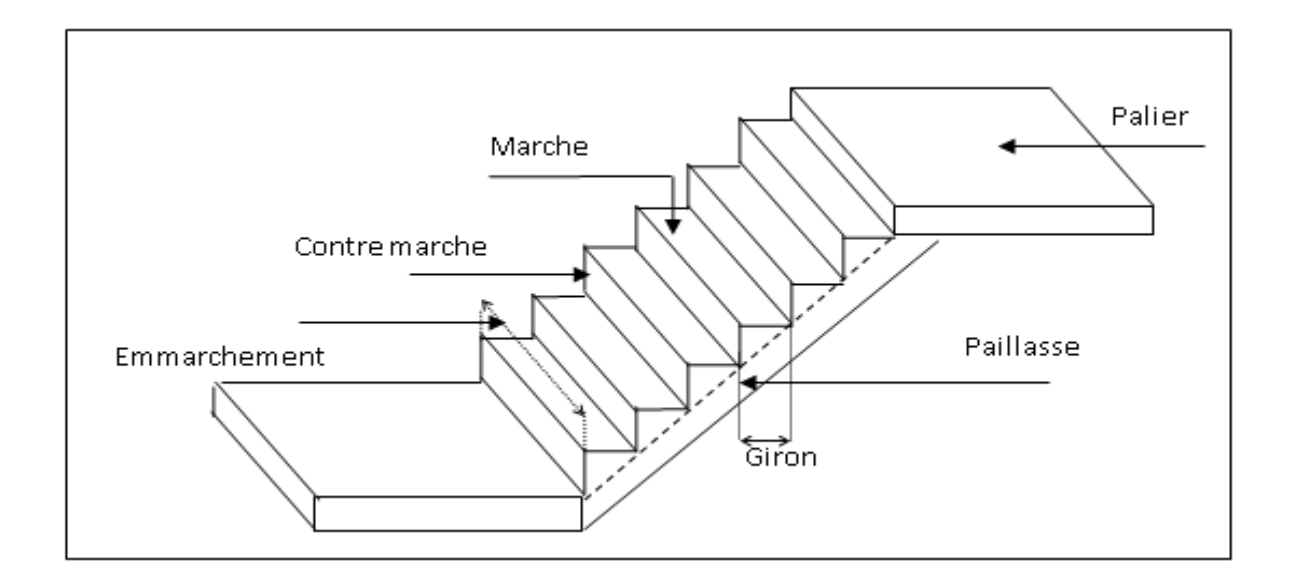

**Figure I-2 : schéma d'un escalier**

#### **I-3-4- La maçonnerie :**

 Les murs extérieurs seront en double paroi séparé par une lame d'air de 5cm.les remplissages extérieurs seront en brique de 12 trous, les remplissages intérieurs seront en brique de 08 trous.

#### **I-3-5- Revêtements :**

Les revêtements utilisés sont :

- Carrelages pour les planchers et pour les escaliers.
- Céramique pour les salles de bain.
- Enduit plâtre pour les cloisons intérieures et les plafonds.
- Enduit ciment pour les murs de façade, la cage d'escaliers et les plafonds des salles d'eau.

#### **I-3-6- L'acrotère :**

Au niveau de la terrasse**,** le bâtiment est entouré d'un acrotère conçu en béton armé de 50cm d'hauteur et de 10 cm d'épaisseur

#### **I-3-7- Fondations :**

La fondation est l'élément qui est situé à la base de la structure, elle assure la transmission des charges et surcharges au sol. Le choix de type de fondation dépend de type du sol d'implantation et de l'importance de l'ouvrage, elles seront définies dans les chapitres qui suivent.

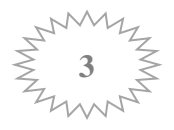

#### **I-4 - CARACTERISTIQUES MECANIQUES DES MATERIAUX :**

#### **I-4-1- Béton :**

Le béton est un matériau constitué par mélange de ciment portland artificiel (CPA), de granulats (sable et gravier) et d'eau ; il est caractérisé, du point de vue mécanique, par sa résistance à la compression à 28 jours.

Cette résistance varie en fonction de la granulométrie, du dosage en ciment, et de la quantité d'eau de gâchage et l'âge du béton. Ce dernier sera conforme aux règles BAEL91 et le RPA99 modifié en 2003.

A titre indicatif le dosage courant, pour 1m<sup>3</sup> de béton, est comme suit :

Granulats (sable 0/5, gravier 5/25)

- **Gravions :** 800L
- **Sable :** 400L
- **Ciment :** 300 à 400 kg\m<sup>3</sup>
- **Eau de gâchage :** 150 à 200 L

#### **I-4-1-1 Résistance à la compression :**

 Résistance caractéristique du béton à la compression : Un béton est défini par sa résistance à la compression à 28 jours d'âge dite : résistance caractéristique à la compression, notée fc28.

La valeur de la résistance du béton à la compression à l'âge de 28 jours notée  $f_{c28}$ , est égale à **25MPa**

#### **I-4-1-2 Résistance à la traction (art A-2.12 BAEL) :**

La résistance du béton à la traction est faible. Elle est de l'ordre de 10 % de la résistance à la compression. Conventionnellement, elle est définie par la formule suivante :

ftj=0.6+0.06fcj **(BAEL 91, art A.2.1 )** D'où : ft28 = 2,1MPa

#### **I-4-1-3 - Coefficient de poisson :**

C'est le rapport entre la déformation transversale et le raccourcissement unitaire de déformation longitudinale.

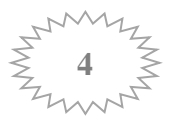

 **ν = 0** pour le calcul des sollicitations à l'ELU Avec : **{** (BAEL91 Art .2.1.3) **ν = 0,2** pour le calcul de déformation à l'ELS

#### **I-4-1-4 - Module de déformation longitudinale :**

Il existe deux modules de déformation longitudinale.

#### **Module de déformation instantanée :**

La durée d'application de la contrainte normale est inférieure à 24h à l'âge de j (jours)

Eij = 11000 (Fcj)1/3 MPa. …………… **(BAEL 91, art A.2.1, 21)**

Pour  $Fcj = 25 MPa$ , on a : Eij = 32164,2 MPa

#### **Module de déformation différée :**

Il permet de calculer la déformation finale du béton (déformation instantanée augmentée du fluage).

Evj = 3700 (Fcj)1/3 MPa……… **(BAEL 91, art A.2.1,22)**

Pour Fcj = 25 MPa => Evj = 10818,86 MPa

#### **I-4-1-5- Module de déformation transversale :**

Sa formule est :

Avec : E : module de Young

ν : coefficient de poisson

$$
G = \frac{E}{2(1+v)}
$$

#### **I-4-1-6- Etats limites :**

 Ils correspondent aux diverses conditions de sécurité et de bon comportement en service pour lesquelles une structure est calculée; ils se classent en deux catégories :

#### **Etat limite ultime « ELU »**

Ils correspondent :

- à la perte d'équilibre statique (basculement),
- à la perte de la stabilité de forme (flambement)
- et surtout à la perte de résistance mécanique (rupture).

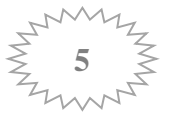

La contrainte limite ultime de résistance à la compression est donnée par :

$$
f_{bc} = \frac{0.85 \times fc28}{\theta \times \gamma b}
$$
 (BAEL 91 Art.A.4.3.41)

Avec :

 **γ<sup>b</sup>** : Coefficient de sécurité partiel : **γ<sup>b</sup> = 1.5 Situation courante**  $\gamma_{\text{b}} = 1.15$  Situation accidentelle

**θ** : dépend de la durée d'application des charges.

 $\theta = 1$  pour t > 24h  $\begin{cases} \theta = 0.9 \end{cases}$  pour  $1 < t < 24$  heures  $\theta = 0.85$  pour  $t < 1h$ 

La relation contrainte-déformation est illustrée dans la figure suivante :

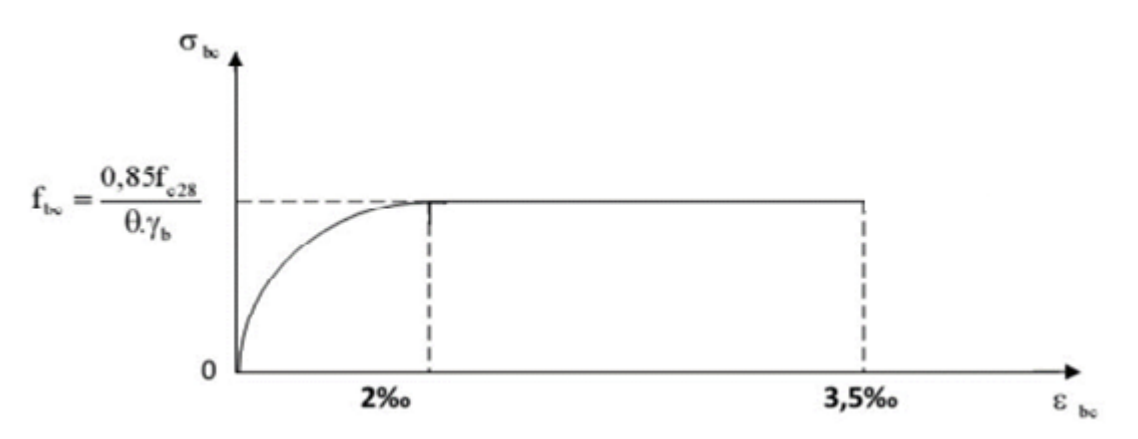

**Figure I-3 : Diagramme de calcul contrainte – déformation du béton à L'ELU**

Remarque :

**0≤εbc≤2‰** : c'est une section entièrement comprimée. **2‰≤εbc≤3,5‰** : compression avec flexion. Avec εbc: raccourcissement du béton

**État limite de service « ELS » :**

 Ce sont les états au-delà desquels les conditions normales d'exploitation et de durabilité ne sont plus satisfaites ; ils comprennent les états limites de fissuration et de déformation de service à la compression donnée comme suit :

σ*bc* = 0,6 fc28 …………………..**(BAEL 91, Art.A.4.5.2.)**

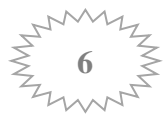

$$
\Rightarrow \, \sigma bc = 0,6x25 = 15 \, \text{MPa}
$$

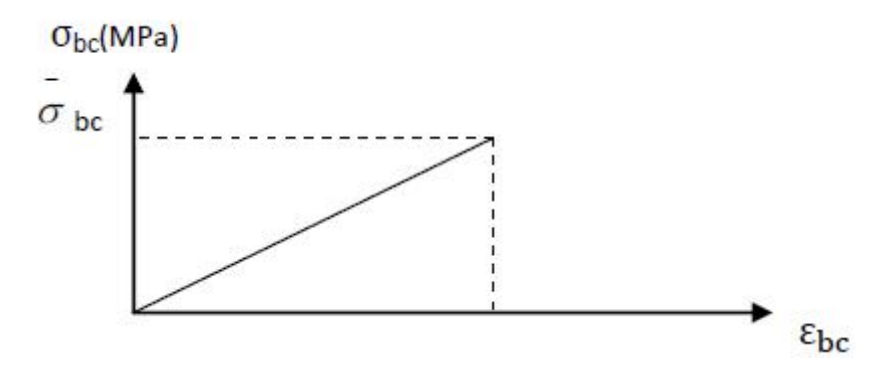

**Figure I-4 : Diagramme de calcul contrainte – déformation du béton à L'ELS**

La contrainte ultime de cisaillement est donnée par la formule suivante

$$
\tau_u = \frac{v_u}{b_0 \times d}
$$
 (BAEL 91 modifies 99, art A.5.1,21).

Avec : **Vu** = l'effort tranchant ultime agissant sur la section cisaillée.

**b<sup>0</sup>** =largeur de la section.

 **d** =hauteur utile de la poutre

On vérifier par suite que :

**Fissuration peu nuisible:**

$$
\tau_u = \min \ \left\{ \ \frac{0.2 \times f c 28}{\gamma b} \ ; \ 5 \ \text{MPa} \ \right\}
$$

#### **Fissuration préjudiciable ou très préjudiciable :**

$$
\tau_{\rm u} = \min \left\{ \frac{0.15 \times f c 28}{\gamma \rm b} \text{ ; } 4 \text{ MPa} \right\}
$$

**I-4-2- Aciers :**

#### **Généralités :**

 Les armatures d'un béton armé sont des aciers qui se distinguent par leurs nuances et leurs états de surfaces (RL, HA)

Les ronds lisses FeE215 et FeE235 correspondent, respectivement, à des limites d'élasticités garanties de 215 MPa et 235 MPa.

 Les aciers à haute adhérence FeE400 et FeE500 correspondent, respectivement, à des limites d'élasticités garanties de 400 MPa et 500 MPa.

Treillis soudé de type TS520

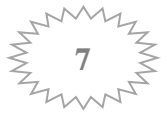

#### **I-4-2-1- Module d'élasticité longitudinale** *:*

Le module d'élasticité longitudinale de l'acier est pris égal à :

 $Es = 2.10^5 \text{ MPA}$ 

#### **I-4-2-2- Contraintes limites :**

Contrainte limite à l'ELU :

 $\sigma_{st} = \frac{fe}{\gamma_s}$ 

Avec:  $\sigma_{st}$ : Les contraintes admissibles d'élasticité de l'acier.

**f<sup>e</sup>** : limite d'élasticité.

**γ<sup>s</sup>** : coefficient de sécurité.

$$
\begin{cases}\n\gamma_s = 1.15 & \text{situation courante} \\
\gamma_s = 1.00 & \text{situation accidentelle}\n\end{cases}
$$

#### **Pour Fe = 400MPa :**

 $\overline{\sigma_{st}}$  = 348 MPa (s.courante).

 $\overline{\sigma}_{st}$ = 400 MPa (s. accidentelle).

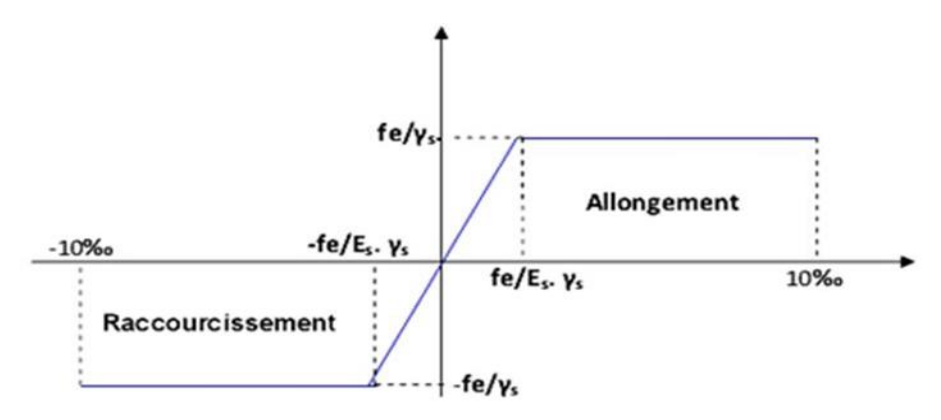

**Figure I-5 : Diagramme de calcul contrainte – déformation de l'acier à l'ELU**

Il est nécessaire de réduire le risque des fissures. Pour limiter l'ouverture de ces dernières, on est amené à limiter les contraintes dans les armatures tendues sous l'action des sollicitations de service.

D'après les règles **BAEL 91 (A, 4, 5,3)** , on distingue trois

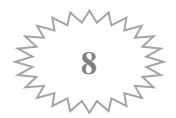

cas de fissures :

#### **Fissuration peu nuisible ………… (BAEL91/A.4.5,32)**

Aucune vérification n'est nécessaire car la contrainte n'est soumise à aucune limitation.

 $\overline{\sigma_{st}}=f_e$ 

#### **Fissuration préjudiciable…………… ( BAEL91/A.4.5,33**) **:**

C'est le cas des éléments exposés aux intempéries, il y a risque d'infiltration

 $\sigma_{\rm st} = \min(2/3 \text{ fe } ; 110 \sqrt{\eta_{\cdot} f y})$ 

Avec :

 $\eta$  = Coefficient de fissuration :  $\eta$  = 1,6 pour les HA de Ø > 6 mm,  $\eta$  = 1,3 pour les HA de Ø < 6 mm,  $\eta = 1$  pour les RL.

#### **Fissuration trés préjudiciable…………. (BAEL91/A.4.5,34) :**

C'est le cas des milieux agressifs.

$$
\sigma_{st} = \min (0.5 \text{ fe } , 90\sqrt{\eta_{.} fy})
$$

#### **I-4-2-3- Protection des armatures :**

Dans le but d'avoir un bétonnage correct et de prémunir les armatures des effets d'intempéries et d'agents agressifs, nous devons veiller à ce que l'enrobage c des armatures soit au moins égale à :

- **C ≥5 cm :** pour les ouvrages exposés à la mer, aux embruns ou aux toutes autres atmosphères très agressives telles que les industries chimiques.
- $\checkmark$   $C \geq 3$ cm : pour les parois soumises à des actions agressives ; des intempéries ou à des condensations.
- $\checkmark$   $C \geq 1$ cm : pour les parois situées dans un local couvert et clos et qui ne sont pas exposées aux condensations

les enrobages des armatures doivent être strictement assurés à l'exécution.

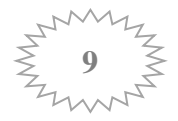

#### **CONCLUSION :**

Dans cette partie, on a déterminé les différents éléments constitutifs de notre structure dont on effectuera les calculs et vérifications dans les chapitres qui vont suivre.

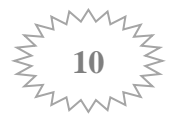

Chapitre II : Pré dimensionnement et descente de charge

#### **INTRODUCTION :**

L'objectif de ce chapitre est de pré dimensionner tous les éléments constitutifs de notre bâtisse, ce qui permet d'avoir d'une façon générale l'ordre de grandeur de ces éléments (les planchers, les dalles, les poteaux et les poutres) en respectant toutes les règles de conception et de calcul en vigueurs.

#### **II -1-PRE DIMENSIONNEMENT DES PLANCHERS :**

#### **II.1.1. Planchers à corps creux :**

Les planchers sont constitués de poutrelles préfabriquées associées aux corps creux avec une dalle de compression mince en béton armé (treillis soudé).

Pour le Prédimensionnement de la hauteur du plancher on utilise la formule empirique suivante qui satisfaite la condition de la flèche :

$$
h_t \ge \frac{l_{max}}{22.5}
$$
 .........**BAEL91** (Art B 6.8.4.2.4).

**Lmax** : longueur maximale entre nus d'appuis selon la disposition des poutrelles adoptées.

**h<sup>t</sup>** : hauteur total du plancher

Dans notre cas :  $Lmax = 370$ cm  $\implies$   $\text{ht} = 16.44$ cm On opte pour une hauteur de plancher de **(20 cm)** soit **(16+4)** qui sera valable pour tous les étages.

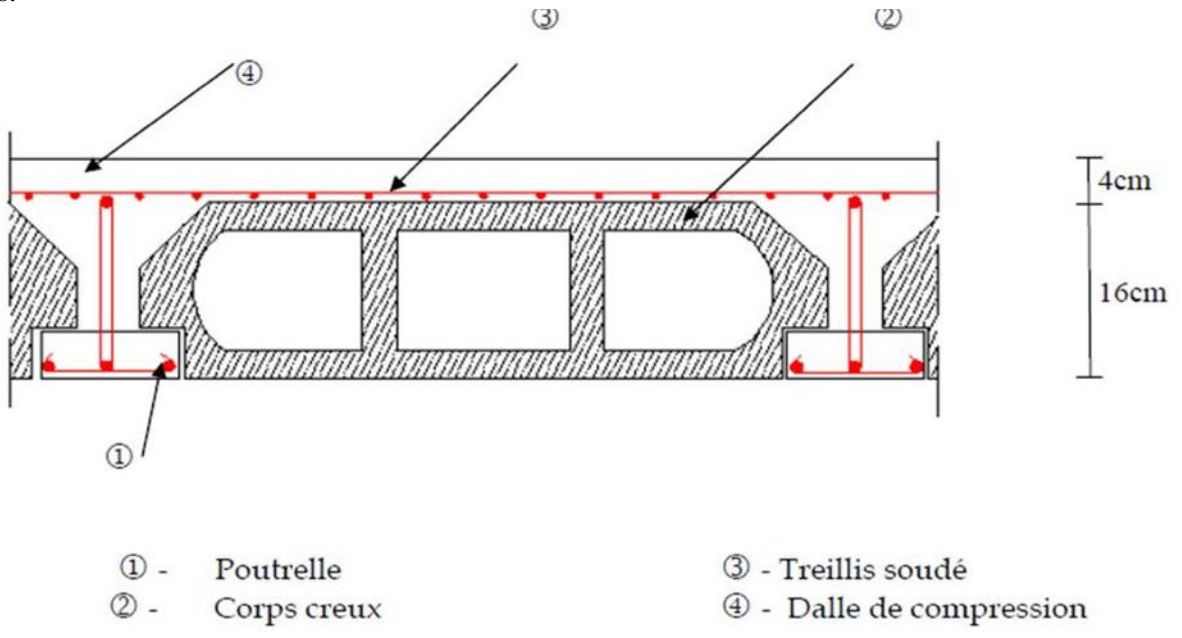

**Figure .II.1 : Coupe verticale du plancher.**

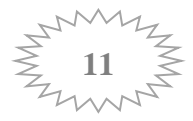

#### **II.1.2. Planchers à dalle pleine :**

 Ces dalles sont des plaques minces dont l'épaisseur est faible, par rapport aux autres dimensions. Elles reposent sur 2, ou 3 ou bien 4 appuis.

L'épaisseur d'une dalle pleine peut être déterminée en fonction de sa portée, avec vérification de la résistance au feu, l'isolation acoustique et sa flèche.

#### **II -2 -PRE DIMENSIONNEMENT DES POUTRES :**

 Ce sont des éléments en béton armé coulés sur place dont le rôle est l'acheminement des charges et surcharges des planchers aux éléments verticaux (poteaux et voiles). D'après le **BAEL 91**, les dimensions d'une section rectangulaire simplement appuyée sont :

$$
\frac{Lmax}{15} \le h \le \frac{Lmax}{10} \qquad \qquad 0.3h \le b \le 0.8h
$$

**Avec**:

 **h**: hauteur de la poutre.

**b** : largueur de la poutre.

**Lmax** : la plus grande portée entre nue d'appuis

#### **II-2-1- Poutres principales :**

Ce sont des poutres porteuses disposées perpendiculairement aux poutrelles.

#### On a: **Lmax = 425cm**

425/15 ≤ h ≤ 425/10 **→** 28.33 ≤ h ≤ 42.5

On prend :

**h=40 cm**

 $0.3(40) \le b \le 0.8(40) \rightarrow 12 \le b \le 32$ 

On prend :

#### **b=30cm**

Donc, la section des poutres principales adoptée est : **PP (30×40) ;**

#### **II-2-2- Poutres secondaires :**

 Ce sont des poutres parallèles aux poutrelles, leurs rôles c'est de transmettre les efforts aux poutres principales.

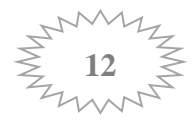

On a: **Lmax = 360cm**

 $360/15 \le h \le 360/10 \rightarrow 24 \le h \le 36$ 

On prend:

#### **h=30cm**

 $0.3(30) < b < 0.8(30) \rightarrow 9 < b < 24$ 

On prend :

#### **b=25cm**

Donc, la section des poutres secondaires adoptée est : **PS (25×30)**

#### **Vérification (RPA99 Art 7-5-1) :**

Les poutres doivent respecter les conditions ci-après :

 $\mathbf{b} \geq 20$ cm

 $h \geq 30$ cm

 $h/b \leq 4$ 

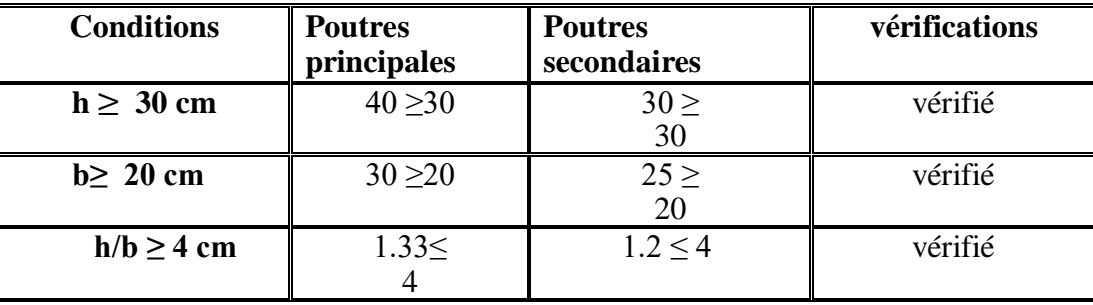

**Tableau II-1 : Vérification des conditions exigées par le RPA.**

**Conclusion :** les conditions imposées par le RPA sont vérifiées donc les sections adoptées sont :

- **-** Poutres principales (bxh)= (30x40) cm<sup>2</sup>
- **-** Poutres secondaires (bxh)= (25x30) cm<sup>2</sup>

**II -3-PRE DIMENSIONNEMENT DES VOILES:**

Les voiles sont des éléments rigides constitués par une série de murs porteurs pleins ou comportant des ouvertures .Ils assurent deux fonctions principales :

- 1. Ils sont porteurs ce qui leurs permet le transfert des charges verticales.
- 2. Une fonction de contreventement qui garantit la stabilité sous l'action des charges horizontales

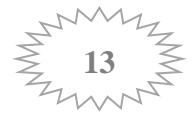

Le pré dimensionnement des voiles est effectué suivant les règles parasismiques Algérienne (RPA)

- L: longueur du voile.
- a : épaisseur du voile.
- he: hauteur d'étage.

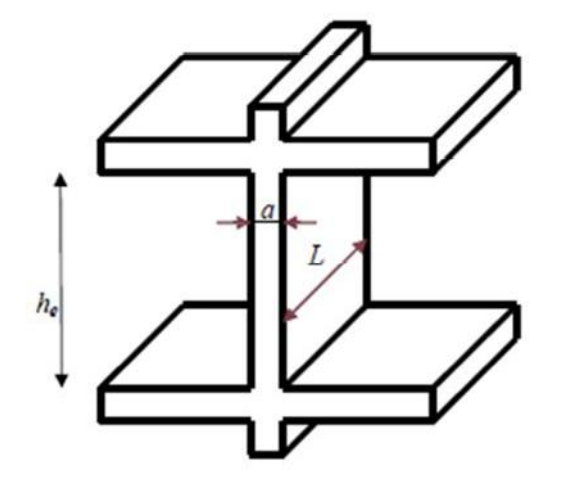

**Figure II- 2- coupe en élévation d'un voile**

#### **Epaisseur : ( ART 7.7.1 / RPA 2003 )**

L'épaisseur minimale des voiles (a) est 15 cm. L'épaisseur doit être déterminée en fonction de la hauteur libre d'étage (he) et des conditions de rigidité à l'extrémité comme indiqué cidessous :

**Cas 1 : a ≥ he/25**

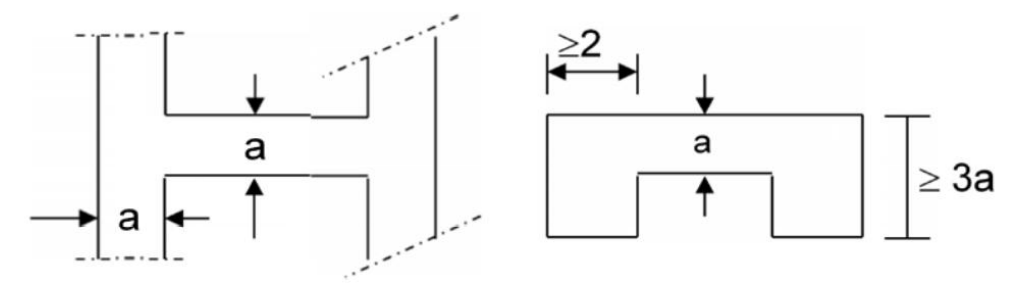

 **Figure II- 3- voile composé sous forme de U**

**Cas 2 : a ≥ he/22**

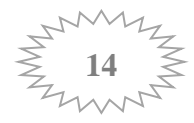

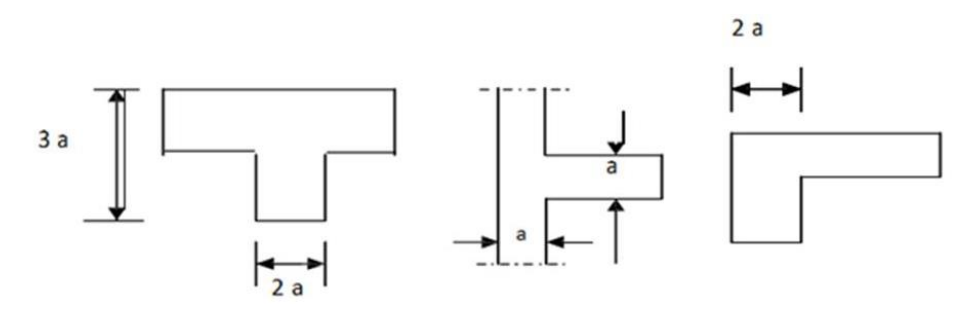

 **Figure II- 4- voile composé sous forme de L**

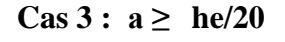

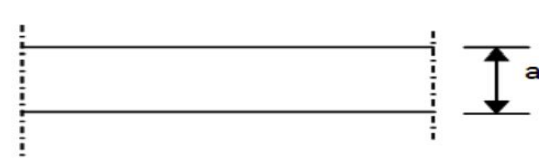

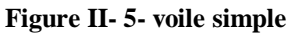

#### **Au niveau du RDC :**

he =  $h_{RDC}$  – ep  $\rightarrow$  450-30 = 420cm. hRDC : hauteur du RDC

**Cas 01**  $: \frac{he}{25}$  $\frac{11e}{25}$  $e = \frac{420}{35}$  $\frac{120}{25}$  = 16.8  $\rightarrow$  e = 20 cm  $\frac{\text{Cas } 02}{22}$  :  $\frac{\text{he}}{22}$ 22  $e = \frac{420}{32}$  $\frac{420}{22} = 19{,}09 \rightarrow e = 20 \text{ cm}$  on opte pour:  $e = 20 \text{ cm}$  $\frac{\text{Cas } 03}{\text{Cas } 03}$  :  $\frac{\text{he}}{\text{ca}}$ 20  $e = \frac{420}{28}$  $\frac{420}{20} = 21$   $\rightarrow e = 20$  cm

**Au niveau d'étage courant :**

he = h<sub>EC</sub> - ep 
$$
\rightarrow
$$
 300-30 = 270cm  
\nh<sub>EC</sub>: hauteur d'étage courant  
\n**Cas 01 :**  $\frac{he}{25}$   
\ne =  $\frac{270}{25} = 10.8$   $\rightarrow$  e = 20 cm  
\n**Cas 02 :**  $\frac{he}{22}$   
\ne =  $\frac{270}{22} = 12.27$   $\rightarrow$  e = 20 cm  
\n**Cas 03 :**  $\frac{he}{20}$   
\ne =  $\frac{270}{20} = 13.5$   $\rightarrow$  e = 20 cm

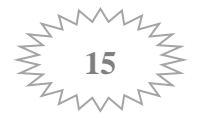

#### **Vérification des exigences du RPA :**

Pour qu'un voile puisse assurer une fonction de contreventement, sa longueur L doit être au moins égale à quatre(4) fois son épaisseur. **(ART 7.7.1) RPA99 VERSION 2003.**

**Lmi**<sup>n</sup> ≥ 4e avec **Lmin** : portée min des voiles

On a :  $L_{min} \ge 4(20) = 80$  cm

#### **II -4-PRE DIMENSIONNEMENT DES POTEAUX :**

Les poteaux seront pré dimensionné a L'ELS en considérant un effort de compression axial NS, qui sera repris uniquement par la section du béton.

La section du poteau a déterminé est donnée par la relation suivante :

 $\rightarrow$  S  $\geq \frac{N_s}{\sigma_{bc}}$  avec : N<sub>S</sub> = G + Q (en tenant compte de la dégression de charges)

Avec :

**N<sup>S</sup>** : effort normal de compression repris par le poteau.

**S** : section du poteau.

- **G** : charge permanente.
- **Q** : surcharge d'exploitation.

**bc** : la conrainte admissible a la compression du béton

 $\sigma_{bc} = 0.6.f_{c28} \rightarrow \sigma_{bc} = 15 MPa = 1.5 KN/cm^2$ 

L'effort normal **Ns** sera déterminé à partir de **la descente de charge** en considérant le poteau le plus sollicité.

#### **Remarque :**

En premier lieu, nous considérons pour nos calculs la section des poteaux selon le minimum exigé par le RPA qui est supérieure ou égale à (25x25) cm<sup>2</sup> dans notre cas.

#### **II -4- 1- Surface d'influence :**

L'aire du plancher revenant au poteau le plus sollicité sera déterminé comme suit :

 $\triangleright$  Section nette :  $S = S_1 + S_2 + S_3 + S_4$  $S = (1.8 + 1.8) \times (2.125 + 0.85)$ 

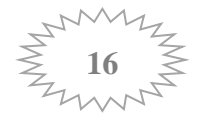

#### $S = 10.71$  m<sup>2</sup>

 $\triangleright$  Section brute:  $S = (1.8 + 0.25 + 1.8)$  x  $(2.125 + 0.25 + 0.85)$  $S = 12.42m^2$ 

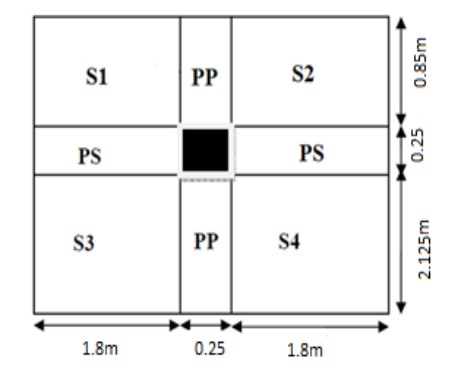

**Figure II.6: section du poteau le plus sollicité**

#### **II -4- 2- Détermination des charges et surcharges :**

 Les charges permanentes G et les surcharges d'exploitations Q sont évaluées selon le (**DTR B.C.2.2)** 

#### **a) Charges permanentes** : **G = ρ.e**

- **ρ** : le poids volumique.
- **e** : l'épaisseur de l'élément

#### **Plancher terrasse inaccessible :**

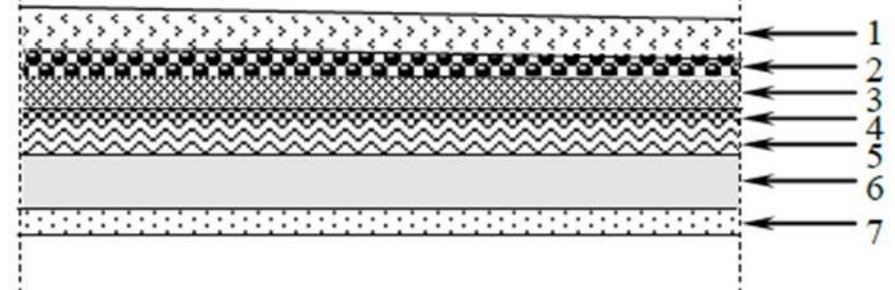

**Figure II.7 : Coupe verticale du plancher terrasse**.

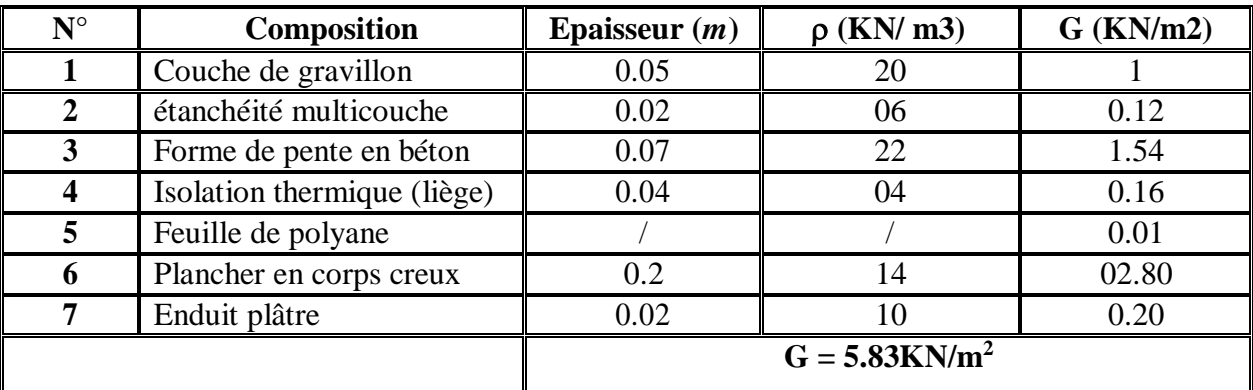

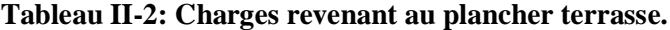

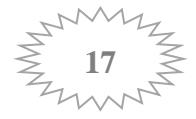
**Plancher étage courant (corps creux) :**

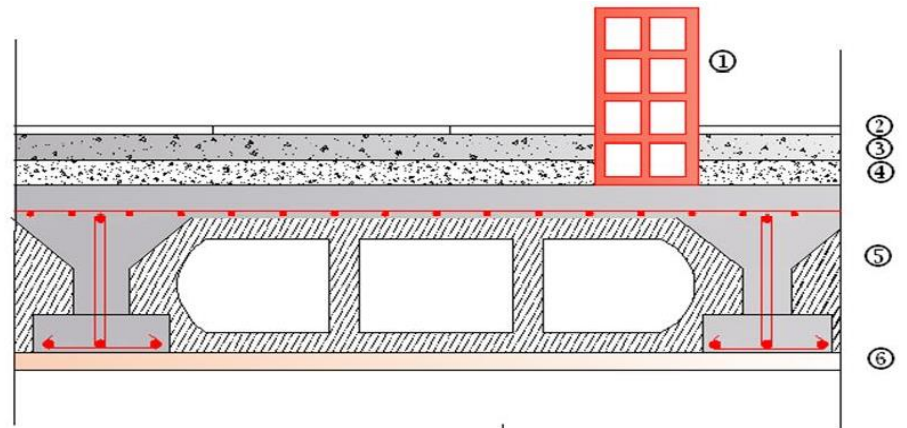

**Figure II.8 : Coupe verticale du plancher à corps creux.**

| $N^{\circ}$                  | <b>Composition</b>             | Epaisseur $(m)$ | $\rho$ (KN/m <sup>3</sup> ) | $G(KN/m^2)$ |  |
|------------------------------|--------------------------------|-----------------|-----------------------------|-------------|--|
|                              | Cloisons de separation interne |                 |                             | 0.9         |  |
|                              | Revêtement en carrelage        | 0.02            | 22                          | 0.44        |  |
|                              | Mortier de pose                | 0.02            | 20                          | 0.4         |  |
|                              | Couche de sable                | 0.02            |                             | 0.36        |  |
|                              | Plancher en corps creux        | 0.2             | 14                          | 2.8         |  |
| n                            | Enduit plâtre                  | 0.02            |                             |             |  |
| $G = 5.10$ KN/m <sup>2</sup> |                                |                 |                             |             |  |

 **Tableau II-3 : Charges revenant au plancher étage courant**

**Maçonnerie :**

**Murs extérieurs :**

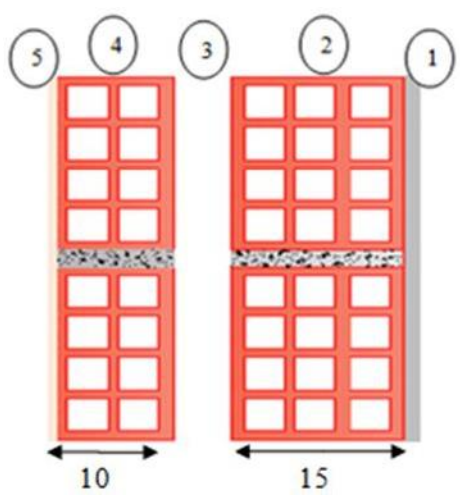

 **Figure II.9 : Coupe verticale d'un mur extérieur.**

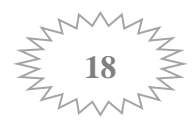

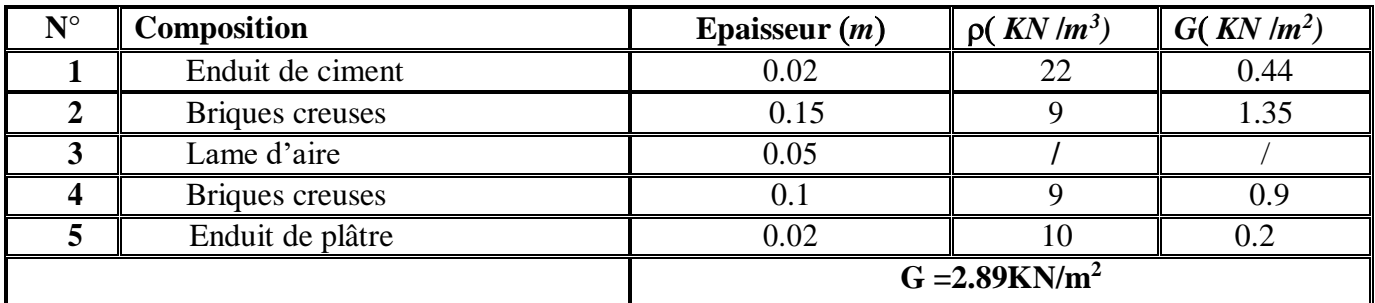

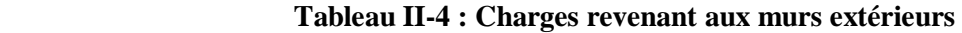

## **Murs intérieurs :**

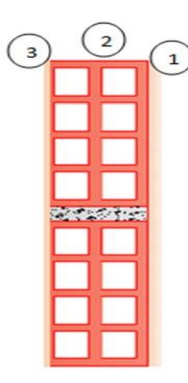

 **Figure II-10: Coupe verticale d'un mur intérieur.**

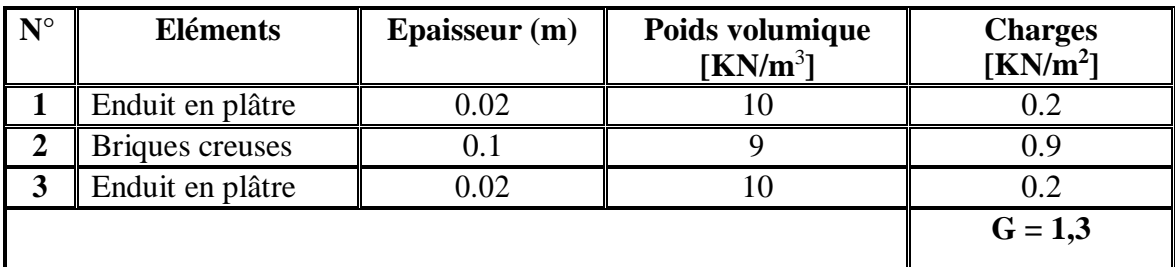

 **Tableau II-5 : Charges revenant aux murs intérieurs**

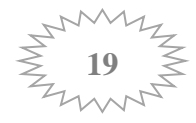

**L'acrotère :** 

### **Poids propre :**  $G = \rho \times S \times 1$ **m**

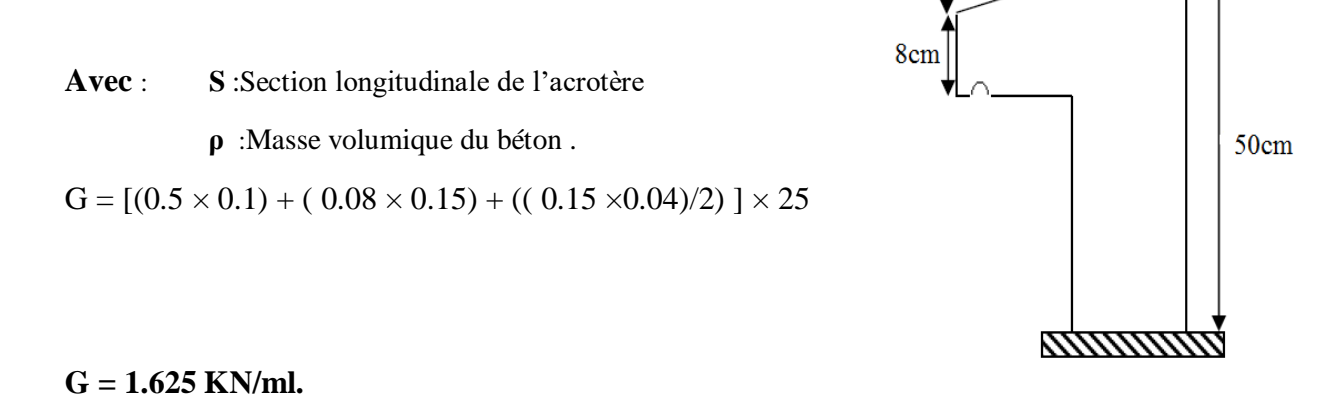

 **Figure II- 11- Coupe transversale de l'acrotère.** 

4cm

 $10cm$ 

 $15cm$ 

**Dalle pleine (balcon) :**

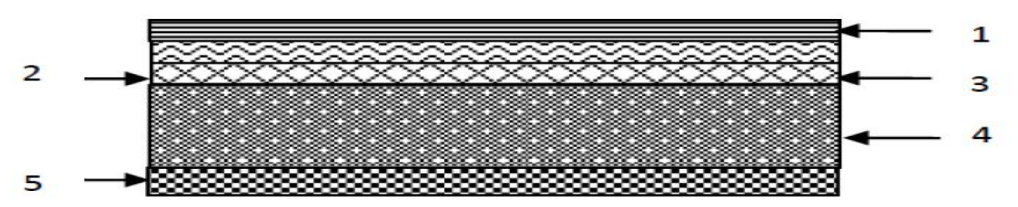

 **Figure II- 12- Coupe transversale du plancher en dalle pleine**

| $N^{\circ}$             | <b>Composition</b>        | Epaisseur $(m)$              | $p(KN/m^3)$ | $G(KN/m^2)$ |  |
|-------------------------|---------------------------|------------------------------|-------------|-------------|--|
|                         | Revetement en carrelage   | 0.02                         | 22          |             |  |
|                         |                           |                              |             | 0.44        |  |
|                         | Mortier de pose           | 0.02                         | 20          | 0.4         |  |
| 3                       | Couche de sable           | 0.02                         | 18          |             |  |
|                         |                           |                              |             | 0.36        |  |
| $\overline{\mathbf{4}}$ | Dale pleine en béton armé | 0.15                         | 25          |             |  |
|                         |                           |                              |             | 3.75        |  |
| 5                       | Mortier de ciment         | 0.015                        | 22          |             |  |
|                         |                           |                              |             | 0.33        |  |
|                         |                           | $G = 5.28$ KN/m <sup>2</sup> |             |             |  |

 **Tableau II-6 : Charges revenant aux dalles pleines** 

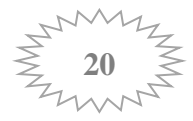

### **b) Charge d'exploitation :**

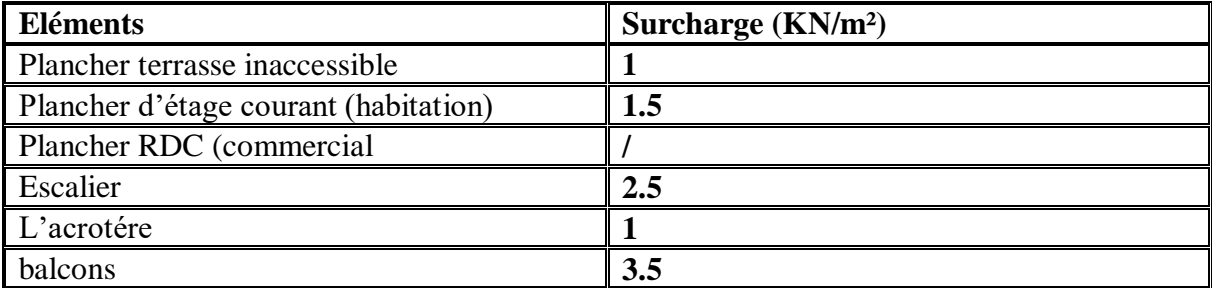

### **Tableau II-7 : charges d'exploitation**

### **II -4- 3-Descente de charges :**

La descente de charge consiste à calculer, pour le poteau le plus sollicité, les charges reprises par celui-ci et de les cumuler en partant du dernier niveau au premier niveau et cela jusqu'aux fondations, pour lui trouver la section adoptée dans les différents étages.

**Poids propre des éléments :** 

### **a- Poids propre des poutres :**

o **Poutres principales :** 

Ppp =  $0.30 \times 0.40 \times (1.8+1.8) \times 25 = 10.8$  KN.

o **Poutres secondaires :**  Pps =  $0,25x$  0,30 x (2.125+0.85) x 25 = 5.58 KN

## **Le poids total :**

 $Pp = Ppp + Pps = 10.8 + 5.58 = 16.38$  KN

### **b- Poids propre des planchers : P= S x G**

o **plancher étage courant :** 

 **Ppc** = 10.71 x 5.10= 54.62 KN.

o **plancher terrasse :** 

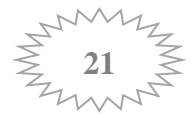

**Ppt** = 10.71 x  $5.83 = 62.43$  KN.

- **c- Poids propre du poteau :**
- o **RDC:** Pp = 0.25 x 0.25 x 4.50 x 25 = 7,03 KN.
- o **Étage courant:**  $Pp = 0.25 \times 0.25 \times 3 \times 25 = 4.68 \text{ KN.}$ 
	- **Surcharge d'exploitation :**
- o **Plancher Terrasse :** Q<sup>0</sup> = 1 x 10.71= 10.71 KN
- o **Plancher Etage Courant :** Q1….8 = 1.5 x 10.71 = 16.06 KN

### **II -4- 4 -Loi de dégression des surcharges:**

Les règles du BAEL 99 exigent l'application de la dégression des surcharges d'exploitation.

Cette dernière s'applique aux bâtiments à grand nombre d'étages ou de niveaux, ou les occupations des divers niveaux peuvent être considérées comme indépendantes. La loi de dégression est :

$$
\sum n = Q_0 + \frac{3+n}{2n} \sum Q_i \quad \text{pour } n \geq 5
$$

**Q0** : surcharge d'exploitation à la terrasse.

**Qi** : surcharge d'exploitation de l'étage i  $(i = 1 \land 8)$ 

 **n** : numéro de l'étage du haut vers le bas.

**Qn** : surcharge d'exploitation à l'étage « n » en tenant compte de la

dégression des surcharges.

En raison du nombre d'étage qui compose le projet étudié n> 5, on doit tenir compte de la loi de dégression, cas de charges d'exploitation différentes en étage.

**Coefficients de dégression de surcharge DTR BC 2.2(4) (art 6.3) :**

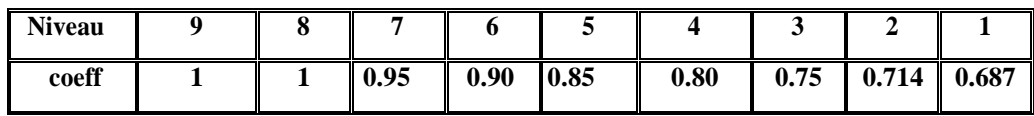

 **Tableau II-8 : Les valeurs des coefficients (3+n/2n).**

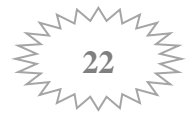

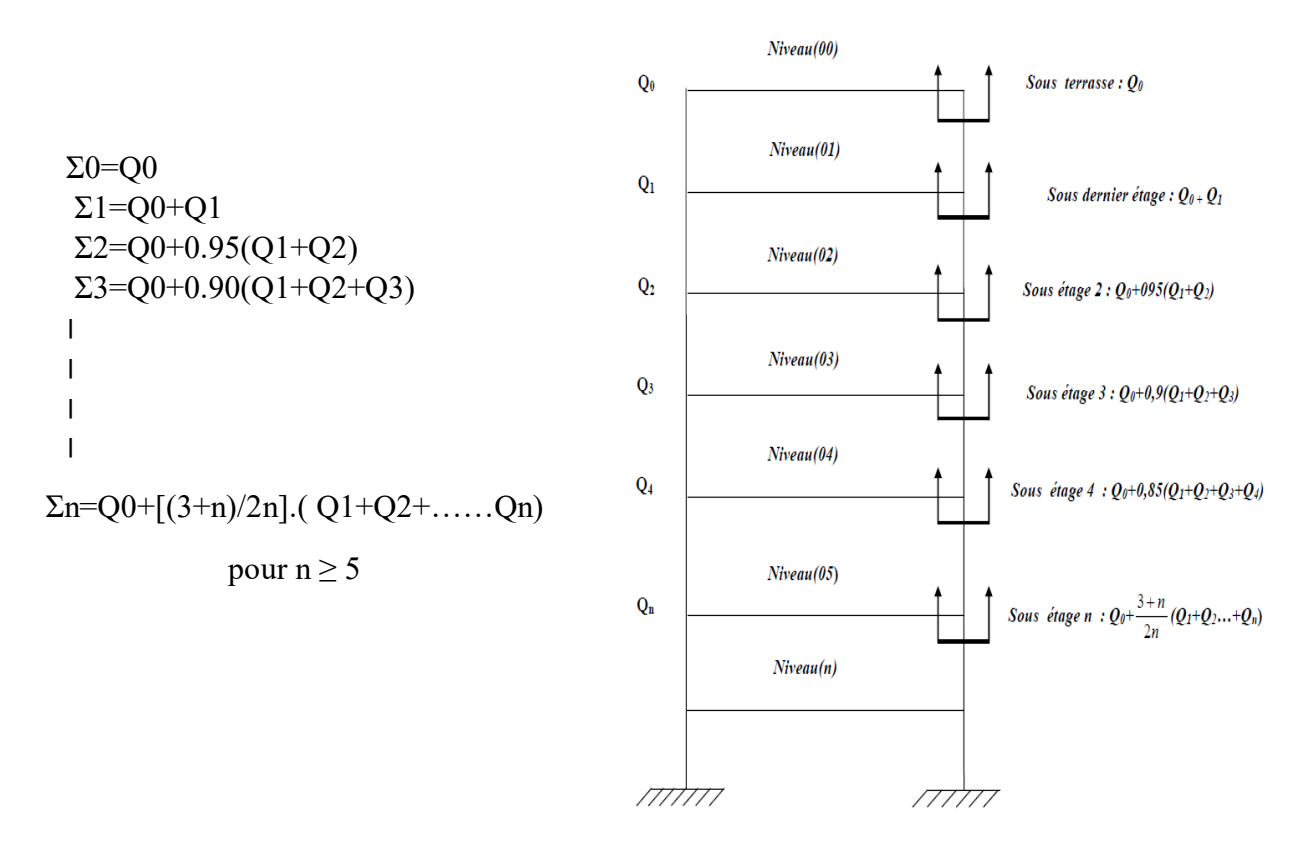

**Figure II-13 : schéma de la descente des charges.**

### **Surcharges cumulées d'après la loi de dégression des charges :**

Q0=**10.71 KN**  $Q_0$ + Q1=10.71+16.06 = **26.77KN** Q0+0.95 (Q1+Q2)=10.71+0.95 (16.06 x 2)=**41.22 KN** Q0+0.90 (Q1+Q2+Q3)=10.71+0.90 (16.06x3)=**54.07KN** Q0+0.85 (Q1+Q2+Q3+Q4)= 10.71+0.85 (16.06 x 4 )=**65.31 KN** Q0+0.80 (Q1+Q2+Q3+Q4+Q5)= 10.71+0.80 (16.06 x 5)=**74.95KN** Q0+0.75(Q1+Q2+Q3+Q4+Q5+Q6)= 10.71+0.75 (16.06 x 6)=**82.98KN** Q0+0.71 (Q1+Q2+Q3+Q4+Q5+Q6+Q7)= 10.71+0.71 (16.06 x 7)=**90.53KN** Q0+0.69 (Q1+Q2+Q3+Q4+Q5+Q6+Q7+Q8)=10.71+0.68 (16.06 x 8 )=**99.36KN**

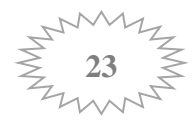

|                         | Charges permanentes en (KN)     |                               |                               |             |                                  |       | <b>Charges</b><br>d'exploitations | <b>Efforts</b><br>normaux | <b>Section des</b><br>poteaux $(cm2)$ |                                 |
|-------------------------|---------------------------------|-------------------------------|-------------------------------|-------------|----------------------------------|-------|-----------------------------------|---------------------------|---------------------------------------|---------------------------------|
| <b>Niv</b>              | <b>Poids</b><br><b>Plancher</b> | <b>Poids</b><br><b>Poteau</b> | <b>Poids</b><br><b>Poutre</b> | $G_{total}$ | $G_{cumulé}$<br>$\boldsymbol{e}$ | $Q_i$ | Qcum                              | $N=$<br>$GC+QC$<br>(KN)   | $S =$<br>$N/\sigma_{bc}$              | S<br>adoptée                    |
| 8                       | 62.43                           | 0.00                          | 16.38                         | 78.81       | 78.81                            | 10.71 | 10.71                             | 89.52                     | 59.68                                 | 30x3<br>0                       |
| $\overline{7}$          | 54.62                           | 4.68                          | 16.38                         | 75.68       | 154.49                           | 26.77 | 37.48                             | 191.97                    | 127.98                                | 30x3<br>0                       |
| 6                       | 54.62                           | 4.68                          | 16.38                         | 75.68       | 230.17                           | 41.22 | 78.7                              | 308.87                    | 205.91                                | 30x3<br>$\boldsymbol{0}$        |
| 5                       | 54.62                           | 4.68                          | 16.38                         | 75.68       | 305.85                           | 54.07 | 132.77                            | 438.62                    | 292.41                                | 30x3<br>$\bf{0}$                |
| $\overline{\mathbf{4}}$ | 54.62                           | 4.68                          | 16.38                         | 75.68       | 381.53                           | 65.31 | 198.08                            | 579.61                    | 386.40                                | 30x3<br>$\bf{0}$                |
| $\mathbf{3}$            | 54.62                           | 4.68                          | 16.38                         | 75.68       | 457.21                           | 74.95 | 273.03                            | 730.24                    | 486.82                                | 30x3<br>0                       |
| $\overline{2}$          | 54.62                           | 4.68                          | 16.38                         | 75.68       | 532.89                           | 82.98 | 356.01                            | 888.9                     | 592.6                                 | 30x3<br>$\boldsymbol{0}$        |
| $\mathbf{1}$            | 54.62                           | 4.68                          | 16.38                         | 75.68       | 608.57                           | 90.53 | 446.54                            | 1055.11                   | 703.41                                | 40x4<br>$\boldsymbol{0}$        |
| <b>RDC</b>              | 54.62                           | 7,03                          | 16.38                         | 78,03       | 686.6                            | 99.36 | 545.9                             | 1232.5                    | 821.66                                | <b>40X4</b><br>$\boldsymbol{0}$ |

 **Tableau II-9 : récapitulatif de la descente de charge**

### **Dimension des sections du poteau le plus sollicité**

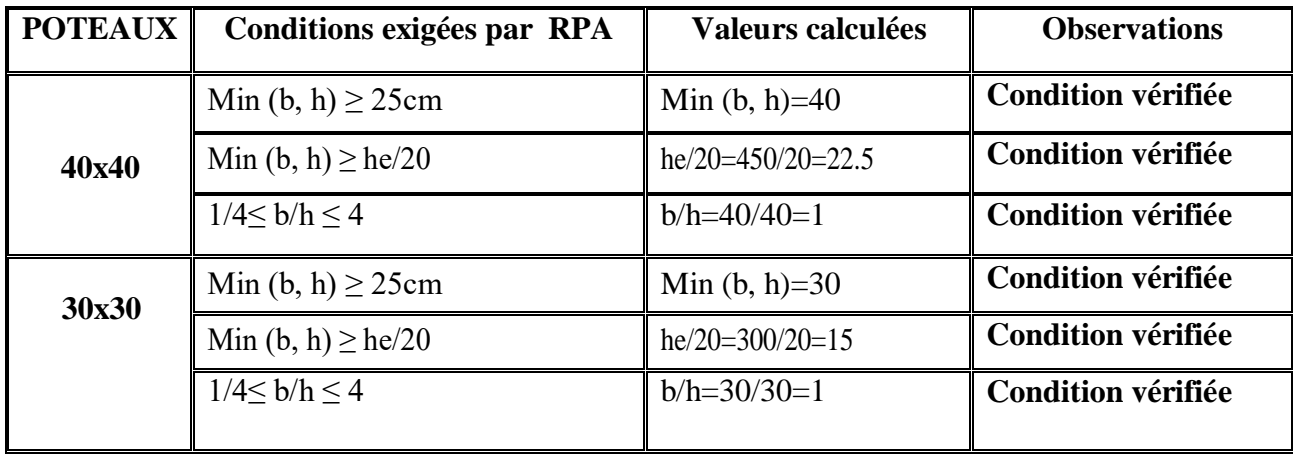

**Tableau II-10 : Vérification des sections selon RPA 99 (Art 7.4.1) :**

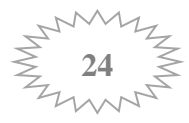

#### **Vérification au flambement :( BAEL 99 a Art : B.8.3)**

Le flambement est une déformation latérale d'un élement travaillant en compression lorsque cette dernière est élancée suite à l'influence défavorable des sollicitations.

Le calcul des poteaux aux flambements, consiste à vérifier la condition suivante :

$$
\lambda = \frac{L_f}{i} \leq 50
$$

Avec :

**λ :** l'élancement des poteaux

**L<sub>f</sub>:** longueur de flambement ( $L_f = 0.7 L_0$ ).

**L<sup>0</sup>** : hauteur libre du poteau

**i**: rayon de giration  $i = \sqrt{\frac{1}{s}}$ .

**S** : section transversale du poteau (b x h) .

**I** : moment d'inertie du poteau ( $I_{yy} = b^3 h/12$ ;  $I_{xx} = bh^3/12$ )

Ce qui nous donne :

$$
\lambda = \frac{0.7I_0}{\sqrt{\frac{I}{S}}} = \frac{0.7I_0}{\sqrt{\frac{bh^3/12}{bh}}} = \frac{0.7I_0\sqrt{12}}{h}
$$

 $Finalement : \lambda = 2.425L_0/b$ 

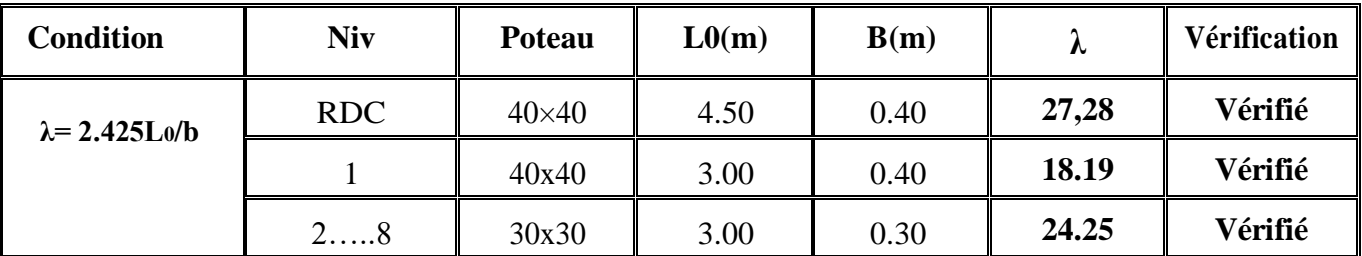

#### **Tableau II-11: Vérification de la résistance des poteaux au flambement**

### **CONCLUSION :**

Après que nous avons fini le pré dimensionnement des éléments structuraux, et que nous avons fait toutes les vérifications nécessaires, nous avons adopté les sections suivantes :

- Hauteur du plancher : ht=20 cm soit (  $16+4$ )
- Epaisseur de la dalle pleine ( balcon) :  $ht = 15$  cm
- Poutres principales: (30×40) cm<sup>2</sup>
- Poutres secondaires: (25×30) cm<sup>2</sup>
- Poteaux RDC, 1er étage : (40×40) cm².
- Poteaux 2éme au 8éme étage : (30×30) cm².
- Voile RDC et etage courant : ep = 20cm

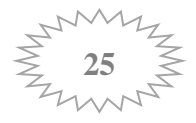

Chapitre III : Calcul des éléments secondaires

### **Introduction :**

Ce chapitre, portera sur l'étude complète et spécifique pour chaque élément structural secondaire (ne fait pas partie du système de contreventement) ; ces éléments ont une influence plus ou moins directe sur la structure globale ; l'étude sera basée sur le dimensionnement, le ferraillage et les différentes vérifications.

Le calcul se fera conformément aux règles **( BAEL 91 modifie 99 )** et le **RPA** .

## **III-1 les planchers :**

Le bâtiment dispose d'un seul type de plancher ; à savoir le plancher en corps creux avec une dalle de compression (16+4) reposant sur des poutrelles préfabriquées sur chantier et disposées suivant la petite portée. Des dalles pleines seront prévues pour les balcons et le plancher porteur de l'appareil de levage.

Les poutrelles sont d'une section en Té, distantes de 65cm entres axes. Le remplissage en corps creux est utilisé comme coffrage perdu ayant un rôle d'isolation phonique et de rigidité pour le plancher, sa dimension est de 16cm.

### **III-1-1-Etude Ferraillage de la dalle de compression :**

 Limiter les risques de La dalle de compression en béton de 4cm d'épaisseur est coulée sur place, elle est armée avec un treillis soudé de nuance TLE520, ayant pour but de :

- **fissurations par retrait ;**
- aux effets des charges appliquées sur des surfaces réduites ;
- Répartir les charges localisées entre poutrelles voisines ;

 Les dimensions des mailles de treillis soudé ne doivent pas dépasser les valeurs suivantes, données par le BAEL 91.

- $\checkmark$  20cm pour les armatures  $\perp$  aux poutrelles.
- $\checkmark$  33cm pour les armatures // aux poutrelles.

### **a) Armatures perpendiculaires aux poutrelles :**

 $A \perp \geq \frac{4L}{f}$  $f_e$ Avec :  $\tilde{L}$  : distance entre axes des poutrelles (L = 65cm)  $A \perp \ge \frac{4 \times 65}{520} \ge 0.5$  cm<sup>2</sup>.

Nous adoptons :  $A\textbf{\textit{1}} = 5T5 = 0.98 \text{cm}^2$  avec un espacement :  $S_t = 20 \text{cm}$ 

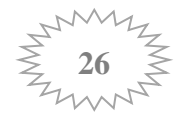

**b) Armatures parallèles aux poutrelles :**

$$
A_{//} = \frac{A_{\perp}}{2}
$$

 $A_{//} = \frac{0.98}{2}$  $\frac{198}{2}$  = 0.49 cm<sup>2</sup>

Nous adoptons :  $A_{//}$  = 5T5 = 0.98cm<sup>2</sup> avec un espacement :  $St = 20cm$  $A_{//} = \frac{A_{\perp}}{2}$ 2

### **III-1-2 Calcul des poutrelles :**

### **III.1.2.1 Avant le coulage de la dalle de compression :**

La poutrelle préfabriqué est considérée comme une poutre de section rectangulaire de dimension (12x4) cm<sup>2</sup>, simplement appuyée sur ses deux extrémités. Elle travaille en flexion simple, elle est conçue de manière à supporter son poids propre, le poids du corps creux et le poids de la main d'ouvre.

- **Chargement :**
- Poids propre de la poutrelle :  $0.12 \times 0.04 \times 25 = 0.12 \text{ KN/ml}.$
- Poids du corps creux :  $0.65 \times 0.95 = 0.62 \text{ KN/ml}.$
- Poids total:  $0.12+0.62 = G = 0.74$  KN/ml.
- Surcharge due à l'ouvrier :  $Q = 1.00$  KN/ml.

## **Ferraillage à l'état limite ultime ELU :(fissuration non préjudiciable)**

**Combinaison de charge :**

$$
q_u=1,\!35\,\,G+\!1,\!5\,\,Q
$$

 $q_u = 1,35(0,74) + 1,5(1) = 2,5$  KN/ml

**Le moment en travée :** 

$$
M_{\rm t} = \frac{\rm qu \times 1^2}{\rm 8} = \frac{2.5 \times (3.60)^2}{\rm 8} = 4.05 \text{ KN/ml}
$$

**L'effort tranchant :**

$$
T = \frac{qu \times L}{2} = \frac{2.5 \times 3.60}{2} = 4.5
$$
 KN.

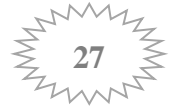

### **Section d'armatures :**

$$
\mu = \frac{Mt}{b \times d^2 \times fbc} = \frac{4.05 \times 10^3}{12 \times 2^2 \times 14.2} = 5.94 > \mu l = 0.392
$$

$$
\mathbf{F_{bu}} = \frac{0.85 \times f_{c28}}{\theta \times \gamma_b} = \frac{0.85 \times 25}{1.5} = 14.2
$$

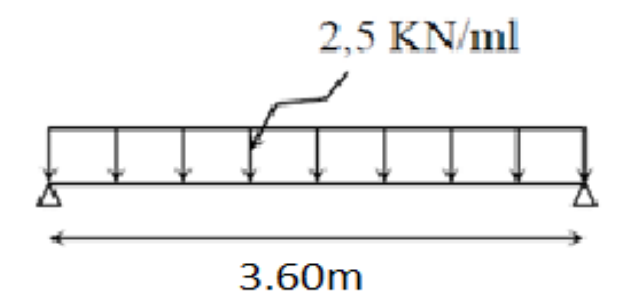

### **Figure III- 1-1 : Schéma statique de la poutrelle et son chargement avant coulage de la dalle de compression**

Soit l'enrobage c=2cm  $\Rightarrow$ 

 $\mathbf{v}$ ,  $\mathbf{v}$ ,  $\mathbf{v}$ ,  $\mathbf{v}$ ,  $\mathbf{v}$ ,  $\mathbf{v}$ hauteur utile d=h-c =  $4-2 = 2$ cm

### **La section est doublement armée.**

Sachant que la hauteur des poutrelles est de 4 cm, il est impossible de disposer des armatures de compression et de traction, ce qui nous oblige à prévoir des étais intermédiaire à fin d'aider les poutrelles à supporter les charges et surcharges auxquelles elles sont soumises avant coulage.

### **III.1.2.2 Après le coulage de la dalle de compression :**

Après coulage de la dalle de compression la poutrelle travaille comme une poutre continue en Té qui repose sur plusieurs appuis, partiellement encastré à ces deux extrémités.

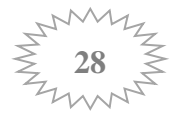

### **a. Détermination des dimensions de la section en T :**

 $h = 16+4 = 20$  cm (hauteur de la section).

**b0** = 12 cm (largeur de la nervure).

 $C = 2$  cm (enrobage).

 $d = 18$  cm (hauteur utile).

**h0** = 4 cm (épaisseur de la table de compression) .

**b**=65 cm (distance entre deux axes de deux poutrelles).

 $$  $\overline{\mathbf{c}}$ 

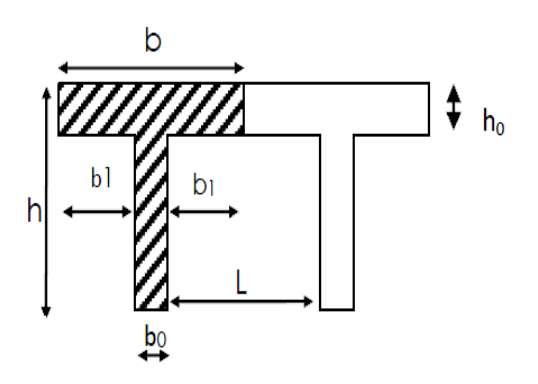

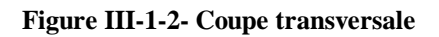

 **de la poutrelle** 

**L** : distance entre deux parements voisins de deux poutrelles.

Dans le cas de notre projet on a 1 types de poutrelles a étudiées :

**Type :** poutrelle sur 7 appuis et 6 travées dans les étages : courant et Rez de chaussée et terrasse.

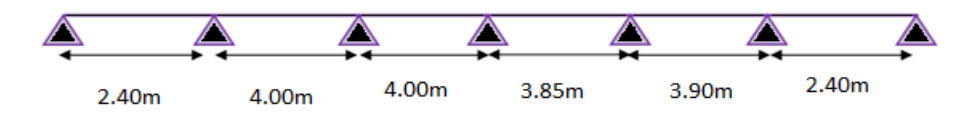

**b-Calcul des charges et surcharges revenants aux poutrelles :**

**ELU** :  $(1.35G + 1.5O) \times 0.65$ 

### **ELS** :  $(G + Q) \times 0.65$

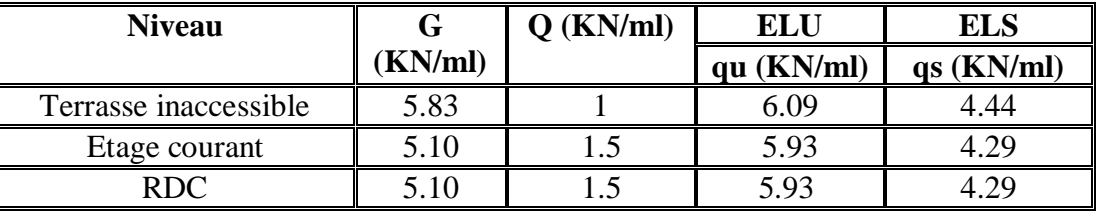

**Tableau III-1-1 charges et surcharges revenants aux poutrelles.**

**Note :** Vu la différence des surcharges le RDC et les étages courants, on effectuera le calcul pour le plancher le plus défavorable :

$$
q_u = 6.09 \text{ KN/ml}
$$

$$
q_s = 4.44 \text{ KN/ml}
$$

### **c-Méthode de calcul :**

Les efforts internes sont déterminés selon le type du plancher à l'aide des méthodes usuelles suivantes :

- Méthode forfaitaire.
- Méthode des 3 moments.
- Méthode de Caquot

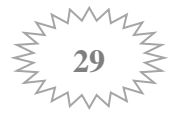

### **Vérification des conditions de la méthode forfaitaire (BAEL 91/modifié 99,Art. B.6.2 210) :**

- La méthode s'applique aux planchers à surcharge d'exploitation modérée
- La surcharge d'exploitation doit vérifier la condition suivante :

 $Q \leq$  max (2G, 5 KN/m<sup>2</sup>)  $Q = 1.5 \times 0.65 = 0.275$  ;  $2G = 2(5.10 \times 0.65) = 6.63$ Q = 2.275 KN/m² ≤ 6.63 KN/m² ....................…………………... **Condition vérifiée**  Les moments d'inertie des sections transversales sont les mêmes pour les différentes travées …………………………. **condition vérifiée** - La fissuration non préjudiciable ....................… **Condition vérifiée.** - Les portées successives des travées sont dans un rapport compris entre 0,8 et 1,25.  $0.8 \leq \frac{l_1}{l_2} = \frac{2.40}{4.00}$ 4.00 = 0.6 ≤ 1,25 ....................…………………. **Condition non vérifiée.**  $0.8 \leq \frac{l_2}{l_3} = \frac{4.00}{4.00}$ 4.00 = 1 ≤ 1,25 ....................………………….. **Condition vérifiée**.  $0.8 \leq \frac{l_3}{l_4} = \frac{4.00}{3.85}$ 3.85 = 1.04 ≤ 1,25 ....................………………….. **Condition vérifiée.**  $0.8 \leq \frac{I_4}{I_5} = \frac{3.85}{3.90}$ 3.90 = 0.98 ≤ 1,25 ....................………………….. **Condition vérifiée.**  $0.8 \leq \frac{1_5}{1_6} = \frac{3.90}{2.40}$ 2.40 = 1.62 ≤ 1,25 ....................………………….. **Condition non vérifiée.**

Compte tenu de non satisfaction de la dernier condition, on conclue que la méthode forfaitaire n'est pas applicable. Pour cela, on doit appliquer une méthode exacte ; la méthode des trois moments.

### **Rappel sur la méthode des trois moments :**

### **1. Moment aux appuis :**

 $M_{i-1} L_i + 2M_i (Li + L_{i+1}) + M_{i+1} L_{I+1} = -6 \text{ EI } (\text{ W}_i^g + \text{ W}_i^d)$ Avec :

$$
W_i^g = Q_i \frac{L_i^3}{24EI}
$$
  

$$
W_i^d = Q_{i+1} \frac{L_{i+1}^3}{24EI}
$$

 $W_i$ g , $W_i$ <sup>d</sup> respectivement les rotations à gauche et à droite de l'appui i,  $M_{i-1}$ ,  $M_i$ ,  $M_{i+1}$ Sont les moments aux appuis, i-1 , i , i+1 respectivement.

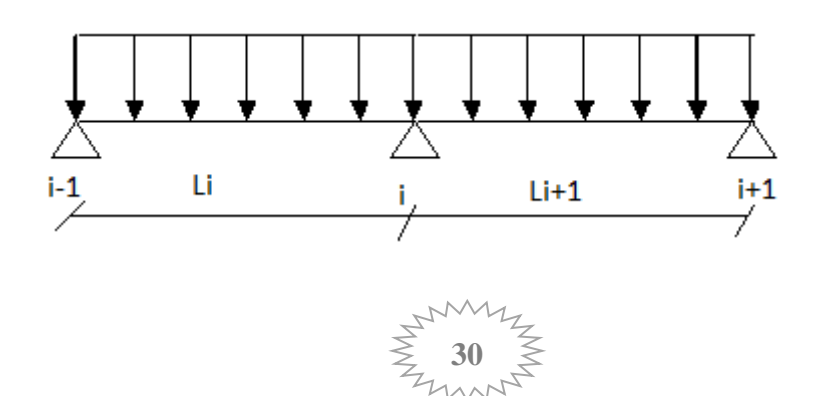

#### **2. Moment en travées :**

$$
M(x)=\mu(x)+Mi+\frac{Mi+1-Mi}{L}X \longrightarrow \text{ Moment a l'abscisse } X \text{ de la través } (i+1)
$$
  

$$
\mu(X)=q \cdot \frac{L}{2} \cdot X-q \cdot \frac{x^2}{2}
$$

 $M(X)$  prend la valeur maximale quand  $T(X) = 0$  c'est-à-dire

$$
X = \frac{L}{2} + \frac{M_{i+1} - M_i}{q.L}
$$

### **3. Efforts tranchants :**

 $T(x) = \frac{dM(x)}{dx} = \frac{q.L_i}{2}$  $\frac{L_i}{2}$  – q.x +  $\frac{M_{i+1}-M_i}{L_i}$  $L_i$ Pour  $X = i \longrightarrow T(i) = \frac{q.L}{2} + \frac{M_{i+1} - M_i}{L}$ L Pour X=i+1  $\longrightarrow$  T(i+1)=  $\frac{-q.L}{2} + \frac{M_{i+1} - M_i}{L}$ L

**4. Calcul des efforts à l'ELU :**

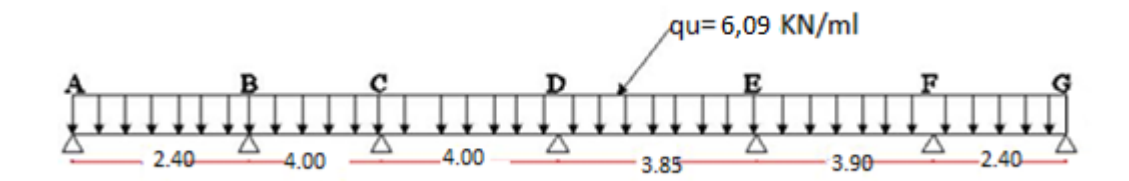

### **FigureIII-1-3. Schéma statique de la poutrelle à 6 travées**

### **Moments aux appuis :**

Les moments aux appuis de rive sont nulles ; $M_A = M_G = 0$  ( appuis doubles )

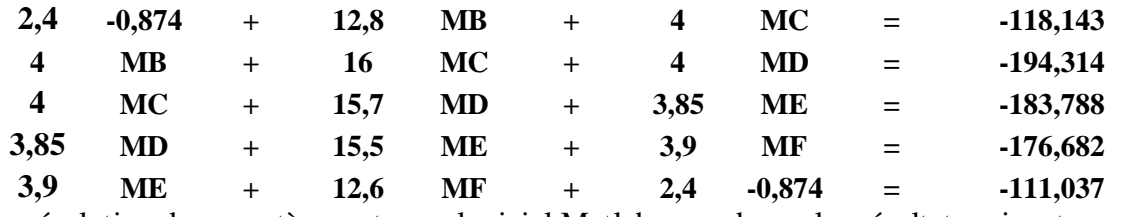

La résolution de ce système est avec logiciel Matlab nous donne les résultats suivants :

**MA** = -0,874 KN.m **MB** = - 6, 357KN.m **MC**= -8,670 KN.m **MD** = - 7,543KN.m **ME** = -7,971KN.m **MF**= -6,179KN.m **MG**= -0,874 KN.m

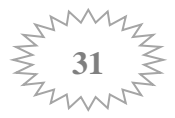

### **moments en travée** :

Le moment en travée à distance x de l'appui « i » est donné par la relation suivante :

$$
M(x)=\mu(x)+M_{i}+\frac{M_{i+1}-M_{i}}{L}
$$
  

$$
\mu(X)=q.\frac{L}{2}.X-q.\frac{x^{2}}{2}
$$

 $M(X)$  prend la valeur maximale quand  $T(X) = 0$  c'est-à-dire :

$$
X = \frac{L}{2} + \frac{M_{i+1} - M_i}{q.L}
$$

Appliquant les formules précédentes pour toutes les travées :

Travée (A-B) → **x =0.874m** →M A-B max (0,874) =**1.186KN.m** Travée (B-C) → **x =1.9m** →M B-C max (1.9) = **4.659KN.m** Travée (C-D) → **x =2.046m** →M C-D max (2.046) = **4.045KN.m** Travée (D-E) → **x =1.907m** →M D-E max (1.907) =**3.495 KN.m** Travée (E-F) → **x =2.026m** →M E -F max (2.026) =**4.488 KN.m** Travée (F-G) → **x =1.564m** →M F-G max (1.564) =**1.248 KN.m**

### **Remarque:**

1-La méthode des trois moments surestime les moments aux appuis et sous-estime les moments en travées, pour cela on réduit les moments sur appui de 3 1 des valeurs trouvées, les valeurs des moments en travées seront majorées en conséquence.

2- Pour tenir compte des semis encastrement des appuis de rive, on multiplie les moments isostatiques des travées de rive par le coefficient 0,3.

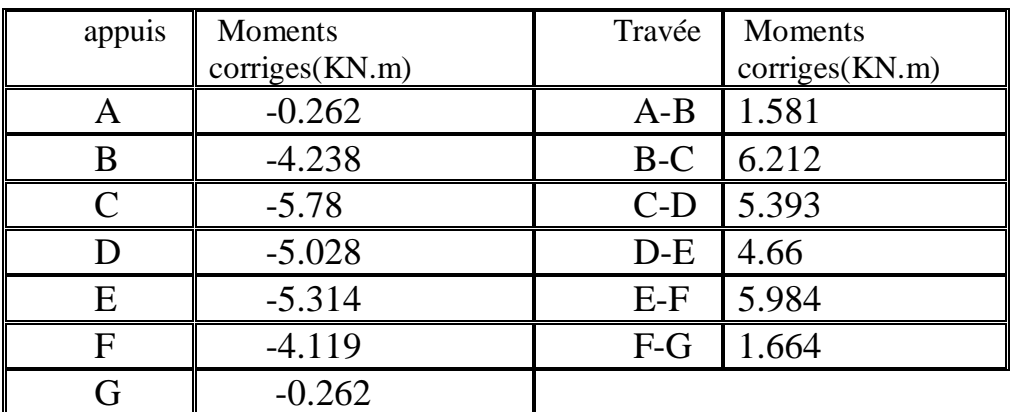

**Tableau III-1-2: Calcul des moments en travées des poutrelles ELU**.

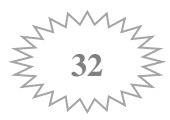

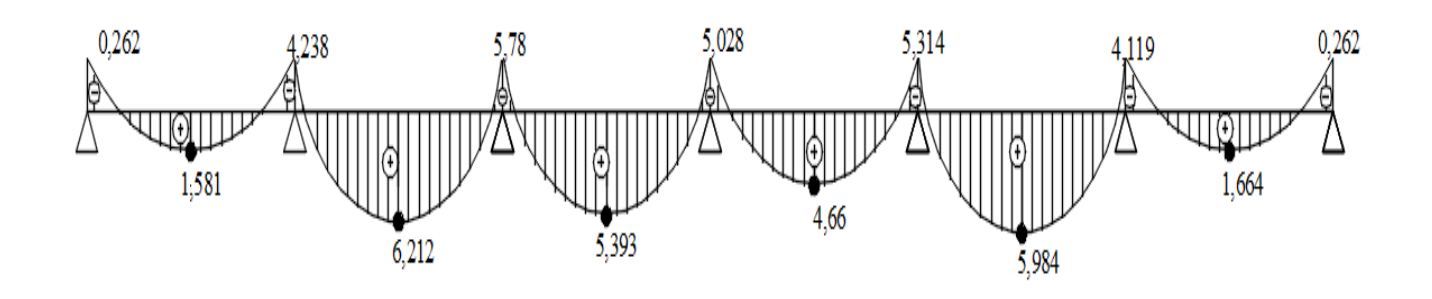

**Figure III-1-4- Diagramme des Moment fléchissant à l'ELU.**

### **Efforts tranchant** :

Au niveau d'un appui « i »  $V(x) = \frac{q.L_{i+1}}{2} + \frac{M_{i+1} - M_i}{L_{i+1}}$  $L_{i+1}$ 

Au niveau d'un appui « i+1 »  $V(X) = -\frac{q.L_{i+1}}{2}$  $\frac{L_{i+1}}{2} + \frac{M_{i+1} - M_i}{L_{i+1}}$  $L_{i+1}$ 

Les moments seront pris en valeur absolue

Les résultats obtenus sont récapitulés dans le tableau ci-après :

| travee     | Longueur $(m)$ | $T_i(x=0)$ en (KN) | $T_{i+1}(x = l_i)$ en (KN) |
|------------|----------------|--------------------|----------------------------|
| travee A-B | 2,4            | 5.627              | $-8.941$                   |
| travee B-C |                | 11.754             | $-12.525$                  |
| travee C-D |                | 12.328             | $-11.952$                  |
| travee D-E | 3,85           | 11.610             | $-11.759$                  |
| travee E-F | 3.90           | 12.143             | $-9.418$                   |
| travee F-G | 2,4            | 8.891              | $-5.677$                   |

 **Tableau III-1-3: Calcul des Efforts tranchant a ELU**.

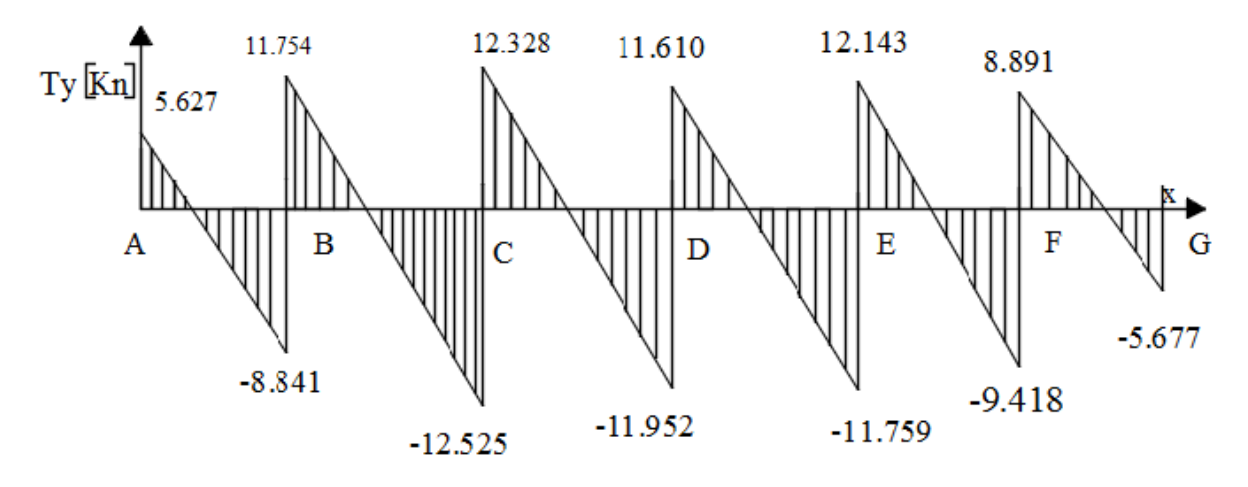

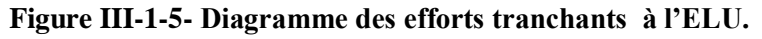

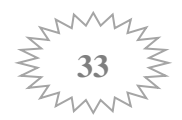

### **Calcul des armatures :**

### **Ferraillage à l'ELU**

**NB** : On adoptera le même ferraillage pour toutes les travées en utilisant le moment maximum qui correspond à la plus grande travée.

### **Mt max = 6.212 KN.m ; Ma max = -5.78KN.m ; Tmax=12.328 KN**

Les poutrelles seront calculées comme une section en T dont les caractéristiques géométriques sont les suivantes :

 **(largeur de la table de compression)** 

**h** = 20cm (hauteur total de plancher)

**b0** = 12cm (largeur de la nervure)

**h0** = 4cm (épaisseur de la table de compression)

**c** = 2cm (enrobage des armatures inférieures)

**d** = 18cm (distance du centre de gravité des armatures inférieurs jusqu'à la fibre la plus comprimée).

### **a) Armatures longitudinales** :

### **En travée :**  $Mt_{max} = 6,212KN.m$

Le moment équilibré par la table de compression :

 $\mathrm{M}_0 = \mathrm{b} \times \mathrm{h}_0 \times (\mathrm{d} - \frac{\hbar 0}{2})$  $; f_{bu} = 14.2 \text{ MPa}$  $M_0=0,65\times 0,04\times (0,18-\frac{0,04}{3})$  $\frac{1}{2}$  × 14,2 × 10<sup>3</sup> = 59,072 KN.m

 $M_0 = 59,072$  KN.m

 $M_t$  max = 6,212 KN.  $m < M_0$  = 59,072 KN.m : L'axe neutre se trouve dans la table de compression donc le calcul se fera pour une section rectangulaire (b=65 cm, h= 20 cm).

$$
\mu = \frac{Mt}{bx d^2 \times fbu} = \frac{6,212 \times 10^3}{65 \times 18^2 \times 14.2} = 0,020
$$

 $\mu = 0,020 \leq \mu_l = 0,392$ 

→ **La section est simplement armée.**  $\mu = 0.020 \longrightarrow \beta = 0.990$ 

$$
Ast = \frac{Mt}{\beta \times d \times \sigma_{st}} = \frac{6,212 \times 10^3}{0.990 \times 18 \times 348} = 1,00 \text{ cm}^2
$$

On adopte : **Ast = 3HA10 = 2.35 cm²**

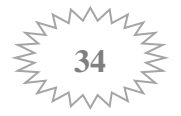

#### **Aux appuis** : **Mamax = -5,78 KN.m**

Aux appuis, la table étant entièrement tendu, le calcul se fera pour une section rectangulaire  $(b_0 = 12$  cm,  $h = 20$  cm)

$$
\mu = \frac{Ma}{b \times d^2 \times fbu} = \frac{5.78 \times 10^3}{12 \times 18^2 \times 14.2} = 0.104
$$

$$
\mu = 0,104 < \mu = 0,392
$$

#### → **La section est simplement armée**

 $\mu = 0.104 \rightarrow \beta = 0.945$ 

 $\text{Ast} = \frac{\text{Mt}}{8 \times \text{dv}}$  $\beta \times d \times \sigma_{\text{st}}$  $=\frac{5,78\times10^3}{3,045\times10^{3}}$  $\frac{3.78 \times 10^8}{0.945 \times 18 \times 348} = 0.976 \text{ cm}^2$ 

On adopte : **Ast = 2HA10= 1,57 cm<sup>2</sup>**

#### **b) Armatures transversales :**

Le diamètre minimal des armatures transversales est donné par :

$$
\phi_t \leq \min \left( \frac{b_0}{10}; \frac{h}{35}; \phi_1 \right) = \min \left( 12; 5,7; 10 \right) = 5.7 \text{ mm}
$$

Les armatures transversales seront réalisées par étriers de  $\phi$ 5 avec  $A_t = 2HA5 = 0,39cm^2$ .

L'espacement des armatures transversales est égale à : $S_t \le \min\{0.9 d, 40 cm\} = \min$  ${16.2,40cm}$ =16.2cm

Soit :  $St=15$  cm.

La section d'armatures transversales doit vérifier la condition suivante :

At × fe  $\frac{\text{At} \times \text{fe}}{\text{bo} \times \text{St}} \geq 0.4 \text{MPa} \rightarrow \frac{0.39 \times 400}{12 \times 15}$  $\frac{1}{12 \times 15}$  = 0,86 > 0.4 MPa ............................ **Condition vérifiée** 

#### **Ancrage des barres :**

Longueur de scellement droit :

$$
L_S = \frac{\Phi \times fe}{4 \times \tau s u} \qquad ; \quad \tau s u = 0.6 \times \psi_s^2 \times f t 28 = 2.835 \text{ MPa.}
$$
\n
$$
L_S = \frac{1 \times 400}{4 \times 2,835} = 35,27 \text{ cm.}
$$

On prend :  $L_s = 40$ cm.

La langueur d'ancrage mesurée hors crochets est au moins égale à  $L_c=0.4L_s$ 

 $L_c = 0.4 \times 40 = 16$ cm.

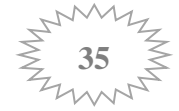

**Vérifications à l'ELU:**

#### **Condition de non fragilité** : (**Art A.4.2.2/BAEL 91 modifier 99)**

**En travée :** 

Amin = 0,23 b<sub>0</sub> × d ×  $\frac{f_{t28}}{f_e}$  $= 0.23 \times 12 \times 18 \times \frac{2.1}{400} = 0.26$  cm<sup>2</sup>.

Ast = 2,35 cm<sup>2</sup> > Amin=0.26 cm<sup>2</sup> **…….........**………………….. **Condition vérifiée.**

 **aux appuis** : Amin = 0,23 b<sub>0</sub> × d ×  $\frac{f_{t28}}{f_e}$  $= 0.23 \times 12 \times 18 \times \frac{2.1}{400} = 0.26$  cm<sup>2</sup>.

Ast = 1,57 cm<sup>2</sup> > Amin=0.26 cm<sup>2</sup> **…….........**………………….. **Condition vérifiée.**

#### **Vérification de la contrainte tangentielle** : **(Art A.6.1.3/BAEL91modifier 99)**

On doit vérifier que :

$$
\tau_u = \frac{ru}{\text{b0} \times \text{d}} \leq \overline{\tau_u} = (0.2 \times \frac{\text{fc28}}{\gamma \text{b}}; 5MPa)
$$

Avec :  $T_u$  effort tranchant maximal  $T_u = 12,328$ KN.

$$
\tau u = \frac{12,328 \times 10^3}{120 \times 180} = 0,571 \text{MPa}
$$
  

$$
\bar{\tau} u = (0.2 \times \frac{\text{fc28}}{\gamma \text{b}}, 5MPa) = \text{min } (3.33 MPa, 5MPa) = 3,33 \text{ MPa}.
$$

= 0,571 < ̅=3,33 MPa **….........**………………….. **Condition vérifiée.**

### **Vérification de la contrainte d'adhérence et d'entrainement** :

On doit vérifier la condition suivante :  $\tau_{se} \leq \bar{\tau}_{se}$ .  $\tau s e < \overline{\tau s e} = \psi s \times f t 28$ 

 $\tau s e = \frac{\tau u}{\sqrt{2 \pi} \sqrt{2 \tau}}$  $\frac{\text{Tu}}{0.9 \times \text{d} \times \sum \text{Ui}}$  =  $\frac{12,328 \times 10^3}{0.9 \times x \times 180 \times 62}$  $\frac{12,328 \times 10}{0.9 \times x \cdot 180 \times 62.8} = 1,21 \text{ MPa}.$ 

 $Σu$ : Somme des périmètres utiles des armatures d'appuis.

 $\sum$  Ui =  $n \times \pi \times \phi = 2 \times \pi \times 10 = 62,8$  mm

 $\tau_{se} = 1.21 \text{ MPa} < \overline{\tau_{se}} = 3.15 \text{ MPa} \rightarrow \overline{\text{Done}}$  pas de risque d'entrainement des barres.

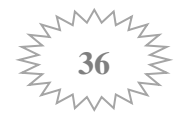

### **Vérifications à l'ELS:**

Les états limites de services sont définit compte tenu des exploitations et de la durabilité de la construction, les vérifications qui leurs sont associées sont :

- Etat limite de résistance de béton à la compression.
- Etat limite de déformation.
- Etat limite de l'ouverture des fissures.

Pour avoir les efforts internes à l'ELS, il suffit de multiplier les valeurs obtenues à l'ELU par le rapport :

$$
\frac{qs}{qu} = \frac{4,44}{6,07} = 0,731
$$

Les tableaus si dessous résume les résultats :

### **Moment aux appuis :**

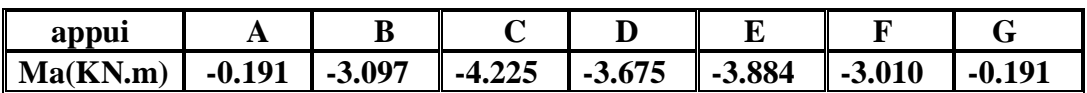

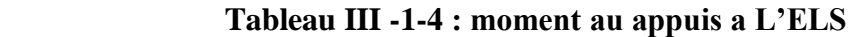

### **Moment en travée:**

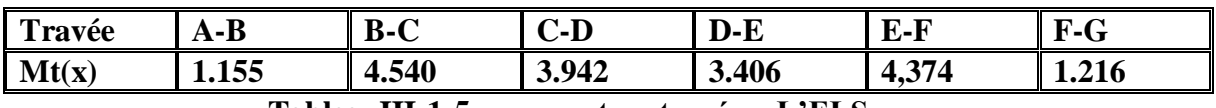

 **TableauIII-1-5 : moment au travée a L'ELS**

### **Calcul des efforts tranchant:**

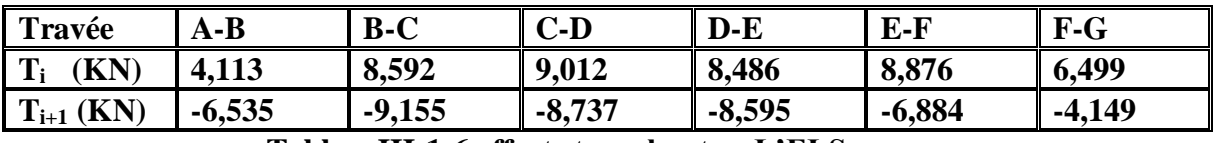

 **TableauIII-1-6 efforts tranchants a L'ELS**

### **Etat limite d'ouverture des fissures : (Art. A.5.3,2 /BAEL91)**

Dans notre cas, la fissuration est considérée non préjudiciable, on se dispense de vérifier l'état limite d'ouverture des fissures.

### **Vérification de la résistance du béton à la compression :**

 **En travée : M<sup>s</sup> = 4,540KN.m**  $\sigma_{st} = \frac{Ms}{B_1 \times d}$ β1×d×Ast

 $\beta_1$  est en fonction de  $\rho \rightarrow \rho = \frac{100 \times \text{Ast}}{\text{h}_2 \times \text{d}}$  $\frac{100 \times \text{Ast}}{\text{b}_0 \times \text{d}} = \frac{100 \times 2.35}{12 \times 18}$  $\frac{12 \times 18}{12 \times 18} = 1,09$  $\rho = 1.08 \rightarrow \beta_1 = 0.856 \rightarrow K_1 = 19.72$ 

$$
\sigma_{st} = \frac{4.540 \times 1000}{0.856 \times 18 \times 2.35} = 125.38 MPa
$$

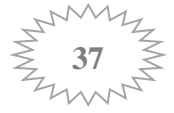

### ̅̅̅̅̅ **= 125.38** M**P**a ≤ 348 MPa ……………… condition vérifiée

Il y'a lieu de vérifier si :  $\sigma_{bc} \leq \overline{\sigma_{bc}}$ 

• 
$$
\overline{\sigma_{bc}} = 0.6 \times f_{c28} = 15 \text{ MPa.}
$$

•  $\sigma_{bc} = \frac{\text{est}}{\text{kt}}$   $\rho = 1.09 \to k_1 = 19.72$ 

$$
\sigma_{bc} = \frac{125,38}{19,72} = 6,358
$$

**= 6,358** MP **<**  ̅̅̅̅̅ **= 15** M**P**………………….. **Condition vérifiée.**

#### **Etat limite de déformation (la flèche) :**

D'après le BAEL91, si l'une de ses conditions ci-dessous n'est pas satisfaite la vérification de la flèche devient nécessaire :

- $\bullet$   $\frac{h}{l}$  $\frac{h}{l} \ge \frac{1}{22,5} \to \frac{20}{400}$ 400 = 0.05 > 0.044………………….…….. **Condition vérifiée.**
- $\bullet$   $\frac{h}{h}$  $\frac{h}{l} \geq \frac{M_t^S}{10M}$  $\frac{M_t^s}{10M_0} \rightarrow 0.05 < \frac{4,540}{10 \times 8.8}$ 10×8,88 = 0,051………………….. **Condition non vérifiée**
- $\bullet$   $\frac{A}{\mu}$  $\frac{A}{b_0 \times d} \leq \frac{3.6}{fe} \rightarrow \frac{2.35}{12 \times 1}$ 12×18 = 0.010 > 0.009……………..….. **Condition non vérifiée**

Avec :

h : hauteur totale du plancher.

l : portée libre de la travée considérée.

 $M_t^s$ : Moment fléchissant max en travée.

 $M_0$ : Moment isostatique de service  $\rightarrow M_0 = q_s \times 12/8 = 4.44 \times 42/8$ 

 $b_0$ : largeur de la poutrelle.

ƒe : limite élastique des armatures tendues.

A : section d'armatures tendues.

#### **Calcul de la flèche : (Art. B6.5.2/ BAEL91) :**  $f = \frac{M_t^s \times l^2}{10 \times l}$  $10 \times I_{fv} \times E_v$  $\leq \bar{f} = \frac{l}{\bar{f} \cdot 0}$  $\frac{1}{500}$

Avec :

 $\bar{f}$ : La flèche admissible

 $E_v$ : Module de déformation différée = 3700 $\sqrt[3]{f_{c28}}$  = 10818.86 MPa  $I_{fv}$ : Inertie fictive de la section pour les charges de longue durée.

$$
I_{\text{fv}} = \frac{1.1 \times I_0}{1 + \mu + \lambda v}
$$

 $I_0$ : Moment d'inertie totale de la section homogène

#### **Aire de la section homogénéisée** : (n = 15)

 $B_0 = B + n A = b_0 \times h + (b - b_0) h_0 + 15A_t$  $B_0 = 12 \times 20 + (65 - 12) \times 4 + 15 \times 2.35 = 487.25 \text{ cm}^2$ 

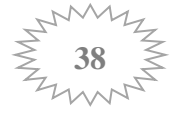

**Moment isostatique de section homogénéisée par rapport à xx :**

$$
S/_{xx} = \frac{b0 \times h^{2}}{2} + (b - b_{0}) \frac{h0^{2}}{2} + 15 \times A_{t} \times d
$$
  
\n
$$
S/_{xx} = \frac{12 \times 20^{2}}{2} + (65 - 12) \frac{4^{2}}{2} + 15 \times 2.35 \times 18 = 3458.5 \text{cm}^{2}
$$

**Calcul de V<sup>1</sup> et V2 :**

$$
V_1 = \frac{S/xx}{B0} = \frac{3458.5}{487,25} = 7,1 \text{ cm}
$$
  

$$
V_2 = h - V_1 = 20 - 7,1 = 12,9 \text{ cm}
$$

$$
I_0 = \frac{b_0}{3} (V_1^3 + V_2^3) + (b - b_0) \times h_0 \times \left[ \frac{h_0^2}{12} + (V_1 - \frac{h_0}{2})^2 \right] + 15 \times A_s \times (V_2 - c)^2
$$
  
\n
$$
I_0 = \frac{12}{3} (7.1^3 + 12.9^3) + (65 - 12) \times 4 \times \left[ \frac{4^2}{12} + (7.1 - \frac{4}{2})^2 \right] + 15 \times 2.35 \times (12.9 - 2)^2
$$
  
\n
$$
I_0 = 20003, 24 \text{cm}^4
$$

**Calcul de:**  $\lambda$ ;  $\mu$ ; I<sub>fv</sub>

 $\rho = \frac{A_{\rm st}}{h_{\rm max}}$  $\frac{A_{st}}{b_0 \times d} = \frac{2.35}{12 \times 1}$  $\frac{2.35}{12\times18}$  = 0.0108

$$
\lambda i = \frac{0.02 \times f_{t28}}{(2 + \frac{3 \times b_0}{b}) \times \rho} = \frac{0.02 \times 0.21}{(2 + \frac{3 \times 12}{65}) \times 0.0108} = 0.1522
$$
 KN/cm<sup>2</sup>

$$
\lambda v = \frac{2}{5} \lambda i = 0.06088
$$
\n
$$
\mu = \max \left\{ 1 - \frac{1.75 \times f_{t28}}{4 \times \rho \times \sigma_s + f_{t28}}; 0 \right\} = \max \left\{ 1 - \frac{1.75 \times 0.21}{4 \times 0.0108 \times 12,538 + 0.21}; 0 \right\} = 0.489
$$

 $I_{fv} = \frac{1.1 \times I_0}{1 + \mu \times \lambda v} = \frac{1.1 \times 20003,24}{1 + 0.489 \times 0,060}$  $\frac{1.1 \times 20003,24}{1+ 0.489 \times 0.06088} = 21367,45 \text{cm}^4$  $f = \frac{M_t^S \times l^2}{10 \times l}$  $10 \times I_{fv} \times E_v$  $=\frac{4,540\times4^{2}}{10\times21367.45\times10^{3}\times10818.86\times10^{-8}}=0.0031$ mm  $0.031$ cm  $\leq \bar{f} = \frac{4}{50}$ 500 = 0,8cm ……………..….. **La flèche est vérifiée.**

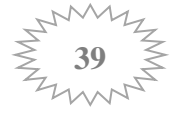

# **Récapitulatif :**

**Dalle de compression : TLE 520** (**5x200x5x200) mm².**

**En travées:**  $A_t = 3H A 10 = 2.35$  cm<sup>2</sup>.

**Aux appuis** : **Aa = 2HA10 = 1.57 cm².**

**Armature transversales** : **2HA5 = 0,39cm².**

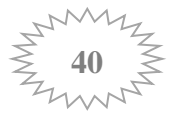

## **III-2- Les balcons:**

Ils sont réalisés en dalle pleine et sont équipés d'un garde-corps, le balcon travaille comme une console encastrée au niveau de la poutre de rive, l'épaisseur de la dalle pleine sera déterminée par la condition de la résistance à la flexion ,ayant les dimensions suivantes: Largeur: 1,40

### Longueur:

L'épaisseur de la dalle pleine est donnée par:

$$
e = \frac{l}{10} = \frac{140}{10} = 14 \text{ cm}
$$

Soit : **ep =15 cm** 

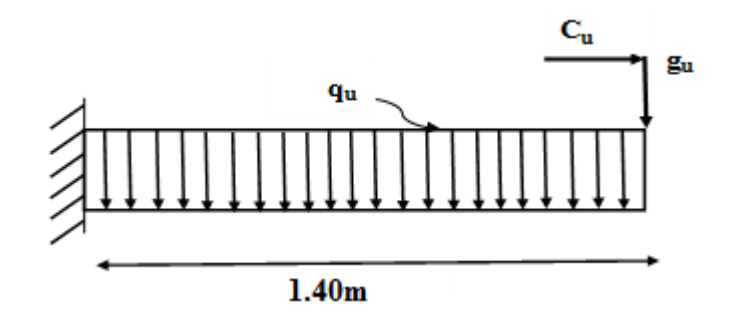

**Figure III-2-1- Schéma statique balcon**

### **III-2-1-Détermination des charges et surcharges :**

Nous considérons une bande de 1 m de balcon.

### **Charges permanentes :**

- $\checkmark$  Poids propre de la dalle :25  $\times$  0,15  $\times$  1m = 3,75[KN/ml]
- $\checkmark$  Poids des revêtements :
- Carrelage :  $0.02 \times 22 \times 1 = 0.44$ KN/ml
- Mortier de pose :  $0.032 \times 20 \times 1 = 0.4$  KN/ml
- Couche de sable :  $0.02 \times 18 \times 1 = 0.36$ KN/ml
- Enduit ciment  $0.015 \times 22 \times 1 = 0.33$ KN/ml
	- **G=5.28 KN/ml**
- **Charge de concentration due au poids du garde corps** :

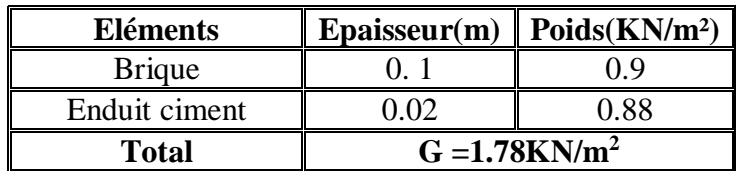

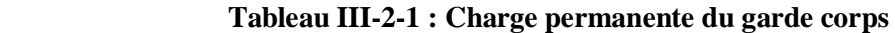

### P=(0.9+0.88)×1.40×1**=2.49KN/ml**

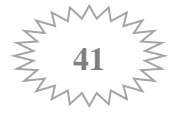

 $\triangleright$  Charge d'exploitation :  $Q = 3.5$  KN/m<sup>2</sup>

Charge horizontale due à la main courante :  $q_1 = 1$  KN/m<sup>2</sup>

### **Combinaisons des charges :**

**a) Combinaisons de charge à l'E L U :**

Pour la dalle :  $q_u = (1,35G + 1,5Q) = (1.35 \times 5.28 + 1.5 \times 3.5)$  **q<sup>u</sup> = 12,38 KN/m** Main courante :  $C_u = 1.5$  x 1 = 1.5 KN/m Garde du corps :  $g_u = 1,35 \times 1,78 = 2,40 \text{ KN/m}$ 

### **b) Combinaison de charge à l'ELS :**

La dalle :  $q_s = Q + G = 5.28 + 3.5$  **q<sup>s</sup> = 8.78 KN/m** Main courante :  $C_s = 1$  KN/m Garde du corps :  $g_s = 1,78$  KN/m.

**Calcul des moments fléchissant :**

• 
$$
A \cdot ELU
$$
:

$$
M_u = \frac{q_u l^2}{2} + g_u l + C_u H = \frac{12.38 \times 1.40^2}{2} + 2,40 \times 1.40 + 1.5 \times 1
$$
  

$$
M_u = 16.99 \text{ KN}.\text{ml}
$$

• A PELS :  
\n
$$
M_S = \frac{q_S l^2}{2} + g_S l + C_S H = \frac{8.78 \times 1.40^2}{2} + 1,78 \times 1.40 + 1 \times 1
$$
\n
$$
M_S = 12.10 \text{ KN}.\text{ml}
$$

### **Ferraillage:**

La console se calcule en flexion simple avec une bonde de 1m de largeur.

La loggia étant exposé aux différentes intempéries donc la fissuration est considérer comme préjudiciable*.*

### **Armature principale :**

La section dangereuse se trouve au niveau de l'encastrement.  $f_{bu} = 14.2 \text{MPa}$ ;  $\sigma_{st} = 348 \text{MPa}$ ; c = 2cm; d = 13cm.

$$
\mu_u = \frac{M_u}{b a^2 f_{bu}} = \frac{16,99 \times 10^3}{100 \times 13^2 \times 14.2} = 0.070 < \mu_l = 0.392
$$

### → **La section est simplement armée**.

$$
\mu_u = 0.070 \stackrel{tableau}{\longrightarrow} \beta = 0.964
$$

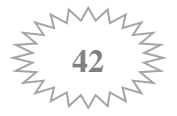

$$
A_{st} = \frac{M_u}{\beta \times d \times \sigma_{st}} = \frac{16.99 \times 10^3}{0.964 \times 13 \times 348} = 3.89 \text{cm}^2
$$

On opte pour une section d'armature  $A_{st}$  =  $5HA12$  = 5.65cm<sup>2</sup>.

#### **L'espacement :**

 $e \le min(3h ; 33cm) = min(45cm, 33cm)$ 

$$
e \leq 33 cm
$$

On prend :  $e = 20$ cm.

#### **Armature de répartition :**  $\overline{A}$  $\frac{A_{st}}{4} = \frac{5.65}{4} = 1.41 \text{cm}^2$

$$
A_r = \frac{a}{4} = \frac{a}{4} = 1.41 \text{cm}^2
$$

On opte pour une section d'armature  $A_{st}$  = 4HA10 = 3.14cm<sup>2</sup>

L'espacement :

 $e \le \min(4.h ; 45 cm) = \min(60 cm, 45 cm)$ 

e ≤45cm

On prend :  $e = 25$ cm.

### **Effort tranchant :**

 $V_U = P_U \times L = (qu + gu) \times L$ 

 $Vu=(12,38+2,40) \times 1,40 = 20,69$  KN/ml

### **Vérification à L'ELU**

 **Vérification aux cisaillements: (Art A.5.1.1BAEL 91 modifier 99)**  $\tau_u=\frac{V_u}{bd}$  $\frac{du}{bd} < \overline{\tau_u}$  $\tau_u = \frac{20,69 \times 10}{100 \times 13}$  $\frac{10,69 \times 10}{100 \times 13} = 0,159 \text{ MPa}$ 

 $\overline{\tau_u}$  = min(0.15 $\frac{f_{c28}}{y}$ ; 4MPa) = min( $\frac{0.15 \times 25}{1.5}$ ; 4MPa)

 $\overline{\tau_u}$  = min(2.5MPa; 4MPa) = **2.5MPa**.

= **0.159 <** ̅̅̅ = **2.5MPa**…………………….**Condition vérifiée**.

 $\rightarrow$  Donc il n'y a pas risque de cisaillement.

 **Condition de non fragilité (Art A.4.3.2.3 BAEL 91 modifier 99) :** Le ferraillage de la console doit satisfaire la C.N.F :  $A_{st} \ge A_{st}^{min}$ .

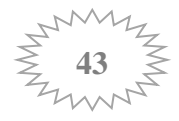

**Calcul de la section minimale :**

$$
A_{st}^{min} \ge \frac{0.23 bdf_{t28}}{f_e}
$$

 $A_{st}^{min} = \frac{0.23 \times 100 \times 13 \times 2.1}{400} = 1.56 cm^2$ 

= 5.65cm² > = 1.56cm² …………………….**Condition vérifiée**

 **Vérification d'adhérence et de l'entrainement des barres** (**ArtA.6.1.3 BAEL91 modifiée99) :**

L'adhérence des barres doit vérifier la relation :  $\tau_{se} \leq \overline{\tau}_{se}$ .  $\tau_{se} < \overline{\tau_{se}} = \psi_s \times f_{c28} \rightarrow 1.5 \times 25 = 3.15 \text{ MPa}.$ 

$$
\tau_{\text{se}} = \frac{\text{Tu}}{\frac{0.9 \times d \times \sum Ui}{}} = \frac{20.69 \times 10^3}{0.9 \times 130 \times 188.4} = 0.94 \text{ MPa}.
$$

 $\Sigma u$ : Somme des périmètres utiles des barres.

 $\Sigma$  Ui =  $n \times \pi \times \phi = 5 \times \pi \times 12 = 188.4$  mm

 $\tau_{se} = 0.94 \text{ MPa} < \overline{\tau_{se}} = 3.15 \text{ MPa} \rightarrow \text{Donc}$  pas de risque d'entrainement des barres.

 **Ancrage des armatures (longueur de scellement(Art A.6.1.22 BAEL 91 modifiée 99) :**

Longueur de scellement :

$$
L_s = \frac{\Phi \times \text{fe}}{4 \times \tau_{su}} \text{ avec : } \tau_{su} = 0.6 \times \psi_{s^2} \times f_{t28} = 2.835 \text{ MPa.}
$$
  

$$
L_s = \frac{1.2 \times 400}{4 \times 2.835} = 42.32 \text{ cm} \rightarrow L_s = 43 \text{ cm}
$$

La longueur mesurée hors crochets est au moins égale **0.4Ls** pour les aciers HA.

 $L_{ad} = 0.4 L_s = 0.4 \times 43 = 17,2$  cm

**Vérification à l'ELS :**

• Vérification des contraintes dans le béton :  

$$
\sigma_{st} = \frac{Ms}{\beta 1 \times d \times Ast}
$$

 $\beta_1$  est en fonction de  $\rho \rightarrow \rho = \frac{100 \times \text{Ast}}{\text{h} \times \text{d}}$  $b_0 \times d$  $=\frac{100\times5.65}{100\times13}$  $\frac{100 \times 3.63}{100 \times 13} = 0.434$  $\rho = 0.434 \rightarrow \beta_1 = 0.8995$  $12,10 \times 1000$ 

$$
\sigma_{st} = \frac{12,10 \times 1000}{0.8995 \times 13 \times 5,65} = 183.14
$$

 $\overline{\sigma_{st}}$  = 183.14 MPa

Il y'a lieu de vérifier si :  $\sigma_{bc} \leq \overline{\sigma_{bc}}$ 

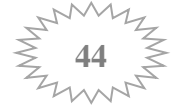

• 
$$
\overline{\sigma_{bc}} = 0.6 \times f_{c28} = 15 \text{ MPa.}
$$
  
\n•  $\sigma_{bc} = \frac{\sigma st}{k1}$   $\rho = 0.434 \rightarrow k1 = 34,75$ 

 $\sigma_{bc} = \frac{183.14}{34.75}$  $\frac{183.14}{34,75}$  = 5,27

# **= 5,27** MP **<**  ̅̅̅̅̅ **= 15** M**P**………………….. **Condition vérifiée.**

Donc le calcul de  $\sigma_{bc}$  n'est pas nécessaire.

### **Vérification de la flèche: (Art B 6.5.2 BAEL 91 modifiée 99)**

Si les conditions suivantes sont vérifiées alors il n y a pas lieu de vérifier la flèche:

 ℎ ≥ <sup>1</sup> 16 → 15 140 = 0.107 > 0.0625………………….…….. **Condition vérifiée.**

• 
$$
\frac{h}{l} \ge \frac{M_t^S}{10M_0} \to 0.107 > \frac{12,10}{10 \times 12.10} = 0.1
$$
 ................. Condition verifyée

• 
$$
\frac{A}{b_0 \times d} \le \frac{4.2}{fe} \to \frac{5.65}{100 \times 13} = 0.0043 \le 0.0105 \dots \dots \dots \dots \dots \dots
$$
 Condition vérifiée

#### **Conclusion :**

Toutes les conditions sont vérifiées, donc le calcul de la flèche n'est pas nécessaire.

### **Récapitulatif :**

**Armature principales** : **Ast = 5HA12= 5.65 cm². (St = 20cm)**

**Armature de répartition** :  $\text{Ast} = 4H\text{A}10 = 3.14 \text{ cm}^2$ . (St = 25cm)

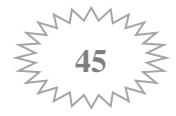

### **III-3- L'ACROTERE :**

L'acrotère est un élément destiné à assurer la sécurité au niveau de la terrasse, dont il forme un écran pour toute chute.

Il sera calculé comme une console encastrée au niveau du plancher terrasse. Il est soumis à un effort G dû à son poids propre et un effort latéral Q=1[KN] dû à la main courante engendrant un moment de renversement M dans la section d'encastrement. Le ferraillage sera déterminé en flexion composée pour une bande de 1m de largeur.

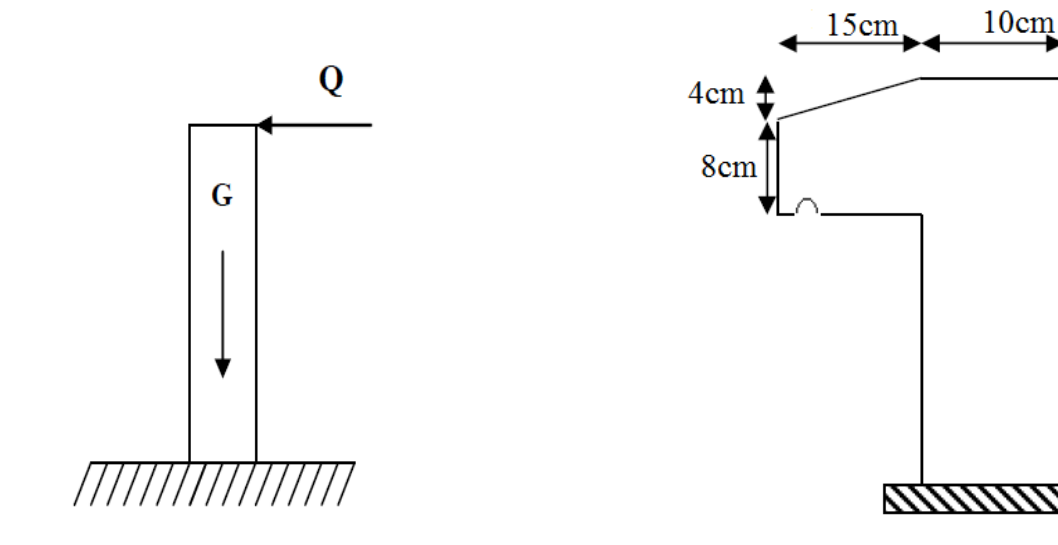

**Figure III- 3-1 : Schéma statique de l'acrotére. Figure III-3-2 : Coupe transversale de** 

**l'acrotère**

50cm

### **III-3-1 Détermination des sollicitations** :

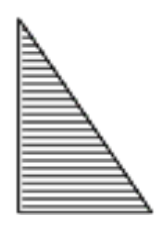

**Diagramme des moments Diagramme des efforts diagramme des efforts**

 $M_{\text{smax}} = Q \times H = 0.5 \text{ KN. m}$  Tranchants  $T_s = Q = 1 \text{ KN}$  normaux  $N_{\text{G}} =$ **G =1.625KN**

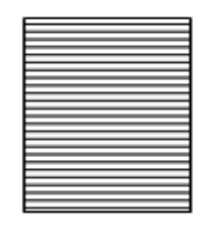

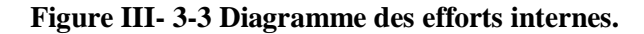

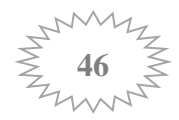

- **Effort horizontal : Q = 1 KN/ml.**
- **Effort normal dû au poids propre G**  $N_G = G \times 1 = 1.625$  KN.
- **Effort normal dû à la surcharge Q**

 $N_Q = 0$ 

- **Moment de renversement dû à G**  $M_G = 0$
- **Moment de renversement du à l'effort horizontal :**  $M = Q \times H$

$$
M_Q = 1 \times 0.5 = 0.5
$$
 KN.m

### **A L'ELU :**

-Effort normal :  $Nu = 1.35N<sub>G</sub> + 1.N<sub>Q</sub>$  $\rightarrow$  1.35  $\times$  1.625+1,5 $\times$ 0 = 2,193KN -Moment de renversement:  $Mu = 1.35$   $M<sub>G</sub> + 1.5$  M<sub>o</sub>  $\rightarrow$ 1.35× 0 + 1.5× 0.5 = 0.75 KN.m

### **A L'ELS :**

-Effort normal:  $Ns = Ng + Ng = 1.625KN$ -Moment de renversement:  $Ms = Ma + MQ = MQ = 0.5$  KN.m

### **III-3-2 Détermination du ferraillage :**

Le ferraillage de l'acrotère est déterminé en flexion composé, en considérant une section rectangulaire de hauteur h=10cm et de largeur b=100cm, soumise à un effort normal N et un moment de renversement M.

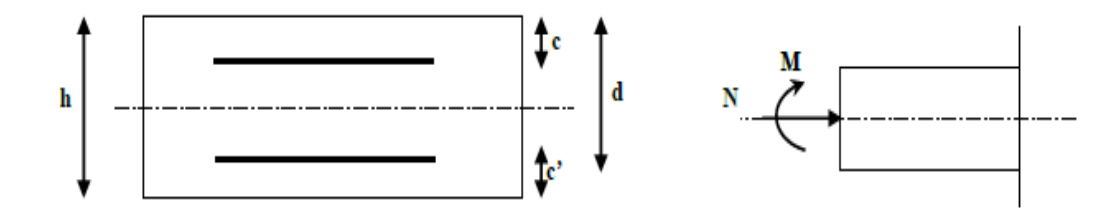

 **Figure III-3-4 Section rectangulaire soumise à la flexion composée.**

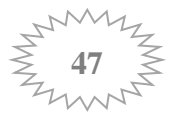

h : Epaisseur de la section : 10cm b : Largeur de la section : 100cm c et c' : Enrobage : 3cm d : Hauteur utile  $(h - c)$  : 7cm

### **Calcul de l'excentricité :**

 $e_{u} = \frac{Mu}{v_{u}}$  $\frac{Mu}{Nu} = \frac{0.75}{2.193}$  $\frac{0.75}{2.193}$  = 0.3419m = 34.19 cm

Nous avons :  $\frac{h}{a}$  $\frac{h}{2} - c = \frac{10}{2}$  $\frac{10}{2}$  – 3 = 2cm  $\rightarrow$  e<sub>u</sub> > 2cm  $\rightarrow$  Le centre de pression se trouve à l'extérieur de la section limitée par les armatures d'où la section est **partiellement comprimée.**

Donc l'acrotère sera calculé en flexion simple sous l'effet du moment fictif Mf, puis en flexion composée où la section d'armatures sera déterminée en fonction de celle déjà calculée.

### **Calcul en flexion simple:**

### **Moment fictif:**

Mf: moment fictif calculé par rapport au CDG des armatures tendues.  $Mf = Mu + Nu \times (\frac{h}{2} - c) = 0.75 + 2.193 \times 0.02 = 0.794$ Mf =0.794 KN.m.

#### • Moment réduit  $\mu$  :

$$
\mu = \frac{Mf}{b \times d^2 \times fbc} = \frac{0.794 \times 10^3}{100 \times 7^2 \times 14.2} = 0.011 < \mu l = 0.392
$$

### → **La section est simplement armée**

$$
\mu = 0.011 \rightarrow \beta = 0.9945
$$

**Armatures fictives:**

$$
A_{f} = \frac{Mf}{\beta \times d \times \sigma_{st}} = \frac{0.794 \times 10^{3}}{0.9945 \times 7 \times 348} = 0.327
$$
 cm<sup>2</sup>

### **Calcul en flexion composée :**

La section réelle des armatures:

$$
A_{st} = A_f - \frac{Nu}{\sigma_{st}} = 0.327 - \frac{2.193 \times 10}{348} = 0.264 \text{ cm}^2
$$

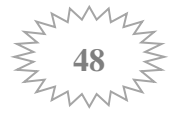

- **Vérifications à l'ELU:**
- **Condition de non fragilité : (Art A-4.2.1/BAEL 91)**

$$
A_{\min} = \frac{0.23 \times b \times d \times f_{t28}}{f_e} \times (\frac{es - (0.455 \times d)}{es - (0.185 \times d)})
$$

Avec :

$$
e_S = \frac{Ms}{Ns} = \frac{0.5}{1.625} = 0,307 \text{ m} = 30,7 \text{ cm}
$$

 $f_{128} = 2.1 MPa$ 

$$
\rightarrow A_{\text{min}} = \frac{0.23 \times 100 \times 7 \times 2.1}{400} \times (\frac{30.7 - (0.455 \times 7)}{30.7 - (0.185 \times 7)}) = 0.79 \text{ cm}^2
$$

Remarquons que : Ast ˂ Amin la condition n'est pas vérifiée alors on adoptera la section minimale  $A_{st} = A_{min} = 0.79$  cm<sup>2</sup>

Soit:  $\text{Ast} = 4\text{HA8} = 2.01 \text{cm}^2/\text{ml}$  avec un espacement  $\text{St} = \frac{100}{4}$  $\frac{38}{4}$  = 25cm.

### **Armatures de répartition :**

$$
A_r = \frac{2.01}{4} = 0.502 \text{ cm}^2
$$

Soit:  $Ar = 3HAS = 1.50cm^2/ml$  avec un espacement St = 20cm.

### **Vérification au cisaillement :**

La vérification s'effectue à l'ELU, la fissuration est considérée comme préjudiciable  $\tau_u = \frac{Vu}{\sqrt{2\pi}}$  $\frac{Vu}{b \times d} = \frac{1.5 \times Q}{b \times d}$  $b \times d$  avec :  $\tau_u$ : contrainte de cisaillement qui doit être inferieur ou égale à la contrainte admissible  $\tau_u < \overline{\tau}_u = \min (0.15 \frac{f_{c28}}{\gamma b}, 4 \text{ MPa})$  $\rightarrow \overline{711}$  = min (2.5MPa , 4 MPa) = 2.5 MPa

$$
\tau u = \frac{V u}{b \times d} = \frac{1.5 \times 10^3}{1000 \times 70} = 0.0214 \text{ MPa}
$$

 $\rightarrow \tau_u < \bar{\tau}_u$  ....La condition est vérifiée donc le béton seul peut reprendre l'effort de cisaillement → les armatures transversales ne sont pas nécessaires.

### **Vérification de l'adhérence des barres: BAEL99/art A.6.1.1, 3**

La contrainte d'adhérence doit être inférieure à la valeur limite ultime.

$$
\tau_{se} < \overline{\tau_{se}} = \psi_s \times f_{t^{28}}
$$

L'acier utilisé est le FeE400  $\rightarrow \psi_s = 1.5$  (acier de haute adhérence).

D'où :  $\overline{\tau_{se}}$  = 1.5  $\times$  2.1 = 3.15 MPa

Avec :  $\tau_{se} = \frac{V_{u}}{2.8 \times 10^{14}}$ 0.9×d×∑ Ui

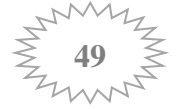

∑ Ui : Somme des périmètres utiles des barres

$$
\Sigma \text{Ui} = n \times \pi \times \phi = 4 \times \pi \times 0.8 = 10.048 \text{ cm}
$$

 $\tau_{se} =$  $1.5 \times 10^{3}$  $\frac{10 \times 10}{0.9 \times 70 \times 100.48} = 0.236 \text{ MPa}$ 

 $\tau_{se} = 0.236 \text{ MPa} < \overline{\tau_{se}} = 3.15 \text{ MPa} \rightarrow \text{Donc}$  pas de risque d'entrainement des barres.

#### **La longueur de scellement droit**: **(BAEL91.1.2.2)**

Pour avoir un bon ancrage droit, il faut mettre en œuvre un ancrage qui est défini par sa longueur de scellement droit « Ls »

$$
L_s = \frac{\Phi \times f e}{4 \times \tau_{su}} \text{ avec : } \tau_{su} = 0.6 \times \psi_{s^2} \times f_{t28} = 2.835 \text{ MPa.}
$$
  
\n
$$
L_s = \frac{0.8 \times 400}{4 \times 2.835} = 28.218 \text{ cm}
$$

 **Vérification des espacements : (BAEL91.modifiée 99/ Art. A.4.5.33) Armatures principales :**

 $St \leq min(3h, 33 \, cm)$ ≤ min 3× 10 = 30 → = 25 cm < 30cm …………………. **Condition vérifiée.**

#### **Armatures de répartitions :**

 $St \leq min(4h, 45 \, cm)$ 

≤ min 4× 10 = 40 → = 25 cm < 40cm …………………. **Condition vérifiée.**

#### **Vérifications à l'ELS:**

L'acrotère est exposé aux intempéries, donc nous considérons la fissuration comme étant préjudiciable.

**Dans l'acier :**  $\sigma_{st} \leq \overline{\sigma_{st}}$ 

• 
$$
\overline{\sigma_{st}} = \min(\frac{2}{3} \text{fe}, (110\sqrt{\eta \times f_{t28}}))
$$
  $\eta = 1.6 \rightarrow \text{Barres HA}$ 

 $\overline{\sigma_{st}}$  = min ( $\frac{2}{3}$  ×400, (110  $\sqrt{1.6 \times 2.1}$ ))  $\rightarrow$  min (266.6; 201.63)  $\overline{\sigma_{st}}$  = 201.63 MPa

• 
$$
\sigma_{st} = \frac{Ms}{\beta 1 \times d \times Ast}
$$

 $\beta_1$  est en fonction de  $\rho \rightarrow \rho = \frac{100 \times \text{Ast}}{\text{bcd}}$  $\frac{10 \times \text{Ast}}{\text{b} \times \text{d}} = \frac{100 \times 2.01}{100 \times 7}$  $\frac{100 \times 2.01}{100 \times 7} = 0.287$  $\rho = 0.287 \rightarrow \beta_1 = 0.9155$ 

 $\sigma_{\rm st} = \frac{0.5 \times 1000}{0.9155 \times 7 \times 2}$  $\frac{0.5 \times 1000}{0.9155 \times 7 \times 2.01} = 38.816 \text{ MPa}$ 

**= 38.816** MP **<**  ̅̅̅̅̅ **= 201.63** M**P**………………….. **Condition vérifiée.**

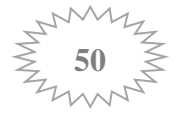

**Dans le béton :**  $\sigma_{bc} \leq \overline{\sigma_{bc}}$ 

- $\overline{\sigma_{bc}} = 0.6 \times f_{c28} = 15 \text{ MPa}.$
- $\sigma_{bc} = \frac{\sigma_{st}}{k_1}$ k1

 $\rho = 0.287 \rightarrow k_1 = 44.17$ 

$$
\sigma_{bc} = \frac{38.816}{44.17} = 0.878
$$

**= 0.878** MP **<**  ̅̅̅̅̅ **= 15** M**P**………………….. **Condition vérifiée.**

### **Vérification de l'acrotère au séisme : (RPA 99. Art 6.2.3)**

L'action des forces horizontales  $F_p$ , est calculée suivant la formule :  $F_p = 4 \times A \times C_p \times W_p$ 

Avec :

A : Coefficient d'accélération de zone obtenu dans le tableau (4-1) du RPA99 suivant la zone sismique (II<sub>a</sub>) et le groupe d'usage du bâtiment(2)  $\Rightarrow$  A = 0,15

 $C_p$ : Facteur de force horizontale variant entre 0,3 et 0,8 Soit :  $C_p = 0.8$ .

 $W_p$ : Poids propre de l'acrotère.  $W_p = 1.625[KN/ml]$ 

 $Fp = 4 \times 0.15 \times 0.8 \times 1.625 = 0.78 \le Q = 1$  KN/ml → le ferraillage adopté est suffisant pour reprendre Les charges sismiques.

### **Le ferraillage adopté à l'ELU est justifié à l'ELS**

Armatures principales……………………4HA8 = 2,01cm<sup>2</sup>/ml avec un espacement S  $<sub>t</sub>$  = 25cm.</sub> Armatures de répartitions……………..3HA8 = 1,50cm² avec un espacement S t = 20cm

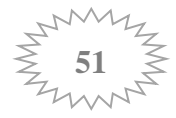

### **III- 4- Les escaliers :**

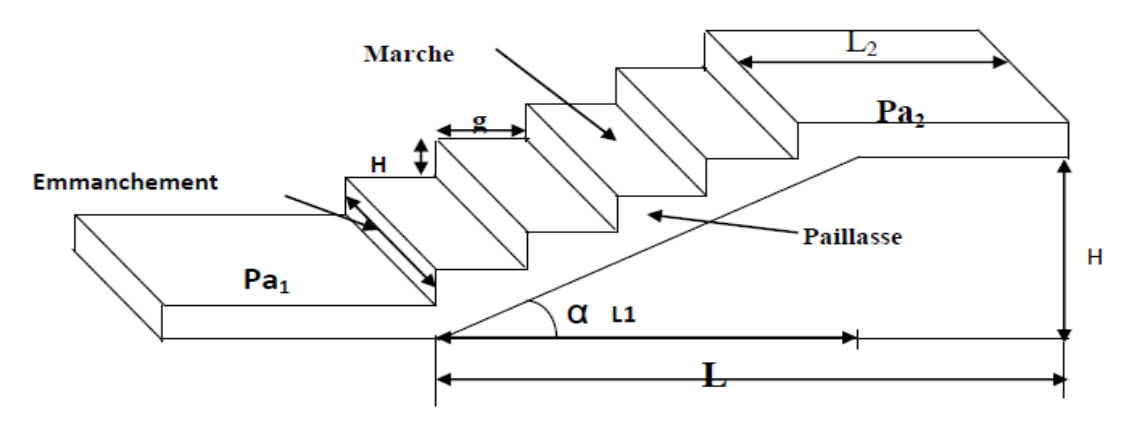

 **Figure III-4-1 : Terminologie de l'escalier.**

### **III- 4-1- Définition :**

L'escalier est un ouvrage qui permet de passer à pied d'un niveau à l'autre.

**Caractéristiques dimensionnelles :**

La marche : est la partie horizontale qui reçoit le pied, sa forme est rectangulaire, ou arrondie, etc….

- **La contre marche :** est la partie verticale entre deux marches.

- **Hauteur de contre marche (h) :** est la différence de niveau entre deux marches successives, valeurs courantes varies de 13 à 17 cm.

- **L'emmarchement :** distance horizontale mesurée entre les nez de deux marches consécutives.

- **La montée :** correspond à la hauteur entre les niveaux finaux des sols de départ et d'arrivée.

- **La volée :** partie d'escaliers comportant une suite ininterrompue de marches égales situées entre deux paliers successifs.

- **Un palier :** est une plate forme constituant un repos entre deux volées intermédiaires et ou à chaque étage.

- **La paillasse :** est une dalle inclinée en béton armé incorporant les marches et contre marches.

### **III- 4-2- Dimensionnement :**

**a) Schéma statique :**

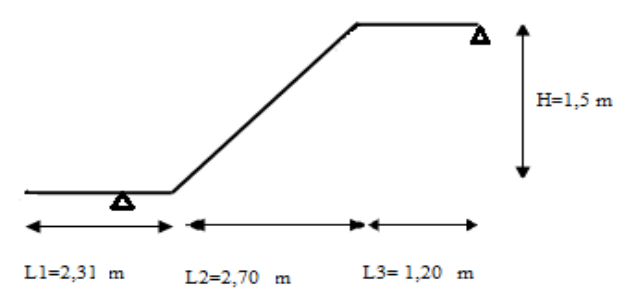

**Figure III-4-2 Coupe verticale de l'escalier**.

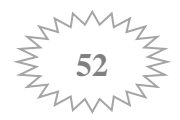
- $-$  Hauteur de marche :  $h=17$ cm.
- $-$  Le giron :  $g = 30$ cm.
- $\frac{H}{L}$  Le nombre de contres marches : n =  $\frac{H}{L}$  $\frac{H}{h} = \frac{150}{17}$  $\frac{150}{17}$  = 8.82. on prend : n = 9.
- $\mu$  Le nombre de marches : m = n 1 = 9 -1 = 8.

#### **b) Vérification de la relation de BLONDEL** :

 $59 \le g + 2h \le 66$  cm

59 30 + (2x17) = 64 ≤ 66 cm ……………………**La relation de BLONDEL et vérifiée**

#### **c) dimensionnement de la paillasse et du palier :**

Il se fera de la même manière qu'une poutre simplement appuyée sur ces deux cotés et dont l'épaisseur doit vérifier les conditions suivantes :

$$
\frac{L}{30} \le ep \le \frac{L}{20}
$$

L : Longueur de la paillasse tel que :

On a : tg 
$$
\alpha = \frac{H}{L_2} = \frac{1.50}{2.70} = 0.555
$$
 done :  $\alpha = 29.03^{\circ}$   
\n $\cos \alpha = \frac{L_2}{L} \rightarrow L = \frac{L_2}{\cos \alpha} = \frac{2.70}{\cos 29.03^{\circ}} = 3.09 \text{ m}$  L = 309 cm

D'ou:  $\frac{309}{30} \le ep \le \frac{309}{20}$  $\frac{309}{20}$   $\rightarrow$  10.3  $\le$  ep  $\le$  15.45

On adopte: **ep = 15cm** 

# **Epaisseur du palier :**

 $L_3$  $\frac{L_3}{30} \le ep \le \frac{L_3}{20}$  $rac{L_3}{20}$   $\rightarrow$   $rac{120}{30}$  $\frac{120}{30} \le ep \le \frac{120}{20}$  $\frac{120}{20} \rightarrow 4 \leq ep \leq 6$ On adopte: **ep = 15cm**

#### **III- 4-3 Charges et surcharges :**

 Le calcul se fera en flexion simple pour 1m d'emmarchement et une bonde de 1m de projection horizontale, et on va considérer que la paillasse est semi encastrée au niveau des deux paliers.

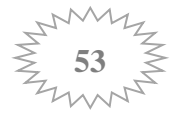

# **Charges permanentes :**

**Palier :**

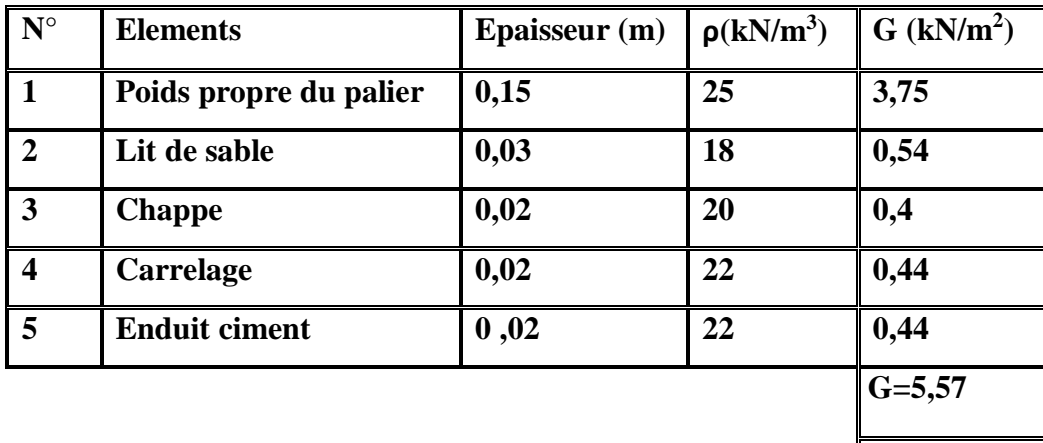

 $Q=2,5$ 

**Tableau III-4-1 Charges et surcharges revenant au palier.**

**Paillasse :**

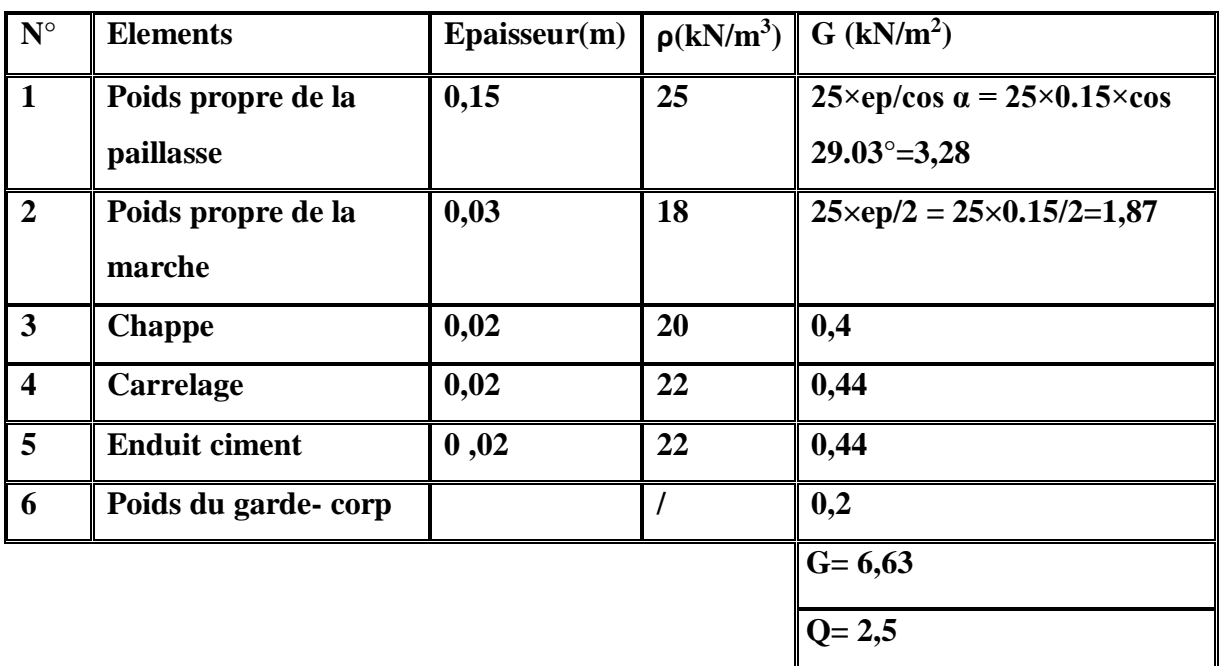

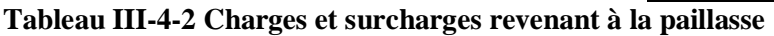

# **Mur extérieur :**

une charge concentrée (P) à l'extrémité du palier, due à la charge du mur extérieur :

 $P = 2.89 \times 3 \times 1 = 8.67$ KN.

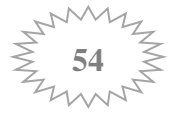

#### **III- 4-4 Combinaison des charges et surcharges :**

**• État limite ultime : ELU** qu paillasse =  $1.35G + 1.5Q = 1.35 \times 6.63 + 1.5 \times 2.5 = 12.70$  KN/ml. qu palier =  $1.35G + 1.5Q = 1.35 \times 5.57 + 1.5 \times 2.5 = 11.27$  KN/ml. qm=  $1.35 \times 8,67 = 11.70 \text{ KN.}$ 

**• État limite de service : ELS** qs paillasse =  $G + O = 6.63 + 2.5 = 9.13$ KN/ml. qs palier =  $G + Q = 5,57+2.5=8,07$  KN/ml. qm =1 x  $8,67 = 8,67$  KN.

#### **III- 4-5 Détermination des sollicitations de calcul :**

#### **a. Calcul des efforts internes à l'ELU :**

Pour déterminer les efforts tranchants et les moments fléchissant on calcul d'abord les réactions d'appuis avec les formules de la R.D.M

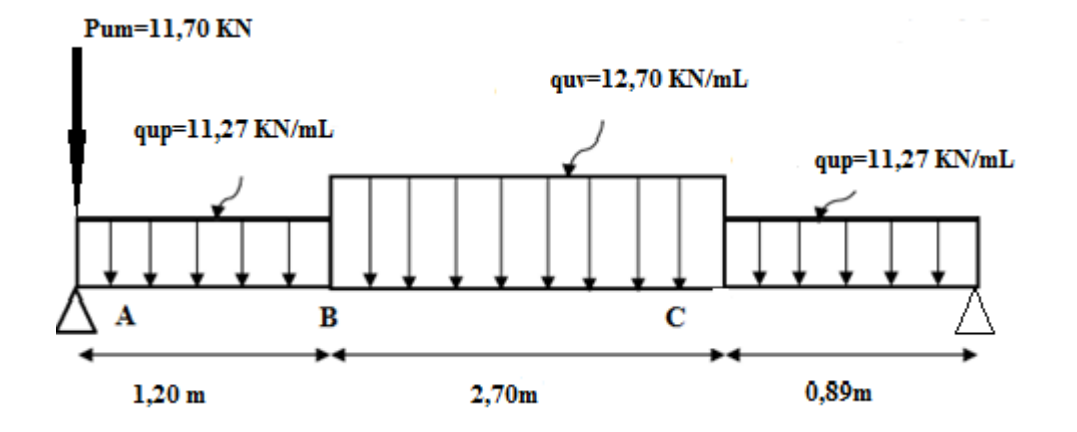

 **Figure III-4-3 Schéma statique de l'escalier à l'ELU**.

 **Calcule des réactions d'appuis :** D'âpres les formules de la RDM:

• 
$$
\Sigma F = 0 \Leftrightarrow R_A + R_D = 11.27 \times 1.20 + 12.70 \times 2.70 + 11.27 \times 0.89 + 11,70 = 69,54 \text{ KN}
$$
  
\n $\Rightarrow R_A + R_D = 69.54 \text{ KN}.$ 

 $\Sigma$  *M/A* = 0 $\Leftrightarrow$  (11,27×1,20 ×1,20/2) + (12.70×2.70×(2.70/2+1,20)) + (11.27×0,89×(0,89/2+3,90))  $-R_D \times 4,79 = 0$  $R_D = 139,13/4.79 = 29,05$ 

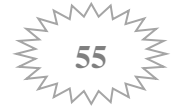

 $\Rightarrow R_{\text{D}} = 29,05KN \Rightarrow R_A = 69,54 - R_{\text{D}} \Rightarrow R_A = 40,50 KN$ . **R<sup>A</sup> =40,50 KN**  $R_D = 29,05KN$ 

- **Effort tranchant et moment fléchissant :**
- **Tronçon AB :** 0 ≤ *x ≤* 1,20*m*

 $Ty(x) = -11,27x +40,50-11,70 \Rightarrow Ty(0) = 28.8$ KN.  $T\gamma(1,20) = 15,27KN$ .  $M(x) = -11,27$   $x \times x/2 + 40,50x -11,70$   $x \Rightarrow$  $M(0) = 0$  KN.m  $M(1,20) = 26.45KN.m$ 

**Tronçon BC :** 1,20 ≤ *x* ≤ 3.90*m*

 $Tv(x) = -12.70$  (x-1,20)  $-11,27 \times 1,20 + 40,5-11,70 \Rightarrow$  $Tv(1.20) = 15,45$ KN.  $Ty(3.90) = -19,01$  KN.

 $M(x) = 40.50x -11.7x - (11.27 \times 1.20)(x-1.20/2) -12.70 \times (x-1.20)(x-1.20)/2$  $\Rightarrow$ M (1.20) = 26.45 KN.m  $M(3.90) = 21.4$  KN.m

 **Calcul de la valeur de x pour laquelle Ty=0 et M(x)=max :**  $M(x) = 40.50x -11.7x - (11.27 \times 1.20)(x-1.20/2) -12.70 \times (x-1.20)(x-1.20)/2$ 

 $T(x) = 0 \leftrightarrow -12.70 (x - 1.20) -11.27 \times 1.20 + 40.5 - 11.70 = 0$ 

 $x = 2.40m \leftrightarrow M(2,40) = 35,63KN.m$ 

**Tronçon CD :** 0 ≤ *x* ≤ 0.89*m*

 $Ty(x) = -11,27x +29,05 \Rightarrow Ty(0) = 29.05 \text{KN}.$  $T\gamma(0,89) = 19,02$  KN.  $M(x) = -(11.27x \times x/2) + 29.05x$  $\Rightarrow M(0) = 0KN$  $M(0,89) = 21,39KN$ 

Le moment max et l'effort tranchant max sont :

 $Mmax = 35,63KN$ .  $m$  $Vmax = 29,05KN$ 

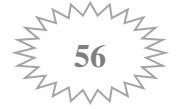

**Remarque :** A fin de tenir compte des encastrements partiels aux extrémités, les moments en travées et aux appuis seront affectés des coefficients 0.85 et 0.3 respectivement :

Donc:

**En travée : M<sup>t</sup> = 0.85×35,63 = 30,29 KN.m.** Aux appuis **:**  $M_a = -0.3 \times 35,63 = -10,69$ KN.m.

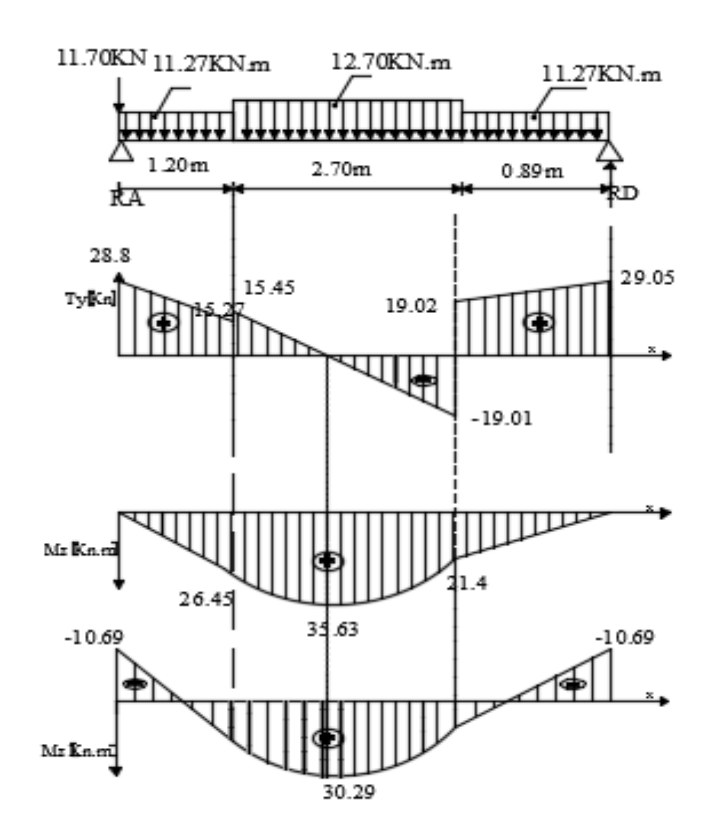

 **Figure III-4-4- Diagramme des efforts internes à l'ELU.**

# **III- 4-6 Ferraillage des escaliers :**

Le ferraillage se fera pour une bande d'un mètre en flexion simple pour une sollicitation maximale à l'ELU, et la vérification se fera à l'ELS.

b =100cm; h =15cm; c= 2cm; d =13cm; f<sub>C28</sub> =25Mpa; f<sub>bu</sub> =14,2Mpa; f<sub>e</sub>=400Mpa

• Aux appuis  $:$   $M_u = 10,69$  KN.m

 **Armatures longitudinales :**  $\mu =$ Ma  $\overline{b.d^2.f_{bu}}$  $=\frac{10,69\times10}{100\times13^{2}\times14.2}$  $10,69\times10^{3}$  $= 0.044 < \mu_1 = 0.392$ 

⇒ **Section simplement armée**

$$
\mu = 0.046 \Rightarrow \beta = 0.978
$$

$$
A_1^a = \frac{M_a}{\beta d \sigma_{st}} = \frac{10,69 \times 10^3}{0.978 \times 13 \times 348} = 2,42 \text{ cm}^2.
$$

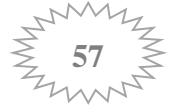

 Soit :  $A_1^a = 4H A10 = 3,14 \text{ cm}^2$  Avec un espacement : St = 25 cm

**Armatures de répartitions :**

 $A_{\mathbf{r}}^{\mathbf{a}} = \frac{A_{\mathbf{l}}^{\mathbf{a}}}{4}$  $\frac{\lambda_1^{\rm a}}{4} = \frac{3,14}{4}$  $\frac{14}{4}$  = 0,79 cm<sup>2</sup>. Soit :  $A_r^a = 4H A 10 = 3,14cm^2$  Avec un espacement : St = 25cm **En travée :**

**Armature longitudinales :**

**Mt = 30,29 KN.m**

$$
\mu = \frac{M_t}{b. d^2 f_{bu}} = \frac{30,29 \times 10^3}{100 \times 13^2 \times 14.2} = 0.126 \ < \ \mu_b = 0.392
$$

#### ⇒ **Section simplement armée**

$$
\mu = 0.126 \Rightarrow \beta = 0.932
$$

$$
A_1^t = \frac{M_t}{\beta. d \cdot \sigma_{st}} = \frac{30,29 \times 10^3}{0.932 \times 13 \times 348} = 7,18 \text{ cm}^2.
$$
  
Soit :  $A_1^t = 6HA14 = 9,23 \text{ cm}^2$  Avec un espacement : St = 15 cm.

#### **Armatures de répartitions :**

 $A_{\mathbf{r}}^{\mathbf{t}} = \frac{A_{\mathbf{l}}^{\mathbf{t}}}{4}$  $rac{A_1^4}{4} = \frac{9,23}{4}$  $\frac{25}{4}$  = 2,31 cm<sup>2</sup>.

Soit : 
$$
A_r^t = 4HA10 = 3,14cm^2
$$
   Avec un espacement :  $St = 25cm^2$ 

# **Vérifications à l'ELU:**

**Vérification de la condition de non fragilité :**

$$
A_{min} = 0.23bd \frac{ft28}{fe} = 0.23 \times 100 \times 13 \times \frac{2.1}{400} = 1.56 \text{ cm}^2
$$

En travée : $A_{st} = 9{,}23 \text{cm}^2 > A_{min} = 1.56 \text{cm}^2$  .............................Condition vérifiée... En appuis :Ast = 3,14cm² > = 1.56 cm²…………………….**Condition vérifiée**.

- **Vérification des espacements :**
- ◆ **Armatures principales :**  $S_t$   $\leq$  min(3h ;33cm)=33cm

= 15 < = 33cm …………………….**Condition vérifiée**.

 $\checkmark$  Armatures de répartition :  $S_t \leq \min(4h; 45cm) = 45cm$ 

 $S_{t\,Adouter} = 25 cm < S_t = 45 cm \dots$ ..........................Condition vérifiée.

#### **Vérification de l'effort tranchant :**

L'escalier est à l'intérieur du bâtiment donc la fissuration est peu nuisible.

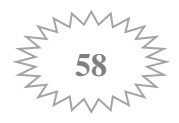

 $\tau_{\rm u} = \frac{\tau_{\rm u}}{\rm h} \frac{\tau_{\rm v}}{\rm v}$  $\frac{\tau u}{\sigma u} \le \overline{\tau}_u \longrightarrow \overline{\tau}_u = \min \{0.2 \frac{f_{c28}}{v_b}; 5MPa\} \longrightarrow \overline{\tau}_u = 3.33 \text{ MPa}.$  $\tau_{\rm u} =$  $29,05\times10^{3}$  $\frac{29,888,18}{1000 \times 130} = 0.22 \text{ MPa}.$ τ<sup>u</sup> =0.22 MPa <τ̅u=3.33 MPa…………………….**Condition vérifiée**.

#### **Ancrage des armatures :**

 $L_s = \frac{\Phi \times fe}{4 \times e}$  $\frac{\Psi \times 16}{4 \times \tau_{\text{su}}}$  avec :  $u = 0.6 \times \psi s^2 \times f_{\text{t28}} = 2.835 \text{ MPa}.$ 

Pour  $\phi = 14$ mm  $\leftrightarrow L_s = \frac{1.4 \times 400}{4 \times 3.235}$  $\frac{1.4 \times 400}{4 \times 2.835}$  = 49,38 cm  $\rightarrow$   $L_s$  = 50cm

Pour  $\phi = 10$ mm  $\leftrightarrow L_s = \frac{1 \times 400}{4 \times 3.83}$  $\frac{1\times400}{4\times2.835}$  = 35.27 cm  $\rightarrow$   $L_s$  = 40cm

La longueur mesurée hors crochets est au moins égale **0.4Ls** pour les aciers HA.

 $L_{ad} = 0.4 L_s = 0.4 \times 50 = 20$ cm.

 $L_{ad} = 0.4 L_s = 0.4 \times 40 = 16$ cm

 **Vérification de l'adhérence des d'entrainement des barres:**  $\tau_{se} \leq \overline{\tau_{se}} = \Psi_s f_{t28} = 3.15 \text{ MPa}$  $\tau_{\text{se}} = \frac{\text{Tu}}{0.9 \times \text{dv}}$ 0.9 $x$  d x  $\Sigma \text{U}_\text{i}$ 

Avec :  $\sum \text{Ui} = n \times \pi \times \phi = 6 \times \pi \times 14 = 263,76 \text{ mm}$  $\tau_{\text{se}} = \frac{29.05 \times 10^3}{0.9 \times 130 \times 263}$  $\frac{29,03\times10}{0.9\times130\times263,76} = 0,94MPa.$ 

τse = 0,94 MPa <τ̅̅se̅̅ = 3.15 MPa …………………….**Condition vérifiée**.

**b) Calcul des efforts internes à l'ELS :**

 $q_s v = 9.13$ **KN/ml qs p = 8,07 KN/ml**

**Mur extérieur :** P<sup>s</sup> = **8.67 KN**

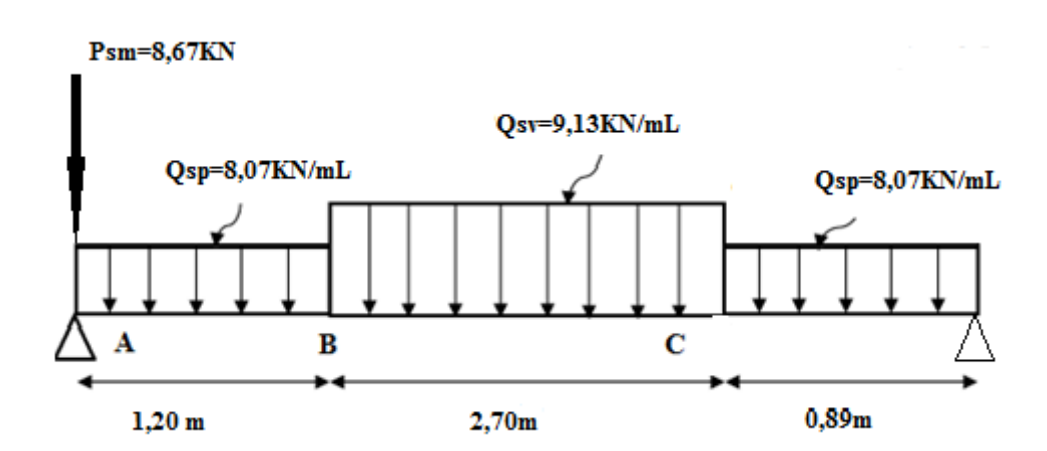

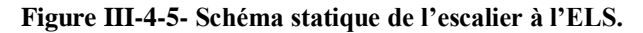

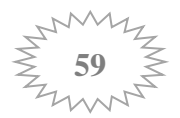

## **Calcule des réactions d'appuis :**

D'âpres les formules de la RDM:

• 
$$
\Sigma F = 0 \Leftrightarrow R_A + R_D = 8,07 \times 1.20 + 9,13 \times 2.70 + 8,07 \times 0,89 + 8,67 = 50,19
$$
 KN

 $\Rightarrow$   $R_A + R_D = 50.19$  KN.

 $\Sigma$  *M/A* = 0 $\Leftrightarrow$  (8,07×1,20 ×1,20/2) + (9.13×2.70×(2.70/2+1,20)) + (8,07×0,89×(0,89/2+3,90)) - $R_D \times 4,79 = 0$  $R_D = 99,88/4.79 = 20,85$ 

 $\Rightarrow R_{\text{D}} = 20,85KN \Rightarrow R_A = 50,19 - R_{\text{D}} \Rightarrow R_A = 29,34 KN.$ **R<sup>A</sup> =29,34 KN**  $R_D = 20,85KN$ 

- **Effort tranchant et moment fléchissant :**
- **Tronçon AB :** 0 ≤ *x ≤* 1,20*m*

 $Ty(x) = -8.07x + 29.34 - 8.67 \Rightarrow Ty(0) = 20.67 \text{KN}.$  $Ty(1,20) = 11$  KN.  $M(x) = -8.07 x \times x/2 + 29.34x -8.67x \implies$  $M(0) = 0$  KN  $M(1,20) = 19$  KN.

**Tronçon BC :** 1,20 ≤ *x* ≤ 3.90*m*

 $Ty(x) = -9,13(x-1,20) -8,07 \times 1,20 + 29,34 -8,67 \Rightarrow$  $Ty(1.20) = 11$  KN.  $T\gamma$  (3.90) = -13,66 KN.

 $M(x) = 29,34x - 8,67x - (8.07 \times 1.20)(x-1.20/2) - 9.13 \times (x-1.20)(x-1.20)/2$  $\Rightarrow$ M (1.20) = 19 KN.m  $M(3.90) = 15,38$  KN.m

 **Calcul de la valeur de x pour laquelle Ty=0 et M(x)=max :**  $M(x) = 29,34x - 8,67x - (8.07 \times 1.20)(x-1.20/2) - 9.13 \times (x-1.20)(x-1.20)/2$ 

 $T(x) = 0 \leftrightarrow -9.13 (x - 1.20) - 8.07 \times 1.20 + 29.34 - 8.67 = 0$ 

 $x = 2.40m \leftrightarrow M(2,40) = 25,60$ KN.m

**Tronçon CD :** 0 ≤ *x* ≤ 0.89*m*

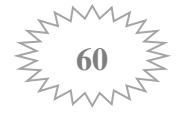

 $Ty(x) = -8.07x + 20.85 \Rightarrow Ty(0) = 20.85$ KN.  $Ty(0,89) = 13,67$  KN.  $M(x) = -(8.07x \times x/2) + 20.85x$  $\Rightarrow M(0) = 0KN$  $M(0,89) = 15,36KN$ 

Le moment max et l'effort tranchant max sont :

$$
Mmax = 25{,}60 \rm KN.\ m
$$
 
$$
Vmax = 20{,}85 \rm KN
$$

**Remarque :** A fin de tenir compte des encastrements partiels aux extrémités, les moments en travées et aux appuis seront affectés des coefficients 0.85 et 0.3 respectivement :

Donc :

**En travée :**  $M_t = 0.85 \times 25,60 = 21,26$  KN.m. **Aux appuis : M<sup>a</sup> = -0.3×25,60 = -7,68KN.m.**

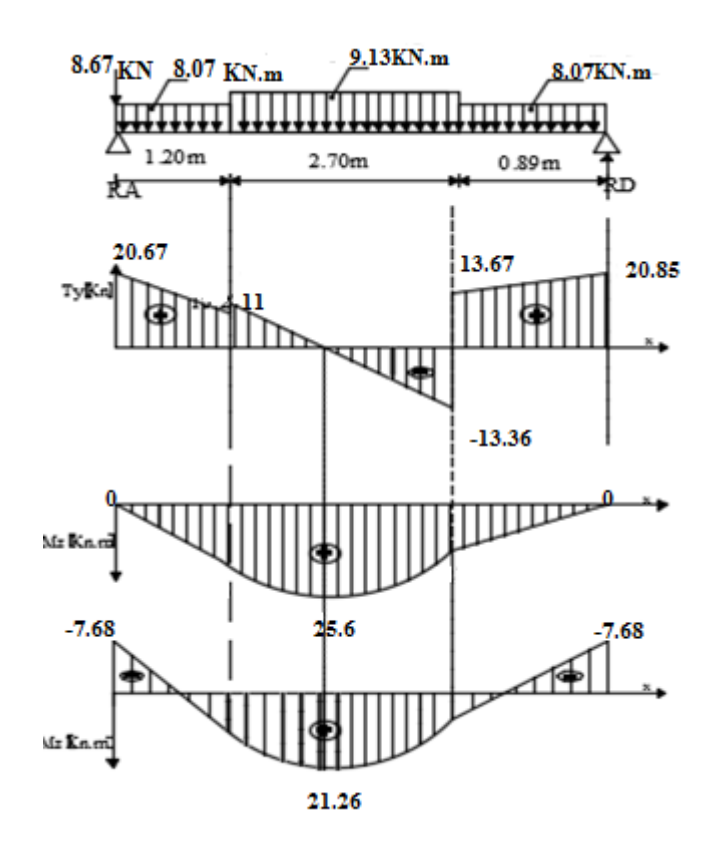

 **Figure III-4-6- Diagramme des efforts internes à l'ELS**

- **Vérifications à l'ELS:**
	- **Vérification des contraintes dans le béton :**

En través : 
$$
Mt^s = 21,26
$$
 KN.m  

$$
\sigma_{st} = \frac{Ms}{\beta 1 \times d \times Ast}
$$

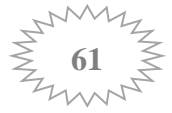

 $\beta_1$  est en fonction de  $\rho \rightarrow \rho = \frac{100 \times \text{Ast}}{\text{h}_2 \times \text{d}}$  $rac{100 \times 4st}{b_0 \times d} = \frac{100 \times 9,23}{100 \times 13}$  $\frac{100 \times 9,25}{100 \times 13} = 0.71$  $\rho = 0.521 \rightarrow \beta_1 = 0.8776$  $\sigma_{\text{st}} = \frac{21,26 \times 1000}{0.8776 \times 13 \times 9.25}$  $\frac{21,28 \times 1000}{0.8776 \times 13 \times 9,23} = 201,89$  $\overline{\sigma_{st}}$  = 201.89 MPa

Il y'a lieu de vérifier si :  $\sigma_{bc} \leq \overline{\sigma_{bc}}$ 

$$
\overline{\sigma_{bc}} = 0.6 \times f_{c28} = 15 \text{ MPa.}
$$

$$
\sigma_{bc} = \frac{\sigma_{st}}{k1}
$$

$$
\rho = 0.521 \to k_1 = 25.82
$$

$$
\sigma_{bc} = \frac{201,89}{25,82} = 7,82
$$

**= 7.82** MP **<**  ̅̅̅̅̅ **= 15** M**P**………………….. **Condition vérifiée.**

Aux appuis **: M<sup>a</sup> = 7.68 KN.m**  $\sigma_{st} = \frac{Ms}{B_1 \times d}$  $\frac{Ms}{\beta 1 \times d \times Ast}$  ;  $\rho = \frac{100 \times Ast}{b_0 \times d}$  $\frac{100 \times \text{Ast}}{\text{b}_0 \times \text{d}} = \frac{100 \times 3,14}{100 \times 13}$  $\frac{100 \times 3,14}{100 \times 13} = 0.245$  $\rho = 0.245 \rightarrow \beta_1 = 0.921$  $\sigma_{\rm st} = \frac{7,68 \times 1000}{0.921 \times 13 \times 3.1}$  $\frac{100 \times 1000}{0.921 \times 13 \times 3.14} = 204.28$  $\overline{\sigma_{st}}$  = 204,28 MPa

Il y'a lieu de vérifier si :  $\sigma_{bc} \leq \overline{\sigma_{bc}}$ 

$$
\overline{\sigma_{bc}} = 0.6 \times f_{c28} = 15 \text{ MPa.}
$$

$$
\sigma_{bc} = \frac{\sigma_{st}}{k1}
$$

 $\rho = 0.245 \rightarrow k_1 = 48,29$ 

$$
\sigma_{bc} = \frac{204,24}{48,29} = 4,23
$$

**= 4,23** MP **<**  ̅̅̅̅̅ **= 15** M**P**………………….. **Condition vérifiée.**

# **Vérification de la flèche :**

ℎ  $\frac{h}{l} \geq \frac{1}{16} \rightarrow \frac{15}{479}$ 479 = 0.0313 < 0.0625………………….…….. **Condition non vérifiée.**

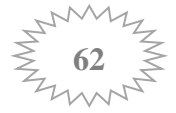

La condition ci dessus n'est pas vérifiée donc le calcul de la flèche est indispensable.

**Calcul de la flèche : (Art. B6.5.2/ BAEL91)**

$$
f = \frac{M_t^s \times l^2}{10 \times I_{fv} \times E_v} \le \overline{f} = \frac{l}{500}
$$

Avec :

 $\bar{f}$  : La flèche admissible

 $E_v$ : Module de déformation différée = 10818.86 MPa

: Inertie fictive de la section pour les charges de longue durée.

$$
\mathbf{I}_{\mathbf{f}\mathbf{v}} = \frac{1.1 \times I_0}{1 + \mu + \lambda v}
$$

: Moment d'inertie totale de la section homogène.

 **Aire de la section homogénéisée** : (n = 15)  $B_0 = b \times h + 15A_t = 100 \times 15 + 15 \times 9.23$ **B0 = 1638.45cm²**

 **Moment isostatique de section homogénéisée par rapport à xx :**

 $S/xx = \frac{b \times h^2}{a}$  $\frac{xh^2}{2}$  + 15×At × d =  $\frac{100 \times 15^2}{2}$  + 15×9,23 × 13 = 13049.8cm<sup>2</sup>

**S/xx = 13049,8cm²**

• Calcul de  $V_1$  et  $V_2$ :

 $V_1 = \frac{S/xx}{R}$  $\frac{1}{\text{Bo}} = \frac{13049.8}{1638.45}$  $\frac{15049,6}{1638,45}$  = 7,96 cm  $V_2 = h - V_1 = 15 - 7.96 = 7.04cm$ 

 $I_0 = \frac{b}{a}$  $\frac{b}{3}(V_1^3 + V_2^3) + 15 \times A_s \times (V_2 - c)^2 = \frac{100}{3}$  $\frac{00}{3}(7.96^3 + 7.04^3) + 15 \times 9.23 \times (7.04 - 2)^2$  $I_0 = 31959.25$  cm<sup>4</sup>

• Calcul de:  $\lambda_V$ ;  $\mu$ ; I<sub>fv</sub>

$$
\rho = \frac{A}{b \times d} = \frac{9,23}{100 \times 13} = 0.0071
$$
\n
$$
\lambda = \frac{0.05 \times f_{t28}}{(2 + \frac{3 \times b_0}{b}) \times \rho} = \frac{0.05 \times 2.1}{(2 + \frac{3 \times 100}{100}) \times 0.0071} = 2,95
$$
\n
$$
\mu = \max \left\{ 1 - \frac{1.75 \times f_{t28}}{4 \times \rho \times \sigma_s + f_{t28}}; 0 \right\} = \max \left\{ 1 - \frac{1.75 \times 2.1}{4 \times 0.0071 \times 201.89 + 2.1}; 0 \right\} = 0.530
$$
\n
$$
I_{fv} = \frac{1.1 \times I_0}{1 + \mu \times \lambda v} = \frac{1.1 \times 31959,25}{1 + 0.530 \times 2.95} = 13713.74
$$
cm<sup>4</sup>

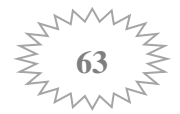

 $f = \frac{M_t^S \times l^2}{10 \times l}$  $\frac{M_t^5 \times l^2}{10 \times I_{fv} \times E_v} = \frac{21,26 \times 479^2 \times 10^5}{10 \times 13713.74 \times 10818.86 \times 10^2} = 0.032 \text{cm} \leq \bar{f} = \frac{479}{500}$  $\frac{479}{500}$  = 0.958cm

La condition est vérifiée, la flèche est admissible.

# **Récapitulatif :**

- $\checkmark$  **En travées** : Armatures principales **At** = **6HA14** = **9,23 cm<sup>2</sup> (S<sub><b>t**</sub> = 16 cm). Armatures de répartition  $A_t = 4H A10 = 3,14 \text{ cm}^2 \text{ (}S_t = 25 \text{ cm}\text{)}.$
- $\checkmark$  Aux appuis : Armatures principales  $A_a = 4HA10 = 3,14 \text{ cm}^2 \text{ (}S_t = 25 \text{ cm}\text{)}.$ Armatures de répartition  $A_a = 4H A10 = 3,14 \text{ cm}^2 \text{ (}S_t = 25 \text{ cm)}$ .

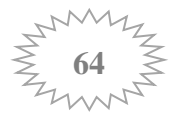

# **III-5-Poutre palière:**

 La poutre palière est considérée encastrée à ses deux extrémités dans les Poteaux, c'est une poutre de section rectangulaire

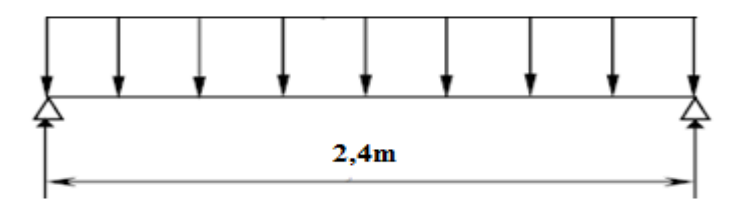

# **Figure III-5-1-Schéma statique poutre palière**

## **III.5.1.Pré dimensionnement :**

**a)-Hauteur** : La hauteur de la poutre est donnée par la formule suivante :

 $L_{max}$  $\frac{max}{15} \leq ht \leq$  $L_{max}$ 10 Avec :

Lmax : Longueur libre de la poutre entre nus d'appuis.

 $ht:$  Hauteur de la poutre

 $L = 240cm \leftrightarrow \frac{240}{15}$  $\frac{240}{15} \leq ht \leq \frac{240}{10}$  $\frac{240}{10} \leftrightarrow 16 \leq \text{ht} \leq 24$ On prend :  $h = 20$ cm Compte tenu des exigences du RPA, on opte pour  $h = 30$  cm  $0.3h \le b \le 0.8h \leftrightarrow 0.3 \times 30 \le b \le 0.8 \times 30 \leftrightarrow 9 \le b \le 24$ On prend :  $b = 25$ cm Compte tenu des exigences du RPA, on opte pour  $b = 25$  cm  $> 20$ cm

 $\checkmark$  La poutre a pour dimension  $(b \times h) = (25 \times 30)$  cm<sup>2</sup>

# **III.5.2.Charge revenant a la poutre** :

**Poids propre de la poutre** :  $0.25 \times 0.30 \times 25 = 1,875$  KN/ml

**Poids de palier** : **5.57** KN/ml

On aura :  $Gtot = 7.445 KN/ml$ 

**Calcul a l'ELU** :

La poutre est simplement appuyée et uniformément chargée

 $qu = 1.35 \times 7,445 = 10,05$  Kn/ml

- Moment isostatique :  $M_0 = \frac{qu \times l^2}{2}$  $\frac{1\times l^2}{8} = \frac{10,05\times 2,4^2}{8}$  $\frac{322.4}{8}$  = 7,23 KN.m
- L'effort tranchant  $T = \frac{qu \times b}{2}$  $\frac{1}{2} \times \frac{1}{2} = \frac{10,05 \times 2,4}{2}$  $\frac{3 \times 2.4}{2}$  = 12,06 KN

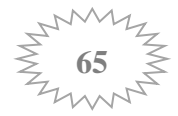

#### **Correction des moments :**

Pour tenir compte de l'encastrement partiel on affect le moment  $M_0$  par un coefficient numérateur on aura donc les valeurs suivantes :

**- Aux appuis**

 $M_a = -0.3 M_o = -0.3 \times 7.23 = -2.17$  KN.m. **- En travée**  $M_t = 0,85$   $M_0 = 0,85 \times 7,23 = 6,15$  KN.m.

#### **Diagramme des efforts internes à l'ELU**

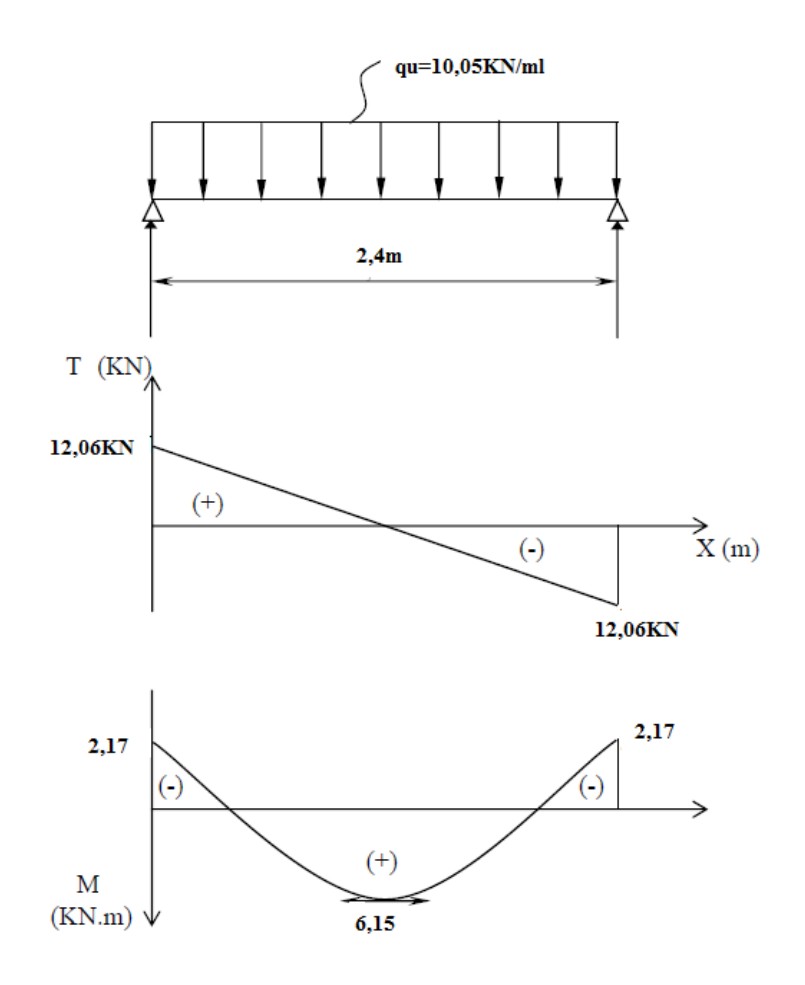

 **Figure III-5-2- Diagramme des efforts internes à l'ELU.**

## **III.5.3.Ferraillage à l'ELU :**

• Aux appuis  $:$   $M_a = 2.17$  KN.m

$$
\mu = \frac{M_a}{\text{b.d}^2.f_{bu}} = \frac{2{,}17{\times}10^3}{25{\times}28^2{\times}14.2} = 0.008 \ < \ \mu_l = \hspace{-0.1cm} \mu_l = \hspace{-0.03cm} 0.392
$$

⇒ **Section simplement armée**

$$
\mu = 0.008 \quad \Rightarrow \beta = 0.996
$$

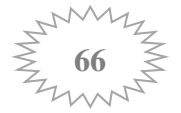

$$
A_1^a = \frac{M_a}{\beta d. \sigma_{st}} = \frac{2.17 \times 10^3}{0.996 \times 28 \times 348} = 0,224 \text{ cm}^2.
$$
  
\nSoit :  $A_1^a = 3HA12 = 3.39 \text{ cm}^2$   
\n• En travée : Mt = 6,15KN.m  
\n
$$
\mu = \frac{M_t}{b.d^2.f_{bu}} = \frac{6.15 \times 10^3}{25 \times 28^2 \times 14.2} = 0.022 \quad < \mu_b = 0.392
$$
  
\n⇒ Section simplement armée  
\n
$$
\mu = 0.022 \quad \Rightarrow \beta = 0.989
$$
  
\n
$$
A_1^t = \frac{M_t}{\beta d. \sigma_{st}} = \frac{6.15 \times 10^3}{0.989 \times 28 \times 348} = 0,638 \text{ cm}^2.
$$
  
\nSoit :  $A_1^t = 3HA12 = 3,39 \text{ cm}^2$ 

**Vérification à l'ELU :**

M<sub>1</sub>

**Vérification de la condition de non fragilité : (Art A.4.2.2/BAEL91 modifié99) :**

$$
A_{min} = 0.23bd \frac{\text{ft28}}{\text{fe}} = 0.23 \times 25 \times 28 \times \frac{2.1}{400} = 0.84 \text{ cm}^2
$$

En travée : $A_{st} = 3.39 \text{cm}^2 > A_{min} = 0.84 \text{ cm}^2$  ………………………Condition vérifiée... En appuis :Ast = 3.39cm² > = 0.84 cm² …………………….**Condition vérifiée**.

 **Vérification de l'effort tranchant : (Art A.5.2.2/BAEL91modifié 99) :** La poutre est à l'intérieur du bâtiment donc la fissuration est peu nuisible.

τ<sup>u</sup> = Tu b x d ≤ τ̅<sup>u</sup> <sup>→</sup> ̅̅τ̅u̅ = min {0.2<sup>f</sup>c28 ɣb ; 5MPa} → τ̅u= 3.33 MPa. τ<sup>u</sup> = 12,06×10<sup>3</sup> 250×280 = 0,172 MPa. τ<sup>u</sup> =0,172 MPa <τ̅u=3.33 MPa…………………….**Condition vérifiée**.

#### **Ancrage des armatures : (Art. A.6.1.221/BAEL91 modifées99) :**

$$
L_s = \frac{\Phi \times fe}{4 \times \tau_{su}} \text{ avec : } \tau_{su} = 0.6 \times \psi_{s^2} \times f_{t28} = 2.835 \text{ MPa.}
$$
  
Pour  $\phi = 12 \text{mm} \leftrightarrow L_s = \frac{1.2 \times 400}{4 \times 2.835} = 423.2 \text{ mm} = 42.32 \text{ cm}$ 

Les armatures doivent comporter des crochets de longueur La car la longueur de scellement est importante vu qu'elle dépasse la largeur du poteau dans lequel l'armature sera ancrée. La longueur mesurée hors crochets est au moins égale **0.4Ls** pour les aciers HA.

 $L_{ad} = 0.4 L_s = 0.4 \times 42.32 = 16$ cm

**Diamètre des armatures transversales : (Art A.7.2-2 BAEL 91).**

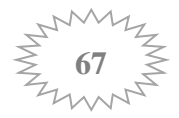

 $\phi_1$  < min { $\phi$ ; h/35 ; b/10} = min {12 ; 8,57 ; 25} = 8,57 mm

 $\phi$ <sub>t</sub> = 8mm.

- **Espacement des barres transversales : (Art 7.5-2-2 du RPA 99 version 2003).**
- **► En zone nodale :**  $S_t \le \min \{h/4 : 12\phi\} = 7.5$  cm

On prend :  $S_t = 7$  cm  $\checkmark$  **En zone courante** : St ≤ h/2 = 30/2 = 15 cm

On prend:  $S_t = 15$  cm

**Quantité d'armatures transversales minimales:(Art 7.5-2-2RPA99 v 2003).**

 $A_{min} = 0.003 \times S_t \times b \leq A_t$ Amin =  $0,003 \times 15 \times 20 = 0,9$  cm<sup>2</sup>  $A_{\text{min}} = 0.9 \text{ cm}^2 \rightarrow A_t \geq 0.9 \text{ cm}^2$ 

On prend :  $A_t = 4HAB = 2,01$  cm<sup>2</sup>

#### **Calcul a l'ELS :**

Les mêmes étapes de calcul à l'ELU, donc on aura :

 $qs = G = 7,445$  KN/ml

- Moment isostatique :  $M_s = \frac{qs \times l^2}{r^2}$  $\frac{1}{8} \times l^2 = \frac{7,445 \times 2,4^2}{8}$  $\frac{322.4}{8}$  = 5,36 KN.m
- L'effort tranchant  $T_s = \frac{qs \times l}{2}$  $\frac{s \times l}{2} = \frac{7,445 \times 2,4}{2}$  $\frac{32.4}{2}$  = 8,93 KN

## **Correction des moments :**

Pour tenir compte de l'encastrement partiel on affect le moment  $M_s$  par un coefficient numérateur on aura donc les valeurs suivantes :

**- Aux appuis**  $\text{Mas} = -0.3 \text{ Ms} = -0.3 \times 5.36 = -1.61 \text{ KN.m.}$ **- En travée**  $Mts = 0.85$  Ms =  $0.85 \times 5.36 = 4.556$  KN.m.

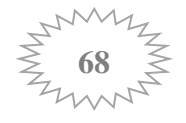

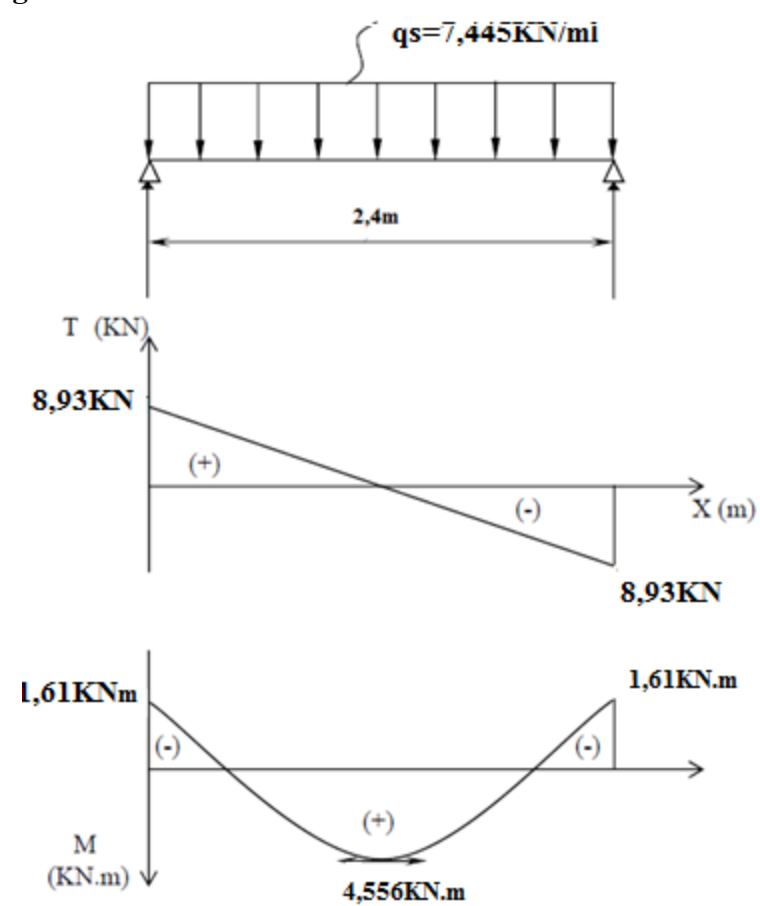

**Diagramme des efforts internes à l'ELS**

**Figure III-5-3-Diagramme des efforts internes à l'ELS.**

## **Vérification des contraintes dans le béton :**

En través : 
$$
M_s = 4,56
$$
 KN.m  
 $\sigma_{st} = \frac{Ms}{\beta 1 \times d \times Ast}$ 

 $\beta_1$  est en fonction de  $\rho \rightarrow \rho = \frac{100 \times \text{Ast}}{\text{h} \cdot \text{Ast}}$  $rac{100 \times \text{Ast}}{b_0 \times d} = \frac{100 \times 3,39}{25 \times 28}$  $\frac{300 \times 3,39}{25 \times 28} = 0.483$  $\rho = 0.483 \rightarrow \beta_1 = 0.895$ 

$$
\sigma_{st} = \frac{4,56 \times 1000}{0.895 \times 28 \times 3,39} = 53.67 \text{ MPa}
$$

 $\overline{\sigma_{\rm st}}$ = 53.67 MPa  $<$  348 MPa Il y'a lieu de vérifier si :  $\sigma_{bc} \leq \overline{\sigma_{bc}}$ 

• 
$$
\overline{\sigma_{bc}} = 0.6 \times f_{c28} = 15
$$
 MPa.  
\n•  $\sigma_{bc} = \frac{\sigma st}{kt}$   $\rho = 0,483 \rightarrow k_1 = 32,62$   
\n $\sigma_{bc} = \frac{53,67}{32,62} = 1.65$ 

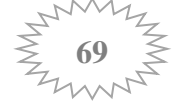

**= 1,65** MP **<**  ̅̅̅̅̅ **= 15** M**P**………………….. **Condition vérifiée.**

$$
\text{Aux applies: } \mathbf{M}_a = 1.61 \text{ KN.m}
$$
\n
$$
\sigma_{st} = \frac{Ms}{\beta_1 \times d \times Ast} \quad ; \qquad \rho = \frac{100 \times Ast}{b_0 \times d} = \frac{100 \times 3.39}{25 \times 28} = 0.483
$$
\n
$$
\rho = 0.483 \rightarrow \beta_1 = 0.895
$$
\n
$$
\sigma_{st} = \frac{1.61 \times 1000}{0.895 \times 28 \times 3.39} = 18,95
$$

 $\overline{\sigma_{st}}$  = 18.95 MPa

Il y'a lieu de vérifier si :  $\sigma_{bc} \leq \overline{\sigma_{bc}}$ 

 $\overline{\sigma_{bc}}$  = 0.6 ×  $f_{c28}$  = 15 MPa.  $\bullet$   $\sigma_{bc} = \frac{\sigma_{st}}{k_1}$ k1

 $\rho = 0.486 \rightarrow k_1 = 32.62$ 

$$
\sigma_{bc} = \frac{18,95}{32.62} = 0.58
$$

**= 0,58** MP **<**  ̅̅̅̅̅ **= 15** M**P**………………….. **Condition vérifiée.**

conditions suivantes sont vérifiées alors il n y a pas lieu de vérifier la flèche:

• 
$$
\frac{h}{l} \ge \frac{1}{16} \rightarrow \frac{30}{240} = 0.125 > 0.0625 \dots
$$
 **Condition variation veinfinite.**

• 
$$
\frac{h}{l} \ge \frac{M_t^s}{10M_0} \rightarrow 0.125 > \frac{4.57}{10 \times 5.36} = 0.085
$$
 ................. Condition verify

• 
$$
\frac{A}{b_0 \times d} \le \frac{4.2}{fe} \to \frac{3.39}{25 \times 28} = 0.0048 < 0.0105
$$
................. Condition verifyée

#### **Conclusion :**

Toutes les conditions sont vérifiées, donc le calcul de la flèche n'est pas nécessaire

# **Récapitulatif :**

**Armatures principales** En travées : **At** = 3HA12 = 3,39 cm<sup>2</sup>. Aux appuis **:** A<sub>a</sub> = 3HA12 = 3,39 cm<sup>2</sup>.

 **Armatures transversales** : 1cadre et 1 étrier en **HA8**.

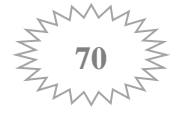

# Chapitre IV : Modélisation et vérification RPA 2003

# **Introduction**

 Un tremblement de terre (ou séisme) est un phénomène géologique qui provoque des vibrations de la surface de la terre. Ces secousses peuvent semer la mort en détruisant des habitations, des édifices publics, des barrages. Face à ces dégâts, une étude conformément aux règles exigées par le RPA est impérative afin d'assurer une protection acceptable.

Plusieurs programmes de calcul automatique sont faits afin de formuler le problème de calcul des structures et de le contrôler en un temps réduit. Pour notre projet, on utilisera le logiciel de calcul par éléments finis **ETABS**

## **IV-1-Description du logiciel ETABS:**

# **(Extented Three Dimensions Analyses Building Systems)**

L'**ETABS** est un logiciel de calcul et de conception des structures, il permet la saisie graphique des ouvrages avec une bibliothèque d'éléments autorisant l'approche comportement de ces structures, le logiciel offre de nombreuses possibilités d'analyse des effets statiques et dynamiques avec des compléments de conception et de vérification des structures, il nous permet aussi la visualisation de la déformée du système ,les diagrammes des efforts internes, les champs de contraintes, les modes de vibration..Etc…

# **IV-2-Méthode de calcul:**

On distingue deux cas :

- **Etude statique:** c'est la détermination des efforts internes sous l'effet de charges verticales G et Q
- **Etude dynamique:** c'est la détermination des efforts internes sous l'effet de charges horizontales dus au séisme (E), selon le RPA99/version 2003, il existe trois méthodes :
- La méthode statique équivalente.
- La méthode d'analyse modale spectrale.
- La méthode d'analyse dynamique par accélérogrammes.

Pour le choix de la méthode, on doit vérifier certains critères suivant le RPA99/ version 2003

# **Méthode statique équivalente :**

Les forces réelles dynamiques qui se développent dans la construction sont remplacées par un système de forces statique fictives dont les effets sont considérés équivalents à ceux de l'action sismique.

# **La méthode dynamique modale spectrale :**

La méthode dynamique modale spectrale à pour but de déterminer pour chaque mode de vibration, le maximum des effets engendrés dans la structure, pour les forces sismiques représentées par un spectre de réponse de calcul. Ces effets sont par la suite combinés pour obtenir la réponse de la structure.

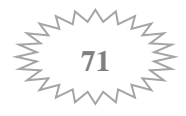

# **IV-3- Modélisation de la structure** :

- **Etapes de modélisation** : Les étapes de modélisation peuvent être résumées comme suit :
- 1- Introduction de la géométrie du modèle.
- 2- Spécification des propriétés mécaniques de l'acier et du béton.
- 3- Spécification des propriétés géométriques des éléments (poteaux, poutres, voiles...).
- 4- Introduction du spectre de réponse (E) selon le RPA99/version 2003.
- 5- Définition des charges statiques (G, Q).
- 6- Définition de la charge sismique E.
- 7- Introduction des combinaisons d'actions.
- 8- Affectation des masses sismiques et inerties massiques.
- 9- Spécification des conditions aux limites (appuis, diaphragmes).
- 10- Déroulement de l'analyse et visualisation des résultats

# **Condition d'application :**

Le bâtiment ou le bloque étudié, respecte les conditions de régularité en plan et en élévation avec une hauteur au plus 65m en zone IIa  $\rightarrow$  C N V  $\rightarrow$  H= 28,50m  $\lt$  65m

la méthode statique équivalente n'est pas applicable, On opte donc pour la **méthode dynamique modale spectrale.**

# **Charge dynamique (E) :**

 Pour le calcul dynamique de la structure on introduira un spectre de réponse conçu par le **CGS (Centre National de Recherche Appliquée en Génie Parasismique)**. Ce spectre est une courbe de réponse maximal d'accélérations (**Sa/g**) pour un système à un degré de liberté soumis à une excitation donnée pour des valeurs successives de périodes propres **T**.

L'application *RPA99* permet

# - **Données à introduire dans l'application:**

- **Zone** : **IIa**
- **Groupe d'usage** : **2**
- **Coef comportement** : **5** Mixte portique/voile avec interaction
- **Site** : **S3** (site meuble)**.**
- **Facteur de qualité(Q)** : **1.2**

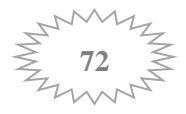

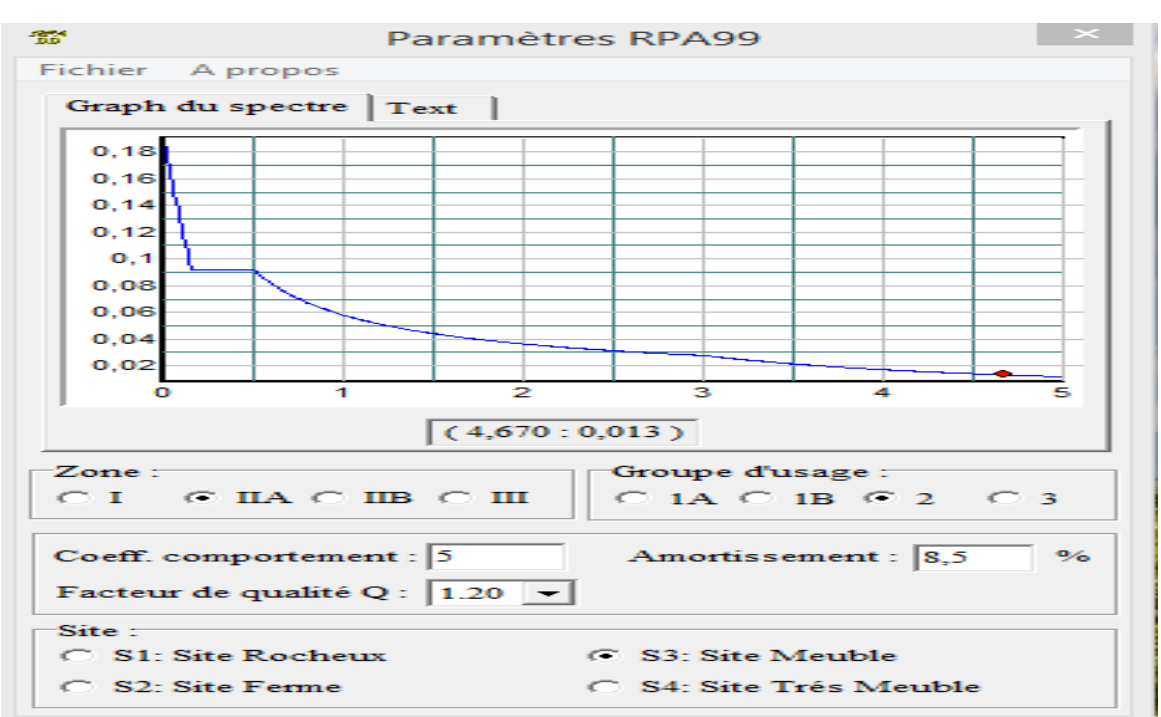

**Amortissement : 8.5%**

 **Figure IV-1 : Spectre de calcul**

Après avoir introduit les données dans leurs cases respectives, on clique sur l'onglet Text.

Pour injecter le spectre dans le logiciel **ETABS** on clique sur :

# **Define → Response Spectrum Functions → Spectrum From File**

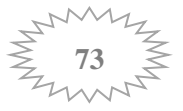

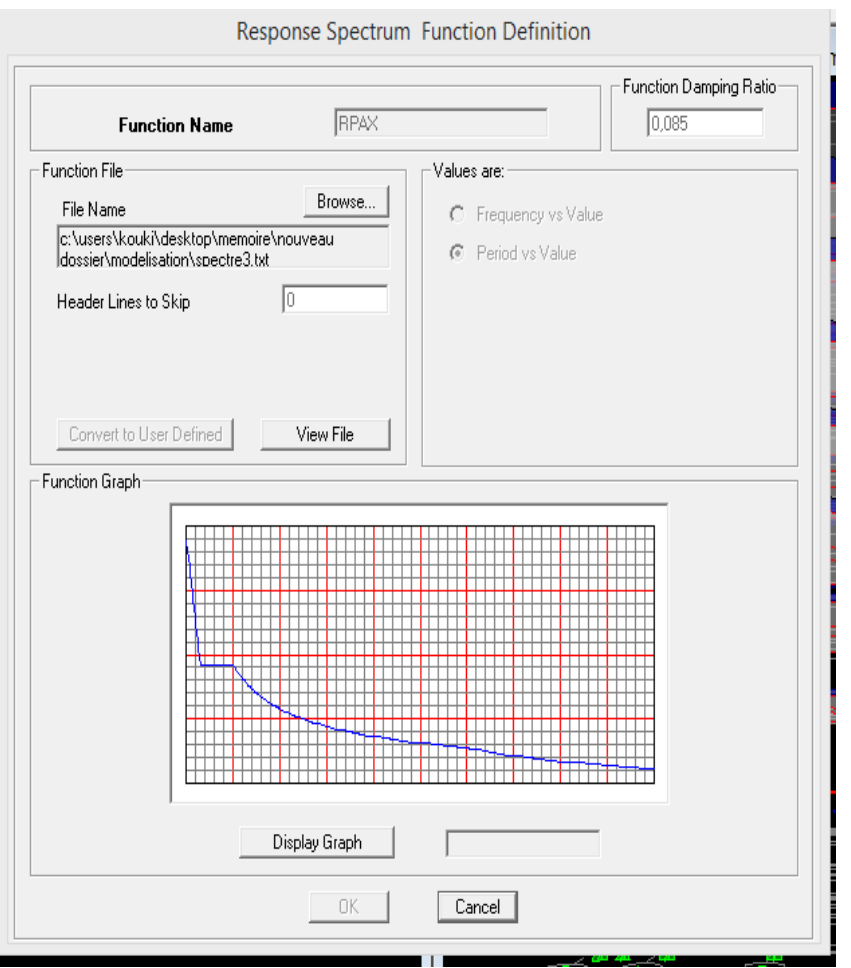

 **Figure IV-2 : Introduction du spectre de réponse**

**Function Name** (nom de spectre): **RPAX**.

 Le spectre étant introduit, nous allons passer à la prochaine étape qui consiste à la définition du chargement **Ex** et **Ey** (séisme), pour cela on clique sur :

# **Define →Response Spectrum Cases → Add New case**

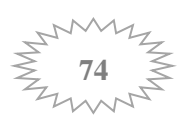

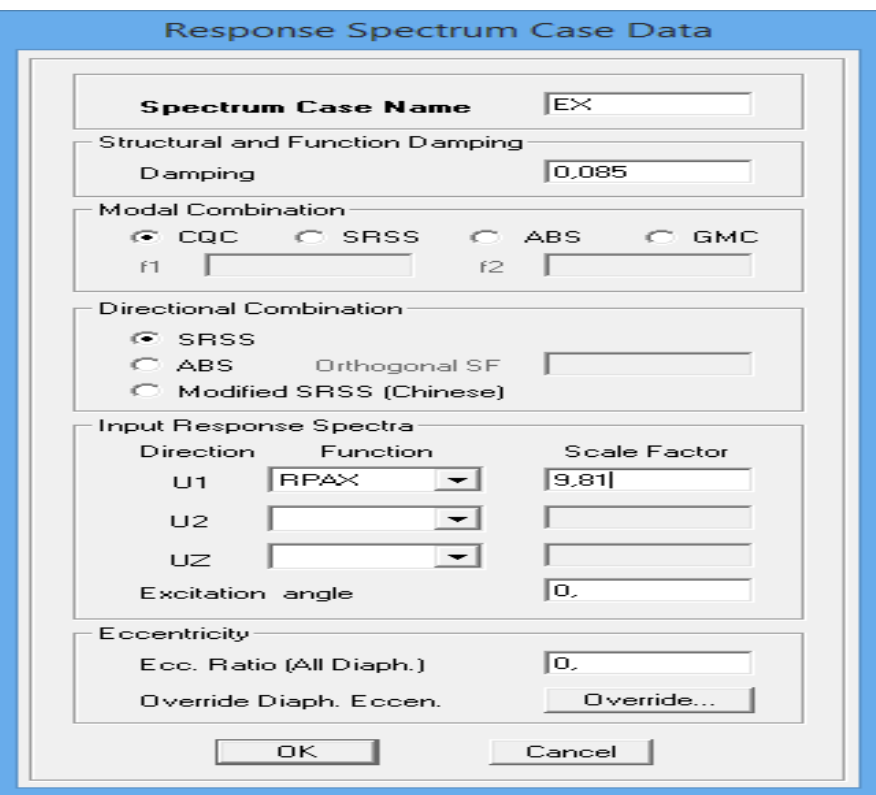

 **Figure IV-3 : Définition du chargement EX et EY (séisme).**

#### **Affectation des charges aux plancher :**

 Les charges statiques étant définies, on sélectionne chaque plancher et on introduit le chargement qui lui revient en cliquant sur :

#### **Assign → shell load → uniforme load**

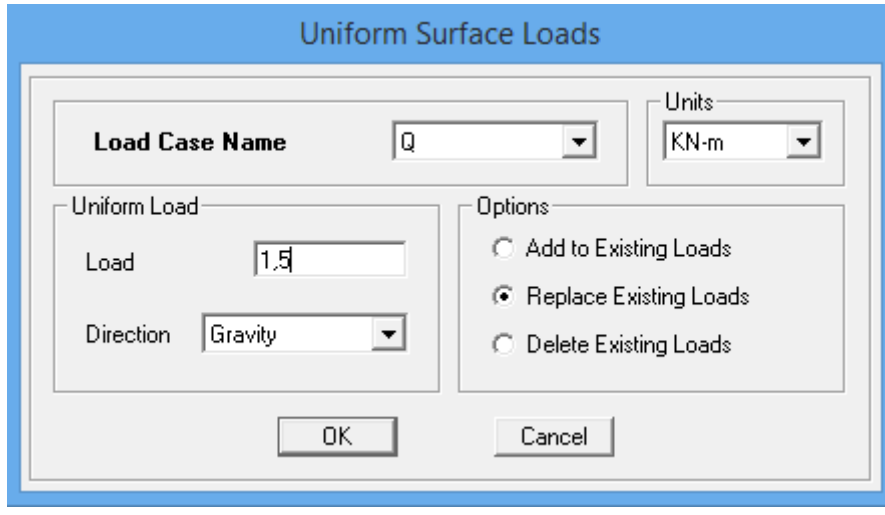

 **Figure IV-4 chargement des plancher**

 Dans la case **Load Name** on spécifie le type de chargement (**G** ou **Q**), ensuite le chargement linéaire est introduit dans la case **Uniform Load**.

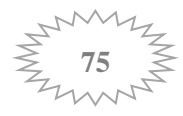

#### **Combinaison d'actions** :

Les combinaisons d'actions à considérer pour la détermination des sollicitations et déformations sont :

## **Combinaisons des états limites :**

ELU : 1.35G + 1.5Q  $ELS : G + Q$ Combinaison poids :  $G + BQ = : G + 0.2Q$  $β$ : Coefficient de pondération avec  $\rightarrow \beta = 0.2$  donné par le tableau (4. 5) du RPA **Combinaisons accidentelles du RPA :**  $GQE: G \pm Q \pm E$ 

 $0.8GE : 0.8G \pm E$ 

Pour introduire les combinaisons dans le logiciel on clique sur :

## **Define → Load Combination → Add New Combo**

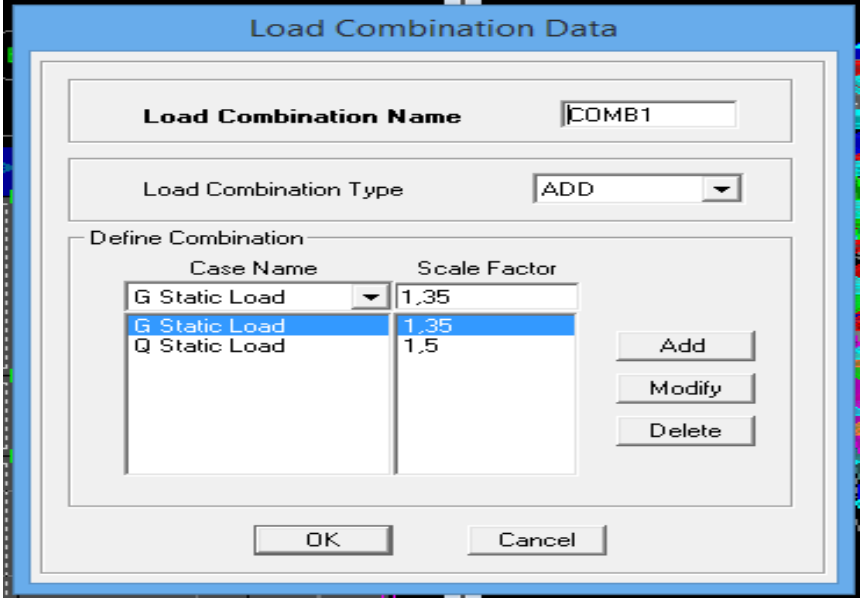

 **Figure IV-5 :Introduction des combinaisons d'actions**

On reprend les mêmes opérations pour introduire les autres combinaisons d'actions.

# **Conditions aux appuis** :

 Cette étape consiste à spécifier les conditions aux limites (appuis) pour la structure modélisée.

#### **Appuis :**

Les poteaux sont supposés **parfaitement encastré** dans le sol, pour modéliser cet encastrement on sélectionne les nœuds à la base puis on clique sur :

#### **Assign → Joint/Point → Restraints**

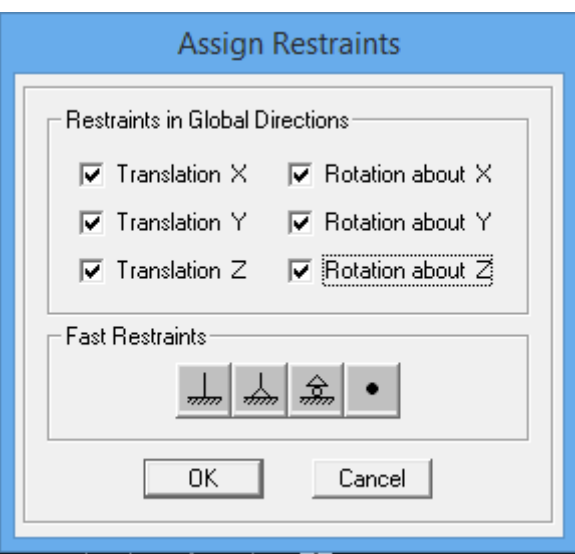

**Figure IV-6 : Encastrement des appuis**

La masse des planchers est supposée concentrée en leurs centres de masse qui sont désignés par la notation **Mass-Source**.

On donne la valeur **1** pour la charge permanente.

On donne la valeur de **ß (0,2 dans notre cas )** suivant la nature de la structure.

#### **Diaphragme :**

 Comme les planchers sont supposés infiniment rigides, on doit relier tous les nœuds d'un même plancher à leurs nœuds maitres de telle sorte qu'ils puissent former un **diaphragme**, ceci a pour effet de réduire le nombre d'équations à résoudre par le logiciel. On sélectionne les nœuds du premier plancher puis on clique sur :

 **Assign → Joint/Point → Diaphragm → Add New Diaphragm** 

 Après avoir introduit le nom du diaphragme dans la case **Diaphragm** on clique sur **OK**  pour valider.

On refait la même opération pour tous les autres planchers.

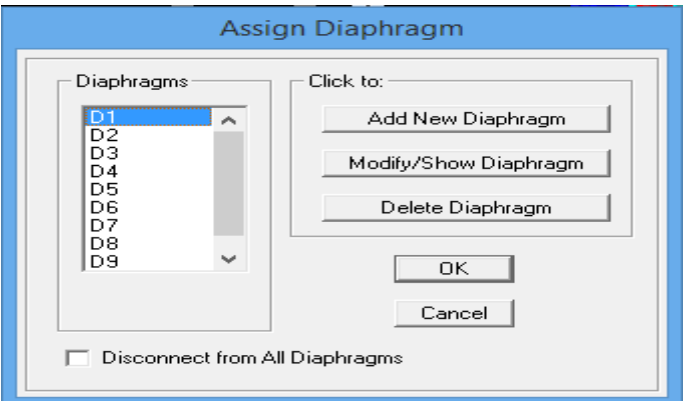

**Figure IV-7 : le diaphragme**

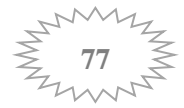

## **Analyse et visualisation des résultats** :

 Pour lancer l'analyse de la structure, on se positionne sur l'onglet **Analyze** et on sélectionne **Run Analysis**.

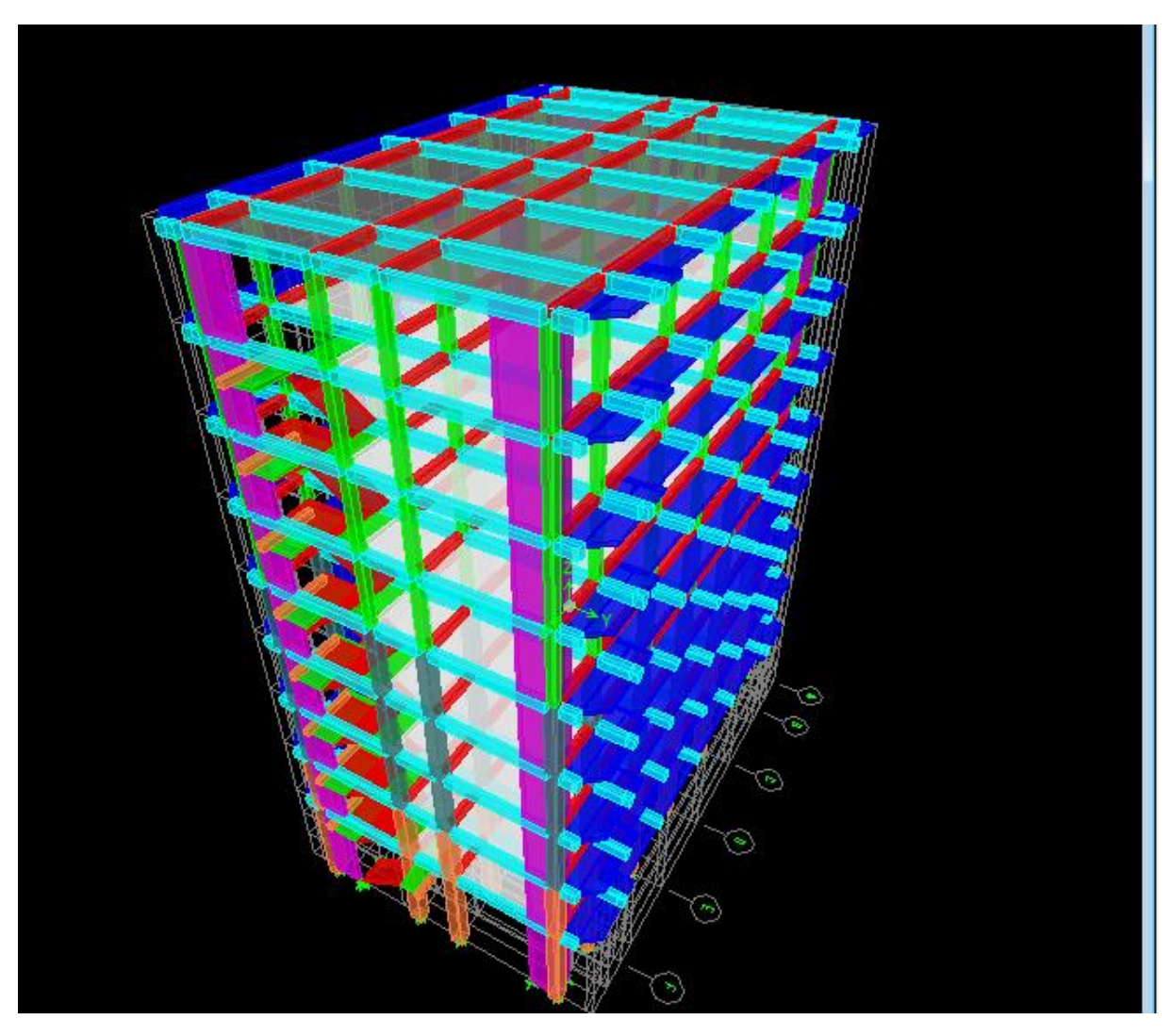

**Figure IV-8 : Modèle 3D de la structure.**

# **IV-4- Visualisation des résultats et vérification selon les exigences du RPA99 /modifié 2003:**

# **Pourcentage de la participation de la masse modale :**

D'après **l'article 4.2.4 RPA99/v2003**, le nombre de modes de vibration à retenir dans chacune des deux directions d'excitation doit être tel que :

- La somme des masses modales effectives pour les modes retenus soit égale a 90% au moins de la masse totale de la structure.

- Ou que tous les modes ayants une masse modale effective supérieure à 5% de la masse totale de la structure.

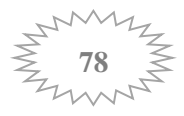

- Le minimum des modes à retenir est de trois (03) dans chaque direction considérée

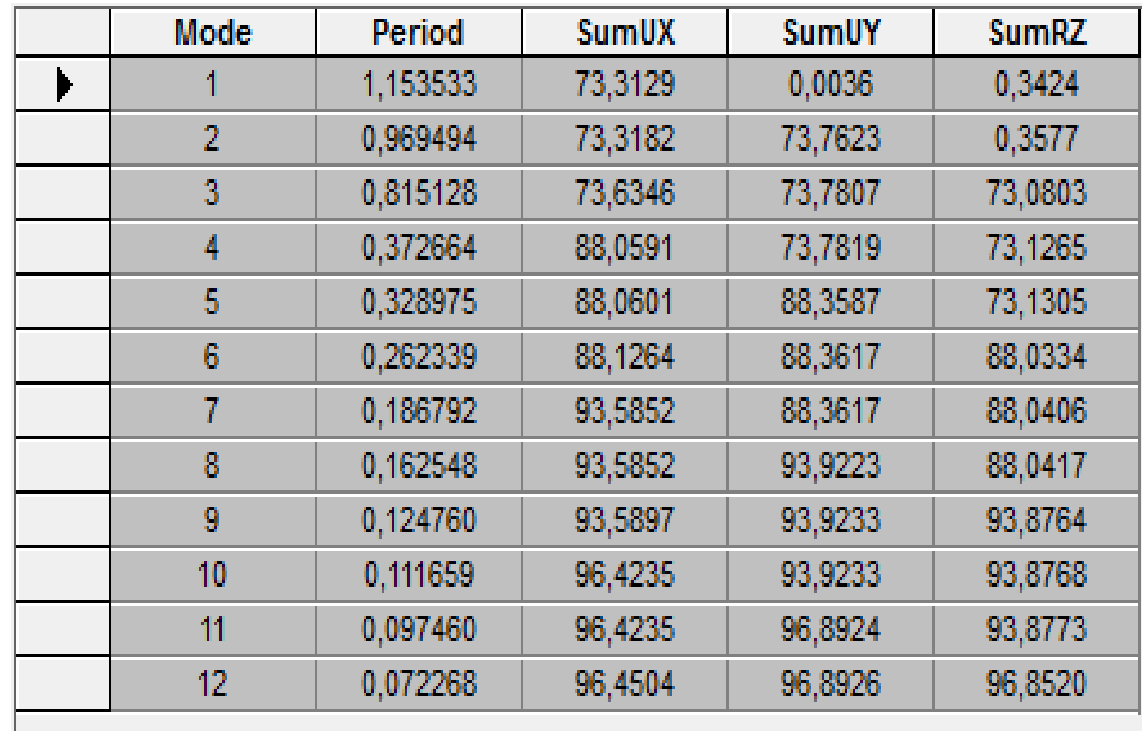

On obtient les resultas comme suit: **Display / show tables / Analysis Results/ Modal Information / Modal participating mass ratios**

 **Figure IV-9 : Période analytique donnée par Etabs.**

D'après les résultats obtenus la participation massique atteint les 90% à partir du **7 éme** mode suivant **x** et à partir du **8 éme** mode suivant **y**:

-Sens-x : 93.58 %.

-Sens-y : 93.92 %.

Nous représentons sur ces trois figures, les trois premiers modes de vibrations de notre structure.

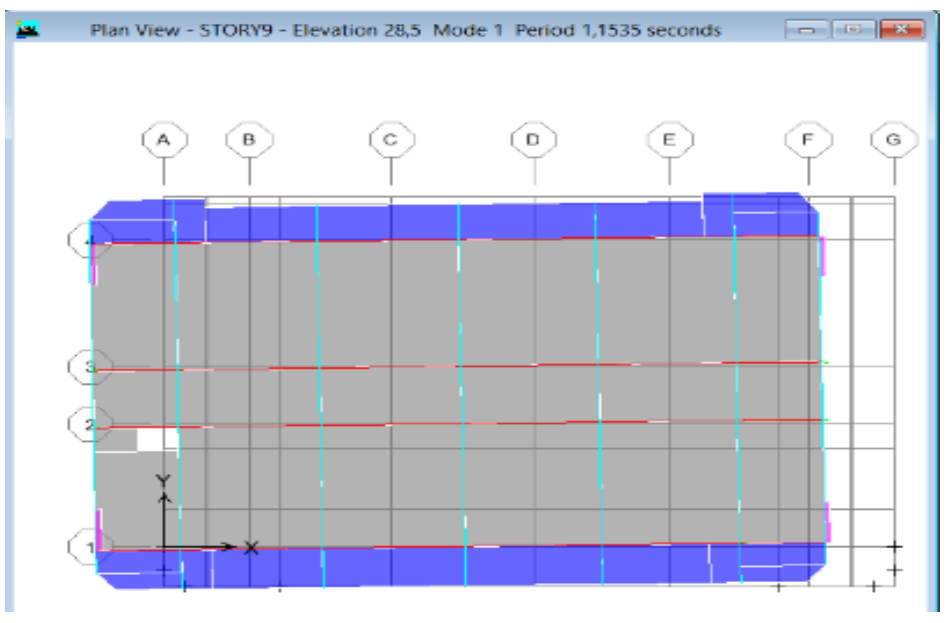

 **Figure IV-10 : mode 1 translation suivant x-x**

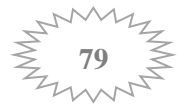

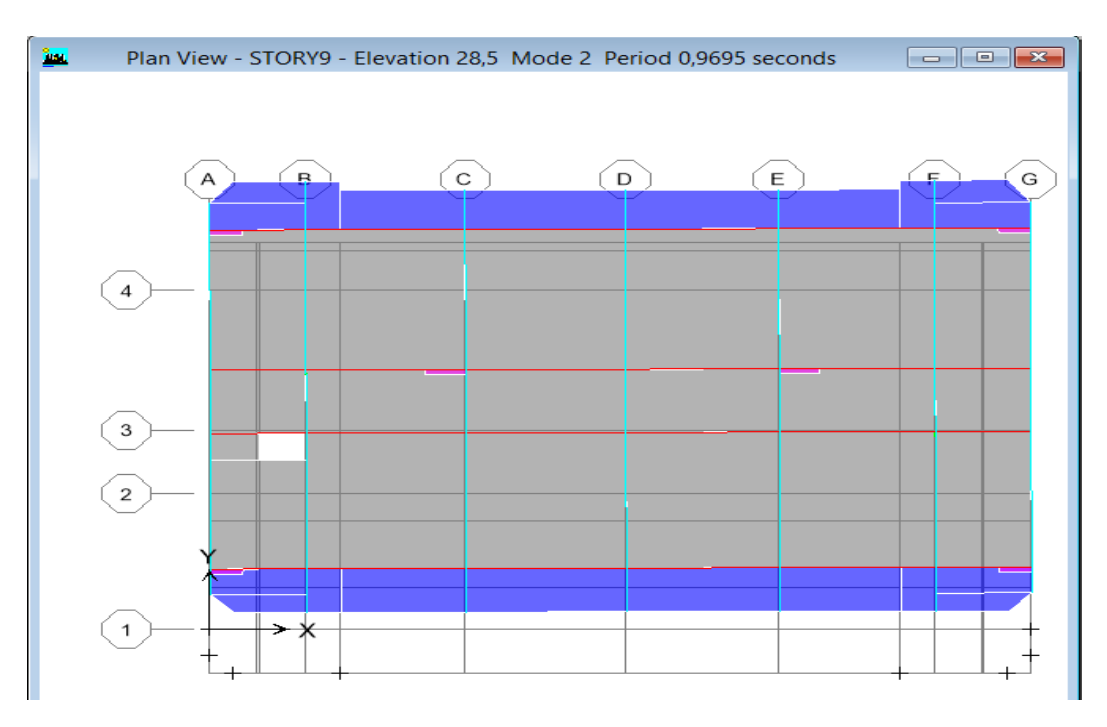

**Figure IV-11 : mode 2 translation suivant Y-Y**

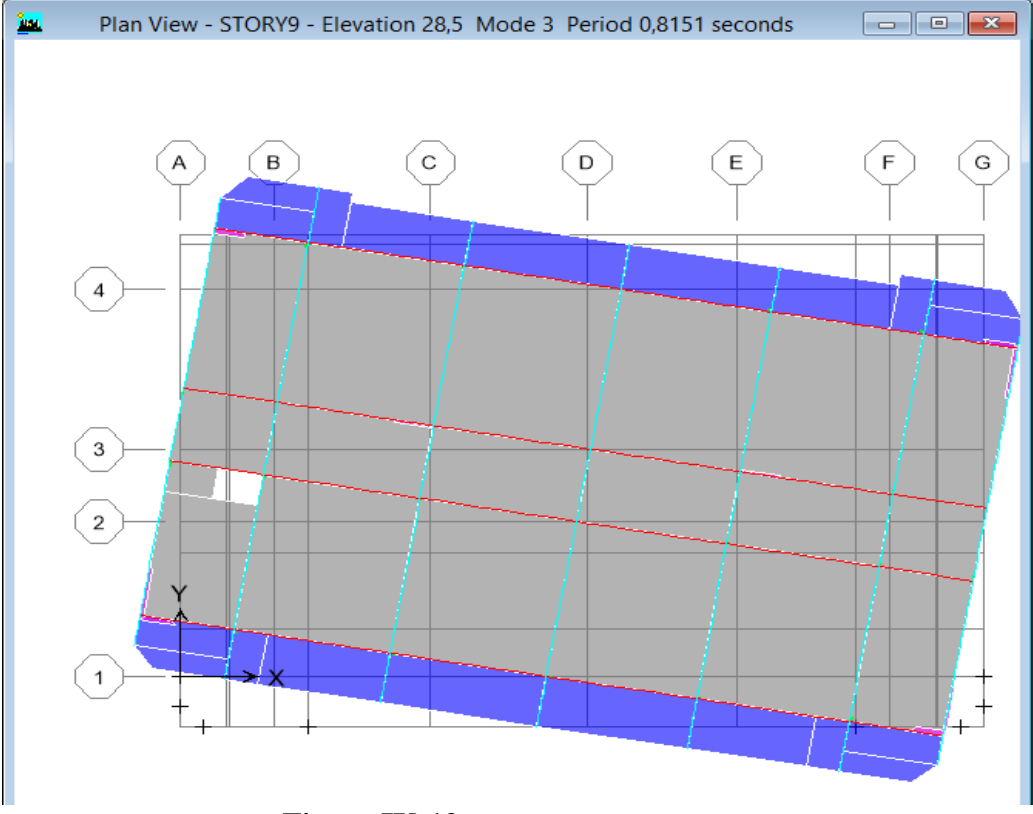

**Figure IV-12 : mode 3 rotation autour de Z-Z**

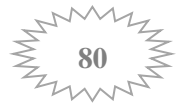

## **Vérification des efforts normaux aux niveaux des poteaux :**

Dans le but d'éviter ou limiter le risque de rupture fragile sous sollicitations d'ensemble dues au séisme, l'effort normal de compression de calcul est limité par la condition suivante :

$$
V = \frac{N_d}{B_c \times f_{c28}} \le 0.3
$$
 (Art 7.4.3.1 RPA 99/version 2003)

Avec :

**N<sup>d</sup>** : Effort normal de calcul s'exerçant sur une section de béton.

**B<sup>c</sup>** : l'aire (section brute) de la section de béton.

**fc28** : la résistance caractéristique du béton.

Pour extraire les efforts dans les poteaux, on commence par sélectionner ces derniers ensuite on clique sur : **Display / Show tables / Analysis results / frame output / Frame Forces / column forces.**

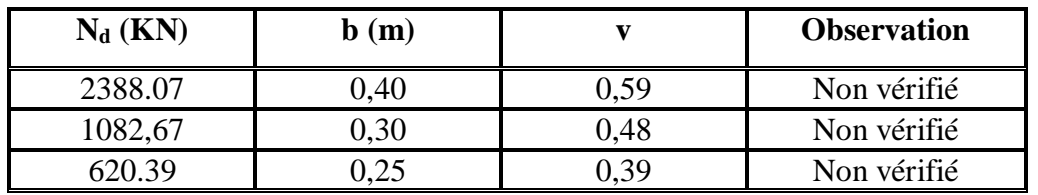

Les résultats de vérification sont donnés dans le tableau suivant :

#### **Tableau IV.1 :Vérification de l'effort normal réduit dans les poteaux**

#### **Nouvelles sections des poteaux :**

- Poteaux RDC, 1 étage : (55×55) cm<sup>2</sup>.
- Poteaux du 2éme au 4éme étage : (45×45) cm².
- Poteaux du 5éme et 8éme étage : (30×30) cm².

# **Remarque :**

- L'analyse a était refaite tout en respectant les nouvelles sections des poteaux .

# **Justification de l'interaction voiles portiques :**

Les efforts revenants aux portiques et aux voiles sont tirés du logiciel, à l'aide de l'option « **Section Cut »**

On clique sur **Display/ Show Deformed Shape** et on sélectionne la combinaison nécessaire (**G ou EX ou EY**)**.**

Puis **Draw** on choisit l'option **Draw Section Cut** et on trace une droite traversant les éléments du niveau considère.

- En désélectionnant la case **wall** on aura l'effort repris par les portiques et on désélectionnant la case **column, Beam** nous aurons l'effort repris par les voiles.
- **Sous charges verticales :**

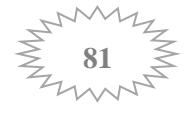

- $\bullet$  %  $N_{voiles} = \frac{N_{voiles}}{N}$  $N_{tot}$  $\times$  100
- %N*portiques* = 100 %N*voiles*
	- **Charges verticales reprise par les voiles et les portiques à la base :**

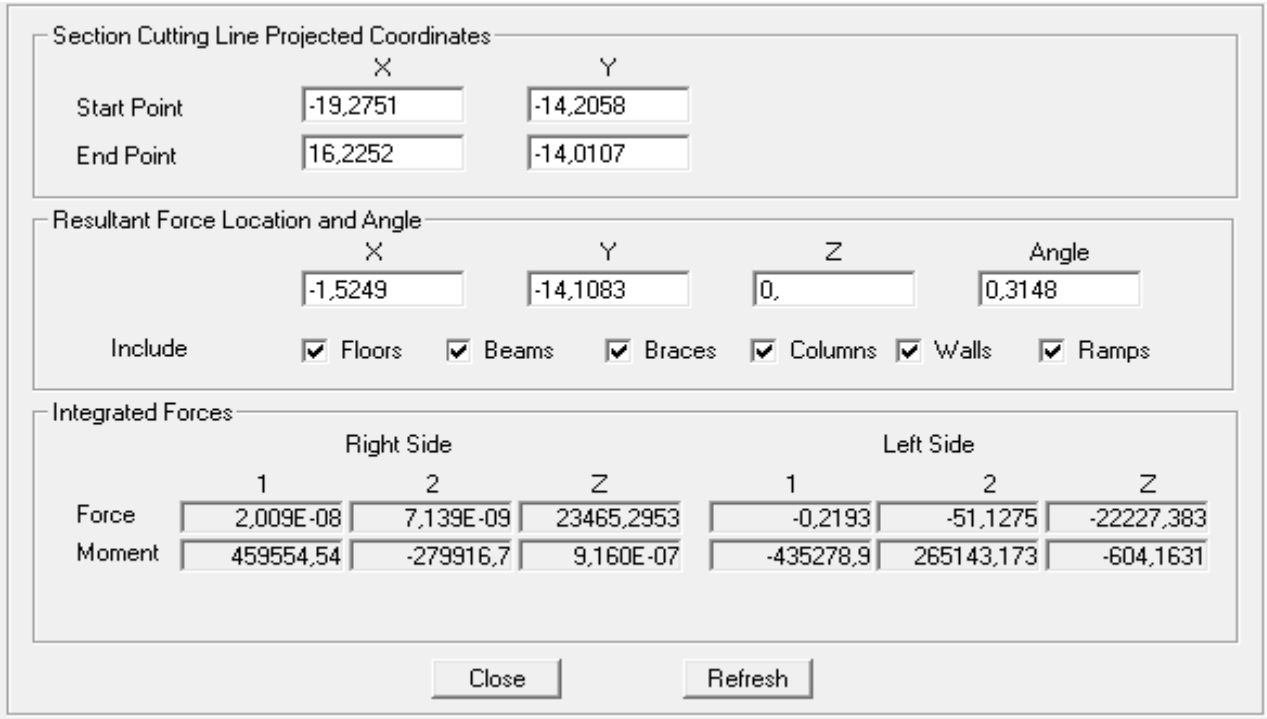

# **Charges verticales reprise par les voiles**

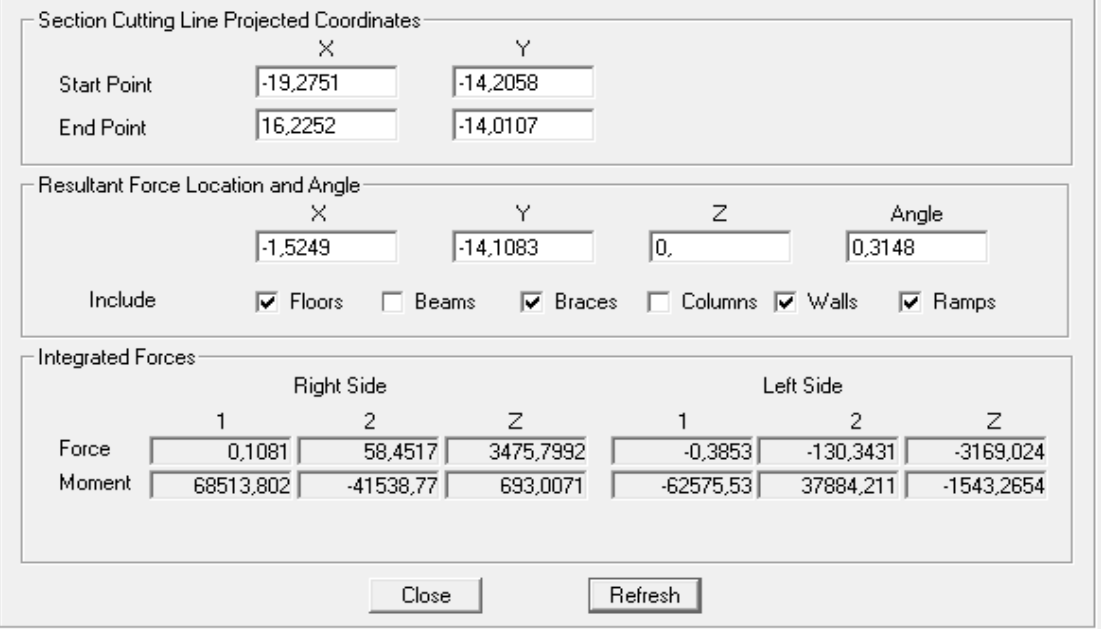

Charges verticales reprises par les voiles = **14,81**

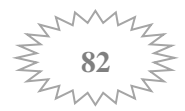

Charges verticales reprises par les portiques = **85,19%**

#### **Sous charges horizontales :**

 Les efforts horizontaux repris par le système de contreventement sont donnés pat l'**ETABS** (combinaison  $\mathbf{E}_X$  et  $\mathbf{E}_Y$ ) :

#### **Sens x-x :**

# **Charges horizontales reprise par les voiles et les portiques :**

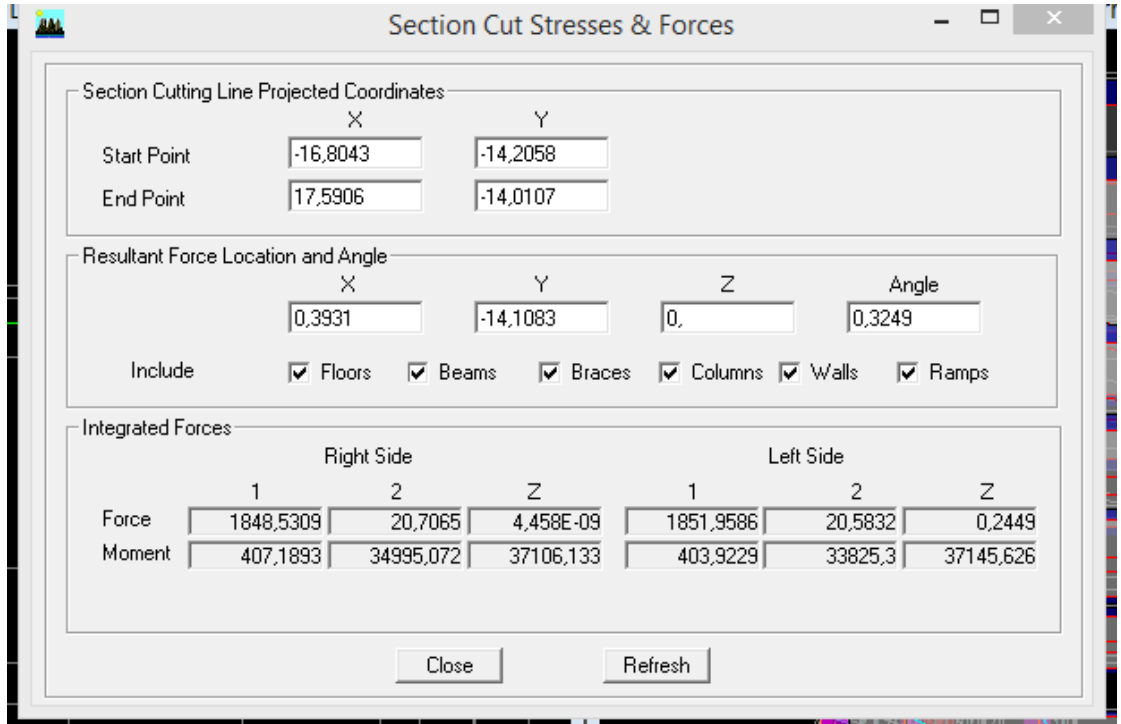

## **Charges horizontales reprise par les voiles :**

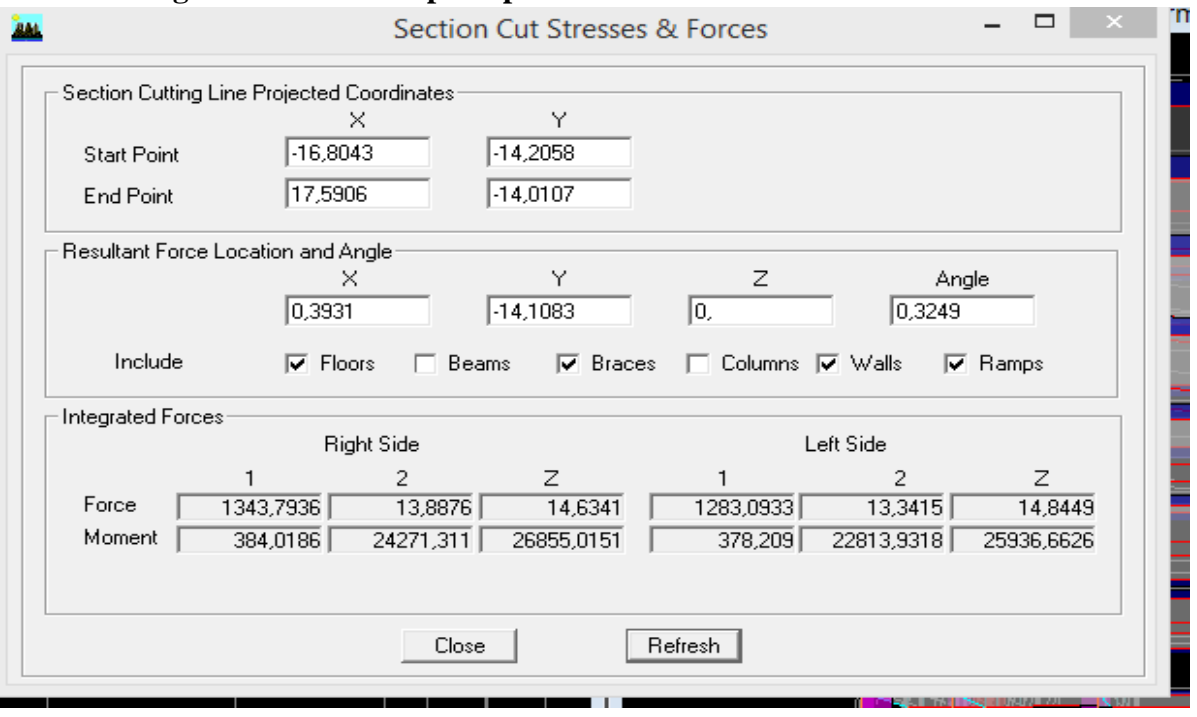

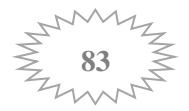

- Effort horizontal repris par les voiles = **72.69%**
- Effort horizontal repris par les portiques = **27.30%**

#### **Sens y-y :**

**Charges horizontales reprise par les voiles et les portiques :**

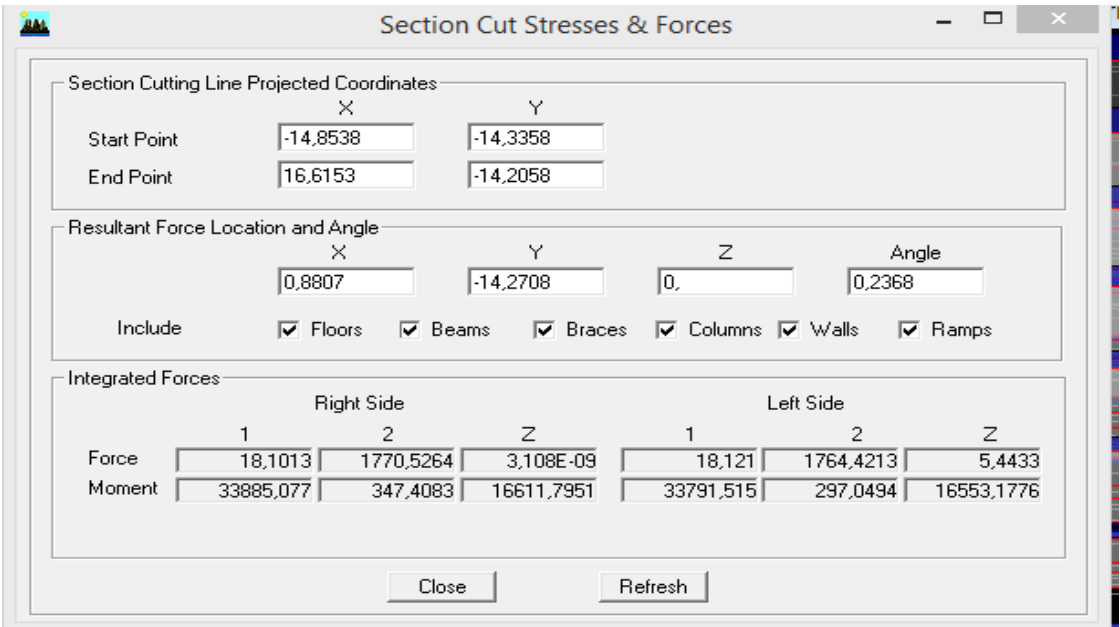

# **Charges horizontales reprise par les voiles :**

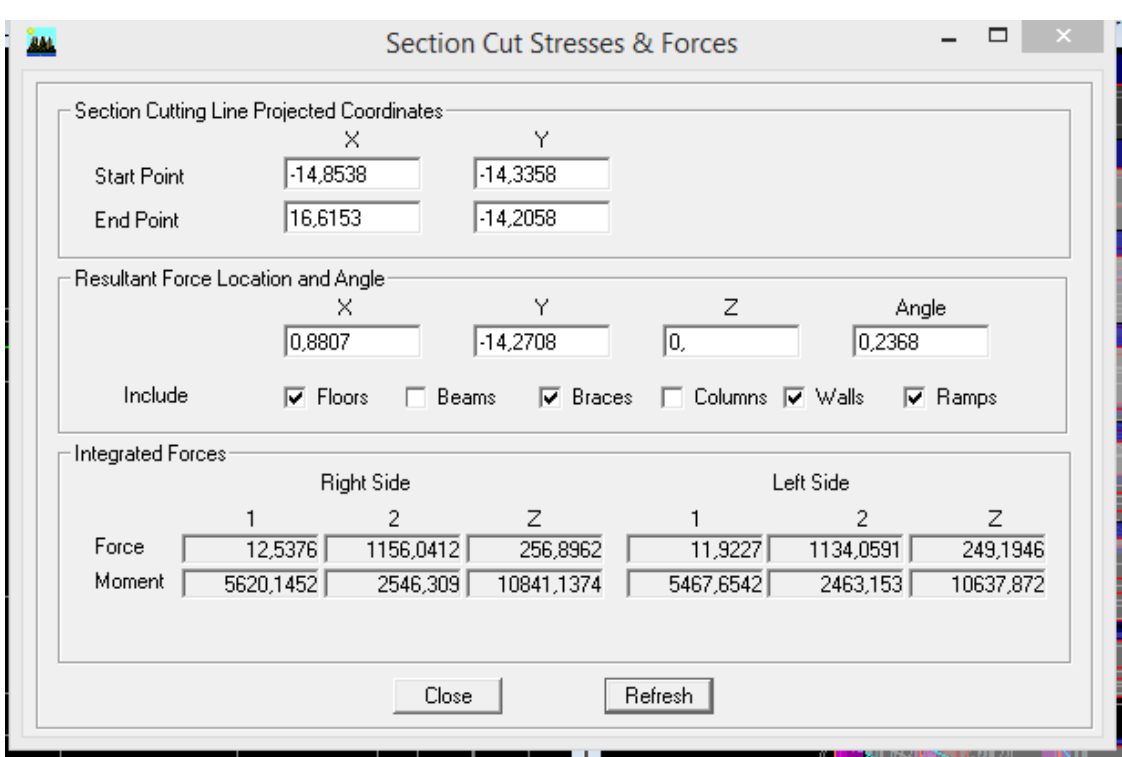

- $\overline{\phantom{a}}$  Effort horizontal repris par les voiles  $= 65.29\%$
- Effort horizontal repris par les portiques = **34.71%**

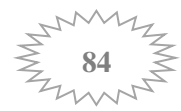

#### **Conclusion :**

En examinant les résultats obtenus, nous avons constaté que les voiles reprennent moins de **20%** des sollicitations dues aux charges verticales ; et les portiques reprennent plus de **25%** des sollicitations dues aux charges horizontales dans les deux sens, cela nous ramène à dire que la structure est assurée par **un système contreventement mixte avec interaction voiles-portiques (** $R = 5$ **)** 

#### **Vérification de l'effort tranchant à la base :**

- La résultante des forces sismique à la base  $V_t$  obtenue par combinaison des valeurs modales ne doit pas être inférieure à **80%** de la résultante des forces sismiques déterminée par la méthode statique équivalente V.
- Si **Vt < 0.80 V** il faudra augmenter tous les paramètres de la réponse (forces, déplacements, moments,...) dans le rapport **0.8V/Vt.**
	- **Calcul de l'effort tranchant avec la méthode statique équivalente :**

$$
\mathbf{V} = \frac{A \times D \times Q}{R} \times \mathbf{W}_{t}
$$

Avec :

 **A** : coefficient d'accélération de zone (tableau **4**-**1 RPA 99**). Groupe d'usage : 2 | Zone IIa  $A = 0.15$ 

**R** : coefficient de comportement global de la structure, dépend du type de contreventement  $\mathbf{R} = 5$ 

**W** : poids total de la structure.  $\longrightarrow W = 23465.30$  KN **D** : facteur d'amplification dynamique il est en fonction de la catégorie du site, du facteur de correction d'amortissement(η) et la période fondamentale de la structure(T).

$$
\mathbf{D} = \begin{cases}\n2.5\eta & 0 \le T \le T_2 \\
2.5\eta (T_2/T)^{2/3} & T_2 \le T \le 3s \\
2.5\eta (T_2/T)^{2/3} (3/T)^{5/3} & T \ge 3s\n\end{cases}
$$
\n**Art 4.2.3 RPA 99 / V 2003**

T<sup>2</sup> : période caractéristique associée à la catégorie du site (**tableau 4.7 RPA 99/ V 2003**).  $T_2 = 0.5s$  (S3 : site meuble).

T = 1,15s  
\n
$$
\eta = \sqrt{\frac{7}{(2+\xi)}}
$$
 \ge 0.7 Equation (4.3) Art 4.2.3 RPA99/V 2003

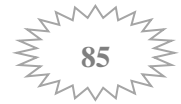

 $\xi$ (%) : est le pourcentage d'amortissement critique en fonction du matériau constitutif, du type de structure et de l'importance des remplissages. (**tableau 4.2 RPA 99/ V 2003**).

 $\xi = 8.5\% \rightarrow \eta = 1.83$ 

**D'où :**

$$
D=2,62
$$

**Q :** facteur de qualité de la structure, il est en fonction de :

- La régularité en plan et en élévation

- La redondance en plan et les conditions minimales sur les fils de contreventement.

- La qualité du contrôle de la construction

La valeur de **Q** est déterminée par la formule : **Q=1+ΣPq**

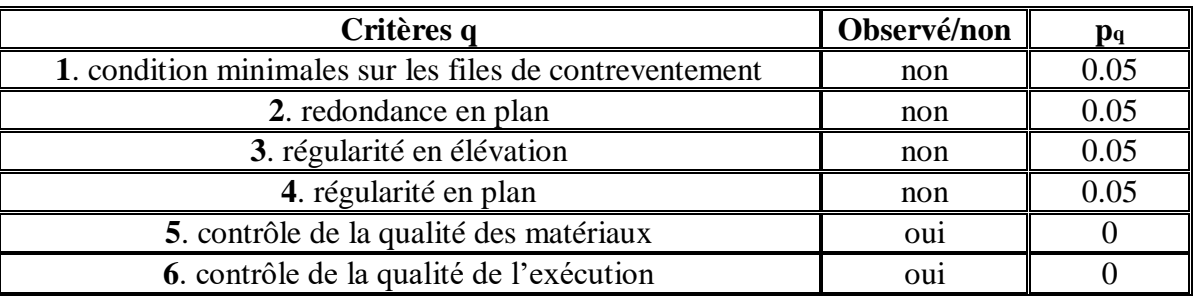

 **Tableau IV.2 .Critères du facteur de qualité**

**Q= 1,20**

$$
V = \frac{A \times D \times Q}{R} \times W_t \rightarrow V = \frac{0.15 \times 2.62 \times 1.20}{5} \times 23465.30
$$
  
**V** = **2213,12 KN**

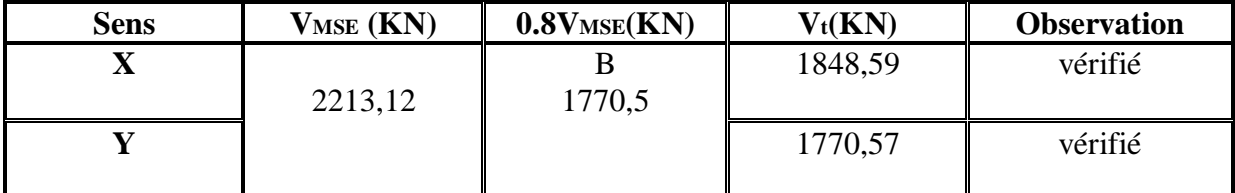

 **Tableau IV. 3. Vérification de l'effort tranchant à la base**

**Justification vis-à-vis les déformations :**

Selon **l'article 5.10 RPA 99 /2003** les déplacements relatifs latéraux d'un étage par rapport aux étages qui lui sont adjacents, ne doivent pas dépasser **1%** de la hauteur de l'étage. Le déplacement relatif au niveau (*k*) par rapport au niveau (*k-1*) est égale à :

$$
\Delta_k = \delta_k - \delta_{k-1} \qquad \text{avec :} \qquad \delta_k = \mathbf{R} \times \delta_{ek}
$$

 $\delta_k$ : Déplacement horizontal à chaque niveau (K) de la structure

 $\delta_{ek}$ : Déplacement dû aux forces sismiques F<sub>i</sub>

**R** : coefficient de comportement

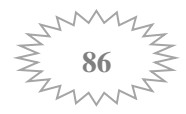

On clique sur : **Display / Show tables / results / Displacement/ Diaphragm center of mass displacement** pour extraire les déplacements en choisissant la combinaison nécessaire (Ex ou Ey).

Les résultats sont donnés dans les tableaux suivants :

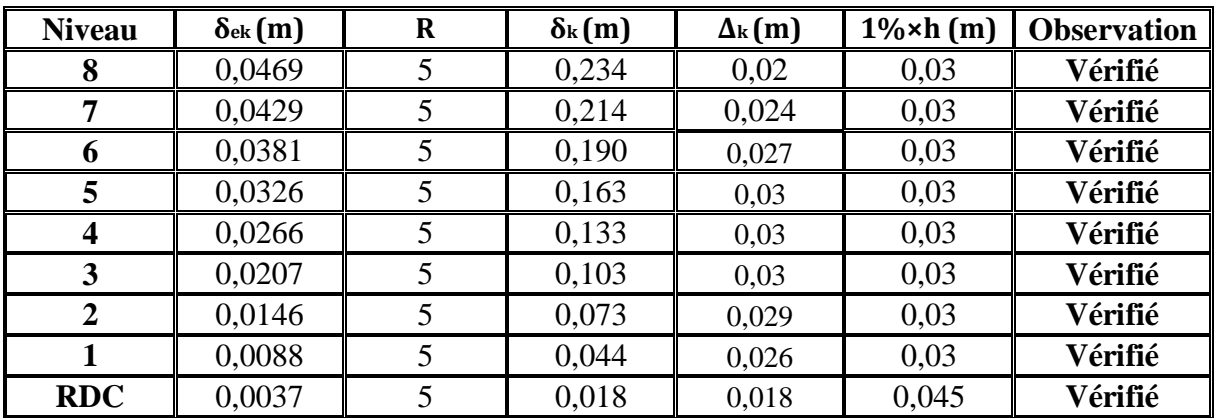

#### **Sens X :**

**Tableau IV.4. Les déplacements latéraux des étages sens(x-x)**

#### **Sens Y :**

| <b>Niveau</b>  | $\delta$ ek (m) | $\mathbf R$ | $\delta k(m)$ | $\Delta k$ (m) | $1\% \times h$ (m) | <b>Observation</b> |
|----------------|-----------------|-------------|---------------|----------------|--------------------|--------------------|
| 8              | 0,0321          |             | 0,1605        | 0,0135         | 0,03               | Vérifié            |
| 7              | 0,0294          |             | 0,147         | 0,016          | 0,03               | Vérifié            |
| 6              | 0,0262          |             | 0,131         | 0,0195         | 0,03               | Vérifié            |
| 5              | 0,0223          | 5           | 0,1115        | 0,021          | 0,03               | Vérifié            |
| 4              | 0,0181          | 5           | 0,0905        | 0,02           | 0,03               | Vérifié            |
| 3              | 0,0141          |             | 0,0705        | 0,02           | 0,03               | Vérifié            |
| $\overline{2}$ | 0,0101          | 5           | 0,0505        | 0,02           | 0,03               | Vérifié            |
|                | 0,0061          | 5           | 0,0305        | 0,017          | 0,03               | Vérifié            |
| <b>RDC</b>     | 0,0027          |             | 0,0135        | 0,0135         | 0,045              | Vérifié            |

 **Tableau IV.5. Les déplacements latéraux des étages sens (y-y)**

## **Justification vis-à-vis de l'effet P-:**

Les effets du  $2^{\circ}$  ordre (ou effet P- $\Delta$ ) peuvent être négligés dans le cas des bâtiments si la condition suivante est satisfaite à tout les niveaux : **(Art 5.9 RPA 99/version 2003)**

$$
\theta = \frac{P_k \times \Delta_k}{V_k \times h_k} \leq 0,1
$$

**P<sup>k</sup>** : poids total de la structure et des charges d'exploitation associées au dessus du niveau K,

**V<sup>k</sup>** : effort tranchant de l'étage k,

**h<sup>k</sup>** : hauteur de l'étage K,

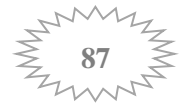
∆ **:** Déplacement relatif du niveau **k** par rapport au niveau **k-1.**

Si  $0.1 < \theta_k < 0.2$ : Il faut augmenter les effets de l'action sismique calculés par un facteur égale à  $1/(1 - \theta_k)$ .

Si  $\theta$ **k** > 0.2 : La structure est potentiellement instable et doit être redimensionnée.

Les résultats de vérification de l'effet P- $\Delta$  dans les deux sens xx, yy sont donnés dans le cidessous :

|               |          |                           |                         | Sens X               |                                    | <b>Sens Y</b> |                      |                                    |  |
|---------------|----------|---------------------------|-------------------------|----------------------|------------------------------------|---------------|----------------------|------------------------------------|--|
| <b>Niveau</b> | P(Kn)    | $\mathbf{h}_{\mathbf{k}}$ | $\mathbf{V}_\mathbf{k}$ | $\Delta_{\rm k}$ (m) | $\boldsymbol{\theta}_{\mathbf{k}}$ | $V_{k}$       | $\Delta_{\rm k}$ (m) | $\boldsymbol{\theta}_{\mathbf{k}}$ |  |
|               |          | (m)                       | (Kn)                    |                      |                                    | (Kn)          |                      |                                    |  |
| 8             | 2460,42  | 3                         | 425,95                  | 0,02                 | 0,038508745                        | 393,2         | 0,0135               | 0,028158418                        |  |
| 7             | 2405,99  | 3                         | 729,35                  | 0,024                | 0,026390512                        | 685,14        | 0,016                | 0,018728941                        |  |
| 6             | 4903,59  | 3                         | 978,42                  | 0,027                | 0,045105691                        | 932,59        | 0,0195               | 0,034177222                        |  |
| 5             | 4849,17  | 3                         | 1175,45                 | 0,03                 | 0,041253733                        | 1130,93       | 0,021                | 0,030014404                        |  |
| 4             | 7583,01  | 3                         | 1347,73                 | 0,03                 | 0,056265053                        | 1301,07       | 0,02                 | 0,03885525                         |  |
| 3             | 7528,6   | 3                         | 1513,27                 | 0,03                 | 0,04975054                         | 1461,92       | 0,02                 | 0,03433202                         |  |
| 2             | 10262,43 | 3                         | 1652,79                 | 0,029                | 0,060021836                        | 1593,04       | 0,02                 | 0,042946944                        |  |
|               | 10422,53 | 3                         | 1767,81                 | 0,026                | 0,051096324                        | 1696,32       | 0,017                | 0,034817136                        |  |
| <b>RDC</b>    | 13826,4  | 4,50                      | 1848,59                 | 0,018                | 0,029917721                        | 1770,57       | 0.0135               | 0,023427032                        |  |

**Tableau IV.6. Justification Vis-à-vis De l'effet P-dans les deux Sens**

## **<sup>k</sup>** < 0,1 **dans les deux sens donc les effets du second ordre sont négligés.**

## **Effet de la torsion d'axe vertical :**

Pour toutes les structures comprenant des planchers ou diaphragmes horizontaux rigides dans leur plan, on supposera qu'à chaque direction, la résultante des forces horizontales a une excentricité par rapport au centre de torsion égale à la plus grande des deux valeurs :

- 5 % de la plus grande dimension du bâtiment à ce niveau (cette excentricité doit être prise de part et d'autre du centre de torsion).
- Excentricité théorique résultant des plans.

Soit : CM : centre de masse. CR : centre de rigidité.

On doit vérifier que :

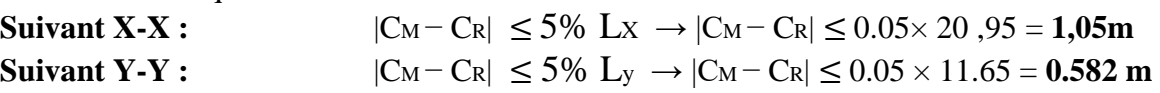

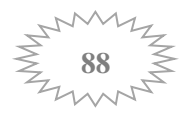

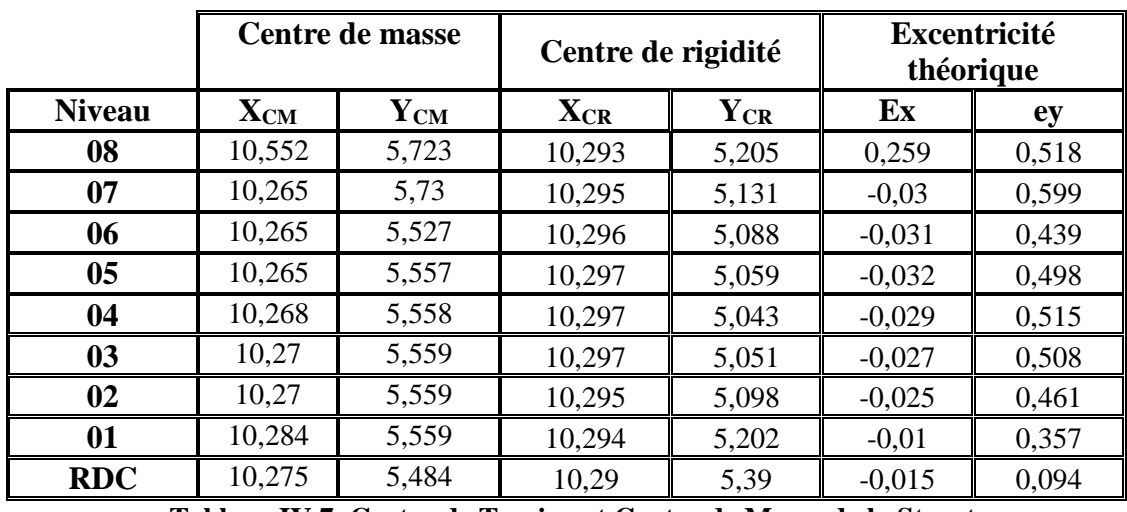

 **Tableau IV.7. Centre de Torsion et Centre de Masse de la Structure**

Les résultats de calcul de l'excentricité révèlent que l'excentricité théorique pour chaque niveau est inferieur à l'excentricité accidentelle.

## **Conclusion :**

Toutes les vérifications vis-à-vis du RPA 99 version 2003 sont satisfaites, on peut donc passer à l'analyse de la structure, et ainsi extraire les efforts internes avec lesquels nous allons ferrailler la structure.

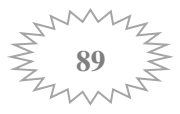

# Chapitre V : Ferraillage des poutres

## **Introduction :**

Les poutres sont des éléments non exposés aux intempéries et sollicitées par des moments de flexion et des efforts tranchants, donc le calcul se fera en flexion simple avec les sollicitations les plus défavorables en considérant la fissuration comme étant peu nuisible.

## **V-Ferraillage des poutres :**

Elles seront ferraillées en flexion simple sous la combinaison la plus défavorable ci dessous, puis on effectuera les vérifications à l'ELS.

- **•**  $1.35G + 1.5Q \rightarrow \hat{a}$  l'ELU.
- $\bullet$   $G + Q \rightarrow \grave{a}$  l'ELS.
- $\bullet$   $G + Q \pm E \rightarrow \text{RPA99}$  révisé 2003.
- **0.8G ± E → RPA99 révisé 2003.**

## **V-1 Recommandation de RPA version 2003:**

## **a-Armatures longitudinales (RPA 99/2003Art.7.5.2.1):**

Le pourcentage minimum des aciers longitudinaux sur toute la longueur de la poutre est de : 0.5 % de la section du béton :

Poutres principales :  $A_{\text{min}} = 0.005 \times 40 \times 30 = 6 \text{cm}^2$ 

Poutres secondaires : A<sub>min</sub> =  $0.005 \times 30 \times 25 = 3,75$  cm<sup>2</sup>

Poutre escalier  $A<sup>min</sup> = 0.005x 30x25 = 3.75$  cm<sup>2</sup>

Le pourcentage maximum des aciers longitudinaux est de : 4% : En zone courante. 6% : En zone de recouvrement.

En zone courante :

• Poutres principales :  $A_{max} = 0.04x40x30=48cm^2$ .

• Poutres secondaires :  $A_{max} = 0.04 \times 30 \times 25 = 30 \text{ cm}^2$ . En zone de recouvrement :

- Poutres principales :  $A_{max} = 0.06x40x30=72$  cm<sup>2</sup>.
- Poutres secondaires :  $A_{max} = 0.06x30x25=45$  cm<sup>2</sup>

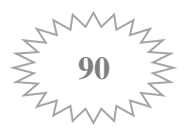

- La longueur minimale de recouvrement est de 40cm (zone IIa).
- L'ancrage des armatures longitudinales supérieures et inférieures dans les poteaux de rive et d'angle doit être effectué à 90°.
- On doit avoir un espacement maximum de 10 cm entre deux cadres et un minimum de trois cadres par nœud.

## **b-Armatures transversales : (RPA 99/2003.Art 7.5.2.1):**

- La quantité d'armatures minimale et données par : Amin = 0.003 .St .b
- L'espacement maximal entre les armatures transversales est déterminé comme suit :
	- $\checkmark$  St = min (h/4; 12 Ø) ; en zone nodale.
	- $\checkmark$  St  $\leq h/2$  ; en dehors de la zone nodale (courante)

Ø: Le plus petit diamètre utilisé des armatures longitudinales et dans le cas d'une section en travée avec des armatures comprimées, c'est le diamètre le plus petit des aciers comprimés.

- Les premières armatures transversales doivent être disposées à 5 cm au plus du nu de l'appui ou de l'encastrement.
- **V-1-2- Calcul des armatures:**
- Calcul du moment réduit **«μ» :**

$$
\mu = \frac{M}{b \times d^2 \times F_{bu}}
$$

Calcul du moment réduit limite **« μ l » :**

Le moment réduit limite **μ l** est égale à **0.392** pour les combinaisons aux états limites,

et à **0.379** pour les combinaisons accidentelles du RPA.

On compare les deux moments réduits «  $\mu$  » et «  $\mu$  » :

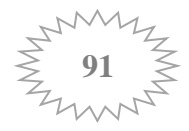

• Si  $\mu \leq \mu_1$  Section simplement armée (SSA)

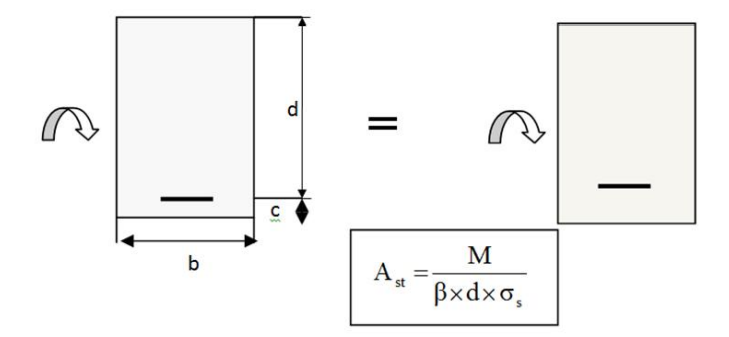

## • Si  $\mu \geq \mu \Rightarrow$  Section doublement armée (SDA)

La section réelle est considérée comme équivalente à la somme des deux sections fictives

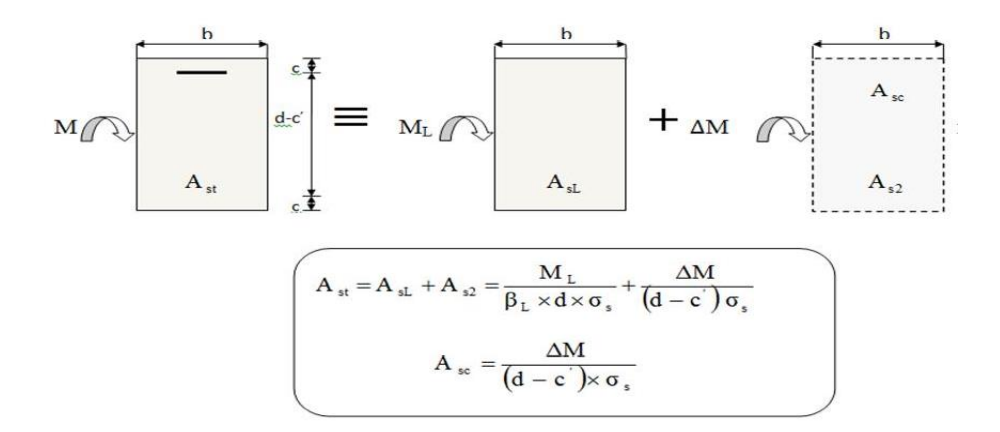

Les armatures seront déterminées en utilisant les moments fléchissant en travées résultant des combinaisons des charges les plus défavorables obtenus par les calculs et le schéma ci-dessous.

Le calcul des sections et le choix des armatures est résumé dans les tableaux qui suivent :

**Exemple de calcul :** Poutre principale 30 x 40 **(ZONE I)** Les sollicitations :  $M_t$   $M_a$  Mt=85,971 KN m Ma=-98,76 KN m **situation accidentelle ( 0.8G+EY)et ( G+Q+EY)**

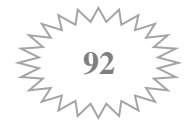

b = 30 cm h = 40 cm d = 37 cm  $f_{bc} = 21,7 MPa$   $\sigma_{st} = 400 MPa$ 

- **Aux appuis :**   $\mu_u = \frac{M_a}{h d^2 t}$  $\frac{dq}{b d^2 f_{bc}} =$  $98,76 \times 10^3$  $\frac{30,78 \times 10}{30 \times 37^2 \times 21,7} = 0,110 < \mu_l = 0.379$
- → **La section est simplement armée**.

$$
\mu_u = 0.110 \xrightarrow{\text{tableau}} \beta = 0.942
$$
\n
$$
A_{st} = \frac{M_a}{\beta \times d \times \sigma_{st}} = \frac{98.76 \times 10^3}{0.942 \times 37 \times 400} = 7.08 \text{cm}^2
$$

**Aux Travee :** 

$$
\mu_u = \frac{M_t}{b \, d^2 f_{bc}} = \frac{85,971 \times 10^3}{30 \times 37^2 \times 21,7} = 0,096 < \mu_l = 0.379
$$

→ **La section est simplement armée**.

$$
\mu_u = 0.096 \xrightarrow{\text{tableau}} \beta = 0.949
$$
\n
$$
A_{st} = \frac{M_t}{\beta \times d \times \sigma_{st}} = \frac{85,971 \times 10^3}{0.949 \times 37 \times 400} = 6,12 \text{cm}^2
$$

- $Mt = 34,315$  KN.m  $\}$  Ma=-40,35 KN.m b = 30 cm  $h = 40$  cm  $d = 37$  cm  $f_{bc} = 14,2 \text{ MPa}$   $\sigma_{st} = 348 \text{ MPa}$ **situation Courante ( ELU)**
- **Aux appuis :**   $\mu_u = \frac{M_a}{h d^2 t}$  $\frac{d^2f_{bc}}{b d^2f_{bc}} =$  $40,35 \times 10^3$  $\frac{10,33 \times 10}{30 \times 37^2 \times 14,2} = 0,068 < \mu_l = 0.392$
- → **La section est simplement armée**.

$$
\mu_u = 0.068 \xrightarrow{\text{tableau}} \beta = 0.965
$$
\n
$$
A_{st} = \frac{M_a}{\beta \times d \times \sigma_{st}} = \frac{40,35 \times 10^3}{0.965 \times 37 \times 348} = 3,24 \text{ cm}^2
$$

• **Aux Trace :**  
\n
$$
\mu_u = \frac{M_t}{b \ d^2 f_{bc}} = \frac{34,315 \times 10^3}{30 \times 37^2 \times 14,2} = 0,058 < \mu_l = 0.379
$$

→ **La section est simplement armée**.

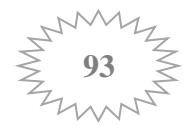

 $\mu_u$  = 0.058  $\xrightarrow{\text{tableau}} \beta = 0.970$ 

#### $A_{st} = \frac{M_t}{R \times d \times R}$  $_{\beta\times d\times \sigma_{st}}$  $=\frac{34,315\times10^3}{0.070\times37\times340}$  $\frac{34,313 \times 10}{0.970 \times 37 \times 348} = 2,74 \text{cm}^2$

## **Le ferraillage se fera en situation la plus défavorable**

Pour la détermination du ferraillage des autres sections nous allons utilisés le logiciel de calcul « **SOCOTEC ».**

## **Situation courante :**

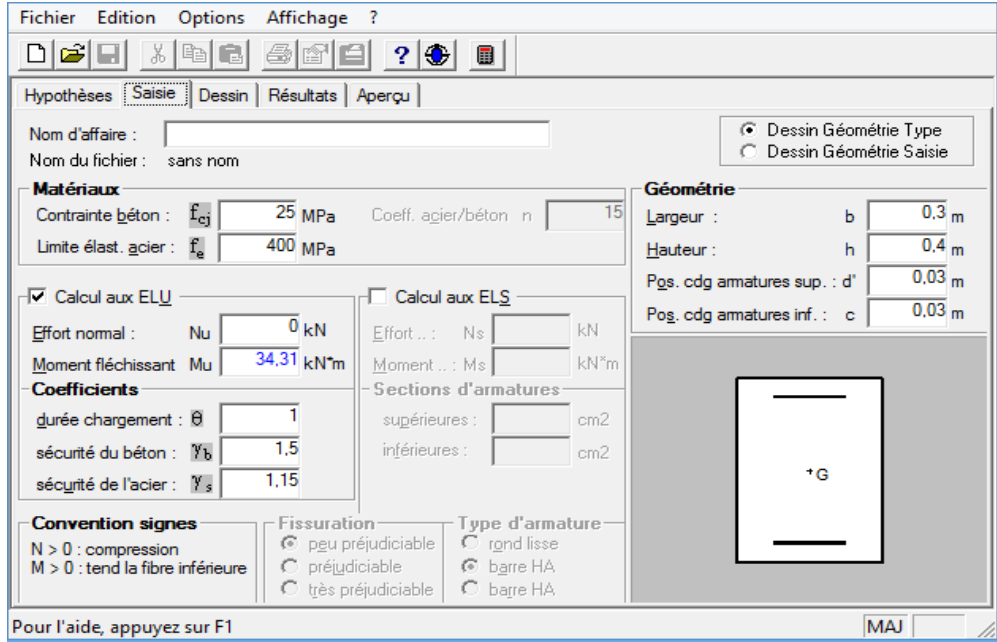

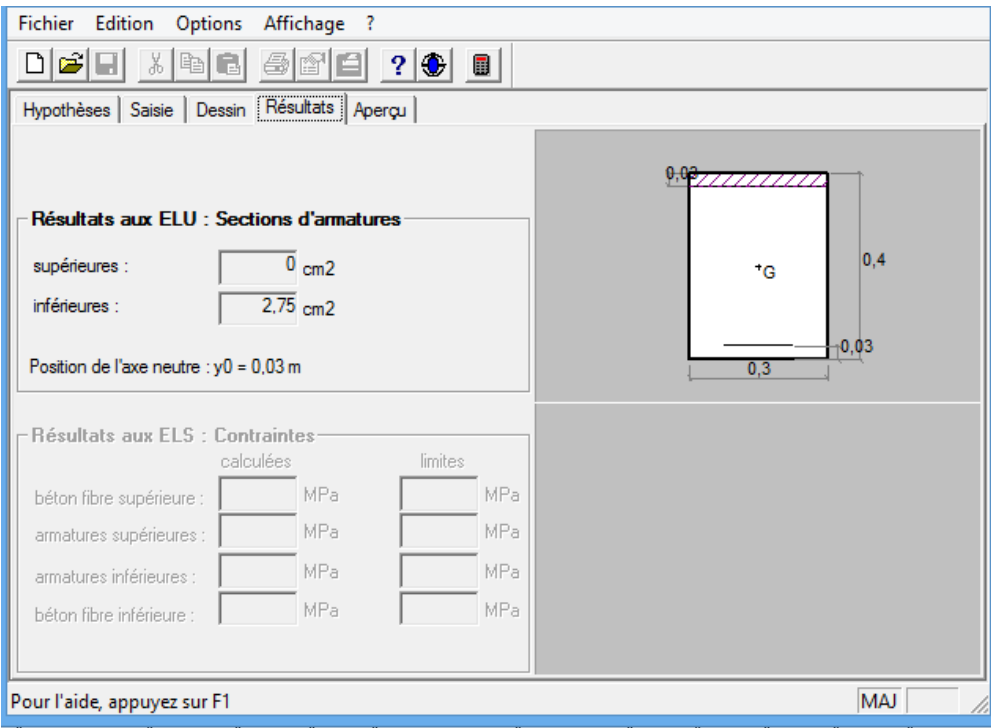

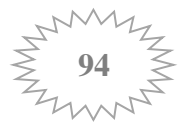

## **Situation accidentelle :**

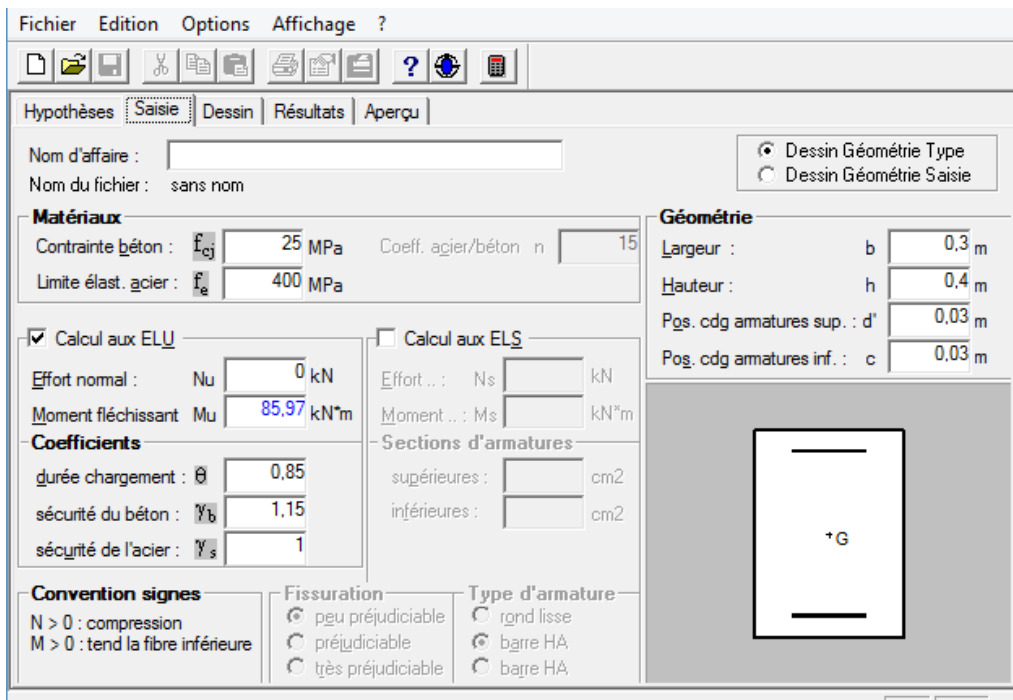

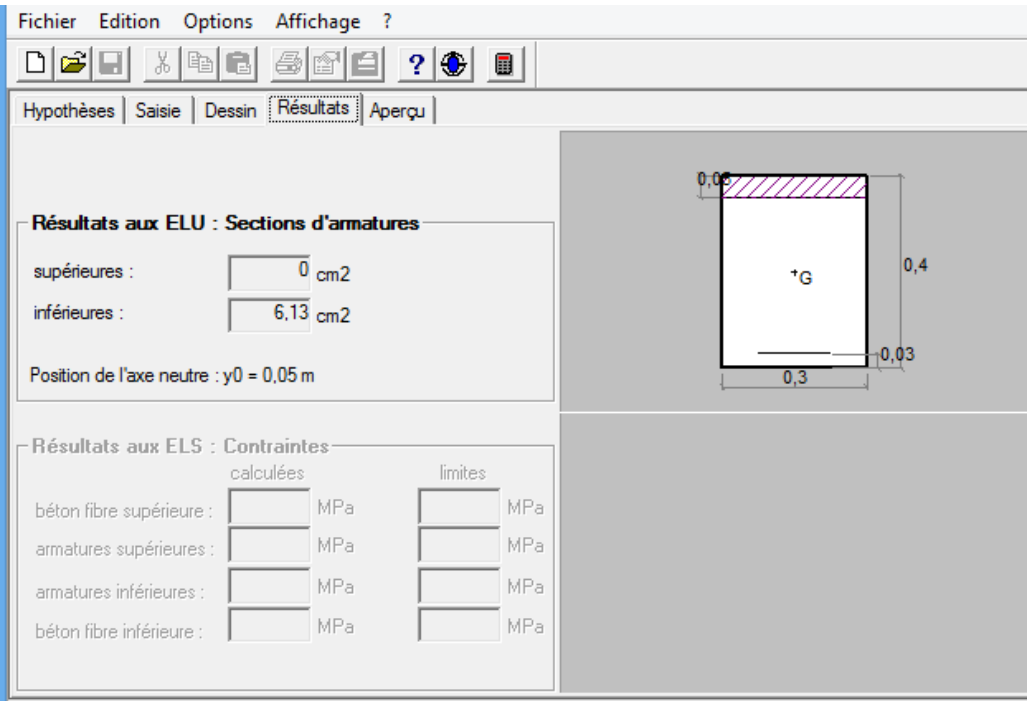

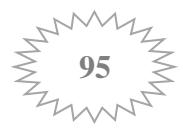

- **Poutre principales :**
	- **Poutres principales non adhérés aux voiles :**

|                | <b>Situation courante</b> |             |            |           | <b>Situation accidentelle</b> |             |            |           | A<br>min | As Adopté |              |
|----------------|---------------------------|-------------|------------|-----------|-------------------------------|-------------|------------|-----------|----------|-----------|--------------|
|                | Mu(KN.m)                  | <b>COMB</b> | <b>OBS</b> | <b>AS</b> | M(KN.m)                       | <b>COMB</b> | <b>OBS</b> | <b>AS</b> |          |           |              |
| ▬              | $Mt = 34,315$             |             | <b>SSA</b> | 2,75      | $Mt = 85,971$                 |             | <b>SSA</b> | 6,13      |          | 9,42      | <b>3HA20</b> |
|                |                           | <b>ELU</b>  |            |           |                               | $0,8G+EY$   |            |           |          |           |              |
| ZONE           | $Ma = -40,35$             |             | <b>SSA</b> | 3,26      | $Ma = -98,76$                 |             | <b>SSA</b> | 7,10      |          | 9,42      | <b>3HA20</b> |
|                |                           | <b>ELU</b>  |            |           |                               | $G+Q+EY$    |            |           |          |           |              |
|                | $Mt = 40,36$              |             | <b>SSA</b> | 3,26      | $Mt = 89,42$                  |             | <b>SSA</b> | 6,39      |          | 9,42      | <b>3HA20</b> |
| $\blacksquare$ |                           | <b>ELU</b>  |            |           |                               | $0,8G+EY$   |            |           |          |           |              |
| ZONE           | $Ma = -62,08$             |             | <b>SSA</b> | 5,12      | $Ma = -107,48$                |             | <b>SSA</b> | 7,78      | 1,38     | 9,42      | <b>3HA20</b> |
|                |                           | <b>ELU</b>  |            |           |                               | $G+Q+EY$    |            |           |          |           |              |
| $\mathbf{H}$   | $Mt = 45,706$             |             | <b>SSA</b> | 3,71      | $Mt = 51,83$                  |             | <b>SSA</b> | 3,61      |          | 9,42      | <b>3HA20</b> |
|                |                           | <b>ELU</b>  |            |           |                               | $0.8G + EY$ |            |           |          |           |              |
| ZONE           | $Ma = -76,69$             |             | <b>SSA</b> | 6,43      | $Ma = -93,93$                 |             | <b>SSA</b> | 6,73      |          | 9,42      | <b>3HA20</b> |
|                |                           | <b>ELU</b>  |            |           |                               | $G+Q+EY$    |            |           |          |           |              |

**Tableau V.1 : Ferraillage des Poutres principales non adhérés aux voiles**

**Poutres principales adhérés aux voiles :**

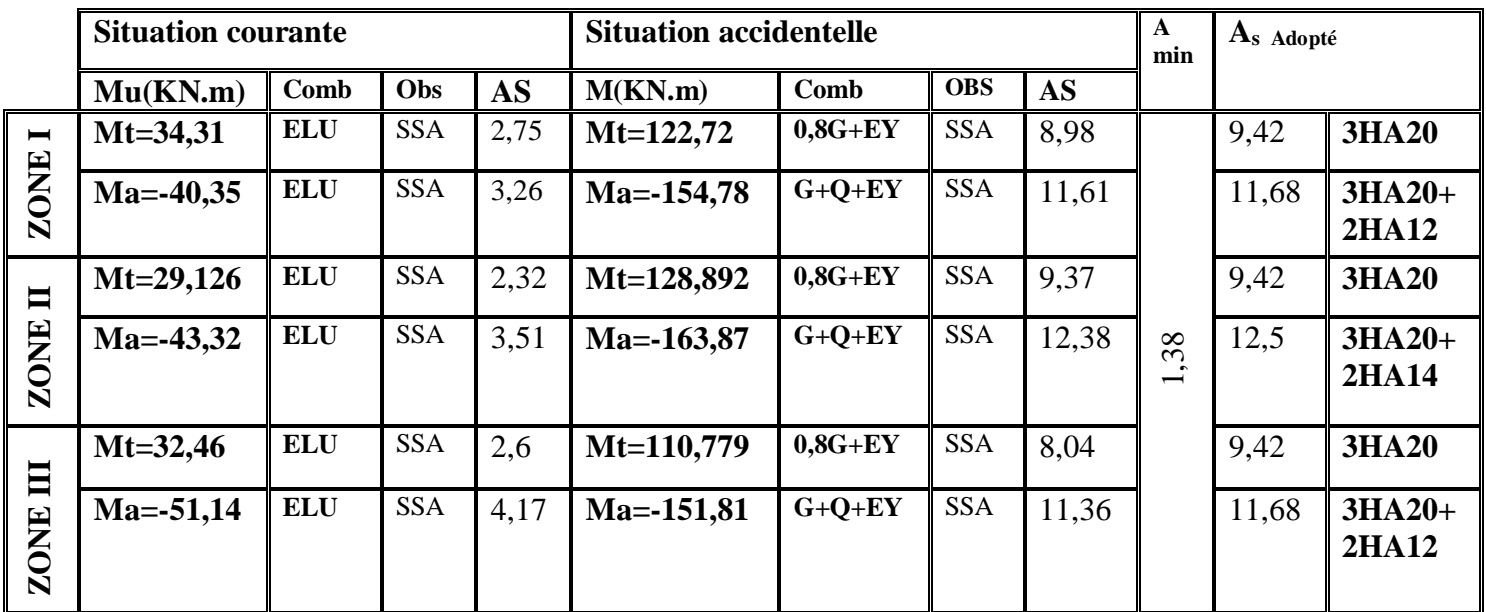

 **Tableau V.2:Ferraillage des Poutres principales adhérés aux voiles**

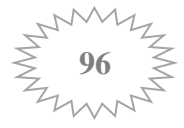

- **Poutres secondaires:**
	- **Poutres secondaires non adhérés aux voiles :**

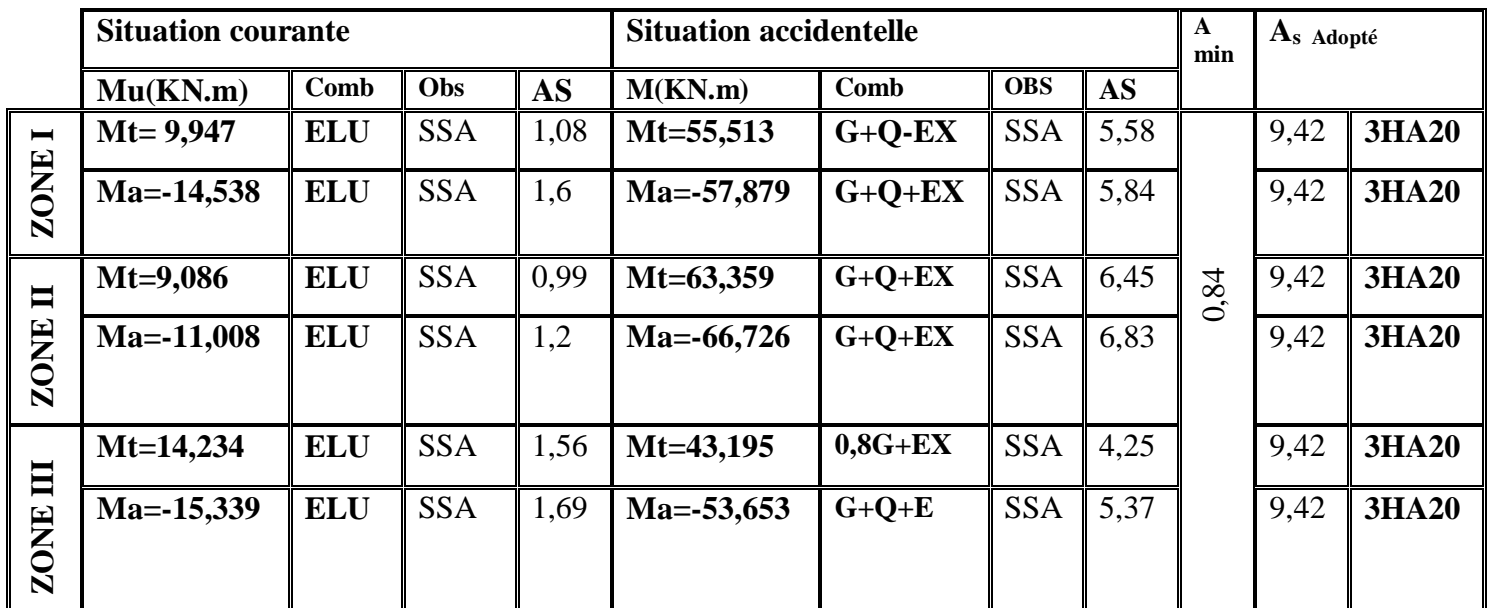

## **Tableau V.3:Ferraillage des Poutres secondaires non adhérés aux voiles**

**Poutres secondaires adhérés aux voiles :** 

|                        | <b>Situation courante</b> |            |            |           | <b>Situation accidentelle</b> |             |            |           | A<br>min | A <sub>s</sub> Adopté |                           |
|------------------------|---------------------------|------------|------------|-----------|-------------------------------|-------------|------------|-----------|----------|-----------------------|---------------------------|
|                        | Mu(KN.m)                  | Comb       | Obs        | <b>AS</b> | M(KN.m)                       | Comb        | <b>OBS</b> | <b>AS</b> |          |                       |                           |
| $\blacksquare$<br>ZONE | $Mt = 1,054$              | <b>ELU</b> | <b>SSA</b> | 0,11      | $Mt = 126,205$                | $0.8G + EX$ | <b>SSA</b> | 14,73     |          | 15,45                 | $3HA20+$<br><b>3HA16</b>  |
|                        | $Ma = -2,248$             | <b>ELU</b> | <b>SSA</b> | 0,24      | $Ma = -145,348$               | $G+Q+EX$    | <b>SSA</b> | 18        |          | 18,84                 | $3HA20+$<br><b>3HA20</b>  |
| $\blacksquare$<br>ZONE | $Mt=1,6$                  | <b>ELU</b> | <b>SSA</b> | 0,17      | $Mt = 124,768$                | $0,8G+EY$   | <b>SSA</b> | 14,5      | 0,84     | 15,45                 | $3HA20+$<br><b>3HA16</b>  |
|                        | $Ma = -3,642$             | <b>ELU</b> | <b>SSA</b> | 0,39      | $Ma = -152,718$               | $G+Q+EY$    | <b>SSA</b> | 18,47     |          | 18,84                 | 3HA20+<br><b>3HA20</b>    |
| E<br>ZONE              | $Mt=9,75$                 | <b>ELU</b> | <b>SSA</b> | 1,06      | $Mt = 76,247$                 | $0,8G+EY$   | <b>SSA</b> | 7,94      |          | 9,42                  | <b>3HA20</b>              |
|                        | $Ma = -11,78$             | <b>ELU</b> | <b>SSA</b> | 1,29      | $Ma = -124,566$               | $G+Q+EY$    | <b>SSA</b> | 14,47     |          | 15,45                 | $3H_A20+$<br><b>3HA16</b> |

 **Tableau V.4:Ferraillage des Poutres secondaires adhérés aux voiles**

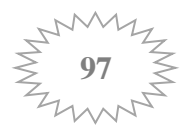

## **V-1-4-Vérification :**

- **1) Vérification à ELU :**
- **Condition de non fragilité :** (**Art A.4.2 /BAEL91) :**

Le ferraillage de la poutre doit satisfaire la C.N.F:

$$
A_s \ge A_{\min} = 0.23 \times b \times d \times \frac{f_{t28}}{F_e}
$$

Poutres principales de  $(30x40)$  **:**  $\longrightarrow$  A<sub>min</sub>=0,23× 30 × 38 ×  $\frac{2.1}{4.00}$  $\frac{2.1}{400}$  = 1,38 cm<sup>2</sup>

**Poutres secondaires de** (25x30):  $\longrightarrow$  A<sub>min</sub>=0,23× 25 × 28 ×  $\frac{2.1}{4.00}$  $\frac{2.1}{400}$  = 0,84 cm<sup>2</sup>

**Condition vérifiée**

**Vérification de l'effort tranchant : (Art A.5.1.1/BAEL91V99) :**

$$
\overline{\tau u} = \min(0.2 \times \text{fc28 } / \gamma \text{b}; 5 \text{ MPa}) = 3.33 \text{ MPa} \qquad \qquad \tau u < \overline{\tau u}
$$

 $au = \frac{T_U}{L}$ b d

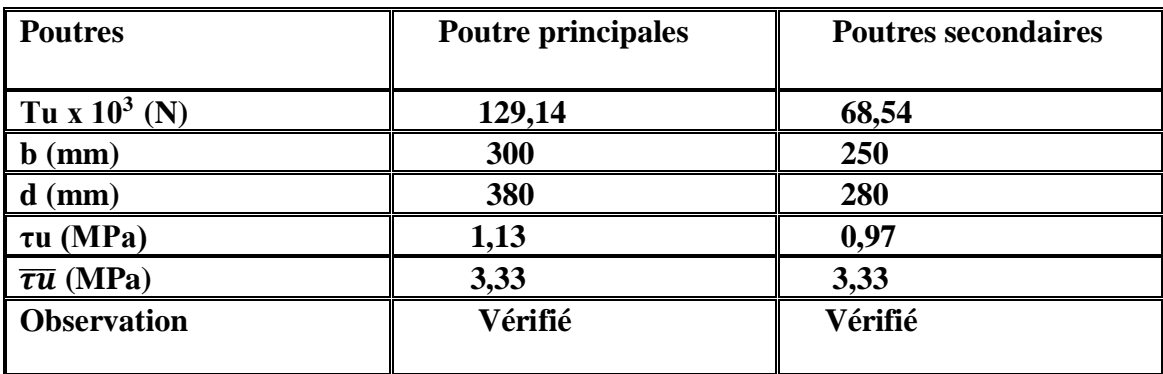

 **Tableau V.5 :Vérification aux cisaillements.**

**Influence de l'effort tranchant sur béton au niveau des appuis :**

$$
\mathsf{T}_\mathrm{u} \leq \overline{\mathsf{T}_\mathrm{u}} = 0.4 \times \frac{0.9 \times b \times d \times f_{c28}}{\gamma_b}
$$

|                                                  | Tu(KN) | $(\overline{T_{\rm u}})$ (KN) | <b>Observation</b> |
|--------------------------------------------------|--------|-------------------------------|--------------------|
| Poutres principales non adhérés au voiles        | 129,14 | 684                           | Vérifié            |
| <b>Poutres secondaires non adhérés au voiles</b> | 68,54  | 420                           | Vérifié            |
| Poutres principales adhérés au voiles            | 126,88 | 684                           | Vérifié            |
| Poutres secondaires adhérés au voiles            | 187,32 | 420                           | Vérifié            |

**Tableau V.6 : Vérification de l'effort tranchant au niveau des appuis**

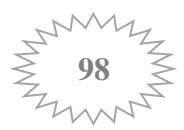

 **Vérification d'adhérence et de l'entrainement des barres** (**ArtA.6.1.3 BAEL91 modifiée99) :**

$$
\tau_{se} \leq \overline{\tau_{se}} = \Psi_s f_{t28} = 3.15 \text{ MPa}
$$

$$
\tau_{se} = \frac{Tu}{0.9 \times d \times \sum U_i}
$$

Avec :  $\sum$  Ui =  $n \times \pi \times \phi$ 

**Poutres principales non adhérées aux voiles** :  $(3 \times 20) \times \pi = 188,4 \text{mm}$ 

**Poutres secondaires non adhérées aux voiles** :  $(3 \times 20) \times \pi = 188,4$ mm

**Poutres principales adhérées aux voiles** :  $(3 \times 20 + 2 \times 12) \times \pi = 263,76$ mm

**Poutres secondaires adhérées aux voiles** :  $(3 \times 20 + 3 \times 20) \times \pi = 376,8 \text{mm}$ 

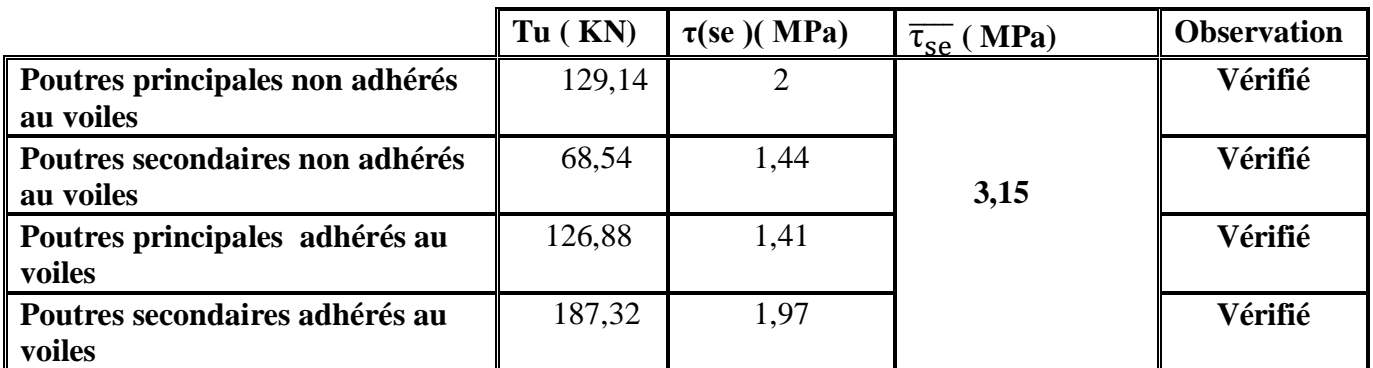

**Tableau V.7 : Vérification de l'entrainement des barres** 

#### **Ancrage des armatures :**

$$
L_s = \frac{\Phi \times fe}{4 \times \tau_{se}} \quad \text{avec :} \quad \tau_{se} = 0.6 \times \psi_{s^2} \times f_{t28} = 2.835 \text{ MPa}.
$$

Pour  $\phi = 12$ mm  $\leftrightarrow L_s = \frac{1.2 \times 400}{4 \times 2.235}$  $\frac{1.2 \times 400}{4 \times 2.835}$  = 42.32 cm Pour  $\phi = 14$ mm  $\leftrightarrow L_s = \frac{1.4 \times 400}{4 \times 3.275}$  $\frac{1.4 \times 400}{4 \times 2.835}$  = 49.38 cm Pour  $\phi = 16$ mm  $\leftrightarrow L_s = \frac{1.6 \times 400}{4 \times 3.835}$  $\frac{1.6 \times 400}{4 \times 2.835} = 56.43$  cm Pour  $\phi = 20$ mm  $\leftrightarrow L_s = \frac{2 \times 400}{4 \times 2.82}$  $\frac{2 \times 400}{4 \times 2.835}$  = 70.54 cm

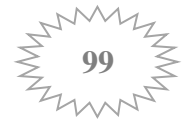

Les armatures doivent comporter des crochets de longueur La car la longueur de scellement est importante vu qu'elle dépasse la largeur du poteau dans lequel l'armature sera ancrée.

La longueur mesurée hors crochets est au moins égale **0.4Ls** pour les aciers HA.

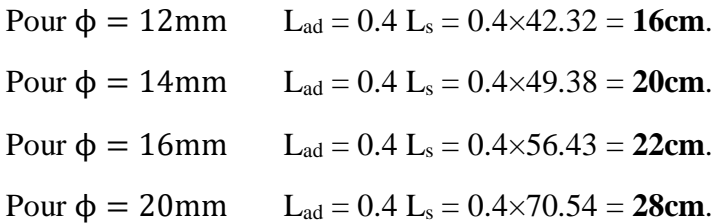

#### **Calcul des armatures transversales :**

#### **Poutres principales :**

Calcul des espacements :

#### **Zone nodale (appuis) :**

 $St \leq min(h/4; 12\phi) = min(40/4; 12 \times 1,4) = min(10; 16,8) = 10$  cm.

Soit :  $St = 10$  cm.

## **Zone courante (travée) :**

 $St \leq H/2 = 20$  cm

Soit :  $St = 15$  cm.

#### **Diamètre des armatures transversales :**

Le diamètre des armatures transversales doivent être tel que :

$$
\phi t \leq min\{\ h/35 \ ; \phi 1 \ ; b/10 \ \} \qquad \qquad \phi t \leq min\{\ 400/35 \ ; 20 \ ; \ 300/10 \}
$$

 $\phi t \leq min \{ 11, 4; 20; 30 \} = 11, 4 \; mm$ Soit :  $\phi t = 8$  mm  $At = 4HAS = 2.01$  cm<sup>2</sup>

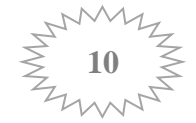

#### **Poutres secondaire :**

Calcul des espacements :

## **Zone nodale (appuis) :**

 $St \leq \min (h/4 ; 12\emptyset) = \min (30/4 ; 12 \times 1,4) = \min (7.5 ; 16.8) = 7 \text{ cm}.$ 

Soit :  $St = 7$  cm.

#### **Zone courante (travée) :**

 $St \leq H/2 = 15$  cm

Soit :  $St = 15$  cm.

#### **Diamètre des armatures transversales :**

Le diamètre des armatures transversales doivent être tel que :

 $\phi t \leq min\{h/35 ; \phi 1 ; b/10\}$   $\phi t \leq min\{300/35 ; 20 ; 250/10\}$ 

 $\phi t \leq min \{8, 57; 20; 25\} = 8, 57$  mm Soit :  $\phi t = 8$  mm  $At = 4HAB = 2.01$  cm<sup>2</sup>

#### **Délimitation de la zone nodale** :

Dans le cas de poutres rectangulaires ,la longeur de la zone nodale est egale à deux fois la hauteur de la poutre considirée  $L' = 2xh$ .

Poutre principale :  $L' = 2x 40 = 80$  cm.

Poutre secondaire :  $L' = 2x$  30 = 60 cm.

#### **Pourcentage minimum des armatures transversales** :

Il faut verifiée que :  $A_{\text{adonté}} > A_{\text{min}} = 0.003$ . St .b

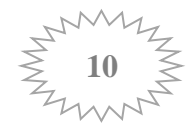

Poutre principale :  $A_{min} = 0.003 \times 15 \times 30 = 1{,}35$  cm<sup>2</sup>  $\leftarrow A_{adopté} = 2{,}01$  cm<sup>2.</sup>  $\rightarrow$  CV Poutre secondaire : A<sub>min</sub> =  $0.003 \times 15 \times 25 = 1,125$  cm<sup>2</sup>  $\lt$  A<sub>adopté</sub> = 2,01 cm<sup>2</sup>.  $\rightarrow$  CV

## **2) Vérifications à l'ELS:**

Les sections adoptées seront vérifiées à l'**ELS**, pour cela on détermine les contraintes max du béton et de l'acier afin de les comparer aux contraintes admissibles**.**

Contrainte admissible de l'acier :  $\overline{\sigma_{bc}}$  = 15 MPa.

Contrainte admissible du béton :  $\overline{\sigma_{st}}$  = 348MPa

Les résultats des contraintes sont donnés par le logiciel « **SOCOTEC » :**

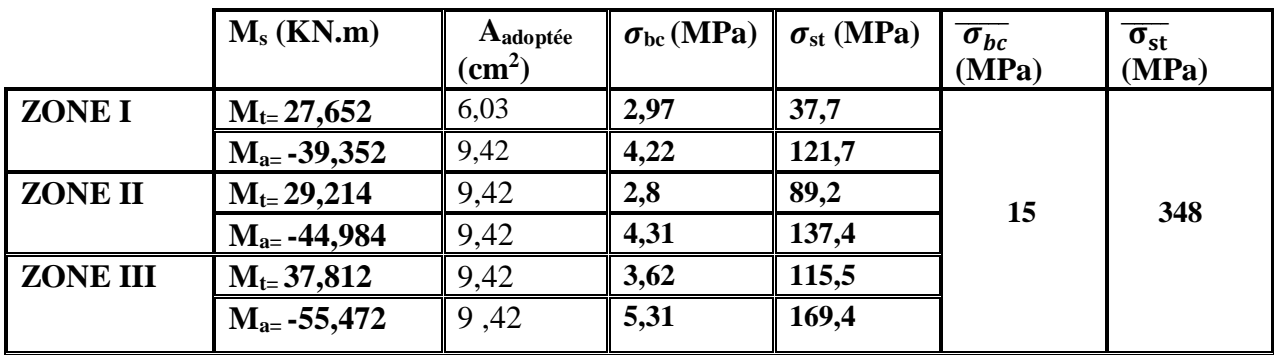

## **Poutres principales :**

**Tableau V.8: Vérification des contraintes dans le béton et l'acier (PP).**

**Poutres Secondaires :**

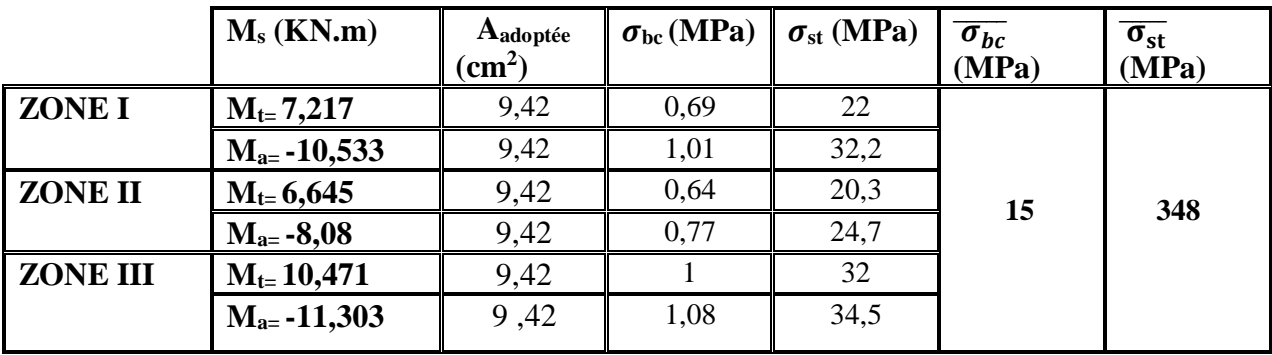

**Tableau V.9: Vérification des contraintes dans le béton et l'acier (PS).**

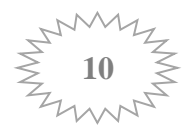

Les contraintes dans le béton et l'acier sont vérifiées.

## **Etat limite de déformation du béton: (Art B.6.5-3 du BAEL 91)**

On doit justifier l'état limite de déformation par le calcul de la flèche « *f* », qui ne doit pas dépasser la valeur limite « $\bar{f}$ », on prend le cas le plus défavorable dans les deux sens

## **Calcul de la flèche :**

La valeur de la flèche sera extraite du logiciel ETABS dans les deux sens

$$
\bar{f}=\frac{L}{500}
$$

## **Poutres principales: L = 4.65m**

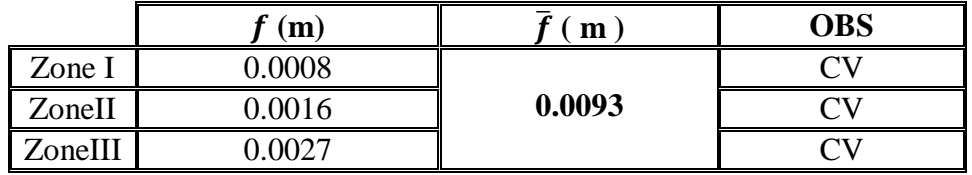

## **Tableau V.10: Vérification de la flèche (PP).**

 $\div$  Poutres secondaires: L = 4m

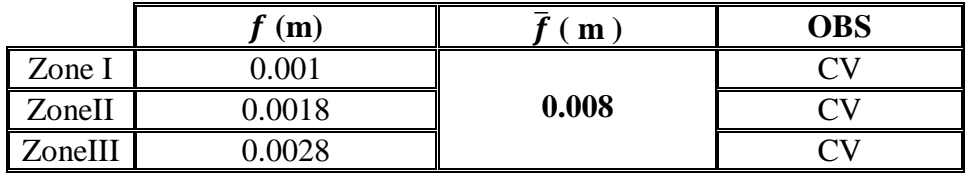

**Tableau V.11: Vérification de la flèche (PS).**

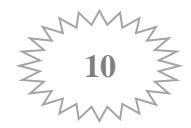

## Chapitre VI : Ferraillage des poteaux

## **VI- Ferraillage des poteaux :**

 Le ferraillage des poteaux sera calculé en flexion composée en fonction de l'effort normal (N) et du moment fléchissant (M) donnés par les combinaisons les plus défavorables :

- $\bullet$  1.35G + 1.5O  $\rightarrow$  à l'ELU.
- $\bullet$   $G + O \rightarrow \grave{a}$  l'ELS.
- $\bullet$   $G + Q \pm E \rightarrow \text{RPA99}$  révisé 2003.
- **0.8G**  $\pm$  E  $\rightarrow$  RPA99 révisé 2003.

Les calculs se feront en tenant compte de trois types de sollicitations :

- **Effort normal maximal et le moment correspondant.**
- **Effort normal minimal et le moment correspondant.**
- **Moment fléchissant maximal et le moment correspondant.**

## **VI-1-Recommandations et exigences du RPA99 révisée 2003 :**

## **VI-1-1-Armatures longitudinales :**

- Les armatures longitudinales doivent être à la haute adhérence, droites et sans crochets.
- Le diamètre minimal est de **12[cm]**
- longueur minimale de recouvrement  $L_R = 40\Phi_L^{min}$  zone  $\mathbf{II}_A$
- La distance entre les barres longitudinales, dans une face de poteau ne doit pas dépasser **25cm** en **zone IIa.**
- Les jonctions par recouvrement doivent être, si possibles, à l'extérieur des zones nodales.
- Les pourcentages d'armatures recommandées par rapport à la section du béton sont :

## **Le pourcentage minimal d'armatures sera 0,8% ×b× h (en zone IIa) :**

- Poteau (55×55)...........................Amin = 0.008 × 55 × 55 = 24.2 cm2
- Poteau (45×45)………………... Amin = 0.008× 45× 45 = 16.2 cm2
- Poteau (30×30)………………... Amin = 0.008 × 30 × 30 = 7.2 cm2

## **Le pourcentage maximal en zone de recouvrement sera de 6%×b× h (en zone IIa) :**

- Poteau  $(55 \times 55)$ …………………… Amax =  $0.06 \times 55 \times 55 = 181.5$  cm<sup>2</sup>
- Poteau  $(45\times45)$ ……………………… Amax =  $0.06\times45\times45 = 121.5$  cm<sup>2</sup>
- Poteau  $(30 \times 30)$ …………………… Amax =  $0.06 \times 30 \times 30 = 54$  cm<sup>2</sup>

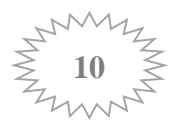

- **Le pourcentage maximal en zone courante sera 4%×b×h (en zone IIa) :**
	- Poteau  $(55 \times 55)$ ……………………….. A<sub>max</sub> =  $0.04 \times 55 \times 55 = 121$  cm<sup>2</sup>
	- Poteau  $(45 \times 45)$ ……………………… A<sub>max</sub> =  $0.04 \times 45 \times 45 = 81 \text{cm}^2$
	- Poteau  $(30 \times 30)$ ……………………… A<sub>max</sub> =  $0.04 \times 30 \times 30 = 36$  cm<sup>2</sup>

## **Calcul des armatures à l'ELU :**

En flexion composée, l'effort normal est un effort de compression ou de traction et le moment qu'il engendre est un moment de flexion, ce qui nous conduit à étudier les cas suivant :

- Section partiellement comprimée **(SPC)**.
- Section entièrement comprimée **(SEC).**
- Section entièrement tendue **(SET).**

Chaque section sera classée (SPC, SEC ou bien SET) suivant la position de son centre de pression, qui est donné par la formule suivante :

> $M_{\rm u}$  $N_{\rm u}$

 $\text{Calcul}$  du centre de pression :

**1. Section partiellement comprimée (SPC) :**

La section est partiellement comprimée si l'une des relations suivantes est vérifiée :

 Le centre de pression se trouve à l'extérieur du segment limité par les armatures (que ça soit un effort normal de traction ou de compression) :

$$
e_u = \frac{M_u}{N_u} > (\frac{h}{2} - c)
$$

 Le centre de pression se trouve à l'intérieur du segment limité par les armatures et l'effort normal appliqué est de compression :

$$
e_u = \frac{M_u}{N_u} < (\frac{h}{2} - c)
$$

Dans ce cas il faut vérifier la condition suivante :

$$
N_u(d\text{-}c)^* \text{-} M_f \!\leq\! [0.337 - 0.08\,\frac{c'}{h}] \text{ bh}^2 f_{bc}
$$

Avec : **N<sup>u</sup>** : effort de compression. **M<sup>f</sup>** : moment fictif.

$$
M_f=M_u+N_u\;(\,\frac{h}{2}-c)
$$

Détermination des armatures:

$$
\mu = \frac{M_f}{bd^2 f_{bc}} \qquad \text{Avec} : \qquad f_{bc} = \frac{0.85 f_{c28}}{\theta \gamma_b}
$$

Avec : μ : moment réduit

 $\bullet$  1<sup>er</sup> cas : Si  $\mu \le \mu_1 = 0.379 \rightarrow \text{la section}$  est simplement armée. (A<sup>'=0</sup>)

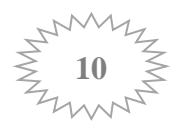

- Armatures fictives :  $M_f$  $β.d.σ_S$  $A$ **rmatures** réelles :  $N_{\rm u}$  $\sigma_{\rm S}$ **Avec :**  $\sigma_s = \frac{f_e}{v_s}$  $Y_{S}$
- **2 éme cas :**

Si  $\mu \ge \mu_1 = 0.379$  → la section est doublement armée. (A<sup>2</sup> ≠ 0) On calcul :  $M_r = \mu_l$ . **bd**<sup>2</sup>**f**<sub>bc</sub>

$$
\Delta M = M_f - M_r
$$

Avec :

 $M_r$ : moment ultime pour une section simplement armée.

$$
\begin{cases}\n\mathbf{A}_1 = \frac{\mathbf{M_f}}{\beta d \sigma_s} + \frac{\Delta \mathbf{M}}{(d - c') \sigma_s} \\
\mathbf{A'} = \frac{\Delta \mathbf{M}}{(d - c') \sigma_s}\n\end{cases}
$$

La section réelle d'armature:

$$
\begin{cases}\n\mathbf{A}_s{}^* = \mathbf{A}^* \\
\mathbf{A}_s = \mathbf{A}_1 + \frac{\mathbf{N}_u}{\sigma_s}\n\end{cases}
$$

## **2. Section entièrement comprimée (SEC) :**

La section est entièrement comprimée si les conditions suivantes sont vérifiées :

$$
e_{u} = \frac{M_{u}}{N_{u}} < (\frac{h}{2} - c)
$$
  
N<sub>u</sub>(d-c)' - M<sub>f</sub> > [0.337h - 0.81  $\frac{c}{h}$ ] bh<sup>2</sup>f<sub>bc</sub>

Le centre de pression se trouve dans la zone délimitée par les armatures. Deux cas peuvent se présenter :

- $\bullet$  1<sup>er</sup> cas :
	- $\text{Si}: \text{N}_u \times (\text{d} \text{c}') \cdot \text{M}_r \ge (0.5 \frac{c'}{h})$  $\frac{\partial f}{\partial h}$ )b×h<sup>2</sup>×f<sub>bc</sub>  $\rightarrow$  la section est doublement armée.  $A_2 > 0$  et  $A_1$ ' > 0

## **La section d'armature :**

$$
A^{\dagger}{}_{1} = \frac{M_{f} \times (d - 0.5h) \times b \times h \times f_{bc}}{(d - c^{\prime}) \times \sigma_{s}} \qquad A_{2} = \frac{N_{u} - bhf_{bc}}{\sigma_{s}} - A^{\dagger}{}_{1}
$$

- **2 eme cas :**
	- $\text{Si}: \text{N}_u \times (\text{d} \text{c}') \text{M}_f \leq (0.5 \frac{c}{h})$  $\frac{E}{h}$ )b×h<sup>2</sup>×f<sub>bc</sub>  $\rightarrow$  la section est simplement armée.  $A_2 > 0$  et  $A_1' = 0$

$$
A_2 = \frac{N - \psi b h f_{bc}}{\sigma_s} \qquad \text{A vec:} \qquad \psi = \frac{0.3751 + \frac{N(d-c') - M_f}{b h^2 f_{bc}}}{0.8571 - \frac{c'}{h}}
$$

**3. Section entièrement tendue (SET) :**

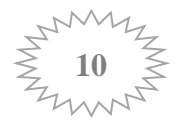

$$
e_u = \frac{M_u}{N_u} \leq \left(\frac{h}{2} - c\right) \qquad \qquad g = \frac{h}{2} - c - eu
$$

**La section d'armature :**

$$
\mathbf{A}\mathbf{s_i} = \frac{\mathbf{N_u} \ \mathbf{g}}{(d-c)\sigma_{10}} \qquad \qquad \mathbf{A}\mathbf{s_s} = \frac{\mathbf{N_u}}{\sigma_{10}} \cdot \mathbf{A}\mathbf{s_i}
$$

Avec :

$$
\sigma_{10}: \ \frac{f_e}{\gamma_s} = 400 \text{ MPa}
$$

Remarque :

Si **eu** =  $\frac{M_u}{N_u}$  $\frac{M_{\rm u}}{N_{\rm u}}$  = 0 → excentricité nulle, compression pure. Le calcul se fait à l'état limite de stabilité de forme. la section d'armature sera :  $A = \frac{N_u - B f_{bc}}{\sigma_s}$  avec : **B** : aire de la section du béton seul

### **Condition de non fragilité : (ART A.4.2/BAEL91)**

Toutes les sections d'armatures tendues trouvées, doivent satisfaire la condition de non fragilité suivante : **A**<sub>s</sub>  $\geq$  **A**<sub>min</sub> = **0.23**  $\times \frac{f_{t28}}{f_e} \times \frac{e_s - 0.455 \times d}{e_s - 0.185 \times d}$  $\frac{e_s - 0.453 \times d}{e_s - 0.185 \times d} \times \mathbf{b} \times \mathbf{d}$ 

**Avec :**

$$
\mathbf{e}_s = \frac{\mathbf{M}_s}{\mathbf{N}_s} \longrightarrow \mathbf{N}_s, \mathbf{M}_s : \text{effort nor}
$$

 **• • • • • • Ns**, Ms : effort normal et moment fléchissant à **l'état limite de SERVICE** 

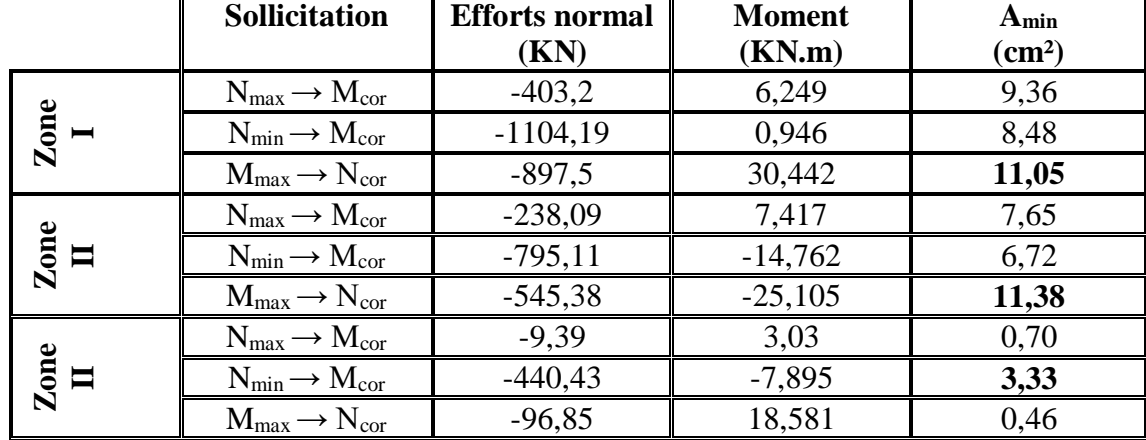

**Tableau VI.1 : Récapitulatif des sections déterminées à partir de la CNF à l' ELS**

Le ferraillage sera fait par zone, comme suit :

**Zone I**: RDC ;  $1<sup>er</sup>$  étage ; (poteaux 55 $\times$ 55) **Zone II** :  $2^{6me}$ ;  $3^{6me}$ ,  $4^{6me}$ , étage (poteaux 45×45) **Zone III** :  $5^{\text{éme}}$ ;  $6^{\text{éme}}$ ,  $7^{\text{éme}}$ ,  $8^{\text{éme}}$  étage (poteaux  $30\times30$ )

**Exemple de calcul :** Poteaux 55×55  $b = 55cm$ ;  $h = 55cm$ ;  $d = h - c = 52cm$ ;  $c = 3cm$ Les sollicitations :  $N_{\text{max}} \rightarrow M_{\text{cor}}$ 

 $M_{cor} = -0.674$  KN.m  $N_{\text{max}} = 650,99 \text{ KN}$  (N effort de traction) situation accidentelle (0.8G+EX)

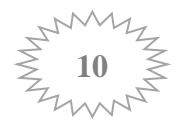

$$
e_{u} = \frac{M_{u}}{N_{u}} = \frac{0.674}{650.99} = 0.0010 \text{ m}
$$
\n
$$
\left(\frac{h}{2} - c\right) = 0.245 \text{ m}
$$
\n
$$
g = \frac{h}{2} - c - eu = 0.244 \text{ m}
$$
\n
$$
e_{u} < \frac{h}{2} - c \implies \text{Section entièrement tendue}
$$

**La section d'armature :**

$$
A\sin f = \frac{N_u g}{(d-c)\sigma_{10}} \qquad A S_{\text{sup}} = \frac{N_u}{\sigma_{10}} - A S_i
$$
  
Area:  $\sigma_{10}: \frac{f_e}{\gamma_s} = 400 \text{ MPa}$   

$$
A S_{\text{inf}} = \frac{650.99 \times 10^3 \times 244}{(520 - 30)400} = 810.4 \text{ mm}^2
$$
  

$$
A S_{\text{inf}} = 8,10 \text{ cm}^2
$$
  

$$
A S_{\text{sup}} = \frac{N_u}{\sigma_{10}} - A S_i
$$
  

$$
A S_{\text{sup}} = (\frac{650.99 \times 10}{400}) - 8,10 = 8,16 \text{ mm}^2
$$
  

$$
A S_{\text{sup}} = 8,16 \text{ cm}^2
$$

Pour la détermination du ferraillage des autres sections nous allons utilisés le logiciel de calcul « **SOCOTEC ».**

**Convention de signe : (effort de Compression : N** > **0 ; effort de Traction N < 0)**

### **Exemple de calcul par SOCOTEC :**

Nous allons introduire les valeurs suivantes :  $b= 0.55m$ ;  $h= 0.55m$ ;  $c = 0.03m$ ; Situation accidentelle Les sollicitations :  $N_{min} \rightarrow M_{cor}$ 

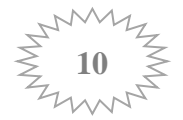

## **Chapitre VI : Ferraillage des poteaux**

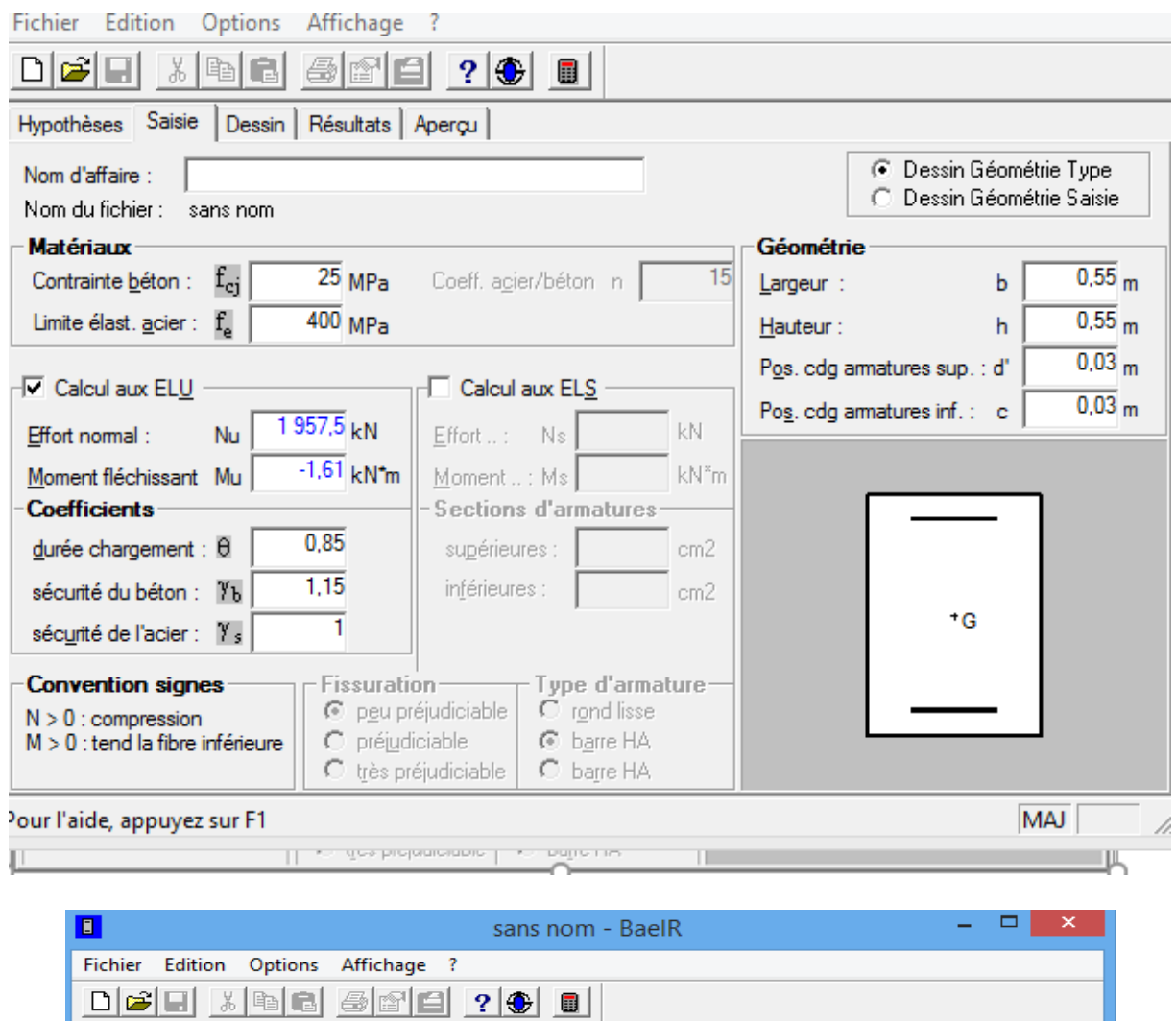

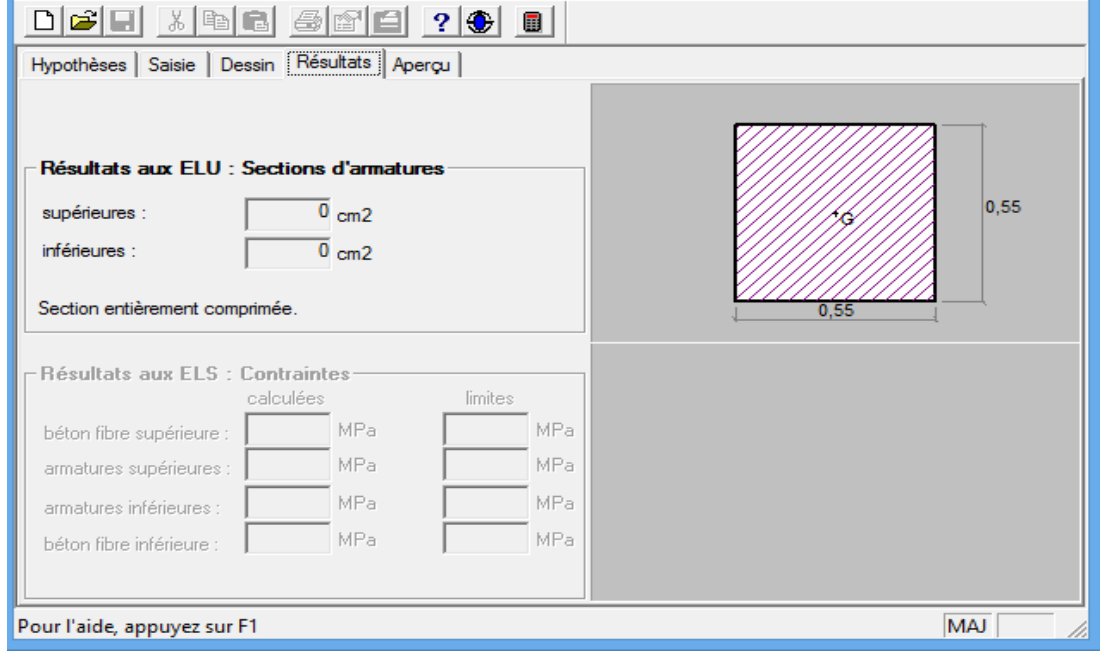

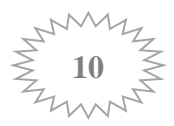

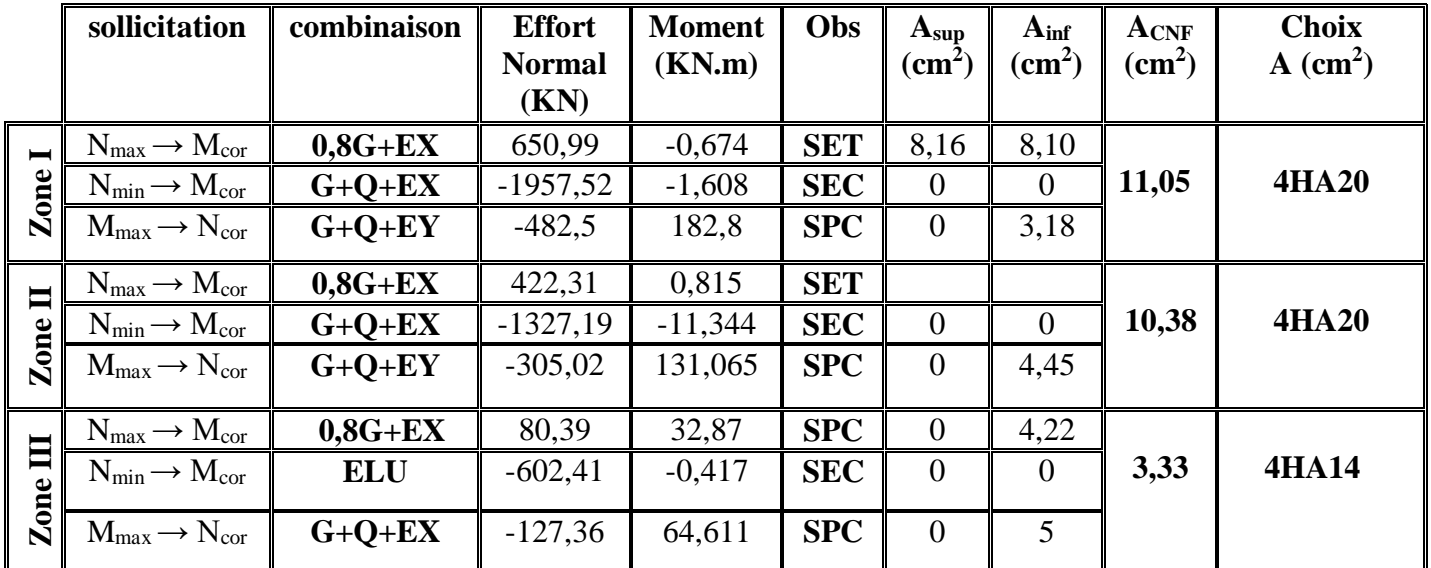

Les résultats récapitulés dans le tableau suivant (**Tableau VI.2**) sont celle adoptées pour chaque zone tendue :

**Tableau VI.2 : Ferraillage des zones tendues pour chaque poteau**

## **Vérification des recommandations exigées par le RPA :**

Le tableau si dessous ( **Tableau VI.3**) résume les sections totales adoptées pour tout les niveaux :

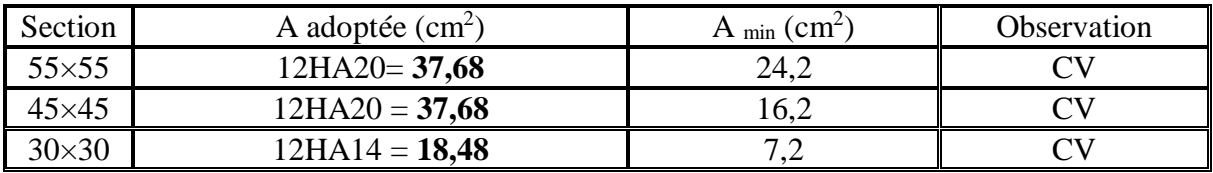

 **Tableau VI.3: Vérification de sections totales adoptées selon le RPA**

## **Armatures transversales:**

Les armatures transversales sont disposées de manière à empêcher tout mouvement des aciers longitudinaux vers les parois du poteau, leur but essentiel

- Empêcher le déplacement transversal du béton

- Reprendre les efforts tranchants sollicitant les poteaux aux cisaillements.

## **Espacement des armatures transversales:**

Selon l'article **7.4.22 du RPA99 modifié 2003** ; la valeur maximale de l'espacement des armatures transversales est fixée comme suit :

En zone nodale :  $S_t < 10$ cm En zone courante :  $S_t \le \min\{b/2; h/2; 10\varphi_1\} = \min\{15; 10\times1.2\}$  $\varphi_1$ : est le diamètre minimale des armatures longitudinales du poteau.

Soit :

En zone nodale :  $S_t = 10$ cm En zone courante :  $S_t = 10$ cm

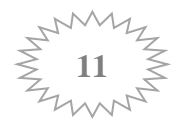

**La section d'armatures transversales : Art 7.4.2.2. RPA 99/ver2003**

$$
\frac{A_t}{S_t} = \frac{\rho_a \times T_u}{h_t \times f_e} \longrightarrow A_t = \frac{\rho_a \times T_u \times S_t}{h_t \times f_e}
$$

Tu : effort tranchant de calcul.

ht : hauteur totale de la section brute.

fe : contrainte limite élastique de l'acier d'armature transversale.

ρa : coefficient correcteur qui tient compte du mode fragile de la rupture par effort tranchant.

$$
\rho_a = \begin{cases} 2.5 \rightarrow \lambda_g \ge 5 \\ 3.75 \rightarrow \lambda_g < 5 \end{cases}
$$

 $\lambda_{g}$  : L'élancement géométrique du poteau.

$$
\lambda_g = (\frac{L_f}{a} \ \text{ou} \ \frac{L_f}{b})
$$

a et b : dimensions de la section droite du poteau

 $L_f$ : la longueur de flambement ( $L_f = 0.7 I_0$ );  $I_0$ : hauteur libre du poteau.

- Poteau (55×55) :  $\lambda_g = 3.81$  $\lambda_{\rm g}$  < 5  $\rightarrow$   $\rho_a = 3.75$
- Poteau (45×45) :  $\lambda_{\rm g} = 4.66$
- 
- Poteau (30×30) :  $\lambda_g = 7 \rightarrow \overline{\lambda}_g > 5 \rightarrow \rho_a = 2.5$

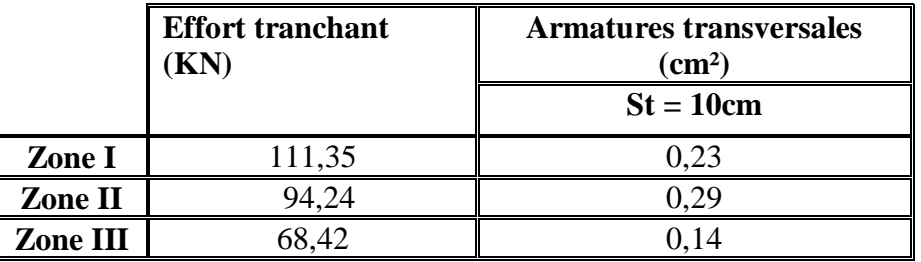

**Tableau VI.4 : Récapitulatif des sections d'armatures transversales dans chaque zone** 

### **La quantité d'armatures transversales minimale:**

- La quantité **d'armatures transversales minimale** est donnée comme suit:

$$
A_t = S_t \times b \text{ en } \%
$$

Si  $\lambda$ <sub>g</sub> ≥ 5 : 0,3%

Si  $\lambda_{g} \leq 3 : 0.8\%$ 

Si  $3 < \lambda_{\rm g} < 5$ : interpoler entre les valeurs limites précédentes

Zone ( I et II) :  $3 < \lambda_{\rm g} < 5$  **=**  $\blacktriangleright A_t = 0.0055 \, S_t \times b$  $\lambda_{\rm g}$  2 = 0.003  $S_t \times b$ 

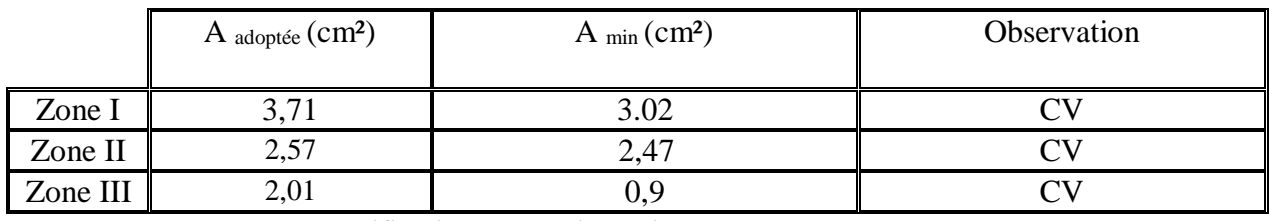

**Tableau VI.5: Vérification des sections d'armatures transversales adoptées**

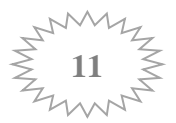

On opte pour :

**Zone I** : 1 cadre  $\varphi$ 10 et 2 cadres  $\varphi$ 8  $\longrightarrow$  A<sub>t</sub> = 3,71 cm<sup>2</sup> = 2HA10 + 4HA8 **Zone II:** 1 cadre  $\varphi$ 10 et 1 cadres  $\varphi$ 8  $\longrightarrow$  A<sub>t</sub> = 2,57 cm<sup>2</sup> = 2HA10 +2HA8 **Zone III :** 4 cadres  $\varphi$ 8  $\longrightarrow$  A<sub>t</sub> = 2.01 cm<sup>2</sup> = 4HA8

**Longueur de recouvrement :**

Pour le  $\varphi$  20 => L = 40  $\varphi$  = 40 × 2 = 80 cm Pour le  $\varphi$  14 => L = 40  $\varphi$  = 40 × 1.4 = 56cm

**Vérifications à l'ELU:**

#### **Vérification des contraintes tangentielles (Art 7.4.2.2 RPA 2003):**

La contrainte de cisaillement conventionnelle de calcul dans le béton sous **combinaison sismique** doit être inférieure ou égale à la valeur limite suivante:

$$
\tau_{u} = \frac{\tau_{u}}{b \times d} \leq \overline{\tau_{u}} = \rho_{d} \times f_{c28}
$$

$$
\rho_d = \begin{cases} 0.075 \rightarrow \lambda_g \ge 5 \\ 0.04 \rightarrow \lambda_g < 5 \end{cases}
$$

 $Z$ one (I et II)  $\lambda_{g} < 5$   $\longrightarrow$   $\rho_{d} = 0.04$   $\bar{\tau}_{u} = 0.04 \times 25 = 1$ **Mpa**  $Z$ one (III)  $\lambda_{g} > 5 \rightarrow \bullet \rightarrow \bullet$   $\rho_{d} = 0.075 \quad \tilde{\tau}_{u} = 0.075 \times 25 = 1.875 M \rho a$ 

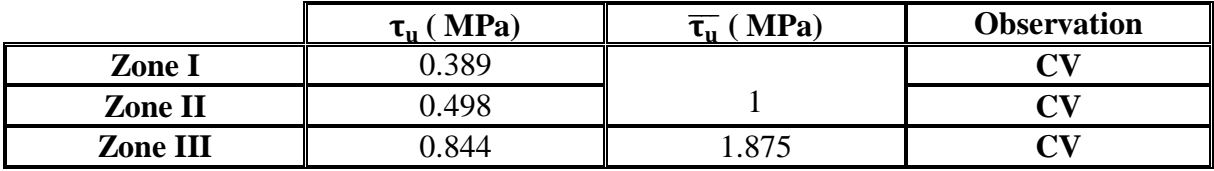

**Tableau VI.6 : Vérification des contraintes tangentielles**

### **Vérifications à l'ELS:**

Les sections adoptées seront vérifiées à l'**ELS**, pour cela on détermine les contraintes max du béton et de l'acier afin de les comparer aux contraintes admissibles**.**

> Contrainte admissible de l'acier :  $\overline{\sigma_{bc}} = 15 \text{ MPa}$ .<br>
> Intrainte admissible du béton :  $\overline{\sigma_{st}} = 348 \text{ MPa}$ Contrainte admissible du béton :

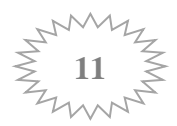

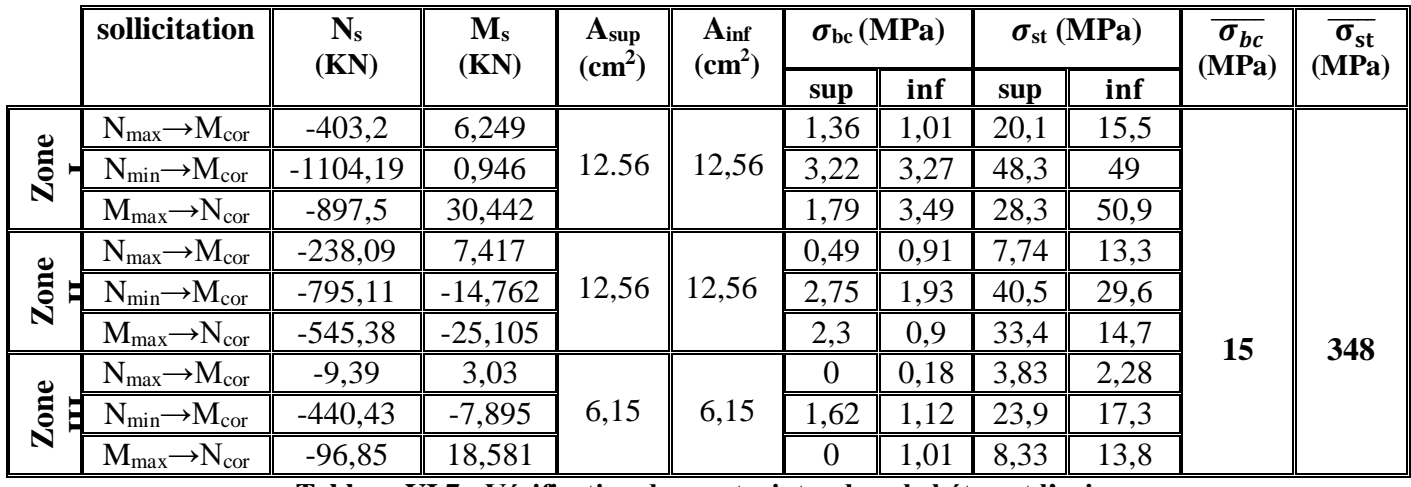

Les résultats des contraintes sont donnés par le logiciel « **SOCOTEC » :**

**Tableau VI.7 : Vérification des contraintes dans le béton et l'acier**

Les contraintes dans le béton et l'acier sont vérifiées**.**

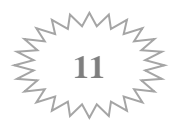

# Chapitre VII : Ferraillage des Voiles

## **VII - Ferraillage des Voiles :**

Le voile est un élément structural de contreventement soumis à des forces verticales (charges et surcharges) et à des forces horizontales dues au séisme.

Le calcul se fera en flexion composée et au cisaillement.

Pour faire face à ces sollicitations, on va prévoir trois types d'armatures :

- Armatures verticales.
- Armatures horizontales.
- Armatures transversales.

Les combinaisons d'actions sismiques et d'actions dues aux charges verticales à prendre sont données ci-dessous :

- **•**  $1.35G + 1.5Q \rightarrow \hat{a}$  l'ELU.
- $\bullet$   $G + O \rightarrow \grave{a}$  l'ELS.
- $\bullet$  G + Q  $\pm$  E  $\rightarrow$  RPA99 révisé 2003.
- **0.8G ± E → RPA99 révisé 2003.**

Les calculs se feront en tenant compte de trois types de sollicitations :

- **Effort normal maximal et le moment correspondant.**
- **Effort normal minimal et le moment correspondant.**
- **Moment fléchissant maximal et le effort normal correspondant**

## **VII-1-Recommandations et exigences du RPA99 révisée 2003 :**

- $\checkmark$  Le pourcentage minimum d'armatures verticales et horizontales des trumeaux, est donné comme suit :
- Globalement dans la section du voile 0,15 %
- $-$  En zone courantes 0.10 %
- L'espacement des barres horizontales et verticales doit être inférieur à la plus petite des deux (2) valeurs suivantes :

## $S_t \leq \min \{1.5 \times \epsilon p ; 30 \text{cm}\}$

- Dans chaque nappe, les barres horizontales doivent être disposées vers l'extérieur.
- Le diamètre des barres verticales et horizontales des voiles (à l'exception des zones d'about) ne devrait pas dépasser L/10 de l'épaisseur du voile.
	- $\checkmark$  Les longueurs de recouvrement doivent être égales à :
		- 40 pour les barres situées dans les zones où le renversement du signe des efforts est possible ;

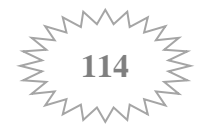

- 20 pour les barres situées dans les zones comprimées sous l'action de toutes les combinaisons possibles de charges.
- Le long des joints de reprise de coulage, l'effort tranchant doit être pris par les aciers de couture dont la section doit être calculée avec la formule :

$$
A = 1.1 \frac{\overline{T}}{f_e} \qquad ; \text{Avec}: \quad T = 1.4 \text{ Tu}
$$

Tu : effort tranchant calculée au niveau considère

Cette quantité doit s'ajouter à la section d'aciers tendus nécessaires pour équilibrer les efforts de traction dus aux moments de renversement.

## **Armatures horizontales** :

Les barres horizontales doivent être munies de crochets à 135° ayant une longueur de 10 $\phi$  Dans le cas où il existe des talons de rigidité, les barres horizontales devront être ancrées sans crochets si les dimensions des talons permettent la réalisation d'un ancrage droit.

### **Armatures verticales**

- Lorsqu'une partie du voile est tendue sous l'action des forces verticales et horizontales, l'effort de traction doit être pris en totalité par les armatures, le pourcentage minimum des armatures verticales sur toute la zone tendue est de 0.2%
- Il est possible de concentrer des armatures de traction à l'extrémité du voile ou du trumeau, la section totale d'armatures verticales de la zone tendue devant rester au moins égale à 0.20% de la section horizontale du béton tendu.
- Les barres verticales des zones extrêmes devraient être ligaturées avec des cadres horizontaux dont l'espacement ne doit pas être supérieur à l'épaisseur du voile.
- Si les efforts importants de compressions agissent sur l'extrémité, les barres verticales doivent respecter les conditions imposées aux poteaux.
- Les barres verticales du dernier niveau doivent être munies de crochets (jonction par recouvrement).
- A chaque extrémité du voile, l'espacement des barres doit être réduit de moitié sur **1/10** de la largeur du voile, cet espacement d'extrémité doit être au plus égal à 15cm.

**Calculate the expression:** 
$$
e_{u} = \frac{M_{u}}{N_{u}}
$$

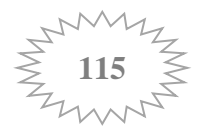

## **Calcul de la hauteur utile d :**

La hauteur utile (**d**) est prise de la fibre comprimée la plus éloignée à l'axe de symétrie des armatures tendues, trois cas se présentent :

**Cas 01**: Faire en sorte de constituer un potelet (4 barres) avec un espacement de 10 cm et un enrobage de 5cm.

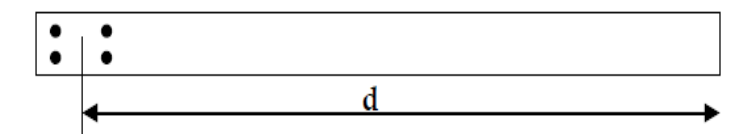

**Cas 02** : Dans le cas où ces armatures ne peuvent pas être placées convenablement dans cette zone ; alors on peut augmenter la longueur de la zone d'extrémité à **L/10**.

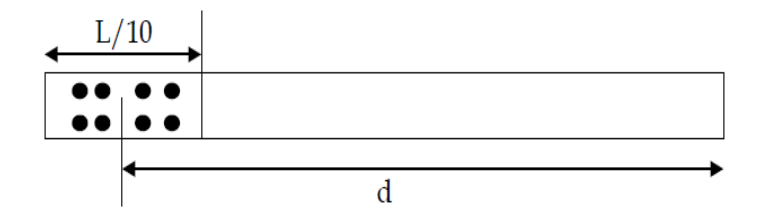

**Cas 03** : En fin, si le cas ne le permet pas, alors on est amené à calculer la longueur de la zone tendue :

$$
L_t = \frac{\sigma_{max}}{\sigma_{max} + \sigma_{min}} \times L
$$

12

Avec:

B : Section du voile

- I: Moment d'inertie
- y: Bras de levier  $y = L/2$

 $\boldsymbol{N}$  $\frac{N}{B} \pm \frac{M}{I}$ 

### **Armatures verticales :**

Le ferraillage sera fait par zone, comme suit :

 **Zone I** : RDC et 1ére étage **Zone II** : ;  $2^{\text{éme}}$  ;  $3^{\text{éme}}$  ,  $4^{\text{éme}}$  , étage Zone III : 5<sup>éme</sup> ; 6<sup>éme</sup> , 7<sup>éme</sup> , 8<sup>éme</sup> étage

On classe nos voiles par groupes en fonction de leurs caractéristiques géométriques :

## **Sens longitudinales :**

Exemple : Zone I:  $VL_{11} = 1,2m$ ,  $VL_{12} = 1.2m$ ,  $VL_{13} = 1.2m$ 

 $\frac{M}{I} \times y$  ; I=  $\frac{bh^3}{12}$ 

De même pour les autres zones

## **Sens transversales :**

Exemple : Zone I:  $VT_{11} = 1m$ ,  $VT_{12} = 1m$ ,

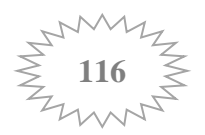

#### **Condition de non fragilité : (ART A.4.2/BAEL91)**

Toutes les sections d'armatures tendues trouvées, doivent satisfaire la condition de non fragilité suivante :  $A_s \ge A_{\text{min}} = 0.23 \times \frac{f_{t28}}{f_e} \times \frac{e_s - 0.455 \times d}{e_s - 0.185 \times d}$  $\frac{e_s - 0.455 \times a}{e_s - 0.185 \times d} \times \mathbf{b} \times \mathbf{d}$ 

**Avec :**  $e_s = \frac{M_s}{N}$  $\overline{N_s}$   $\longrightarrow$   $N_s$ ,  $M_s$ : effort normal et moment fléchissant à **l'état limite de service** 

**Exemples de calcul :** Nous proposons le calcul détaillé pour le voile VL<sub>1</sub> et VT<sub>1</sub> en zone I :

**Exemple01:**  $VL_{11}$ : ep = 20cm; 1 = 1.2m c = 5 cm Les sollicitations :  $N_{\text{max}} \rightarrow M_{\text{cor}}$ 

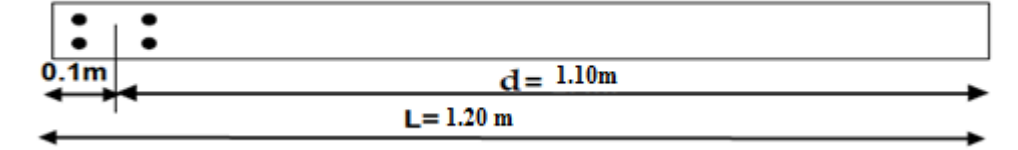

 $M_{cor} = 552,434$  KN.m Nmax = 544 (N effort de traction**)** 

$$
e_{u} = \frac{M_{u}}{N_{u}} = \frac{552.434}{544} = 1,02m
$$
\n
$$
\left(\frac{h}{2} - c\right) = 0,5 \text{ m}
$$
\n
$$
g = eu - \frac{h}{2} + c = 0.92m
$$
\n
$$
e_{u} > \frac{h}{2} - c \implies \text{Section particle}
$$
\n
$$
e_{u} > \frac{h}{2} - c \implies \text{Section particle}
$$

**La section d'armature :**

 $M_f = M - N (d - \frac{L}{2})$  $\frac{2}{2}$ ) = 552,434-544 (1,10-0,6) = 280,434 KN.m

#### **Détermination des armatures:**

$$
\mu = \frac{M_f}{bd^2 f_{bc}} \qquad \text{Avec} : \qquad f_{bc} = \frac{0.85 \times f_{c28}}{\theta \times \gamma_b} = 21.73 \text{ MPa (situation acidentelle)}
$$

$$
\mu = \frac{280.434 \times 10^3}{20 \times 110^2 \times 21.73} = 0.054
$$

 $\mu \leq \mu_1 = 0.379 \rightarrow$  la section est simplement armée  $\rightarrow \beta = 0.972$ 

• Armatures fictives :  
\n• Armatures réelles :  
\n
$$
A_{\text{f}} = \frac{M_{\text{f}}}{\beta \cdot d \cdot \sigma_{\text{S}}} = \frac{282.88 \times 10^3}{0.972 \times 110 \times 400} = 6.61 \text{ cm}^2
$$
\n• Armatures réelles :  
\n
$$
A_{\text{T}} = A_{\text{f}} + \frac{N_{\text{u}}}{\sigma_{\text{S}}} = 6.61 + \frac{544 \times 10}{400}
$$
\n• A<sub>T</sub> = 20.21 cm<sup>2</sup>

Donc :  $A_T = 4H A 32 = 32,17$  cm<sup>2</sup> mais ce choix de barre n'est pas judicieux donc on va calculer la section d'acier pour le 2éme cas

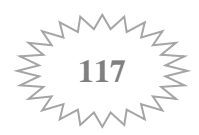

### **Cas 02 :**  $d = L - (5 + (L/10)/2) = 109cm = 1.09m$

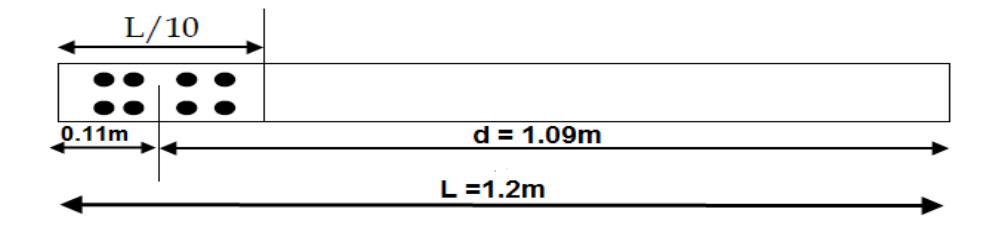

$$
e_{u} = \frac{M_{u}}{N_{u}} = \frac{552.434}{544} = 1,02m
$$
\n
$$
\left(\frac{h}{2} - c\right) = 0,49 \text{ m}
$$
\n
$$
g = eu - \frac{h}{2} + c = 0.91 \text{ m}
$$
\n
$$
e_{u} > \frac{h}{2} - c \implies \text{Section particle}
$$
\n
$$
e_{u} > \frac{h}{2} - c \implies \text{Section particle}
$$

**La section d'armature :**  $M_f = M - N (d - \frac{L}{2})$  $\frac{1}{2}$ ) = 552,434 – 544 (1.09 -1.2/2) = 285,874 KN.m

#### **Détermination des armatures:**

$$
\mu = \frac{M_f}{bd^2 f_{bc}} \quad \rightarrow \quad \mu = \frac{285.874 \times 10^3}{20 \times 109^2 \times 21.73} = 0.055
$$

#### $\mu \le \mu_1 = 0.379 \rightarrow \text{la section}$  est simplement armée  $\rightarrow \beta = 0.9715$ • Armatures fictives :  $A_f = \frac{M_f}{g A_f}$  $\frac{M_f}{\beta d \sigma_S} = \frac{285.874 \times 10^3}{0.9715 \times 109 \times 4}$  $\frac{285.674 \times 10}{0.9715 \times 109 \times 400} = 6.75$  cm<sup>2</sup> • Armatures réelles :  $A_T = A_f + \frac{N_u}{I}$  $\frac{N_{\rm u}}{\sigma_{\rm S}}$  = 6.74 +  $\frac{544 \times 10}{400}$  $A_T = 20.34$ cm<sup>2</sup>

Soit :  $A_T = 6H A 25 = 29.49$  cm<sup>2</sup>  $\rightarrow$  cette section ne peut pas être placée à L/10 **Cas 03 :**  $d = L - (5 + Lt/2)$ 

Calcul des contraintes:  $\sigma = \frac{N}{R}$  $\frac{N}{B} \pm \frac{M}{I}$  $\frac{y}{I} \times y$ 

$$
\sigma_{max} = \frac{544}{0.24} + \frac{552.4}{0.0288} \times 0.6 \longrightarrow \sigma_{max} = 13775 \text{ KN/m}^2 = 13.775 \text{MPA}
$$
  
\n
$$
\sigma_{min} = \frac{544}{0.24} - \frac{552.4}{0.0288} \times 0.6 \longrightarrow \sigma_{min} = -9241.7 \text{ KN/m}^2 = -9.2417 \text{MPa}
$$

Calcul de la longueur de zone tendue :  $L_t = \frac{\sigma_{max}}{1 - \sigma_{max}}$  $\sigma_{max}$ +  $\sigma_{min}$ **×L**

 $L_t = \frac{13775}{13775 + 0.25}$  $\frac{13775}{13775+9241,7} \times 1.2 = 0.72$ 

$$
L_t=0.72m
$$

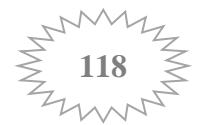

$$
d = L - (5 + L_t/2) = 0.79m
$$

$$
M_f = M - N (d - \frac{L}{2}) = 552,434 - 544 (0.79 - 1.2/2) = 449.074 \text{KN} \cdot \text{m}
$$

 $\rightarrow \mu = \frac{449,074 \times 10^3}{38 \times 79^2 \times 24.77}$  $\frac{449,074 \times 10}{20 \times 79^2 \times 21.73} = 0.165$ 

 $\mu \le \mu_1 = 0.379 \rightarrow \text{la section}$  est simplement armée  $\rightarrow \beta = 0.909$ 

• Armatures fictives :  $M_f$  $\frac{M_f}{\beta d \sigma_S} = \frac{449,074 \times 10^3}{0.909 \times 79 \times 40}$  $\frac{449,074 \times 10}{0.909 \times 79 \times 400} = 15.63 \text{ cm}^2$  $\bullet$  **Armatures réelles :**  $N_{\rm u}$  $\frac{N_u}{\sigma_S}$  = 15.63 +  $\frac{449,074\times10}{400}$ **A<sup>T</sup> = 26.86 cm²**

Soit: **A**<sub>**T</sub> = 4HA20 +10HA14 = 27,95cm<sup>2</sup></sub>** 

#### **Exemple de calcul par SOCOTEC :**

Nous allons introduire les valeurs suivantes :  $b= 0.20$ m;  $h= 1.2$  m;  $c=d'= 0.35$ m; Situation accidentelle Les sollicitations :  $N_{\text{max}} \rightarrow M_{\text{cor}}$ 

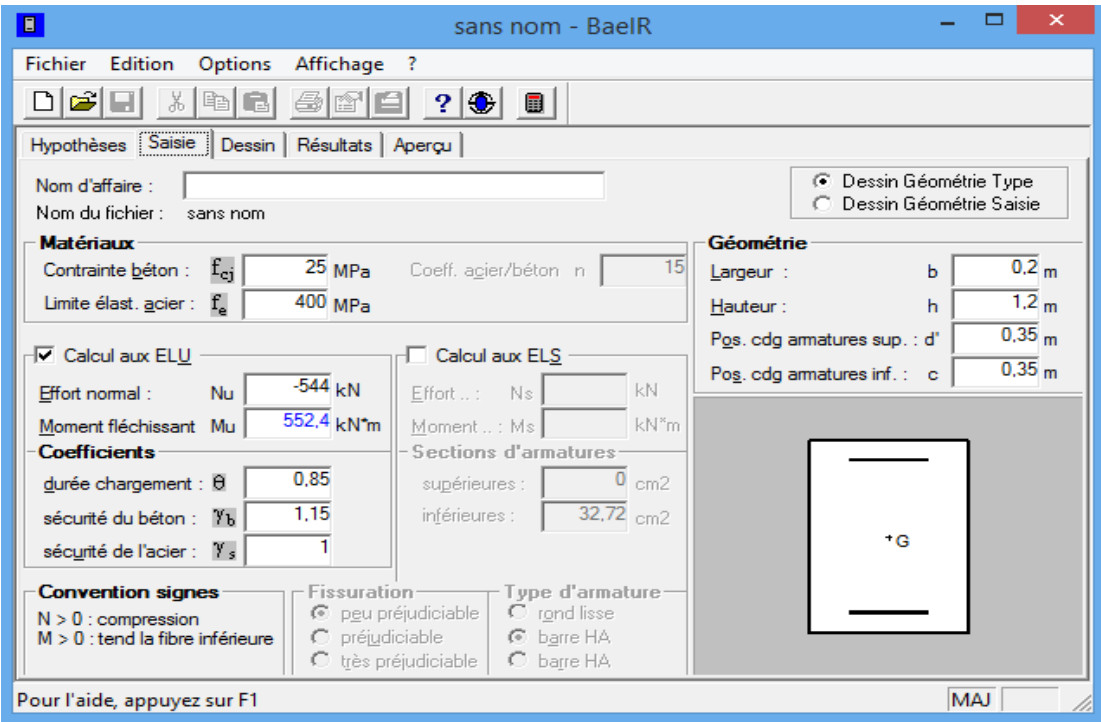

**Résultat :**

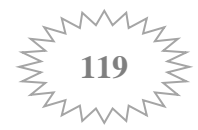

## **Chapitre VII : Ferraillage des Voiles**

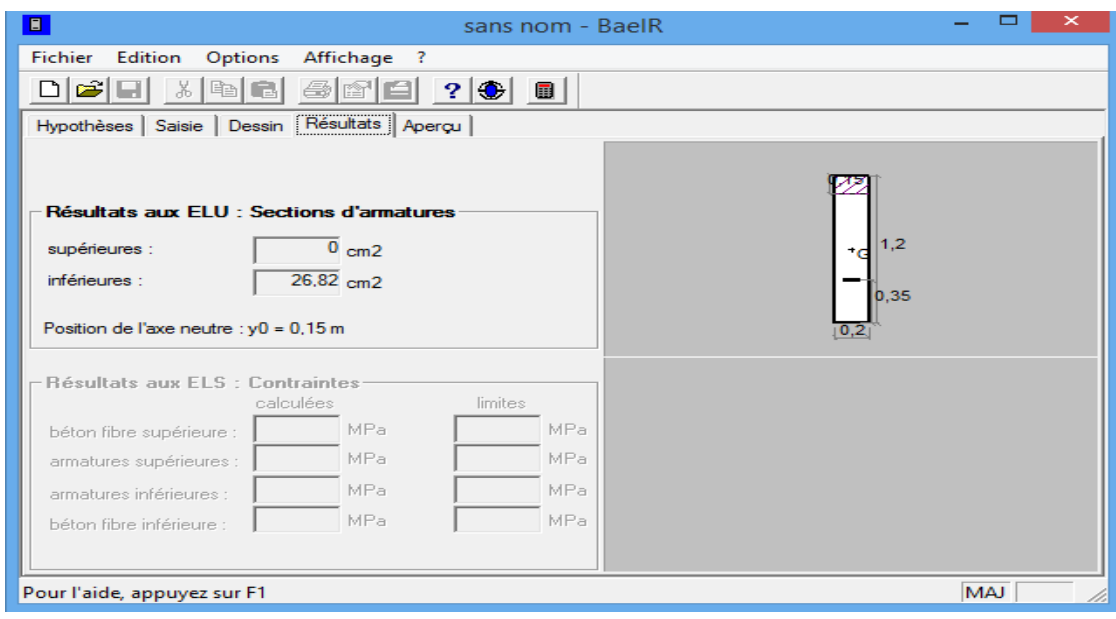

#### Soit: **AT= 4HA20 +10HA14 = 27,95cm²**

**Example 02 VT<sub>1</sub>:**  $ep = 20cm$ ;  $1 = 1$  m  $c = 5cm$ Les sollicitations :  $M_{\text{max}} \rightarrow N_{\text{cor}}$ 

**Cas 01** :  $d = L - (5 - 10/2) = 90cm = 0,90m$ 

| •    | •           |
|------|-------------|
| 0.1m | $d = 0.9 m$ |
| •    | •           |
| •    | •           |
| •    | •           |
| •    | •           |

 $M_{max} = 440.192$  KN.m **Situation accidentelle (0.8G+EX)**  $\left\{ \right.$ Ncor = 471,52 (N effort de traction**)** 

$$
e_{u} = \frac{M_{u}}{N_{u}} = \frac{440,192}{471,52} = 0,93m
$$
\n
$$
\begin{cases}\n e_{u} > \frac{h}{2} - c \implies \text{Section particle}
$$
\n
$$
\left(\frac{h}{2} - c\right) = 0.4m\n\end{cases}
$$

 $M_f = M - N (d - \frac{L}{2})$  $\frac{2}{2}$ ) = 440,192 – 471,52 (0,9 - 1/2) = 251,584 KN.m **Détermination des armatures**:

 $\mu = \frac{M_f}{\ln 2.6}$  $\frac{M_f}{b d^2 f_{bc}}$  Avec :  $f_{bc} = \frac{0.85 \times f_{c28}}{\theta \times \gamma_b}$  $\frac{33 \times 128}{\theta \times \gamma_b}$  = 21.73 MPa (situation accidentelle)  $\mu = \frac{251,584 \times 10^3}{30 \times 90^2 \times 21.77}$  $\frac{251,564 \times 10}{20 \times 90^2 \times 21.73} = 0.071$ 

 $\mu \le \mu_1 = 0.379 \rightarrow \text{la section}$  est simplement armée  $\rightarrow \beta = 0.9635$ 

• Armatures fictives :  $M_f$  $\frac{M_f}{\beta d \sigma_S} = \frac{251,584 \times 10^3}{0.9635 \times 90 \times 40^3}$  $\frac{231,364 \times 10}{0.9635 \times 90 \times 400} = 7,25 \text{cm}^2$  $\bullet$  Armatures réelles :  $N_{\rm u}$  $\frac{N_{\rm u}}{\sigma_{\rm S}}$  = 7,25 +  $\frac{471,52\times10}{400}$ **A<sup>T</sup> = 19.03cm²**

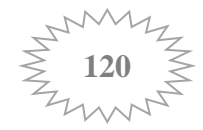
Donc :  $A_T = 4H A25 = 19.63$  cm<sup>2</sup> mais ce choix de barre n'est pas judicieux donc on va calculer la section d'acier pour le 2éme cas

**Cas** 
$$
03 : d = L - (5 + L/2)
$$

Calcul des contraintes:  $\sigma = \frac{N}{R}$  $\frac{N}{B} \pm \frac{M}{I}$  $\frac{y}{I} \times y$ 

 $\sigma_{max} = \frac{471,52}{0.2}$  $\frac{71,52}{0.2} + \frac{440,192}{0.017}$  $\sigma_{\text{max}} = 15304.42 \text{ KN/m}^2 = 15.30 \text{MPA}$  $\sigma_{min} = \frac{471,52}{0.2}$  $\frac{71,52}{0.2} - \frac{440,192}{0.017}$  $\sigma_{\frac{10,192}{0.017}} \times 0.5 \longrightarrow \sigma_{\frac{100}{19}} = -10589.22 \text{ KN/m}^2 = -10.58 \text{ MPa}$ 

Calcul de la longueur de zone tendue :  $L_t = \frac{\sigma_{max}}{a}$  $\sigma_{max}$ +  $\sigma_{min}$ **×L**

$$
L_t = \frac{15304,42}{15304,42+10589,22} \times 1 = 0.59
$$

$$
L_t=0.59m
$$

$$
d = L - (5 + L_t/2) = 0.655m
$$

$$
M_f = M - N (d - \frac{L}{2}) = 440,192 - 471,52(0.655 - 1/2) = 367,11 \text{KN.m}
$$

$$
\rightarrow \mu = \frac{367,11 \times 10^3}{20 \times 65,5^2 \times 21.73} = 0.196
$$

#### $\mu \leq \mu_1 = 0.392 \rightarrow$  la section est simplement armée  $\rightarrow \beta = 0.890$

• Armatures fictives :  $M_f$  $\frac{M_f}{\beta d \sigma_S} = \frac{367,11\times10^3}{0.890\times65,5\times4}$  $\frac{367,11 \times 10}{0.890 \times 65,5 \times 400} = 15.74 \text{cm}^2$  $\bullet$  **Armatures réelles :**  $N_{\rm u}$  $\frac{N_u}{\sigma_S}$  = 15.74 +  $\frac{471,52\times10}{400}$ 

$$
A_T = 27.52 \mathrm{cm}^2
$$

#### Soit: **AT=4HA20+8HA16 = 28,65cm²**

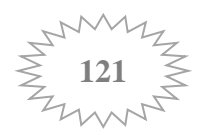

# $VL_1: L = 1,2m$

**Armatures verticales :** 

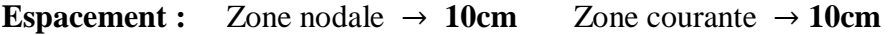

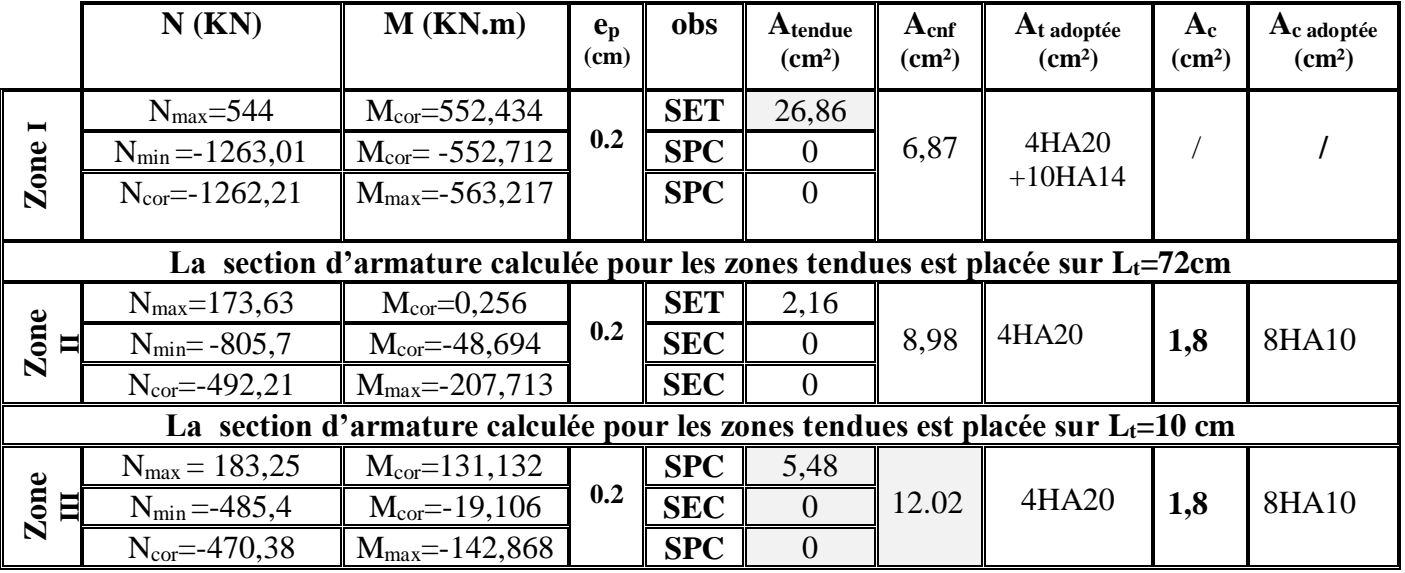

**Tableau VII.1:Ferraillage du voile longitudinal (VL1) (armature vertical)**

 $\triangleright$  Armatures horizontales:  $A_H = \frac{A_v}{A}$ 4

|               | $A_{v \text{ adoptée}} (\text{cm}^2)$ | $A_H$ (cm <sup>2</sup> ) | $A_H$ adoptée $(cm^2)$ |  |
|---------------|---------------------------------------|--------------------------|------------------------|--|
| <b>Zone I</b> | $8HA20+16HA14=49.75$                  | 12,43                    | $16H A 10 = 12.48$     |  |
| Zone II       | $8HA20+16HA10=37.69$                  | 9,42                     | $16H A 10 = 12.48$     |  |
| Zone III      | $8HA20+16HA10=37,69$                  | 9,42                     | $16H A 10 = 12.48$     |  |

**Tableau VII.2:Ferraillage du voile longitudinal (VL1) (armature horizontal)**

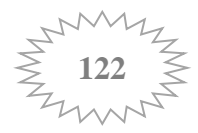

#### $VT_1: L=1m$

#### **Armatures verticales :**

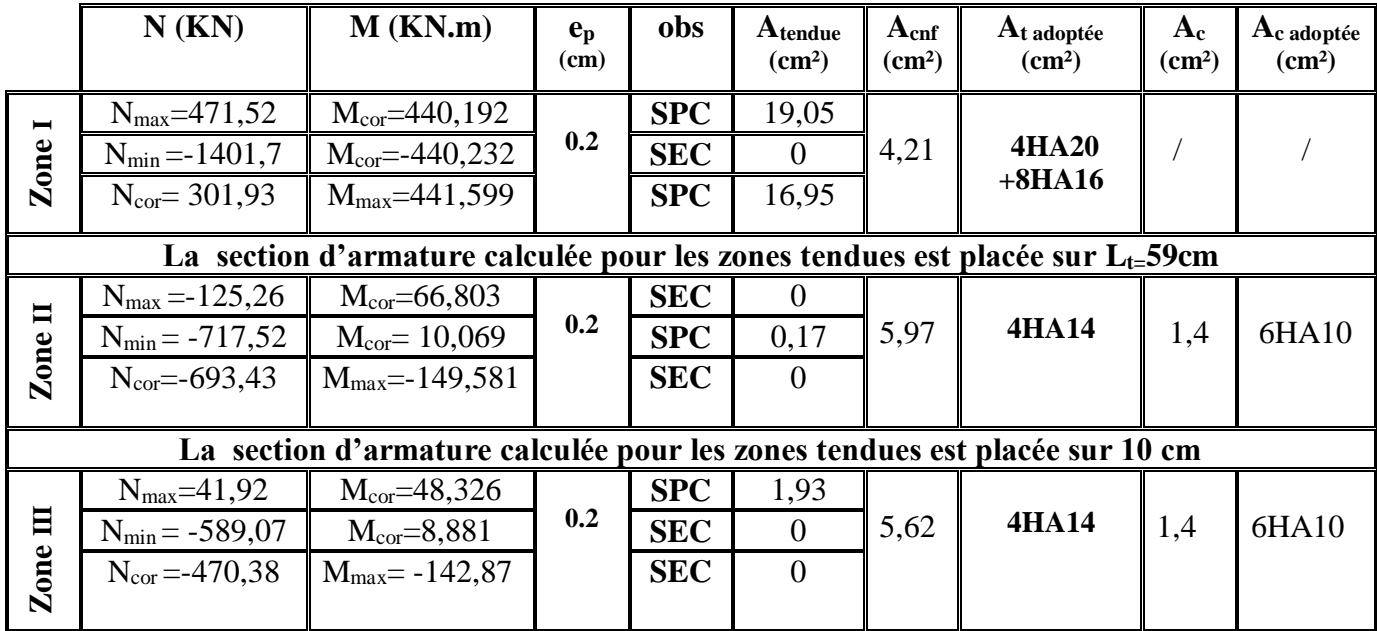

**Espacement :** Zone nodale  $\rightarrow$  10cm  $\alpha$  Zone courante  $\rightarrow$  10cm

**Tableau VII.3:Ferraillage du voile transversale (VT1) (armature vertical)**

**Fig. 1.4** Armatures horizontales:  $A_H = \frac{A_v}{A}$  $\ddot{\textbf{z}}$ 

 **Espacement :**  $S_t = 10$ cm

|                 | $A_v$ adoptée $(cm^2)$ | $A_H$ (cm <sup>2</sup> ) | $AH$ adoptée $(cm2)$ |
|-----------------|------------------------|--------------------------|----------------------|
| <b>Zone I</b>   | $8HA20+12HA14=34.49$   | 8.62                     | $12H A 10 = 9,36$    |
| Zone II         | $8HA14+12HA10=21,67$   | 5,41                     | $12H A 10 = 9,36$    |
| <b>Zone III</b> | $8HA14+12HA10=21,67$   | 5,41                     | $12H A 10 = 9,36$    |

**Tableau VII.4:Ferraillage du voile transversale (VL1) (armature horizontal)**

# **Armatures transversales :**

Les deux nappes d'armature sont reliées par **4 épingles en HA8** par mètre carré de surface verticale.

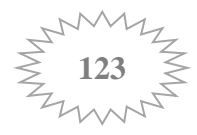

### **Vérification des recommandations exigées par le RPA :**

Le tableau si dessous résume les sections totales adoptées pour toutes les zones:

$$
A \ge A_{\min} = 0.15\% \times B
$$

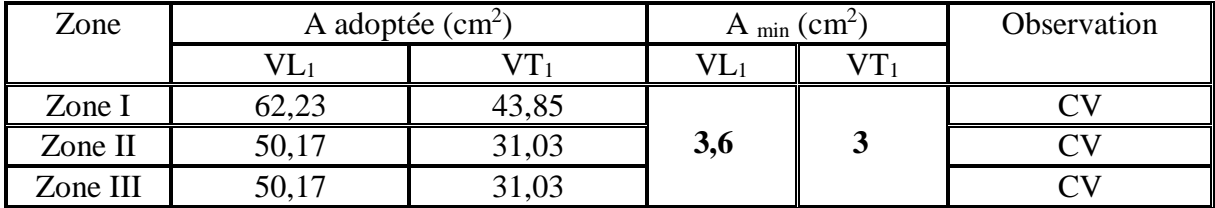

 **Tableau VII.5 : Vérification des armature adopté selon RPA**

**Vérification des contraintes de cisaillement :**

**Selon l'art 7.7.2 RPA 99/ version 2003** :

$$
\tau_u = \frac{\tau_u}{b \times d} \leq \overline{\tau_u} = 0.2 \times f_{c28}
$$

b : épaisseur du voile

d : hauteur utile =0,9h

h : hauteur totale de la section brute

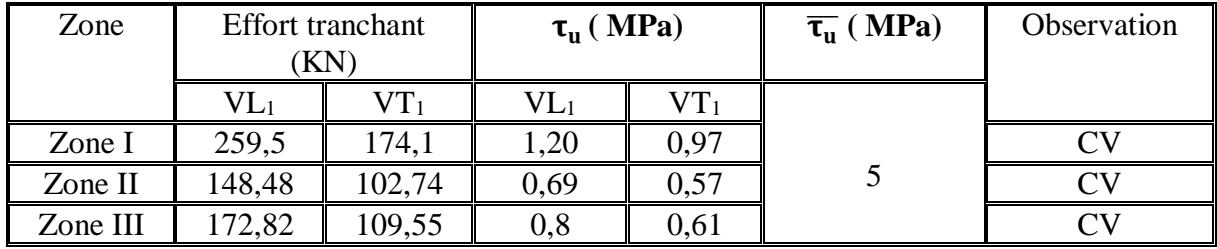

 **Tableau VII.6 : Vérification des contraintes de cisaillement selon RPA**

**Selon l'art A.5.1.1 BAEL91:**

$$
\tau_u = \frac{\tau_u}{b \times d} \leq \overline{\tau_u} = \frac{1}{\gamma_b} \times 0.64 \times (f_{c28})^{2/3}
$$

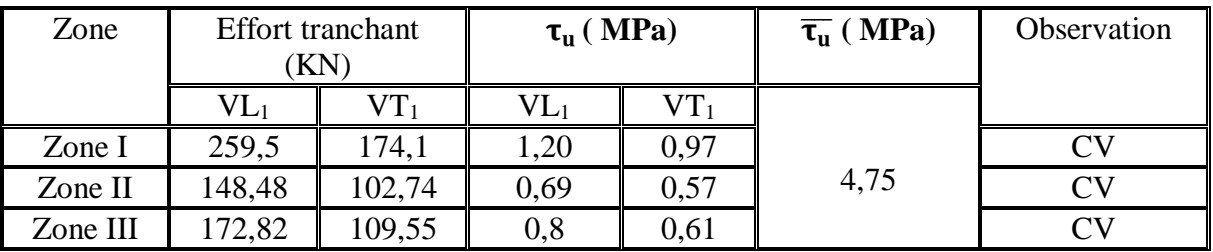

 **Tableau VII.7 : Vérification des contraintes de cisaillement selon le BAEL**

### **Vérification des contraintes dans le béton :**

Les sections adoptées seront vérifiées à l'**ELS**, pour cela on détermine les contraintes max du béton et de l'acier afin de les comparer aux contraintes admissibles**.**

Contrainte admissible de l'acier :  $\overline{\sigma_{bc}}$  = 15 MPa.

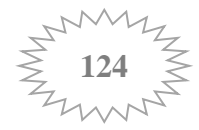

$$
\sigma_b = \frac{N_s}{B + 15A}
$$

i,

Avec :

N<sup>s</sup> : effort normal à l'état limite de service

B : section du béton

A : section d'armature adoptée.

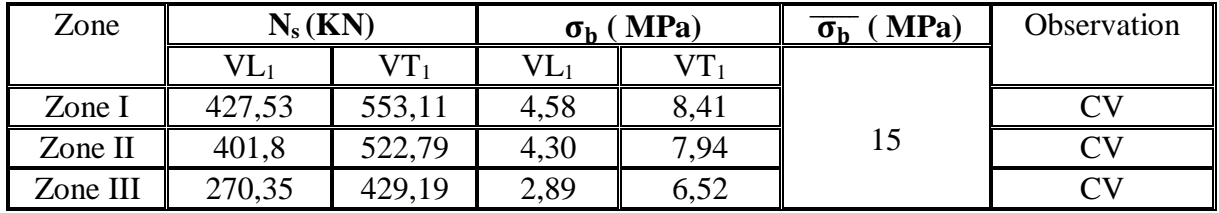

**Tableau VII.8 : Vérification des contraintes dans le béton**

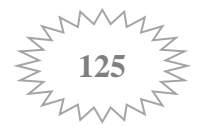

# Chapitre VIII : ETUDE DE L'INFRASTRUCTURE

# **INTRODUCTION :**

Les fondations sont des éléments de la structure ayant pour objet la transmission des efforts apportés par la structure au sol. Ces efforts consistent en :

- Un effort normal : charge et surcharge verticale centrée ;
- Une force horizontale : résultante de l'action sismique ;
- Un moment qui peut être de valeur variable qui s'exerce dans les plans différents.

On distingue deux types de fondation selon leurs modes d'exécution et selon la résistance aux sollicitations extérieures :

- **Fondations superficielles** : Elles sont utilisées pour des sols de bonne capacité portante. Elles sont réalisées près de la surface, (semelles isolées, semelles filantes et radier).
- **Fondations profondes** : Elles sont utilisées dans le cas de sols ayant une faible capacité portante ou dans les cas où le bon sol se trouve à une grande profondeur, (pieux, puits).

# **VIII-1- Choix du type de fondation** :

Le type de fondation est choisi essentiellement selon les critères suivants :

- La nature du sol et sa résistance;
- L'importance de l'ouvrage ;
- Le tassement du sol ;
- La profondeur du bon sol.

Le choix de la fondation doit satisfaire les critères suivants :

- Stabilité de l'ouvrage (rigidité)
- Facilité d'exécution (coffrage)
- Economie

### **VIII-2- Etude géotechnique du sol :**

Le choix du type de fondation repose essentiellement sur une étude détaillée du sol qui nous renseigne sur la capacité portante de ce dernier. Les résultats de cette étude sont:

- La contrainte admissible du sol est  $\sigma_{sol} = 2 \text{bars.}$
- Absence de nappe phréatique, donc pas de risque de remontée des eaux.

### **VIII-3- Prédimensionnement :**

### **3-1-Semelles isolées :**

Pour le pré dimensionnement, il faut considérer uniquement effort normal « Nser » qui est obtenue à la base de tous les poteaux du RDC.

$$
A\times B \ge \frac{N_{Ser}}{\sigma_{sol}}
$$

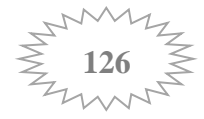

Homothétie des dimensions :

$$
\frac{A}{B} = \frac{a}{b} = \text{K} \rightarrow \frac{55}{55} = 1 \rightarrow \text{A} = \text{B}
$$
  
Donc : 
$$
\text{A} \ge \sqrt{\frac{N_s}{\sigma_{sol}}}
$$

 $\sigma_{sol}$ : capacité portante du sol  $\rightarrow (\sigma_{sol} = 2 \text{ bar } = 200 \text{KN/m}^2 = 0.200 \text{ MPa})$ 

 $N_s$ : effort normal à l'ELS  $\rightarrow N_s = 1104.03$  KN

 $\rightarrow$  **A**  $\geq$  2,35

### **Remarque**:

Vu que les dimensions des semelles sont très importantes, donc le risque de chevauchements est inévitable, alors il faut opter pour des semelles filantes.

#### **3-2-Semelles filantes :**

#### **a) Dimensionnement des semelles filantes sous les voiles:**

Elles sont dimensionnées à l'ELS sous l'effort N

$$
\sigma_{sol} \geq \frac{N_s}{B \times L}
$$

N<sup>s</sup> : effort normal à la base du voile

B : largeur de la semelle

L : longueur de la semelle sous voile

Les résultats de calcul sont résumés dans les tableaux ci dessous :

• Sens longitudinale :

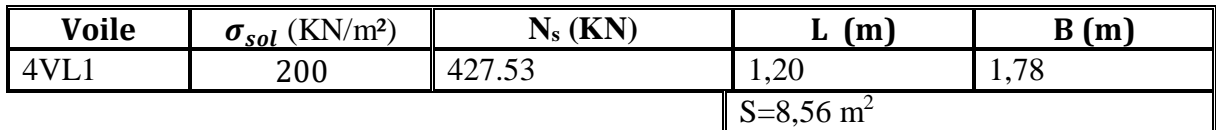

 **Tableau VIII.1 : Surface des semelles filantes sous voiles (sens longitudinal**).

• Sens transversale :

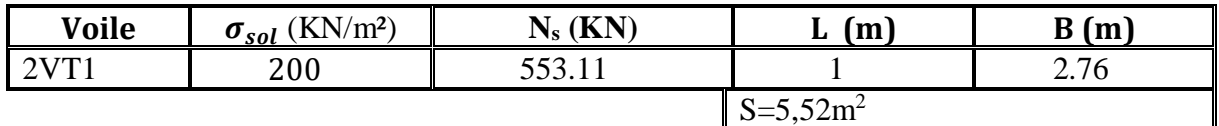

 **Tableau VIII.2 : Surface des semelles filantes sous voiles (sens transversale ).**

### $S_{\text{tot}} = 14,08m^2$

$$
\geq \frac{127}{127}
$$

#### **b) Dimensionnement des semelles filantes sous les poteaux:**

# **Hypothèse :**

Une semelle est infiniment rigide engendrant une répartition linéaire de contrainte sur le sol. Les réactions du sol sont distribuées suivant une droite ou une surface plane telle que leur centre de gravité coïncide avec le point d'application de la résultante des charges agissantes sur la semelle**.** 

Etape de calcul

-Détermination de la résultante des charges : : **R = ∑N\_i** 

-Détermination de la Coordonnée de la résultante des forces :  $\mathbf{e} = \frac{\sum \text{N} i \times \text{e} \cdot \mathbf{i} + \sum M_i}{n}$ 

R -Détermination de la Distribution (par mètre linéaire) des sollicitations de la semelle

 $e < \frac{L}{e}$  $\frac{2}{6}$  Répartition trapézoïdale.

 $\frac{2}{6}$  Répartition triangulaire

$$
q_{\min} = \frac{N}{L} \times (1 - \frac{6 \times e}{L})
$$

$$
q_{\max} = \frac{N}{L} \times (1 + \frac{6 \times e}{L})
$$

$$
q_{L/4} = \frac{N}{L} \times (1 + \frac{3 \times e}{L})
$$

# **•** Détermination de largeur B de la semelle :  $B \geq \frac{q(L/4)}{\sigma_{sol}}$

On fera le calcul sur fil de poteaux le plus sollicité, Les résultats sont résumés dans les tableaux suivants :

#### **Sens xx :**

 $e > \frac{L}{e}$ 

| Poteau          | $N$ (KN) | $ei$ (m) | $M$ (KN.m) | Ni× ei<br>(KN.m) | e(m)  | $q_{min}$<br>(KN) | $q_{\rm max}$<br>(KN) | $q_{L/4}$<br>(KN) |
|-----------------|----------|----------|------------|------------------|-------|-------------------|-----------------------|-------------------|
| C <sub>3</sub>  | 495,62   | $-10,28$ | 4,955      | $-5094,97$       |       |                   |                       |                   |
| C7              | 834,35   | $-7,88$  | 8,084      | $-6574,68$       |       |                   |                       |                   |
| C <sub>11</sub> | 834,62   | $-3,88$  | 8,63       | $-3238,32$       |       |                   |                       |                   |
| C15             | 1026,76  | 0,12     | 9,021      | 123,21           | 0,017 | 258,05            | 260,63                | 260               |
| Cl <sub>9</sub> | 816,63   | 3,97     | 8,509      | 3240,11          |       |                   |                       |                   |
| C <sub>23</sub> | 831,15   | 7,87     | 7,973      | 6541,15          |       |                   |                       |                   |
| C27             | 490,36   | 10,28    | 5,035      | 5040,90          |       |                   |                       |                   |
|                 | 5329,49  |          | 52,21      | 37,4             |       |                   |                       |                   |

**Tableau VIII-3 : surface des semelles filantes sous poteaux suivant xx** 

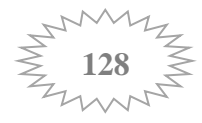

$$
B \ge \frac{q(L/4)}{\sigma_{sol}} = \frac{260}{200} = 1,3m
$$

**Donc** : **B** = **1,3 m** 

 $S = B \times L = 1,3 \times 20,55 = 26,71$  m<sup>2</sup>

S tot =  $4 \times 26,71 = 106,84$ m<sup>2</sup>

#### **Sens yy :**

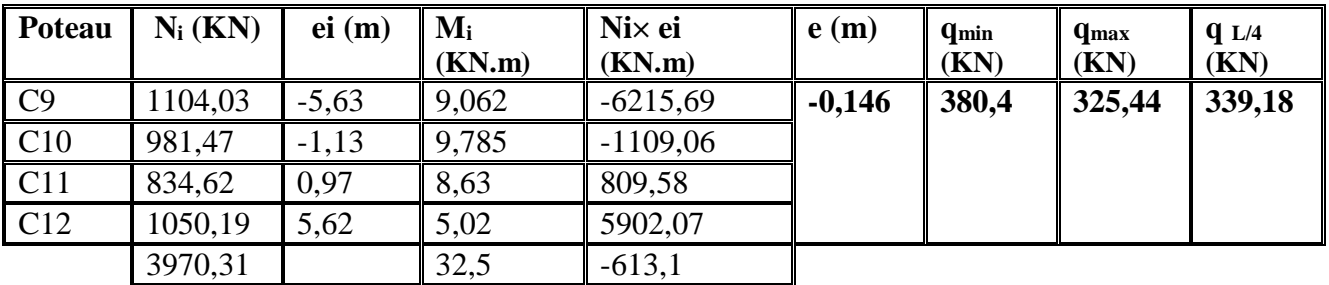

#### **Tableau VIII-4 : surface des semelles filantes sous poteaux suivant yy**

$$
B \ge \frac{q(L/4)}{\sigma_{sol}} = \frac{339,18}{200} = 1.69m
$$

On prend  $B = 1.7m$ 

 $S = B \times L = 1.7 \times 11,25 = 19,12 \text{ m}^2$ 

 $S_{\text{tot}} = 7 \times 19,12 = 133,84 \text{ m}^2$ 

#### **Surface totale des semelles filantes :**

 $S_t = S_p + S_v = 133,84 + 14,08 = 147,92 \text{m}^2$ 

#### **La surface totale de la structure :**

 $S<sub>bat</sub>= 20,55 \times 11,25 = 231,18 \text{ m}^2$ 

Le rapport de la surface des semelles sur la surface de la structure est :

$$
\frac{S_{tot}}{S_{bat}} = \frac{147,92}{231,18} = 0,64
$$

La surface totale des semelles représente 64% de la surface de bâtiment.

Donc  $S_{\text{tot}}$  > 50%  $S_{\text{bat}}$ 

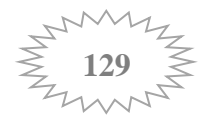

### **Conclusion :**

Les semelles présentent de grandes largeurs provoquant un chevauchement entre elles, occupant ainsi une superficie supérieure à 50 % de la surface totale du bâtiment, pour cela nous opterons pour un radier général.

# **3-3- radier géneral**

Un radier est défini comme étant une fondation travaillant comme un plancher renversé dont les appuis sont constitués par les poteaux de l'ossature et qui est soumis à la réaction du sol diminuée du poids propre du radier.

Les caractéristiques du radier sont:

- Rigide en son plan horizontal
- Permet une meilleure répartition de la charge sur le sol de fondation (répartition linéaire)
- Facilité de coffrage
- Rapidité d'exécution

- Semble mieux convenir face aux désordres ultérieurs qui peuvent provenir des tassements éventuels.

# **VIII-4-Pré dimensionnement du Radier :**

# **Epaisseur de tablier :**

La dalle du radier doit satisfaire la condition suivante

**ht**  $\geq \frac{Lmax}{20}$  avec une hauteur minimale de 25 cm

Lmax : portée maximale,  $L_{\text{max}} = 4.65$ m

**h** $t \geq 23.25$ cm on opte pour  $h_t = 30$  cm

### **Hauteur des nervures :**

Les nervures du radier doivent avoir une hauteur qui vérifie :

 $h_n \ge \frac{Lmax}{10}$  **h** $n \ge 46.5$ cm on opte pour  $h_n = 50$  cm

# **Condition de la longueur élastique :**

$$
L_e = \sqrt[4]{\frac{4 \times E \times I}{K \times b}}
$$

Avec :

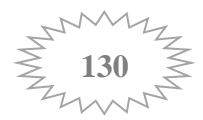

L<sup>e</sup> : Longueur élastique.

K : Module de raideur du sol, rapporté à l'unité de surface ( $K = 40$ Mpa).

Lmax : Distance maximale entre nus des nervures.

De la condition précédente, nous tirons h

$$
\mathbf{h}_n = \sqrt[3]{(\frac{2}{\pi} \times \mathbf{L}_{\text{max}})^4} \quad \frac{3 \times K}{E}
$$

I : Inertie de la section du radier (bande du 1m).

E : Module de déformation longitudinale déférée ( $E = 10818,86 \text{ MPa}$ ).

 $h_n = \frac{3}{2} \left( \frac{2}{2} \right)$  $\frac{2}{\pi}$  × 4.65)<sup>4</sup>  $\frac{3 \times 40}{10818.8}$ 10818.86  $\int_{0}^{3} \left( \frac{2}{5} \times 4.65 \right)^4$   $\frac{3 \times 40}{1000000} = 0.95 \text{m}$  on prend **h<sub>n</sub>=100 cm Largeur de la nervure :**

 $0.4 \text{ h}_n \leq b_n \leq 0.7 \text{ h}_n$   $\longrightarrow$   $40 \text{ cm} \leq b_n \leq 70 \text{ cm}$  on prend  $b_n = 50 \text{ cm}$ 

**Hauteur de la dalle flottante :**

Lmax  $\frac{max}{50}$   $\leq$  **h**d  $\leq$   $\frac{Lmax}{40}$  $\frac{max}{40}$  (dalle sur 4 appuis)

 $9.3 \text{cm} \leq \text{hd} \leq 11.62 \text{cm}$  on prend  $\text{hd} = 20 \text{cm}$ 

**Conclusion :**

D'après Les calcules précédentes on adopte le dimensionnement suivant:

**ht= 30cm** (Epaisseur de tablier )

**h<sup>n</sup> = 100cm** (la hauteur de la nervure).

**hd =20 cm**(la hauteur de la dalle).

**b<sup>n</sup> =50 cm** (la largeur de la nervure )

#### **Détermination de la surface du radier :**

Les efforts normaux sont tirés à partir du logiciel :

- 
$$
N_u = 37531,06 \text{KN}
$$
  
-  $N_s = 27365,47 \text{KN}$ 

$$
\begin{array}{ll}\n\text{ELU:} & \mathcal{S}_{radier} = \frac{N_u}{1.33 \times \sigma_{sol}} = \frac{37531.06}{1.33 \times 200} = 141,09 \text{ m}^2 \\
\text{ELS:} & \mathcal{S}_{radier} = \frac{N_s}{\sigma_{sol}} = \frac{27365.47}{200} = 136,83 \text{ m}^2\n\end{array}\n\right\} \implies \mathcal{S}_{radier} = 141,09 \text{ m}^2
$$

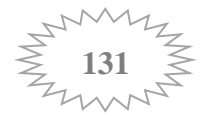

 $S_{\text{battiment}} = 231,18 \text{ m}^2 > S_{\text{radier}} = 141,09 \text{ m}^2$  Donc on prend comme surface du radier celle de l'accise du bâtiment, en ajoutant un débord minimal fixé par les règles du BAEL :

#### **Débord minimum** :

 $h_{deb} \ge \max\left(\frac{h_n}{2}\right); 30cm$  = (50cm ; 30cm) on opte pour **h**deb =50 cm

 $S_{deb} = (20,55+11,25) \times 2 \times 0.5 = 31,8m^2$ 

 $S_{\text{nerv}}=b_n\times L_x\times n+b_n\times L_v\times n=80,47 \text{ m}^2$ 

Donc on aura une surface totale du radier :  $S_{rad} = S_{BAT} + S_{deb} = 262,98m^2$ 

### **Détermination des efforts à la base du radier:**

**Charges permanentes** :  $G_{total} = G_{bottoment} + G_{radier}$ 

### **Poids du radier :**

 $G_{radier}$  = Poids du tablier + Poids du remblai+ Poids des nervures + Poids de la dalle flottante

<u>Poids du tablier :</u>  $S_{radier} \times h_t \times \rho_b = 262.98 \times 0.30 \times 25 = 1972.35 \text{KN}$ 

<u>Poids de la dalle flottante</u> :  $S_{radier} \times h_d \times \rho_b = 262,98 \times 0.20 \times 25 = 1314,9KN$ 

Poids des nervures:

 $b_n \times (h_n - h_t) \times L \times n \times \rho_h = (0.5 \times (1 - 0.3) \times (20.55 \times 4 + 11.25 \times 7)) \times 25 =$  **1408,31 KN** 

<u>Poids du remblai :</u>  $((S_{radier} - S_{nervures}) \times (h_n - h_t)) \times$  poids volumique remblai = (262,98 - $80,47$   $\times$ (1-0.3))  $\times$ 17 = 2171,8KN.

#### **= 6867,36KN**

**Poids du bâtiment:** 

 $G<sub>bottoment</sub> = 23447,3KN$ 

 $\bullet$  **G**<sub>total</sub> = 6867,36 +23447,3 = **30314,66KN** 

Surcharges d'exploitations :  $Q_{total} = Q_{battiment} + Q_{radier}$ 

**= 3918,16KN**

 $Q_{radier}$ =262,98 ×2.5 = **657,45KN** 

 $\rightarrow$   $Q_{total} = 3918,16 + 657,45 = 4575,61 \text{KN}.$ 

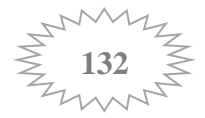

Combinaison d'actions :

- **ELU :**  $N_u = 1.35G + 1.5Q = 47788,206KN$
- **ELS :**  $N_s = G + Q = 34890,27$  KN

#### **Vérifications :**

#### **a. Vérification de la contrainte de cisaillement (BAEL91 Art A.5.1.1) :**

Il faut vérifier que :  $\tau_{\text{u}} \leq \overline{\tau_{\text{u}}}$ 

$$
\tau_{u} = \frac{\tau_{u}}{b \times d} \le \bar{\tau}_{u} = \min \{0.15 \frac{f_{c28}}{y_{b}}; 4MPa\} = 2,5MPa
$$

Avec :  $b=100$  cm ;  $d= 0.9h_d= 0.9$  x  $20 = 18$  cm

$$
T_{u} = \frac{N_{u} \times b}{S_{\text{radier}}} \times \frac{L_{\text{max}}}{2} = \frac{47788,206 \times 1}{262,98} \times \frac{4.65}{2} = 422,5 \text{ KN}
$$

 $\tau_{\rm u} = \frac{\tau_{\rm u}}{\rm h} \frac{\tau_{\rm u}}{\sqrt{2\tau_{\rm u}}}$  $\frac{\text{Tu}}{\text{b} \times \text{d}} = \frac{422,5 \times 10^3}{1000 \times 180}$  $\frac{422,3\times10}{1000\times180}$  = 2,34MPa

τ<sup>u</sup> = **2.34MPa** < **2.5MPa …………….Condition Vérifiée.**

#### **b. Vérification de la stabilité du radier :**

La stabilité du radier consiste à la vérification des contraintes du sol sous le radier qui est sollicité par les efforts suivants :

- Efforts normaux (N) dus aux charges verticales.
- Moment de renversement (M) du au séisme dans le sens considéré

$$
M = M_0 + V_0 \times h
$$

Avec :

M0: moment à la base l'ouvrage.

V0: effort tranchant à la base.

h : hauteur du radier (1m)

#### **Centre de gravité du radier :**

Les coordonnées du centre de gravité du radier seront calculées comme suit :

$$
X_G = \frac{L_X}{2} = 10,275m
$$
  $Y_G = \frac{L_Y}{2} = 5,625m$ 

**Moment d'inertie du radier :** 

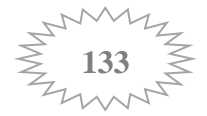

$$
I_X = \frac{bh^3}{12} = \frac{20,55 \times 11,25^3}{12} = 2438,30 \text{ m}^4
$$

$$
I_Y = \frac{hb^3}{12} = \frac{11,25 \times 20,55^3}{12} = 8135,92 \text{ m}^4
$$

Le diagramme trapézoïdal des contraintes nous donne :  $\sigma_m = \frac{3 \sigma_{1+} \sigma_2}{4}$ 4

On doit vérifier que :

$$
\sigma \leq 1.33 \times \sigma_{sol}
$$

Avec :

$$
\sigma_{1,2} = \frac{N}{s_{radier}} \pm \frac{M}{I} \times V \quad (V : X_G \text{ ou } Y_G)
$$
  
M = M<sub>0</sub> + V<sub>0</sub> ×h \t M<sub>0</sub> Tiré à partir du logiciel

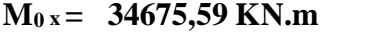

 $V_{0x} = 1847,12$  KN  $V_{0y} = 1772,64$  KN

 $N_u = 37531,09 \text{KN}$   $N_s = 27365,46 \text{ KN}$ 

 $M_{0y} = 33759,906$  KN.m

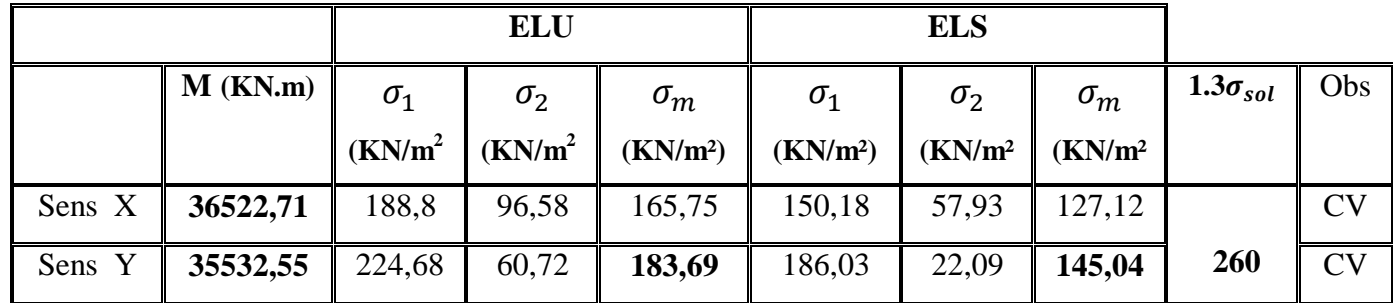

#### **Tableau VIII-5: vérification des contraintes.**

la stabilité du radier est vérifiée.

**C. Vérification au poinçonnement : (Art A.5.2 4 BAEL91)**

On doit vérifier que **:**  $N_u \leq \frac{0.045 \times Uc \times h \times f c28}{\gamma_b}$ 

Nu : Charge de poteau à l'ELU égale à **1510,7 KN**

Uc : Périmètre du contour cisaillé sur le plan du feuillet moyen du radier.

h: Épaisseur totale du radier égale à 100cm

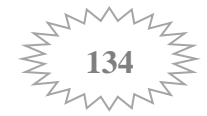

$$
U_c = (a+b+2\times h)\times 2 = (0,55+0,55+2\times 1)\times 2 = 6.2 \text{ m}
$$

**Nu ≤** . ×, × <sup>×</sup> , **= 4650 KN …………….. Condition vérifié**

#### **Ferraillage du radier :**

#### **1) Ferraillage de la dalle:**

La dalle du radier sera étudiée comme une plaque rectangulaire soumise à un chargement uniforme et encastrée sur quatre côtés,

$$
\rho = \frac{L_x}{L_y} \rightarrow \rho = \frac{3.225}{3.9} = 0.83
$$
  
\n
$$
\rightarrow 0.4 < \rho < 1
$$
  
\nDonc le panneau travaille dans les deux sens.

**Calcul a' L ELU**

$$
\mathbf{q_u} = \sigma_m^{max} - \frac{G_{radier}}{S_{radier}} = 183,69 - \frac{6867,36}{262,18} = 157,5 \text{ KN/m}^2
$$

$$
\rho = 0.83 \rightarrow \begin{cases} \mu_x = 0.0531 \\ \mu_y = 0.649 \end{cases}
$$

Avec :

μx et μy : Coefficients donnés en fonction de ρ et du coefficient de Poisson ν

 $(v = 0$  à l'ELU ;  $v = 0.2$  à l'ELS).

$$
M_X = \mu_X \times q \times l_X^2 = 0.0531 \times 157.5 \times (3,225)^2 = 86.98
$$
 KN.m

$$
M_y = \mu_y \times M_x = 0.649 \times 86,98 = 56,45
$$
 KN.m

#### **Remarque :**

Afin de tenir compte des semi encastrement de cette dalle au niveau des nervures, les moments calculés seront minorés en les multipliant par des coefficients minorateurs (-0,3) aux appuis et (0,85) en travée.

• En travée :  $M_X^t = 0.85 \times M_X = 0.85 \times 86,98 = 73,93$  KN.m

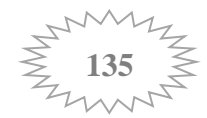

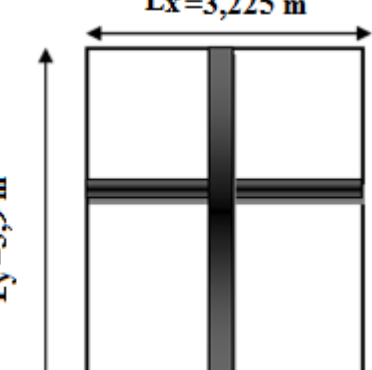

a

$$
Mty=0.85\times My=0.85\times 56,45 =
$$
**47,98 KN.m**

• Au appuis: : 
$$
M^a{}_x = -0.3 \times M_x = -0.3 \times 86,98 = -26,09 \text{KN.m}
$$
  
 $M^a{}_y = -0.3 \times M_y = -0.3 \times 56,45 = -16,93 \text{ KN.m}$ 

#### **Ferraillage :**

b=100cm, h =30cm , c= 3cm

- **Ferraillage dans le sens x-x :**
- **Aux appuis :**

$$
\mu_u = \frac{M_x^a}{b \, dy^2 f_{bu}} = \frac{26,09 \times 10^3}{100 \times 27^2 \times 14.2} = 0.024 < \mu_l = 0.392
$$

→ **La section est simplement armée**.

$$
\mu_u = 0.02 \frac{\text{tableau}}{\text{M}} \quad \beta = 0.999
$$
\n  
\n $A_{st} = \frac{M_u}{\beta \times d \times \sigma_{st}} = \frac{26.09 \times 10^3}{0.988 \times 27 \times 348} = 2.81 \text{ cm}^2$ 

On opte pour une section d'armature  $A_{st}$ =6HA14 =9,23cm<sup>2</sup>

avec un espacement St
$$
=\frac{100}{6}
$$
=15cm

**Aux travées :**

$$
\mu_u = \frac{M_x^t}{b \, dx^2 f_{bu}} = \frac{73.93 \times 10^3}{100 \times 27^2 \times 14.2} = 0.071 < \mu_l = 0.392
$$

→ **La section est simplement armée**.

$$
\mu_u = 0.072 \xrightarrow{\text{tableau}} \beta = 0.962
$$
\n  
\n $A_{st} = \frac{M_u}{\beta \times d \times \sigma_{st}} = \frac{73.92 \times 10^3}{0.962 \times 27 \times 348} = 8,17 \text{ cm}^2$ 

On opte pour une section d'armature $A_{st}$ =6HA14 =9,23cm<sup>2</sup>

avec un espacement  $St = 15cm$ .

**Ferraillage dans le sens y-y :**

**Aux appuis :**

$$
\mu_u = \frac{M_y^a}{b \, dy^2 f_{bu}} = \frac{16,93 \times 10^3}{100 \times 27^2 \times 14.2} = 0.016 < \mu_l = 0.392
$$

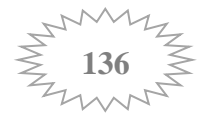

#### → **La section est simplement armée**.

$$
\mu_u = 0.016 \xrightarrow{\text{tableau}} \beta = 0.992
$$
\n
$$
A_{st} = \frac{M_u}{\beta \times d \times \sigma_{st}} = \frac{16.93 \times 10^3}{0.992 \times 27 \times 348} = 1.81 \text{cm}^2
$$

On opte pour une section d'armature  $A_{st}$  = 6HA14 = 9,23cm<sup>2</sup>

avec un espacement St 
$$
\frac{100}{6}
$$
 = 15cm

**Aux travées :**

$$
\mu_u = \frac{M_y^t}{b \, dx^2 f_{bu}} = \frac{47,98 \times 10^3}{100 \times 27^2 \times 14.2} = 0.046 < \mu_l = 0.392
$$

→ **La section est simplement armée**.

$$
\mu_u = 0.046 \xrightarrow{\text{tableau}} \beta = 0.976
$$
\n  
\n $A_{st} = \frac{M_u}{\beta \times d \times \sigma_{st}} = \frac{47.98 \times 10^3}{0.976 \times 27 \times 348} = 5.23 \text{ cm}^2$ 

On opte pour une section d'armature  $A_{st}$ =6HA14 =9,23cm<sup>2</sup>

avec un espacement  $St = 15cm$ .

#### **Récapitulatif du ferraillage de la dalle du radier**

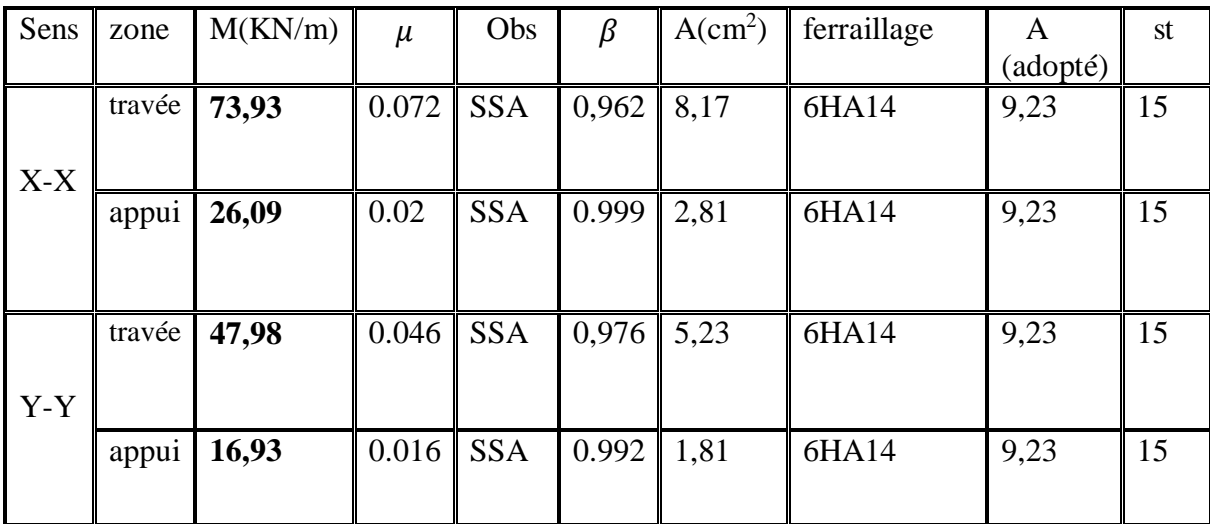

# **Tableau VIII-6 :ferraillage des portées.**

#### **a) Vérification à l'état limite ultime :**

**Condition de non fragilité : (Article B.7.4 du BAEL 91 modifié 99).**

 $W \geq W_0 \times \frac{(3-\rho)}{2}$  $\frac{-p_1}{2}$ 

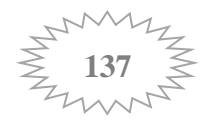

$$
W = \frac{A_{min}}{b \times h} \qquad \rightarrow \qquad A_{min} \geq b \times h \times W_0 \times \frac{(3 - \rho)}{2}
$$

Avec :

Amin : section minimale d'armatures.

b.h : section totale du béton.

W0 : taux d'acier minimal = 0,0008 (Acier HA FeE400).

donc  $A_{min} \ge 100 \times 27 \times 0.0008 \times \frac{(3-0.83)}{2}$  $\frac{0.63j}{2}$  = 2.34cm<sup>2</sup>

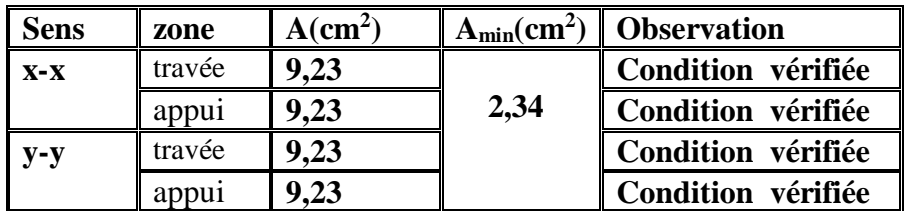

**Tableau VIII.7 : Vérification de la condition de non fragilité.**

#### **Vérification des espacements : (BAEL91/A8.2, 42)**

Lorsque la fissuration est peu préjudiciable, l'écartement max des armatures d'une nappe est donné par :

#### - **Sens de la petite portée : lx**

St  $\le$  min {3h; 33cm} = min{3x100;33cm} = 33 cm.

 $St = 15cm \leq 33cm$ 

### - **Sens de la grande portée: ly**

 $St \leq min$  {4h; 45cm} = 45cm

 $St = 15cm \leq 45 cm$ 

### **b) Calcul et vérification a l'ELS :**

**ELS**: 
$$
q_s = \sigma_m^{max} - \frac{G_{radier}}{S_{radier}} = 145,04 - \frac{6867,36}{262,18} = 118,85
$$
 KN/ml

 $v = 0.2$ 

$$
\rho = 0.83 \rightarrow \begin{cases} \mu_x = 0.0531 \\ \mu_y = 0.649 \end{cases}
$$

 $Mx = \mu_x \times q_s \times l_x^2 = 0.0531 \times 118,85 \times (3.225)^2 = 65,63$  KN.m

 $My = \mu_v \times Mx = 0.649 \times 80, 10 = 42, 60$  KN.m

• En travée :  $M_X^t = 0.85 \times M_X = 0.85 \times 65,63 = 55,78$  KN.m  $M<sup>t</sup>y = 0.85 \times My = 0.85 \times 42{,}60 = 36{,}21$  KN.m

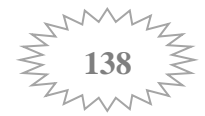

- Au appuis **:**  $M^a{}_X = -0.3 \times M_X = -0.3 \times 65,63 = -19,69 \text{KN.m}$  $M^a$ <sub>y</sub> = -0.3 × M<sub>y</sub> = -0.3 × 42,60 = **-12,78 KN.m** 
	- **Vérification des contraintes dans le béton :**  $\triangleright$  En travée **:**  $M_{t max} = 55,78$  KN.m  $\sigma_{st} = \frac{Ms}{B_1 \times d}$  $\frac{mS}{\beta 1 \times d \times A \times t}$  ;  $\beta_1$  est en fonction de  $\rho$

$$
\rightarrow \ \rho = \frac{100 \times \text{Ast}}{\text{b} \times \text{d}} = \frac{100 \times 9.23}{100 \times 27} = 0.342 \quad \rightarrow \ \beta_1 = 0.909
$$

$$
\sigma_{st} = \frac{55,78 \times 10^3}{0.909 \times 27 \times 9,23} = 246,23 \text{ MPa}
$$

# **= 246,23**M**P**a < 348 MPa

Il y'a lieu de vérifier si :  $\sigma_{bc} \leq \overline{\sigma_{bc}}$ 

$$
\overline{\sigma_{bc}} = 0.6 \times f_{c28} = 15 \text{ MPa.}
$$
  
\n
$$
\sigma_{bc} = \frac{\sigma_{st}}{k1} \qquad ; \qquad \rho = 0.342 \to k1 = 39,95
$$

$$
\sigma_{bc} = \frac{246,23}{39,95} = 6,16 \text{ MPa}
$$

**= 6,16** MP **<**  ̅̅̅̅̅ **= 15** M**P**………………….. **Condition vérifiée.**

$$
\sum_{\text{Ms}} \text{Aux} \text{appuis : } \mathbf{M}_{\text{a max}} = 19,69 \text{ KN.m.}
$$

$$
\sigma_{\text{st}} = \frac{M \cdot \text{M}}{\beta 1 \times \text{d} \times \text{A} \cdot \text{M}} \text{ ; } \beta_1 \text{ est en fonction de } \rho
$$

$$
\rightarrow \ \rho = \frac{100 \times \text{Ast}}{\text{b} \times \text{d}} = \frac{100 \times 9.23}{100 \times 27} = 0.342 \ ; \ \rightarrow \beta_1 = 0.909
$$

 $\sigma_{\rm st} = \frac{19,69 \times 10^3}{9.909 \times 27 \times 9.5}$  $\frac{13,69 \times 10}{0.909 \times 27 \times 9,23} = 86,92 \text{ MPa}$ 

# $\sigma_{st}$  = 86,92MPa < 348 MPa

Il y'a lieu de vérifier si :  $\sigma_{bc} \leq \overline{\sigma_{bc}}$ 

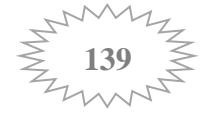

$$
\overline{\sigma_{bc}} = 0.6 \times f_{c28} = 15 \text{ MPa.}
$$
  
\n
$$
\sigma_{bc} = \frac{\text{ost}}{\text{kt}} \qquad ; \qquad \rho = 0.342 \to k_1 = 39,95
$$

$$
\sigma_{bc} = \frac{86,92}{39,95} = 2,17
$$

**= 2,17**MP **<**  ̅̅̅̅̅ **= 15** M**P**………………….. **Condition vérifiée.**

#### **2) Ferraillage du débord :**

Le débord doit être calculé comme une console encastrée au niveau du radier, du moment qu'il est moins charger par rapport à la dalle et la nervure donc les armatures de la dalle seront prolonger et constitueront ainsi le ferraillage du débord

#### **3) Etude des nervures :**

Afin d'éviter tout risque de soulèvement du radier (vers le haut), celui-ci est sera muni de nervures (raidisseurs) dans les deux sens.

Pour le calcul des sollicitations, la nervure sera assimilée à une poutre continue sur plusieurs appuis, et les charges revenant à chaque nervure seront déterminées en fonction du mode de transmission des charges (triangulaires ou trapézoïdales) vers celle-ci.

**Charge trapézoïdale :**

$$
L_m = l_x \times (0.5 - \frac{\rho^2}{6})
$$
  

$$
L_t = l_x \times (0.5 - \frac{\rho}{4})
$$

**Charge triangulaire:**

$$
L_m = 0.333 \times l_x
$$

$$
L_t = 0.25 \times l_x
$$

Pour les moments fléchissant : Q = q **×** L<sup>m</sup>

Pour les efforts tranchants :  $Q = q \times L_t$ 

$$
\text{ELU: } \mathbf{q}_{\mathbf{u}} = \sigma_m^{max} - (\frac{G_{radier}}{S_{radier}} + \frac{G_{nervure}}{S_{nervure}}) = 183,69 - \frac{6867,36}{262,18} - \frac{1408,31}{80,47} = 175 \text{ KN/ml}
$$
\n
$$
\text{ELS: } \mathbf{q}_{\mathbf{s}} = \sigma_m^{max} - (\frac{G_{radier}}{S_{radier}} + \frac{G_{nervure}}{S_{nervure}}) = 145,04 - \frac{6867,36}{262,18} - \frac{1408,31}{80,47} = 136,35 \text{ KN/ml}
$$

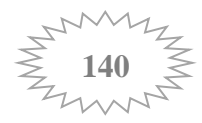

# **1. Calcul à l'ELU:**

# **Sens longitudinal:**

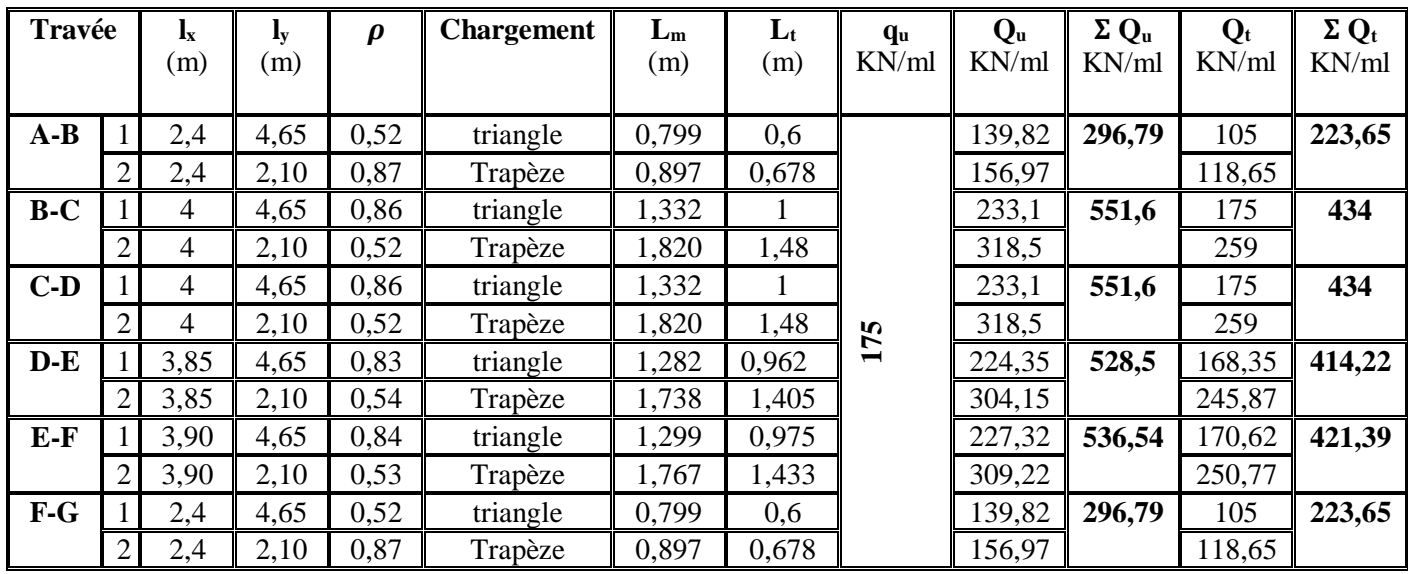

**Tableau VIII.8. Charges revenant à la nervure sens longitudinal a L'ELU**

# **Moment fléchissant**

Schéma statique :

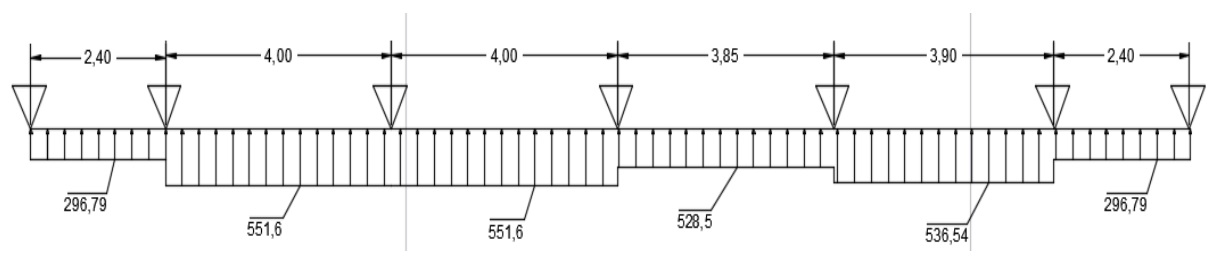

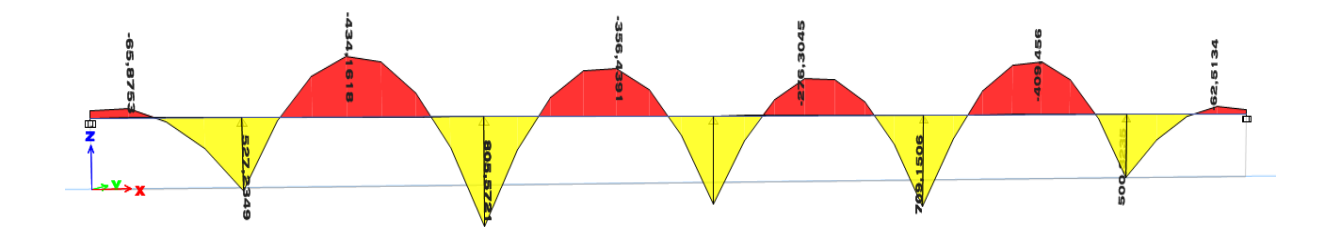

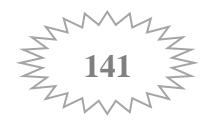

# **Effort tranchant :**

Schéma statique :

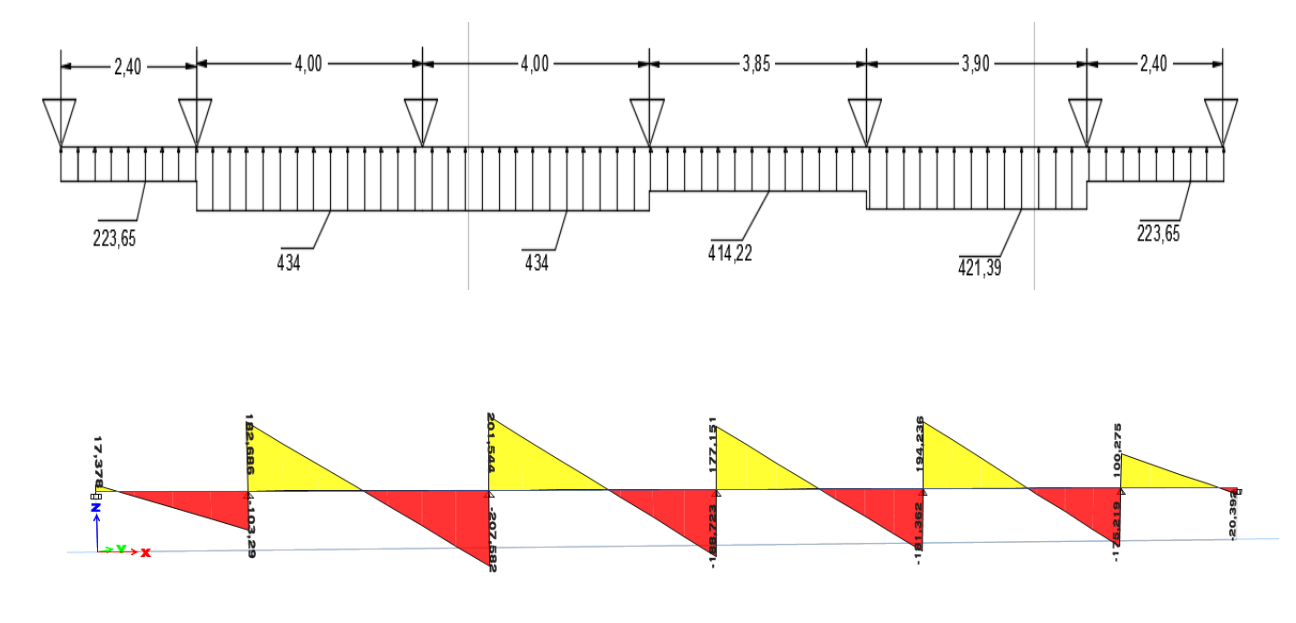

#### **Sens transversal :**

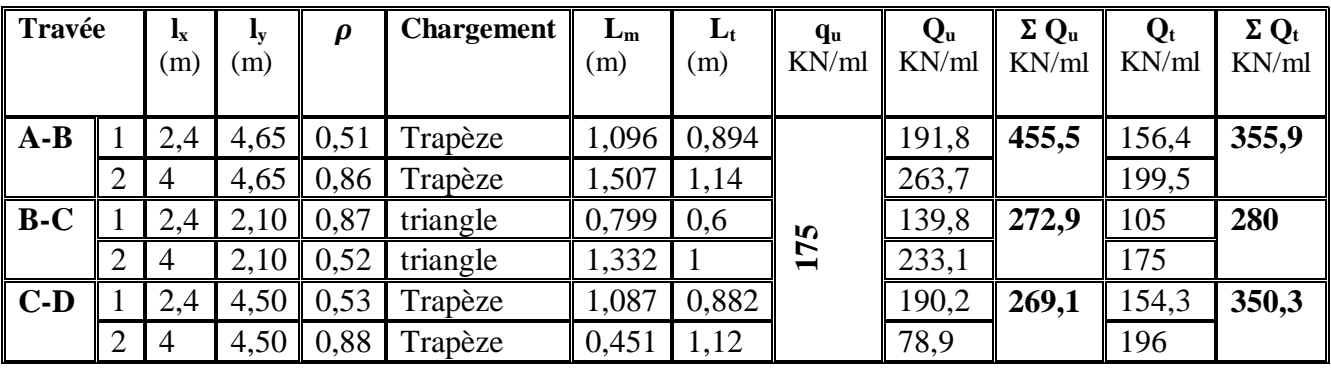

**Tableau VIII.9. Charges revenant à la nervure sens transversal a L'ELU.**

# **Moment fléchissant :**

Schéma statique :

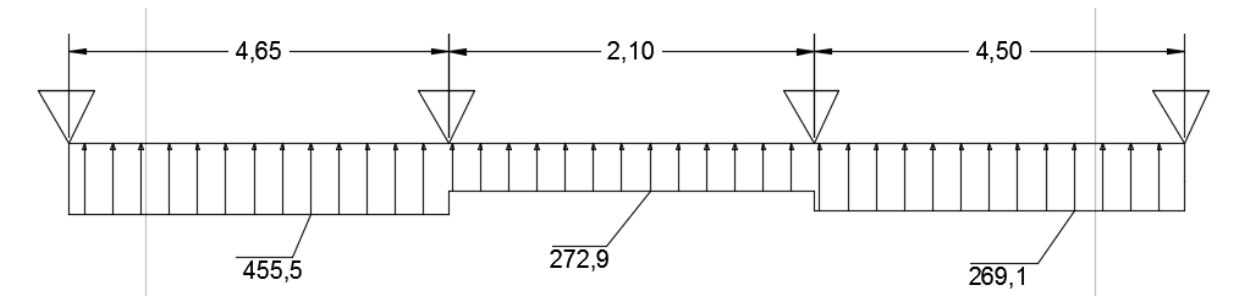

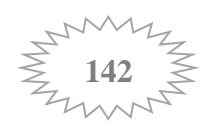

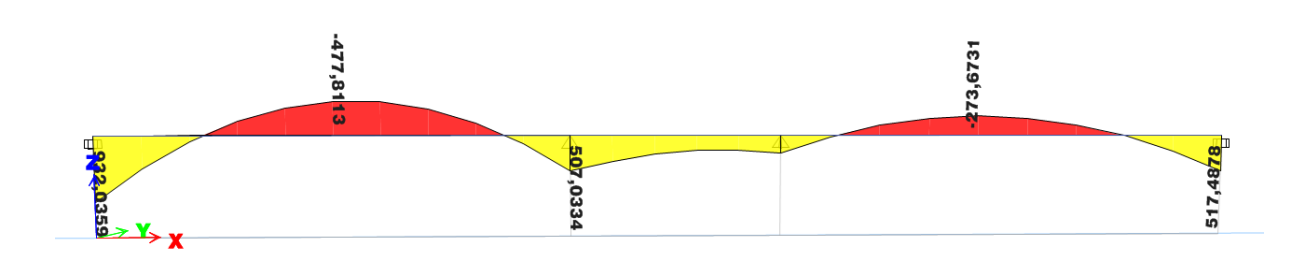

# **Effort tranchant :**

Schéma statique

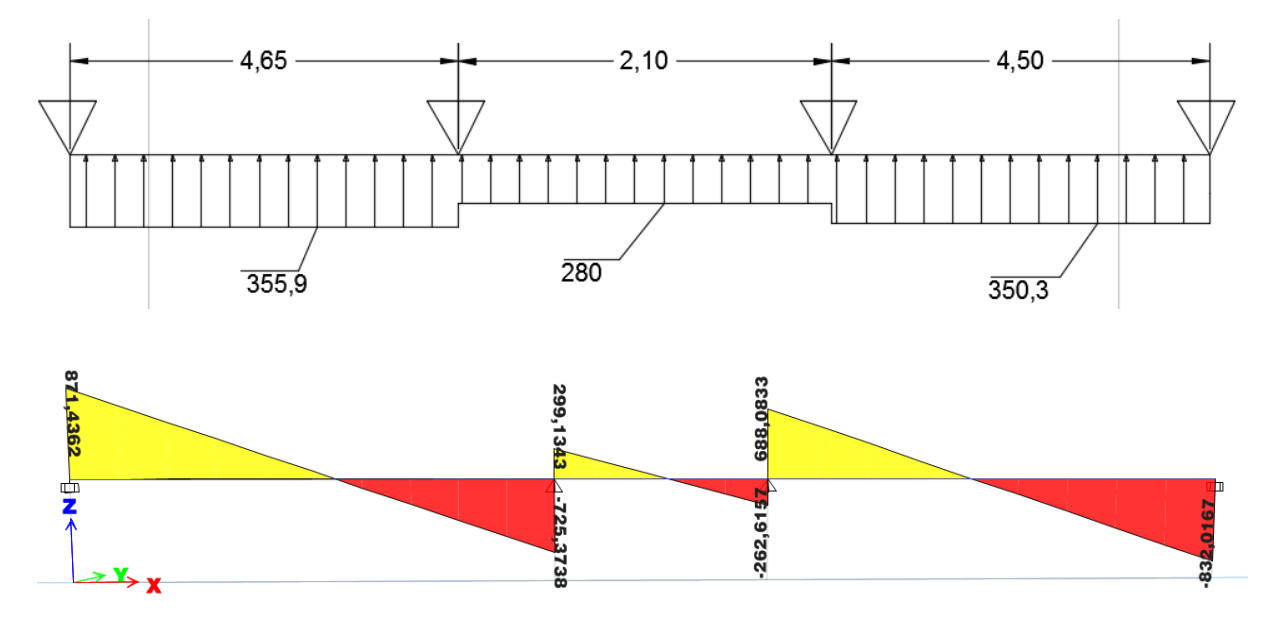

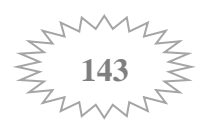

# **2. Calcul à l'ELS:**

# **Sens longitudinal:**

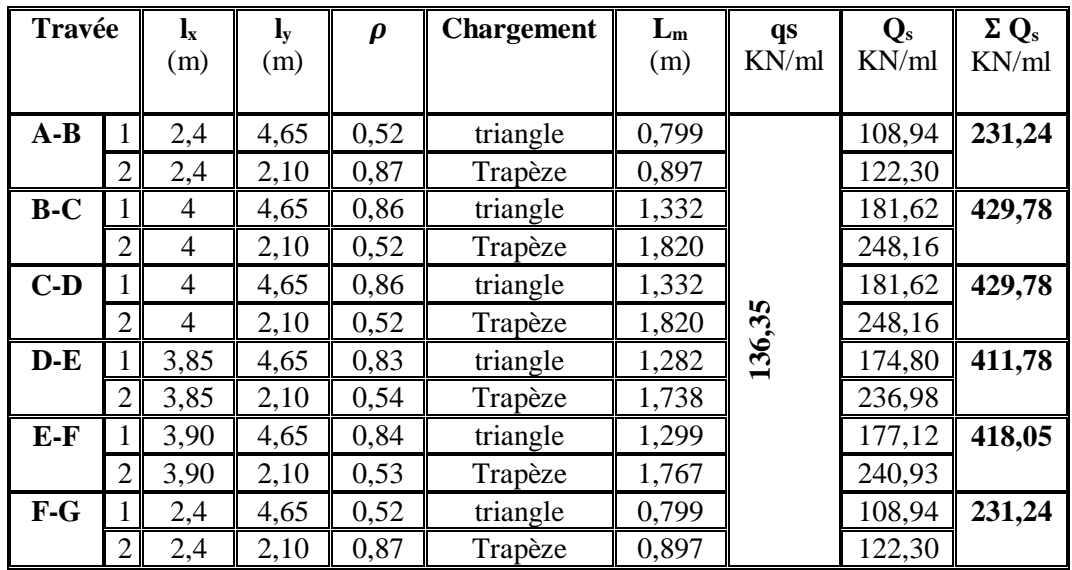

**Tableau VIII.10. Charges revenant à la nervure sens longitudinal a L'ELS.**

# **Moment fléchissant :**

Schéma statique :

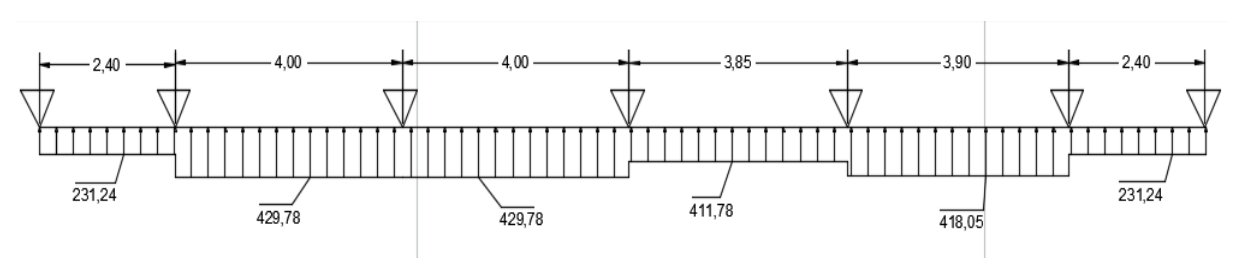

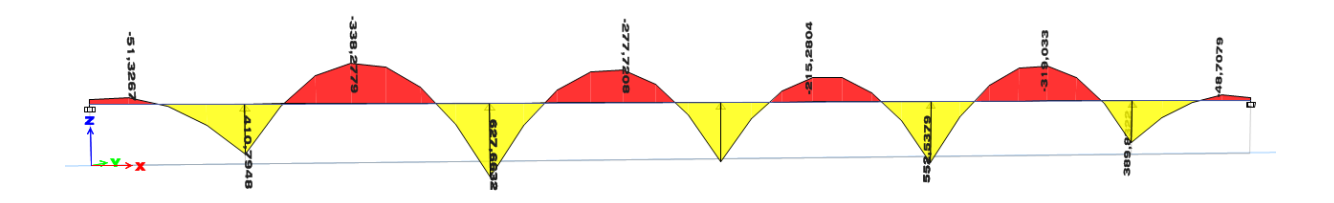

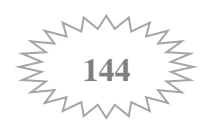

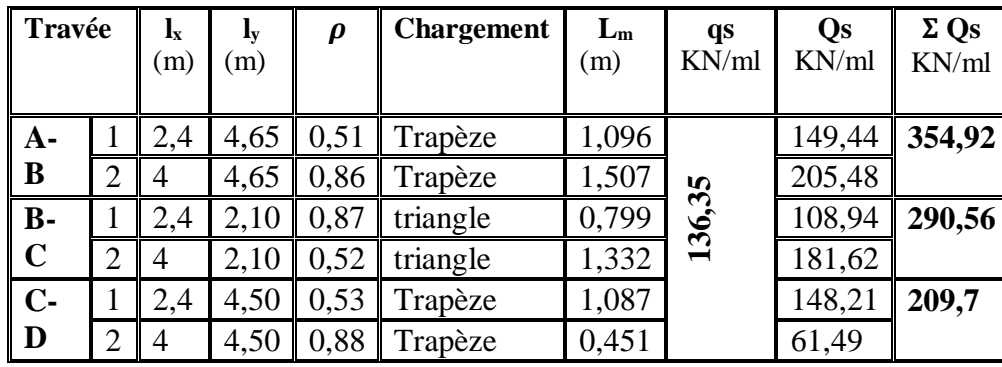

#### **Sens transversal :**

 **Tableau VIII.11. Charges revenant à la nervure sens transversal a L'ELS.**

# **Moment fléchissant :**

Schéma statique :

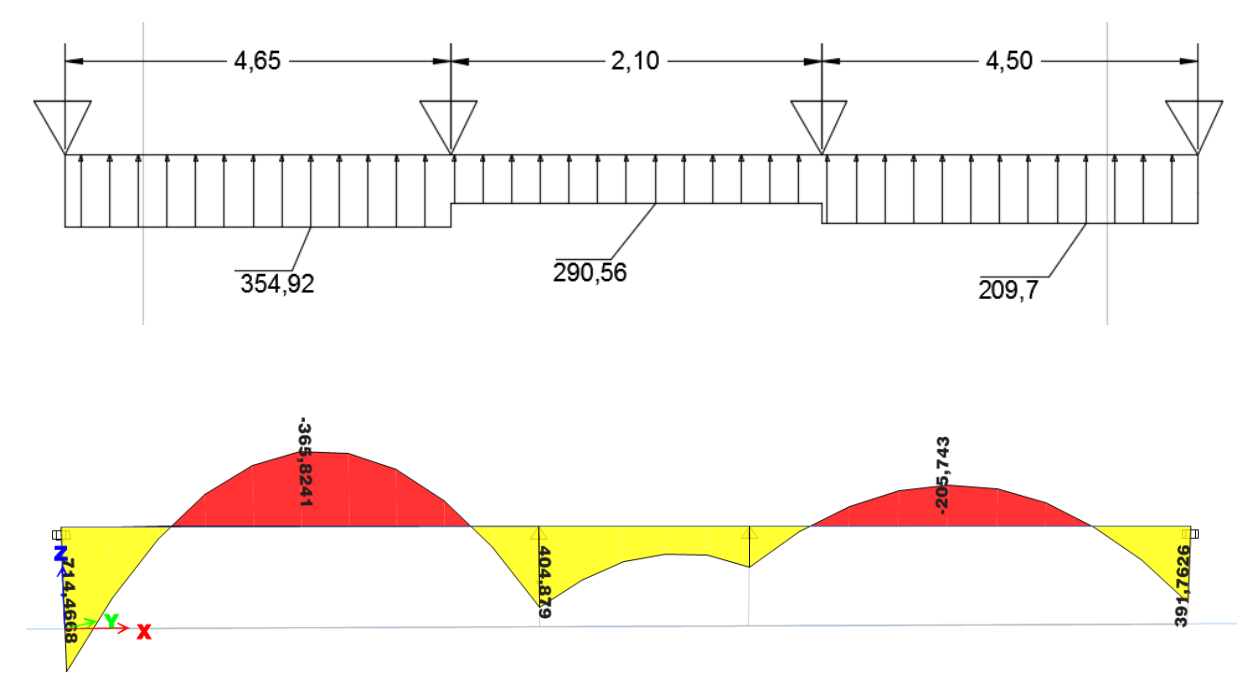

Le ferraillage se fera avec les moments Mmax aux appuis et en travées dans le sens longitudinal et transversal.

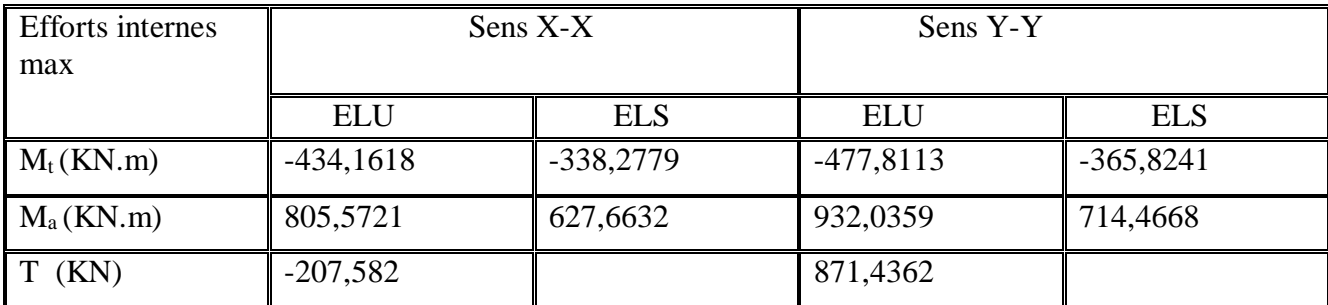

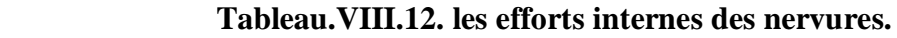

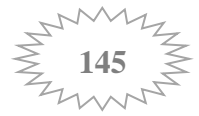

#### **Calcul des armatures à ELU :**

#### **a. Sens longitudinal X-X :**

 $M_t^{max} = -434,1618$  KN.m  $M_a^{max} = 805,5721$  KN.m

b = 50 cm h = 100 cm d = 97 cm  $f_{bc} = 14,2 MPa$   $\sigma_{st} = 348 MPa$ 

**Aux appuis :** 

$$
\mu_u = \frac{M_a}{b \, d^2 f_{bc}} = \frac{805,57 \times 10^3}{50 \times 97^2 \times 14.2} = 0,120 < \mu_l = 0.392
$$

#### → **La section est simplement armée**.

$$
\mu_u = 0.120 \xrightarrow{\text{tableau}} \beta = 0.936
$$
\n
$$
A_{st} = \frac{M_a}{\beta \times d \times \sigma_{st}} = \frac{805,57 \times 10^3}{0.936 \times 97 \times 348} = 25,49 \text{cm}^2
$$

On opte pour une section d'armature  $A_{st} = 5HA20_{(FIL)} + 4HA20_{(CHAP)} = 28,26 \text{cm}^2$ 

**Aux Travee :** 

$$
\mu_u = \frac{M_t}{b \, d^2 f_{bc}} = \frac{434.16 \times 10^3}{50 \times 97^2 \times 14.2} = 0.064 < \mu_l = 0.392
$$

#### → **La section est simplement armée**.

$$
\mu_u = 0.064 \xrightarrow{\text{tableau}} \beta = 0.967
$$
\n  
\n $A_{st} = \frac{M_a}{\beta \times d \times \sigma_{st}} = \frac{434.16 \times 10^3}{0.967 \times 97 \times 348} = 13,30 \text{cm}^2$ 

On opte pour une section d'armature  $A_{st}$ =5HA20 =15,70cm<sup>2</sup>

#### **b. Sens transversale Y-Y :**

 $M_t^{max} = -477,8113KN.m$  $M_a^{max} = 932,0359KN.m$ 

**Aux appuis :** 

$$
\mu_u = \frac{M_a}{b \, d^2 f_{bc}} = \frac{932,03 \times 10^3}{50 \times 97^2 \times 14.2} = 0,140 < \mu_l = 0.392
$$

→ **La section est simplement armée**.

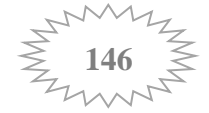

$$
\mu_u = 0.140 \xrightarrow{\text{tableau}} \beta = 0.924
$$
\n
$$
A_{st} = \frac{M_a}{\beta \times d \times \sigma_{st}} = \frac{932.03 \times 10^3}{0.924 \times 97 \times 348} = 29.88 \text{cm}^2
$$

On opte pour une section d'armature  $A_{st}$ =5HA20<sub>(FIL)</sub>+5HA20<sub>(CHAP)</sub> =31,41cm<sup>2</sup>

#### **Aux travée :**

$$
\mu_u = \frac{M_t}{b \, d^2 f_{bc}} = \frac{477,81 \times 10^3}{50 \times 97^2 \times 14.2} = 0,072 < \mu_l = 0.392
$$

#### → **La section est simplement armée**.

$$
\mu_u = 0.072 \xrightarrow{tableau} \beta = 0.963
$$
\n  
\n $A_{st} = \frac{M_a}{\beta \times d \times \sigma_{st}} = \frac{477,81 \times 10^3}{0.963 \times 97 \times 348} = 14,7 \text{cm}^2$ 

On opte pour une section d'armature  $A_{st}$ =5HA20 =15,70cm<sup>2</sup>

#### **Armatures de peau (Art 4.5.34/ BAEL 91modifiée 99) :**

Les armatures de peau sont réparties et disposées parallèlement à la fibre moyenne des poutres de grande hauteur ; leur section est d'au moins (3cm<sup>2</sup>/ml) par mètre de longueur de paroi mesurée perpendiculairement à leur direction. En l'absence de ces armatures, on risquerait d'avoir des fissures relativement ouvertes en en dehors des zones armées. Dans notre cas, la hauteur de la poutre est de 100cm, la quantité d'armatures de peau nécessaire est donc :

 $Ap = 3 cm<sup>2</sup> / ml \times 1 = 3 cm<sup>2</sup>$ 

On opte pour :  $2HA14 = 3.08$  cm2

#### **A. Vérification à l'ELU:**

#### **Condition de non fragilité : (ART A.4.2/BAEL91)**

Toutes les sections d'armatures tendues trouvées, doivent satisfaire la condition de non fragilité suivante : **A**<sub>s</sub>  $\geq$  **A**<sub>min</sub> = **0.23**× **b** × **d** ×  $\frac{f_{t28}}{f_e}$ 

A<sub>min</sub>=0,23 × 50 × 97 × 
$$
\frac{2,1}{400}
$$
 = 5,86 cm<sup>2</sup>

**Aux appuis :**

 $\mathbf{A}_{\text{a}} = 31{,}41 \text{ cm}^2$   $> \mathbf{A}_{\text{min}}$  =  $5{,}86 \text{ cm}^2$   $\;\rightarrow$  condition vérifiée .

 $A_t = 15,70 \text{ cm}^2 > A_{min} = 5,86 \text{ cm}^2 \rightarrow \text{ condition }$ vérifiée.

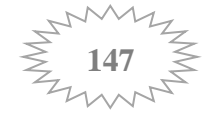

#### **Espacement des armatures :**

#### **En zone nodale :**

 $S_t \leq \min \left\{ \frac{h}{4} \right\}$  $\frac{h}{4}$  ; 12 $\varphi$ <sub>lmax</sub>} = min { $\frac{100}{4}$  $\frac{60}{4}$ ; 24 } = min { 25 ; 24 } = **10 cm** 

**En zone courante :** 

 $S_t \leq \frac{h}{2}$  $\frac{h}{2} = \frac{100}{2}$  $\frac{60}{2}$  = 25 cm Soit **:** S<sub>t</sub> = 15 cm

#### **Armatures transversales (Art 7.5.2.2/ RPA 99 VERSION 99) :**

 $A_{\text{min}} = 0.003 \times S_t \times b = 0.003 \times 10 \times 50 = 1.5$  cm<sup>2</sup>

 $\phi_t \leq \min(h/35 ; b/10, \phi_1)$ 

 $\varphi$ l: est le diamètre minimale des armatures longitudinales.

 $\phi_t \le \min (100/35 ; 50/10, 2) = (28.5 \text{mm} ; 50 \text{mm} ; 20 \text{mm})$ 

#### Soit :  $\varnothing_t = 8$ mm

On opte pour **:** 2 cadre  $\varnothing$ 8 + épingle  $\longrightarrow$  A<sub>t</sub>=6HA8 = 3,01 cm<sup>2</sup>

#### **Vérification de la contrainte de cisaillement:**

La fissuration étant préjudiciable, la contrainte  $\tau_u$  doit vérifier la relation suivante :

$$
\tau_u = \frac{\tau_u}{b \times d} \le \overline{\tau_u} \qquad \rightarrow \overline{\tau_u} = \min \left\{ 0.15 \frac{f_{c28}}{y_b} \, ; \, 5MPa \right\} \quad \rightarrow \overline{\tau_u} = 2.5 MPa.
$$

Avec :  $Tu_{max} = 871,44$  KN

 $\tau_{\rm u} = \frac{871,44 \times 10^3}{500 \times 970}$  $\frac{71,44 \times 10}{500 \times 970}$  = 1,8 MPa  $\leq \overline{\tau_u}$  = 2.5MPa  $\rightarrow$  condition vérifiée.

#### **B. Vérification à l'ELS:**

#### **Vérification des contraintes dans le béton : (Art A.4.5.2/BAEL 91).**

La fissuration étant préjudiciable (risque de corrosions et des infiltrations d'eau)

$$
\sigma_{bc} \leq \overline{\sigma_{bc}}
$$

$$
\rho = \frac{100 \times A_S}{b \times d} \rightarrow \begin{cases} \beta \\ k_1 \\ K = \frac{1}{K_1} \end{cases} \qquad \sigma_S = \frac{M_S}{A \times \beta_1 \times d} \qquad \sigma_{bc} = k \times \sigma_S
$$

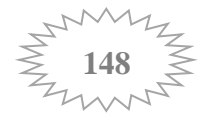

|      |        | $M_s$ (KN.m)    | Aadoptée<br>$\rm(cm^2)$ | $\sigma_{bc}$ (MPa) | $\overline{\sigma_{hc}}$ (MPa) | <b>OBS</b>             |
|------|--------|-----------------|-------------------------|---------------------|--------------------------------|------------------------|
| Sens | Appuis | $M_a = 627,66$  | 28,26                   | 8,77                | 15                             | CV                     |
| XX   | Travée | $M_t = -338,27$ | 15,70                   | 5,85                |                                | <b>CV</b>              |
| Sens | Appuis | $M_a = 714,46$  | 31,41                   | 9,57                |                                | $\mathbf{C}\mathbf{V}$ |
| YY   | Travée | $M_t = -365,82$ | 15,70                   | 6,32                |                                | $\mathbf{C}\mathbf{V}$ |

 **Tableau.VIII.13 : Vérification des contraintes dans le béton**

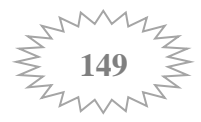

# **QUESTION PRATIQUE SUR LES FONDATIONS**

On a constaté que cet ouvrage, en plus du site d'implantation où il a été étudié, il est également souhaité pour qu'il soit implanté dans plusieurs autres sites dans la même wilaya. De ce fait on se pose la question **: Est ce qu'on peut garder le même système de fondation déjà étudié ? La question est posée. Quelles sont les changements à aborder pour les sites proposés ?**

L'objet des paragraphes qui suit n'est pas de rappeler les moyens dont disposent maintenant les spécialistes pour conduire une étude de sol complète, mais de sensibiliser à certaines recommandations annexes ou à certains environnements des fondations parfois oubliés et qu'il est bon de prendre en considération au moment de l'étude et de la réalisation du projet.

Pour l'établissement d'un projet (bâtiment ou ouvrage d'art), deux types d'études doivent être entreprises.

D'une part, la mise au point des documents d'exécution (plans et notes de calcul : déjà élaborée dans les chapitres précédents).

D'autre part l'étude de son environnement, permettant de définir les caractéristiques des sols sur lesquels sera implanté le futur ouvrage.

Si, dans un projet, la première étude est toujours systématiquement conduite, il est fréquent de constater que les reconnaissances du sol de fondation sont incomplètes ou proviennent parfois essentiellement d'extrapolation de reconnaissances avoisinantes.

Or la longévité d'un ouvrage dépend, avant toute autre considération, de la qualité de sa fondation. L'étude des sinistres des ouvrages montre qu'un mauvais choix ou une malfaçon au niveau de l'exécution de la fondation sont le plus souvent à l'origine des sinistres rencontrés.

Au-dessous une photo d'un immeuble sur radier ayant basculé sous l'effet du tassement de sol consécutif à un phénomène de liquéfaction.

Dans ce cas, les fondations ne descendaient pas au-delà de la zone liquéfiable. Une couche supérieure d'argile de résistance mécanique apparemment suffisante pour un radier peut dissimuler une couche liquéfiable plus profonde.

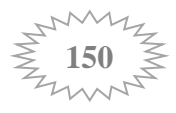

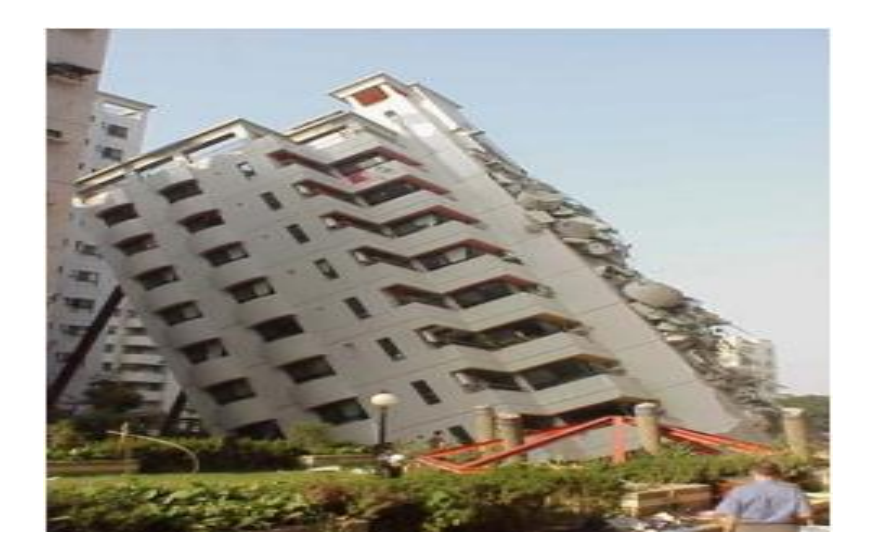

Vu l'importance que révèle le calcul de la capacité portante d'un sol dans la stabilité d'un ouvrage, nous essayons d'étudier cette dernière à partir d'une analyse sur des différents types de sol dans la wilaya de TIZI -OUZOU dont le bâtiment va être implanté :

**Type 01 :** 

### **TIZI-OUZOU ville**  $\longrightarrow$  **sol constitué pratiquement de tuf**

**adm = 2 bars , profondeur :3m**

Dans le chapitre précédent (**Chapitre VIII),** après évaluation des charges revenantes aux fondations, et en s'appuyant sur le rapport de sol délivré, nous avons aboutis au choix d'un radier général comme système de fondation pour cette structure

**Type 02 :** 

#### **AZAZGA, TIZI-OUZOU** → sol hétérogène dont les couches superficielle **(couches savonneuse) présentent une faible capacité portante**

Le bon sol se situe à une profondeur **H = 5m :** 

Pour ce cas, on ne peut pas exécuter cet ouvrage sur des fondations superficielles, vue les caractéristiques médiocres que possède ce site, donc on fait appel aux fondations profondes

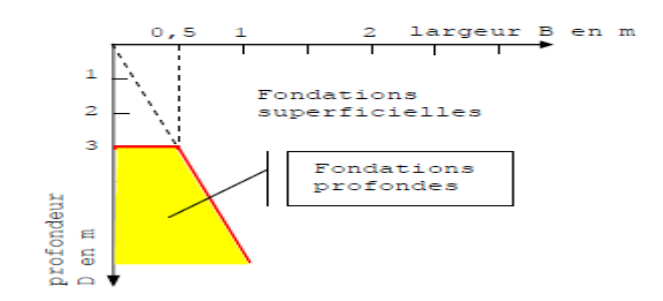

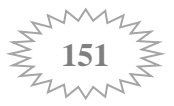

**Type 03 :** 

# **MAATKAS, TIZI-OUZOU** -> Sol rocheux

### $\sigma_{\text{adm}} = 2.8$  bars, profondeur : 2m

Ce type de sol présente une capacité portante assez importante, donc le choix d'une fondation superficielle type semelles filantes est plus convenable.

### **Conclusion :**

On conclue que cet ouvrage ne peut pas être implanté dans plusieurs sites en gardant le même système de fondation, l'étude du sol est indispensable.

Un choix judicieux du système de fondation doit toujours satisfaire les exigences concernant la sécurité structurale (capacité portante) et l'aptitude au service.

De plus, des considérations d'ordre d économique ou esthétique sont à respecter. Pour cela, il faut élaborer une étude précise sur le sol d'implantation, afin d'assurer une stabilité adéquate de la fondation et de l'ouvrage en général.

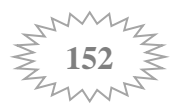

# **Plan d'exécution**

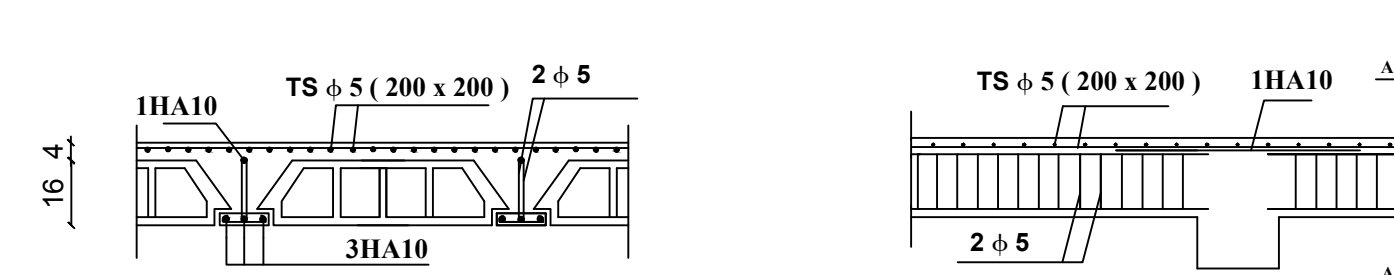

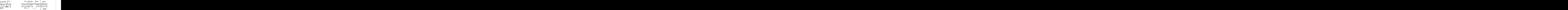

**Coupe A-A**

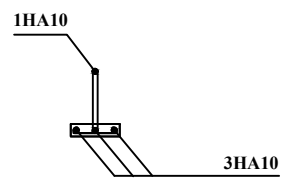

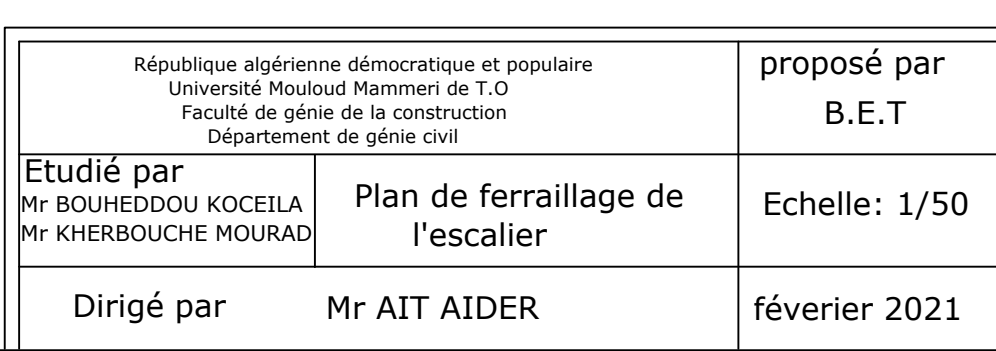

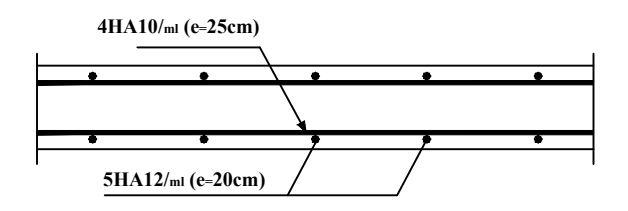

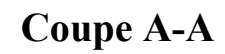

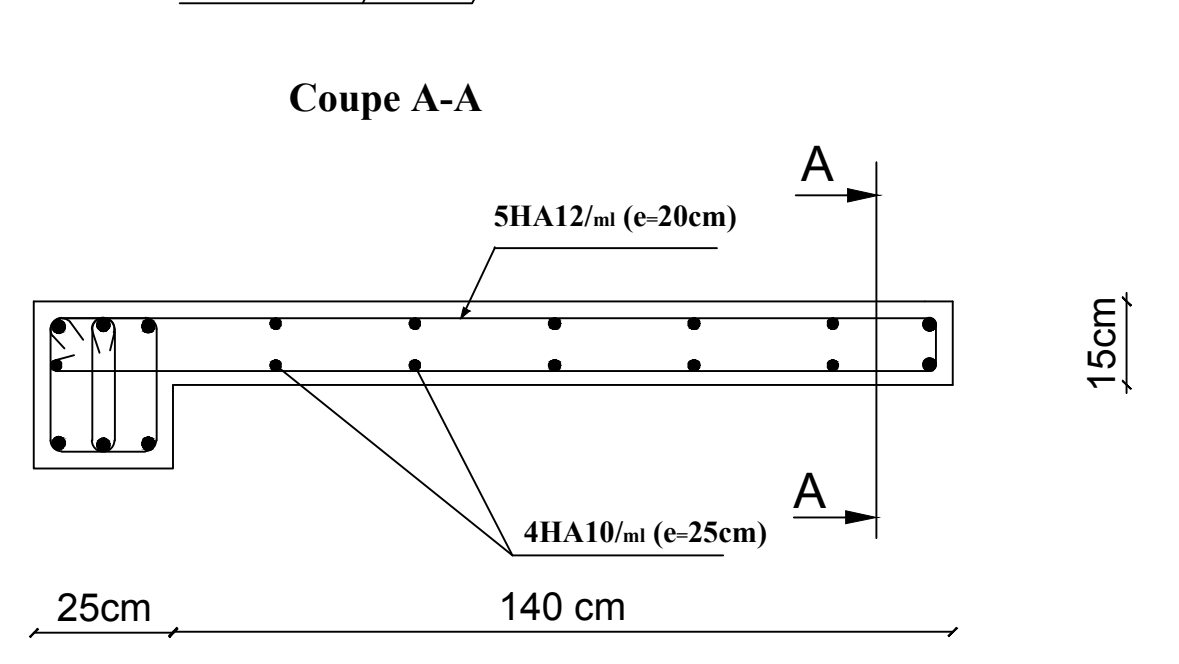

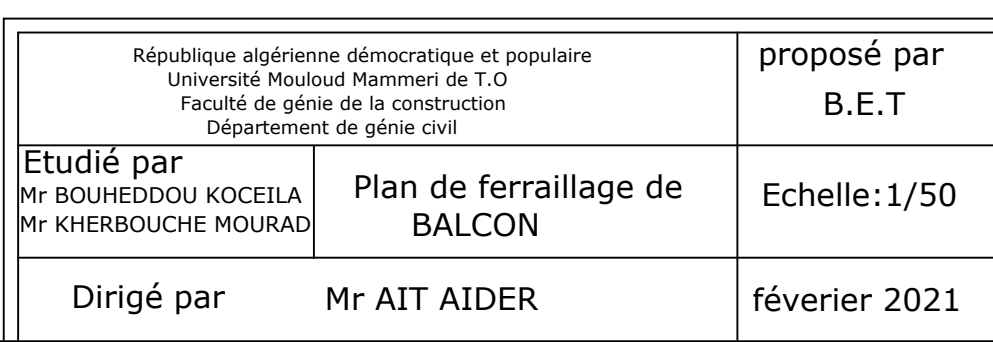
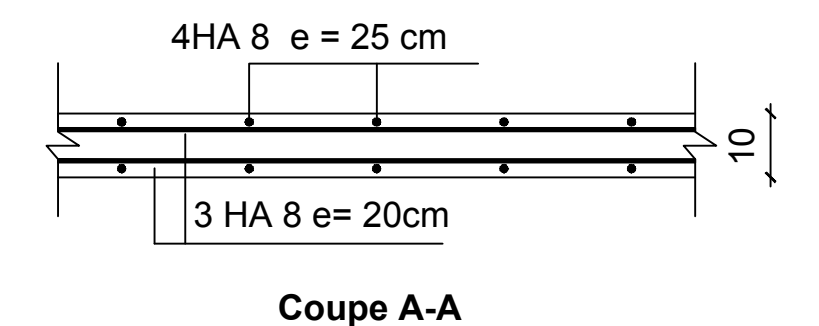

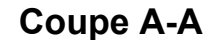

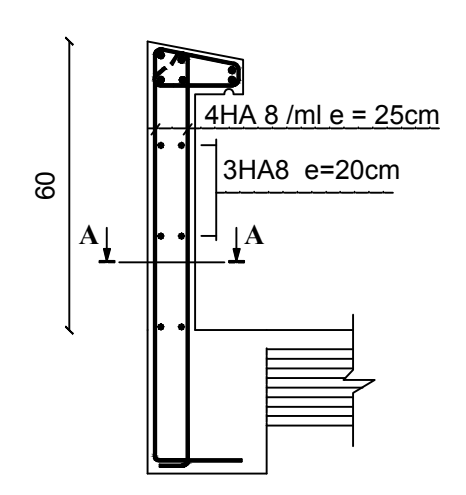

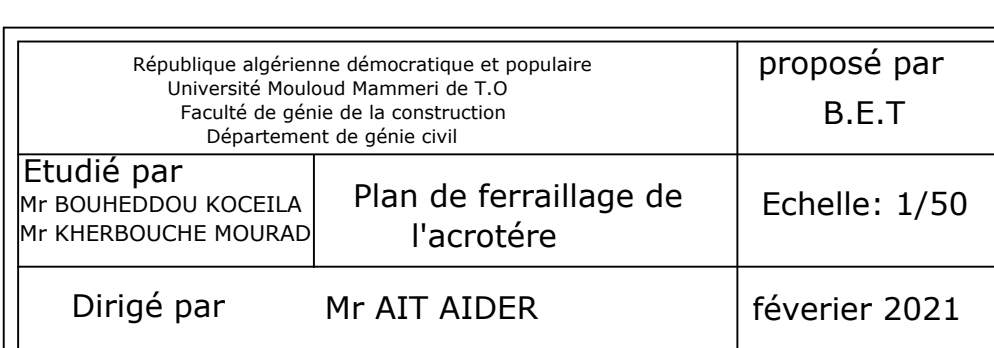

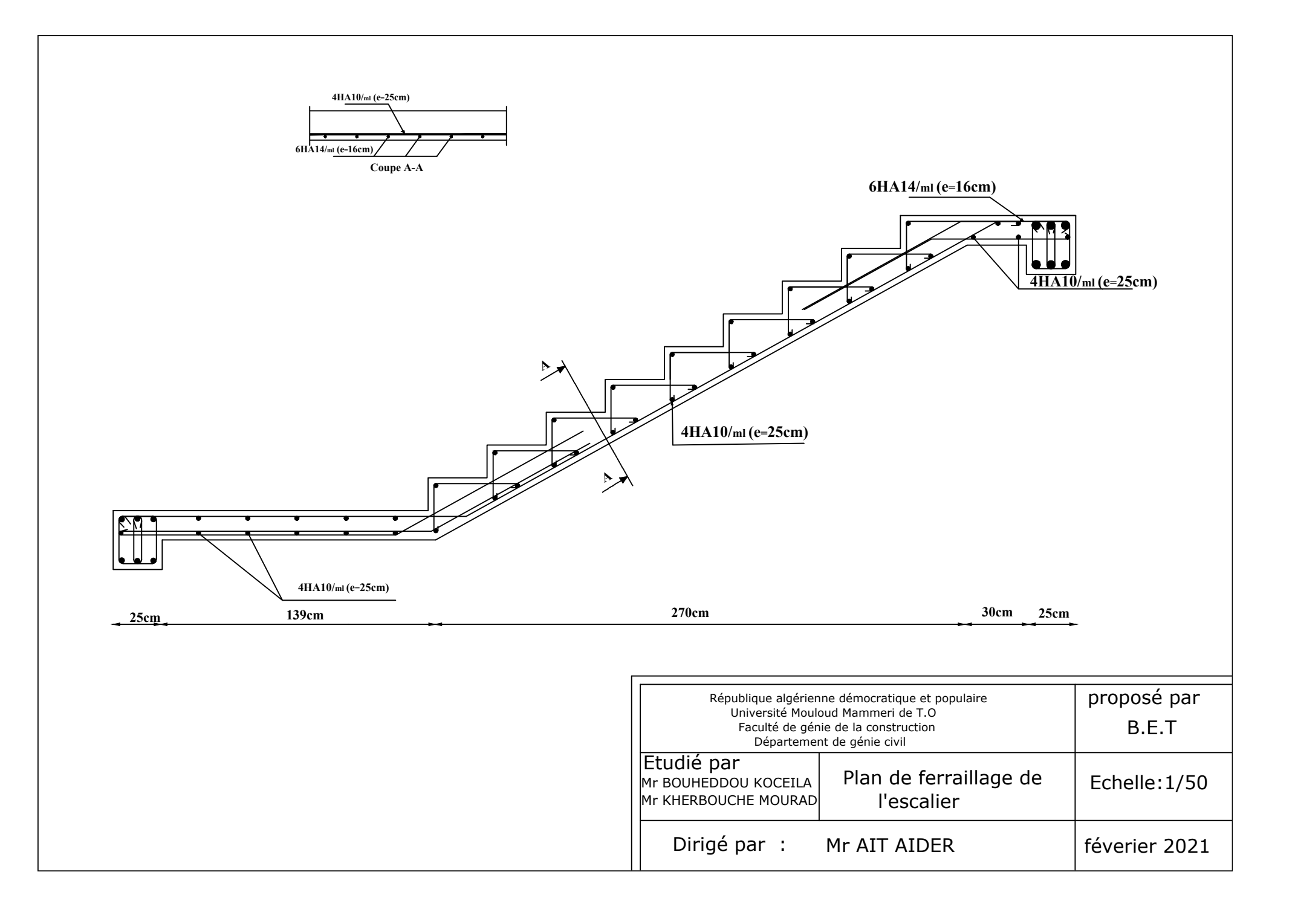

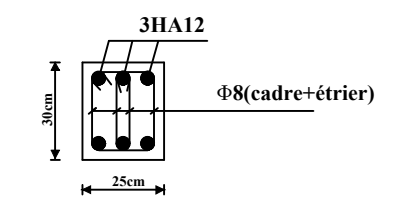

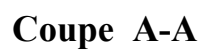

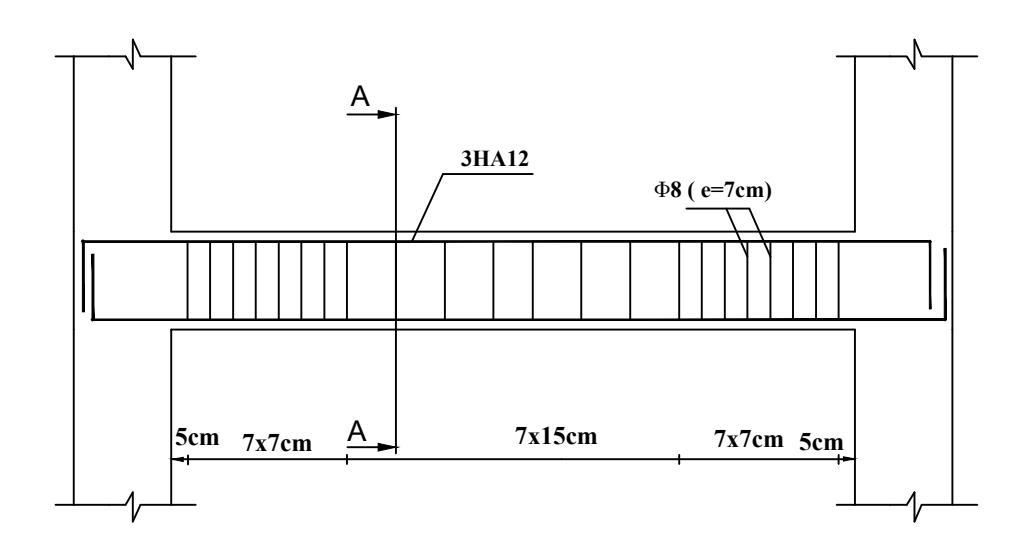

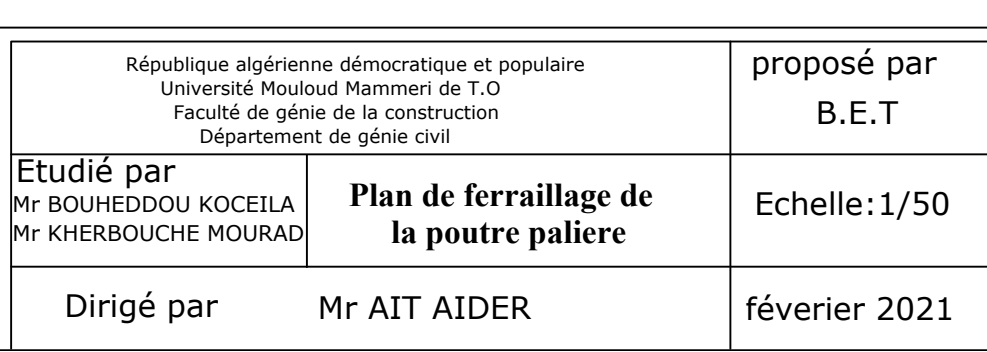

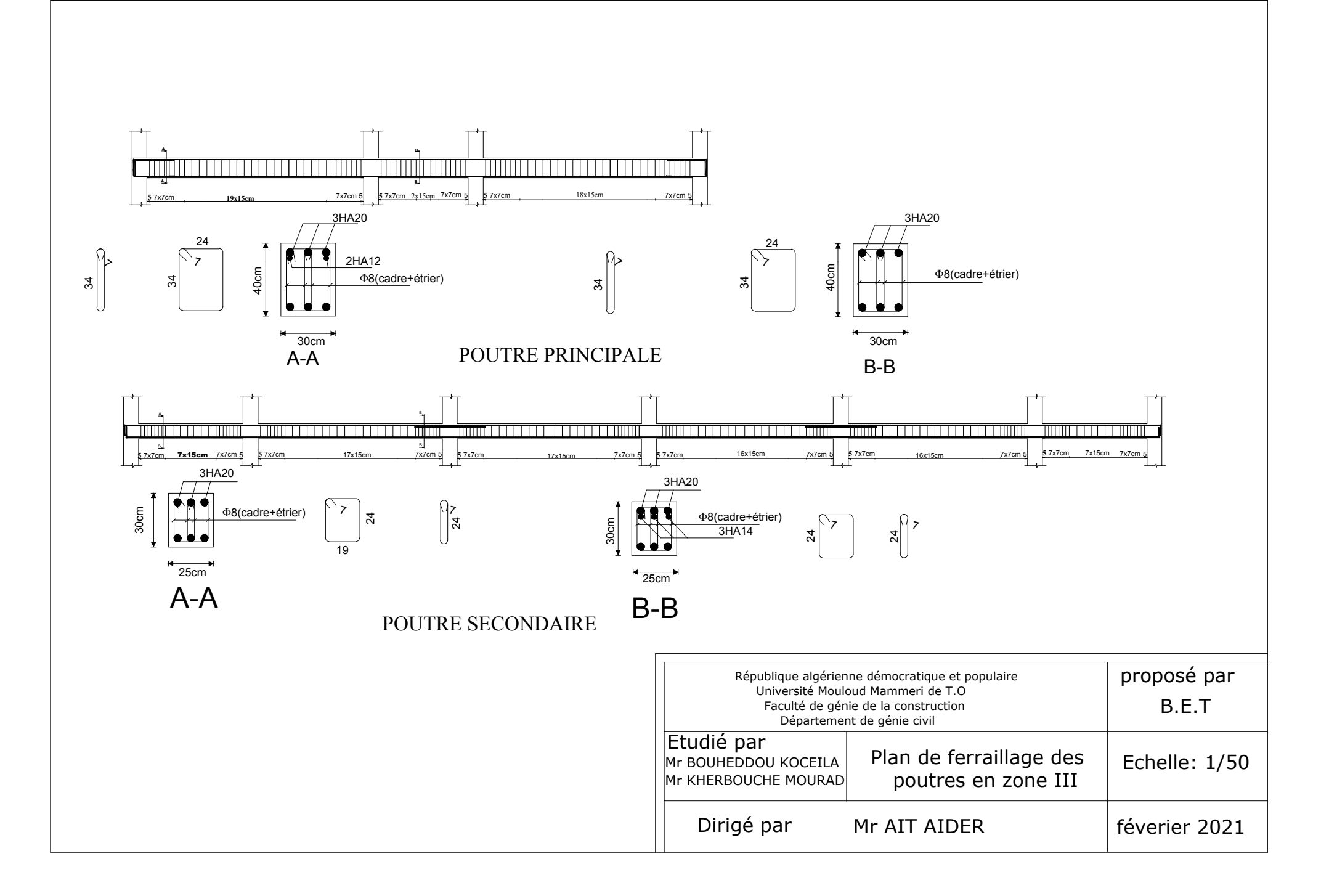

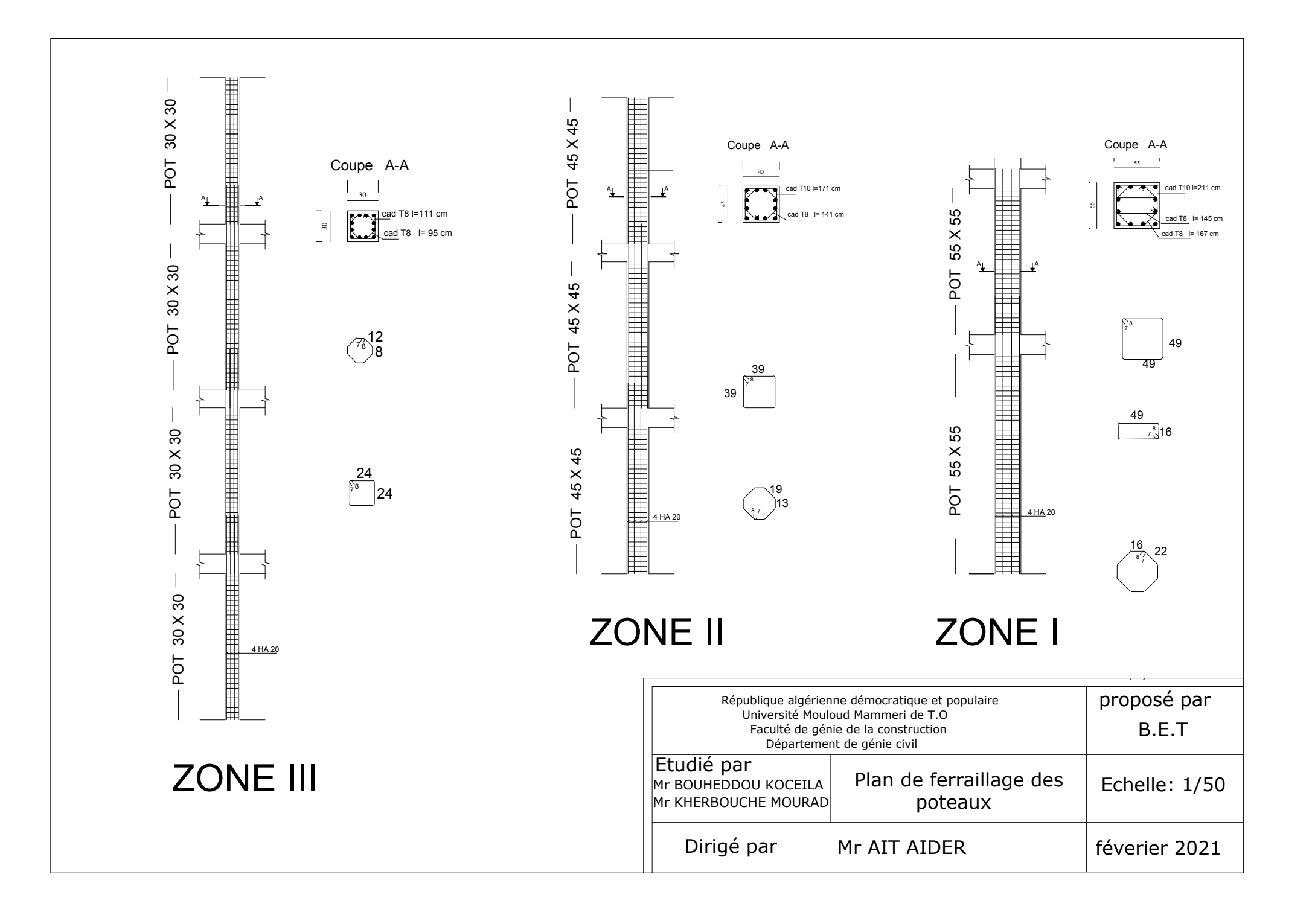

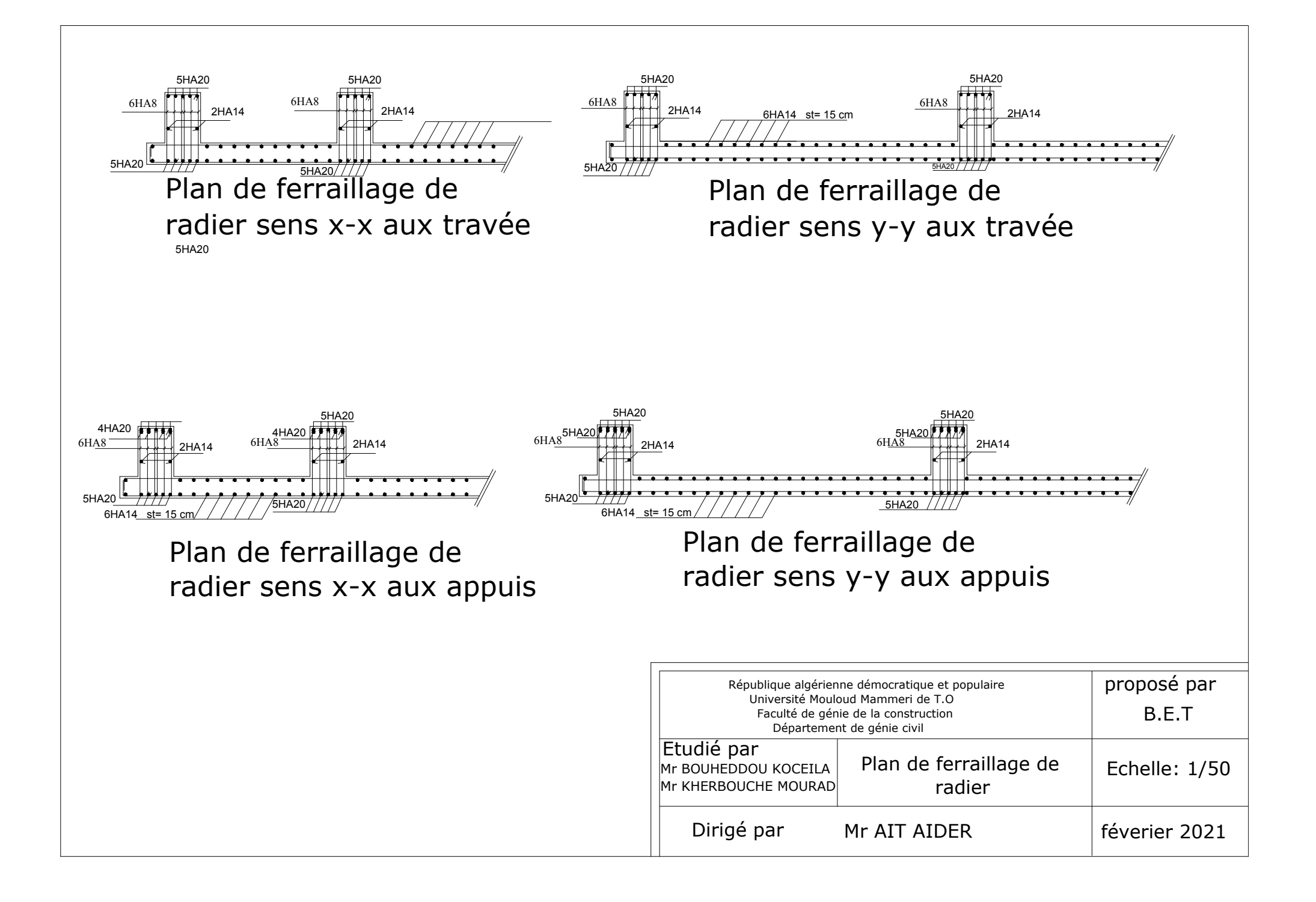

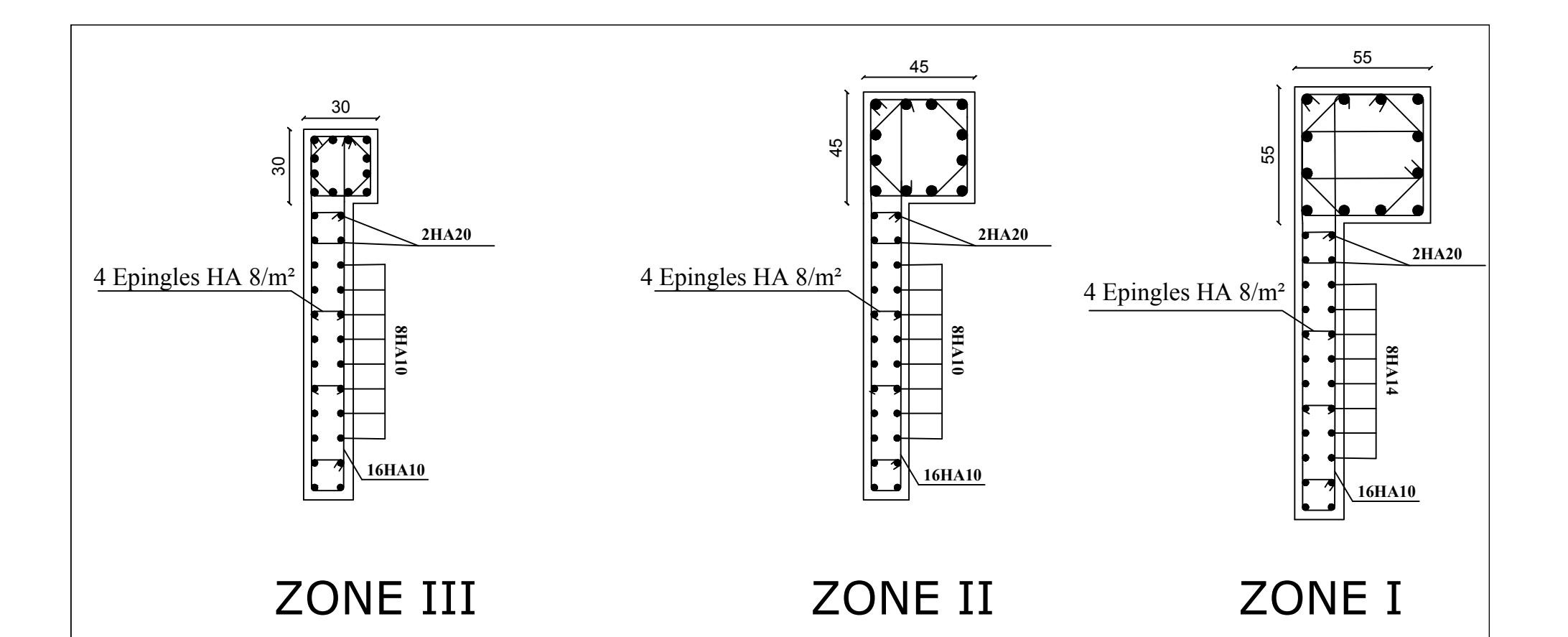

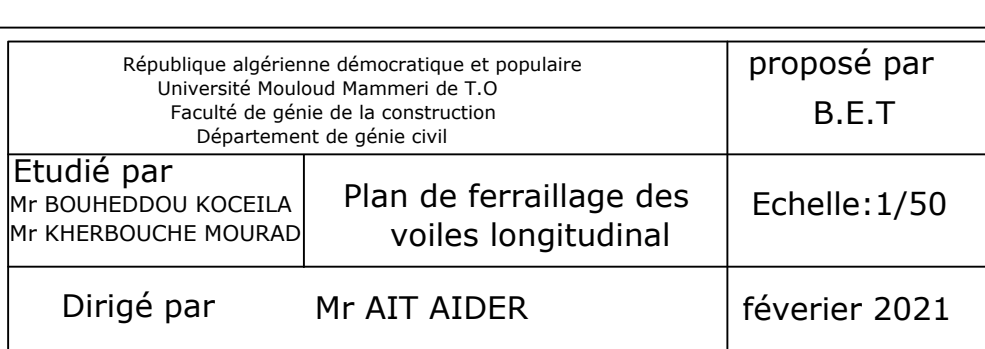

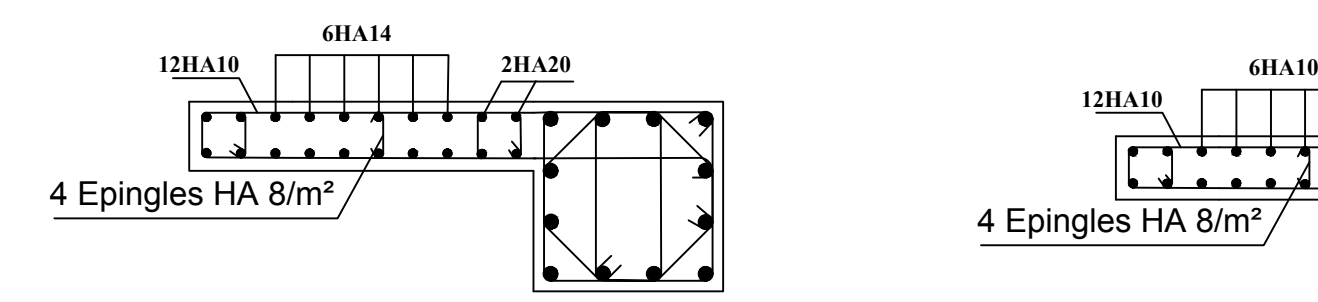

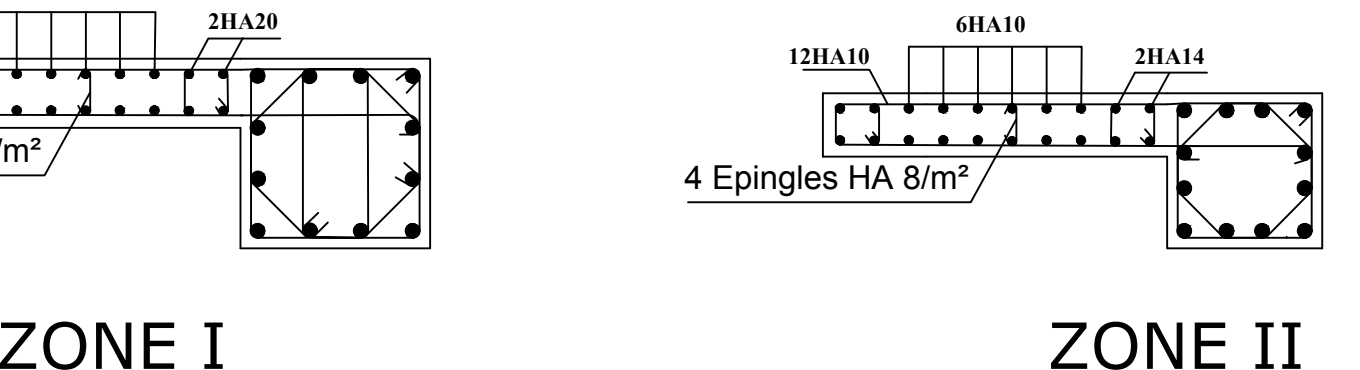

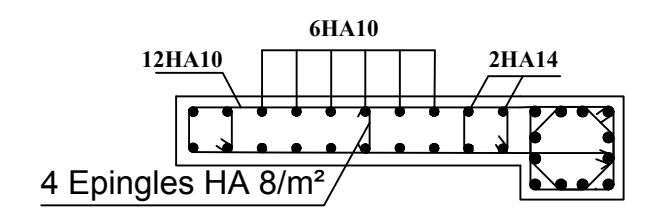

## ZONE III

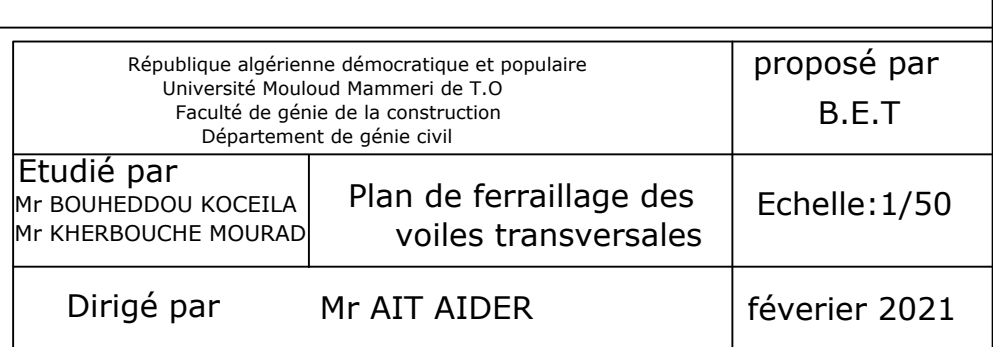

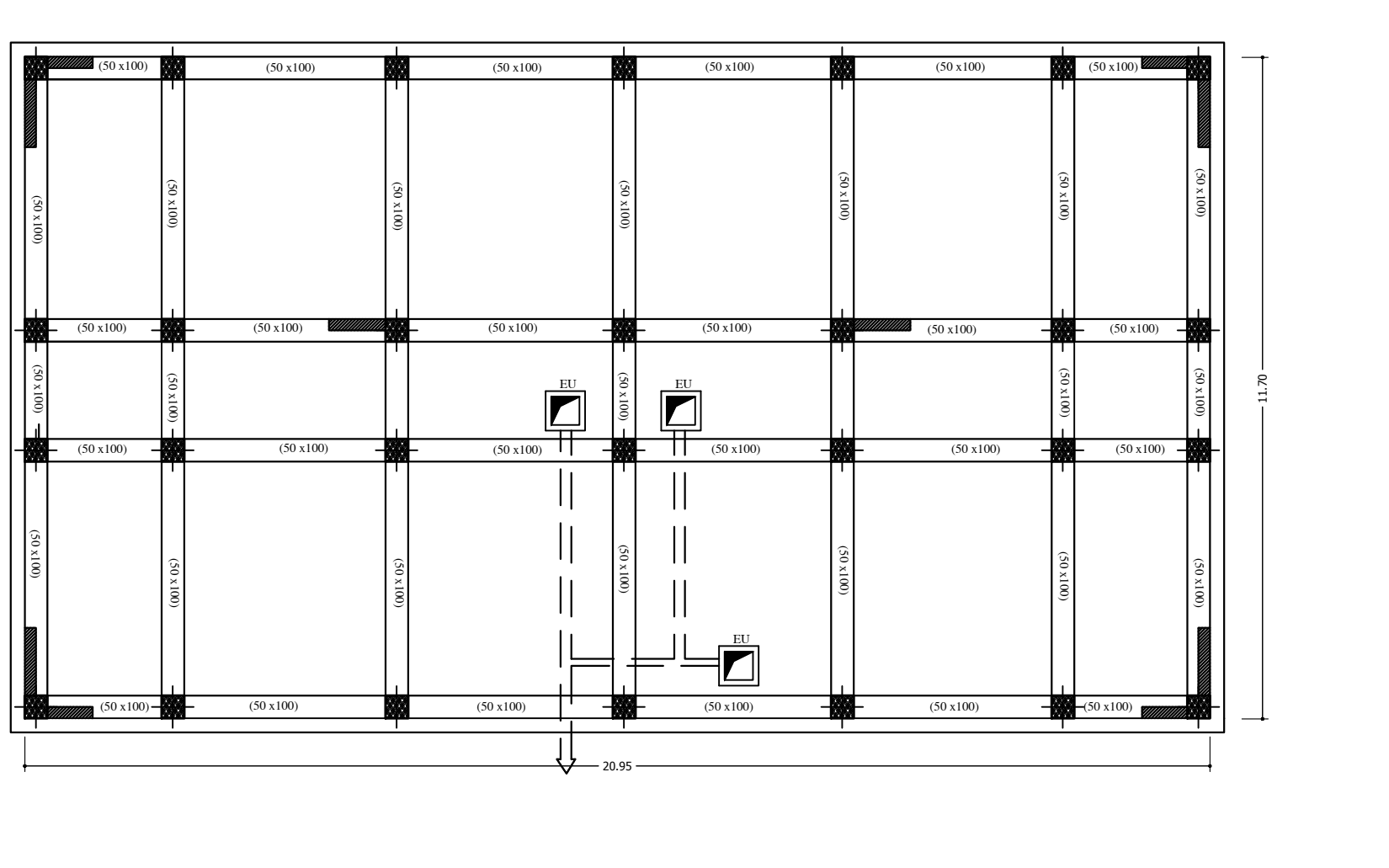

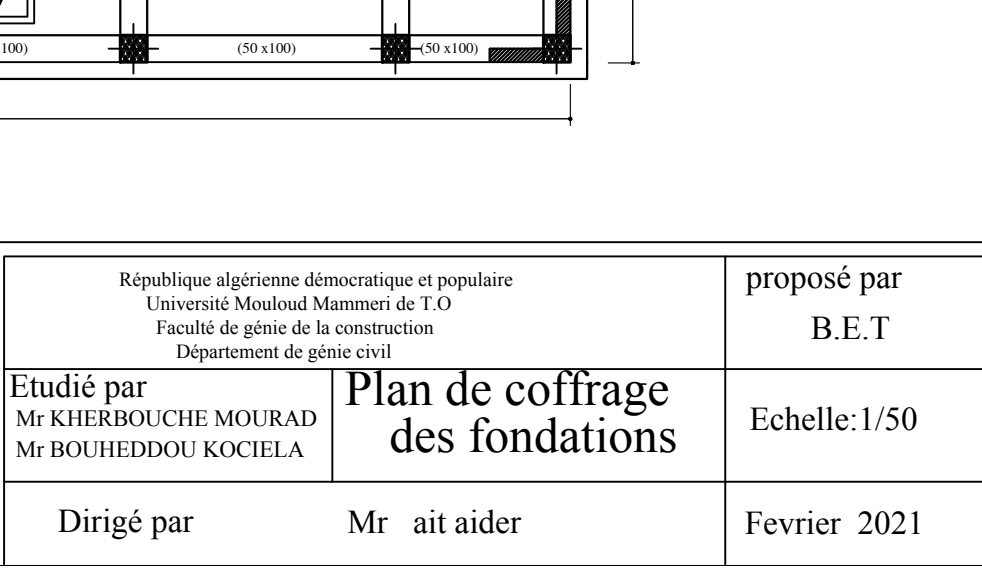

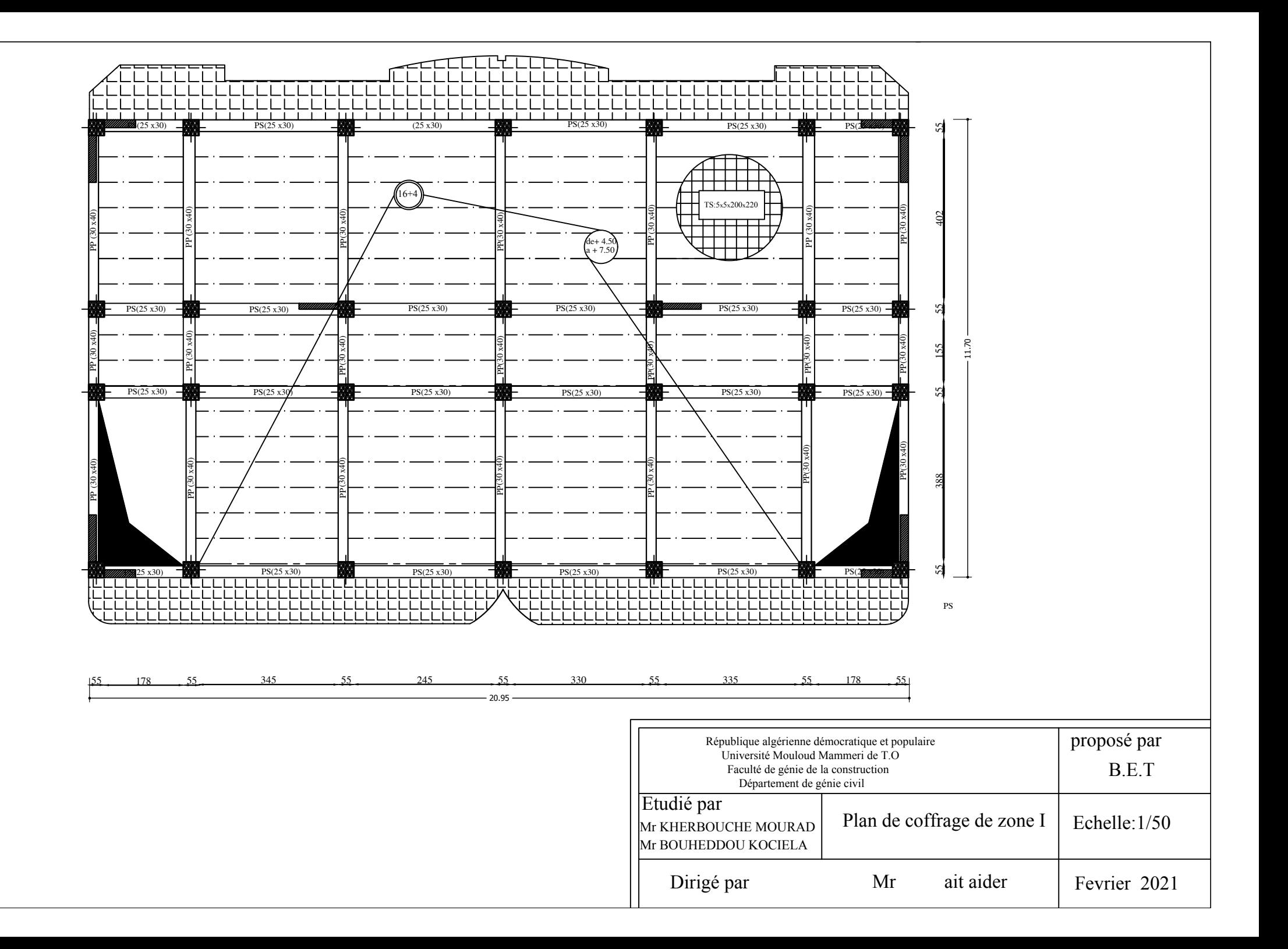

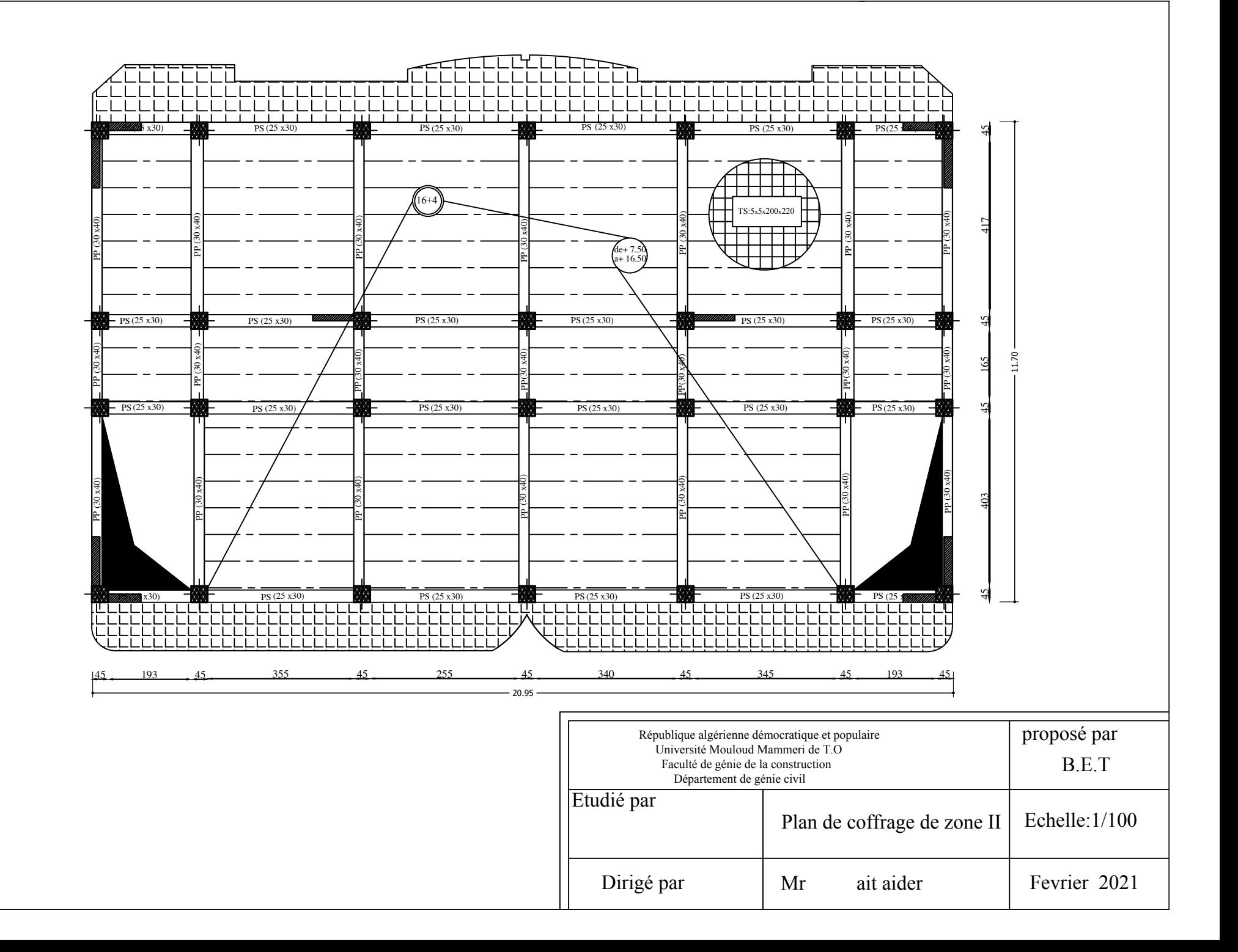

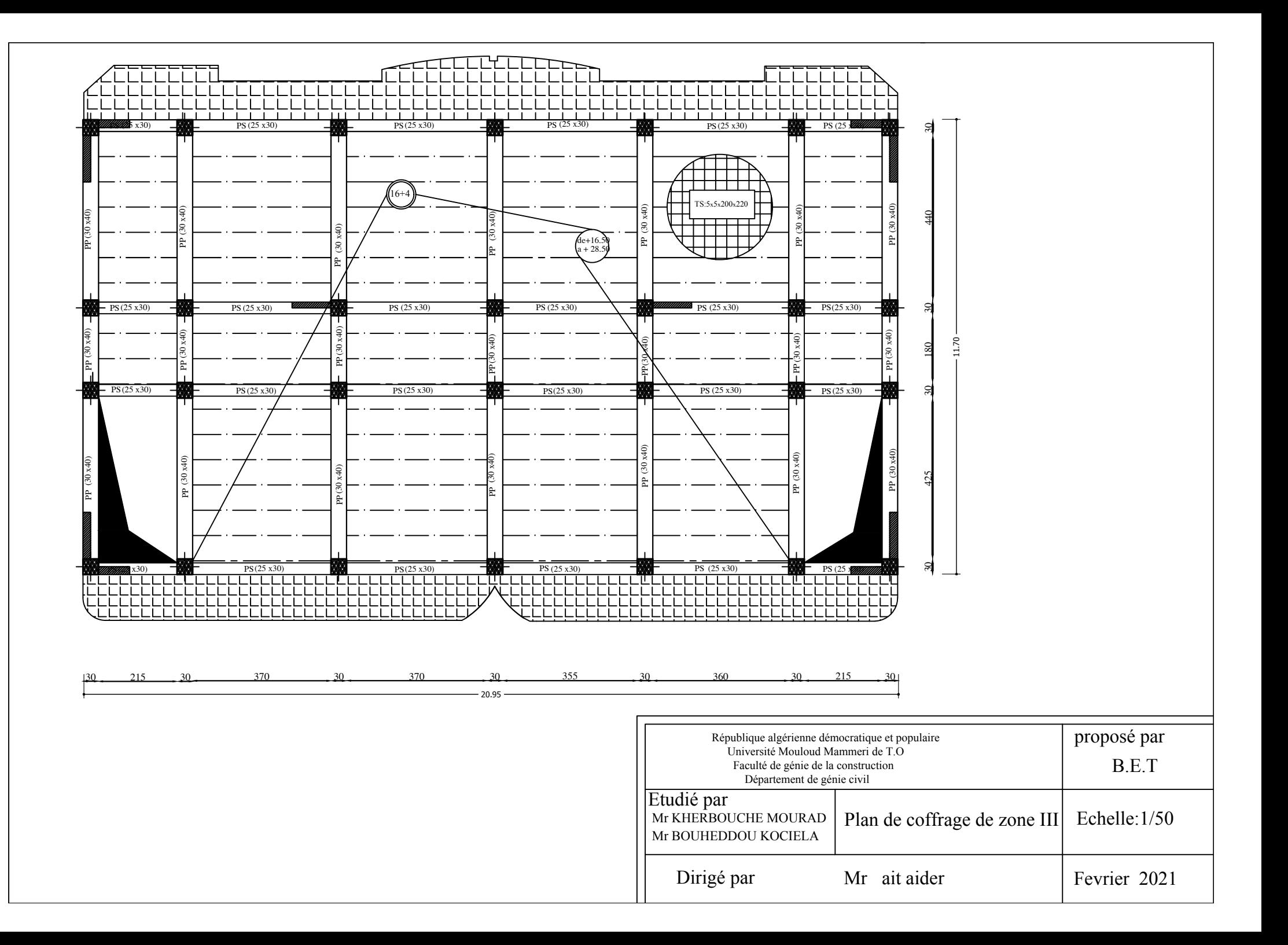

## Conclusion

 L'étude de ce projet nous a permis de mieux cerner une synthèse assez objective de toutes les connaissances acquises tout le long de notre formation en génie civil qui reste un domaine très vaste.

 Suite à cela, ce travail nous a permis d'appliquer les différents règlements à savoir : «BAEL91», «RPA99/ version2003» ainsi que les divers documents techniques.

 Les difficultés rencontrées lors des calculs nous ont permis de mieux comprendre le comportement de notre structure, ainsi qu'a travaillé en parallèle avec d'autres personnes dans le domaine qui ont suffisamment d'expérience, de longues discussions ont apporté un bagage favorable en plus pour nous.

 Nous avons constaté que l'élaboration d'un projet ne se base pas uniquement sur le calcul, mais plutôt sur la pratique et la réalisation sur chantier, qui induit des problèmes qu'il faudra gérer sur place, donc avoir les bons réflexes pour pouvoir réagir a toutes les situations d'urgence .

 En fin nous souhaitons que ce modeste travail soit un support et un apport pour les promotions à venir.

## Bibliographie

- Document technique réglementaire (D.T.R BC 2.2),
	- Charges permanentes et surcharges d'exploitation
- Cours de béton armé (BAEL91 et DTU associer).
- Règles BAEL91 modifié 99
- Règlement Parasismique Algérien (R.P.A 99 modifié 2003).
- Cour et TD des années de spécialité.
- Thèses des année précédente de l'université Mouloud MAMERI.